# МIНIСТЕРСТВО ОСВIТИ I НАУКИ УКРАЇНИ КРИВОРIЗЬКИЙ ДЕРЖАВНИЙ ПЕДАГОГIЧНИЙ УНIВЕРСИТЕТ

Квалiфiкацiйна наукова праця на правах рукопису

# **Мiнтiй Михайло Михайлович**

УДК 378::[372.8::[501+62+004]]+004.946

# **ДИСЕРТАЦIЯ**

# **ПIДГОТОВКА МАЙБУТНIХ ВИКЛАДАЧIВ STEM-ДИСЦИПЛIН ДО ЗАСТОСУВАННЯ ТЕХНОЛОГIЙ ДОПОВНЕНОЇ РЕАЛЬНОСТI У ПРОФЕСIЙНIЙ ДIЯЛЬНОСТI**

015 Професiйна освiта (Цифровi технологiї)

01 Освiта/Педагогiка

Подається на здобуття наукового ступеня доктора фiлософiї Дисертацiя мiстить результати власних дослiджень. Використання iдей, результатiв i текстiв iнших авторiв мають посилання на вiдповiдне джерело

М. М. Мiнтiй

Науковий керiвник – **Семерiков Сергiй Олексiйович**, доктор педагогiчних наук, професор, старший дослiдник

## **АНОТАЦIЯ**

<span id="page-1-0"></span>*Мiнтiй М. М.* Пiдготовка майбутнiх викладачiв STEM-дисциплiн до застосування технологiй доповненої реальностi у професiйнiй дiяльностi. – Квалiфiкацiйна наукова праця на правах рукопису.

Дисертацiя на здобуття наукового ступеня доктора фiлософiї за спецiальнiстю 015 Професiйна освiта (Цифровi технологiї). – Криворiзький державний педагогiчний унiверситет, Кривий Рiг, 2023.

У ходi розв'язання наукової проблеми пiдготовки майбутнiх викладачiв STEM-дисциплiн до застосування технологiй доповненої реальностi були отриманi наступнi результати.

Бiблiометричний аналiз джерел в галузi STEM та пiдготовки викладачiв iдентифiкував 21 ключове поняття, систематизованi у чотири кластери: "STEM-освiта i пiдготовка кадрiв", "Професiйна пiдготовка вчителiв i початкова освiта", "Опитування щодо STEM-освiти" та "Електронне навчання i обчислювальне мислення в пiдготовцi майбутнiх викладачiв STEM-дисциплiн".

За результатами систематичного аналiзу було встановлено, що: а) STEMосвiта позитивно впливає на досягнення у природничих науках i математицi, але iснує дефiцит фахiвцiв у цих галузях; б) зниження iнтересу до STEM-дисциплiн – глобальна проблема, яку можна вирiшити за допомогою привабливих та доступних освiтнiх програм; в) нерiвнiсть у сферi STEM – глобальна проблема, яку можна вирiшити через створення STEM-лабораторiй та пiдготовку вчителiв з урахуванням гендерних аспектiв; г) обчислювальне мислення – важлива складова STEM-освiти, що може бути впроваджена через семiнари для вчителiв, онлайнкурси та методичну пiдтримку; д) професiйна пiдготовка та соцiальний статус учителiв є стратегiчно важливими для STEM-освiти; е) зацiкавлення у STEM-дисциплiнах може бути пiдвищено за допомогою IКТ, зокрема доповненої реальностi, вiртуальної реальностi та робототехнiки.

Отриманi результати дають змогу запропонувати такi рекомендацiї для полiпшення STEM-освiти: а) iнтегрувати STEM-пiдхiд у програми пiдготовки вчителiв; б) розвивати проєктне мислення, цифровi та STEM-навички у вчителiв та учнiв; в) запроваджувати мiждисциплiнарнi STEM-проєкти; г) використовувати активнi та практико орiєнтованi методи навчання; д) збiльшувати доступнiсть STEM-освiти для всiх учнiв; е) створювати STEM-лабораторiї у закладах загальної середньої освiти; ж) пiдвищувати соцiальний статус викладачiв STEM-дисциплiн; з) запроваджувати засоби IКТ у навчання STEM-дисциплiн.

Педагогiчнi умови включають матерiальнi, методичнi, органiзацiйнi та iншi фактори, що забезпечують ефективнiсть пiдготовки майбутнiх викладачiв STEMдисциплiн до використання доповненої реальностi у своїй професiйнiй дiяльностi. Опитування 94 респондентiв, переважно викладачiв STEM-дисциплiн, що використовують доповнену реальнiсть, виявило наступнi педагогiчнi умови: 1) забезпечення доступностi мобiльних апаратних засобiв доповненої реальностi та iмерсивних цифрових освiтнiх ресурсiв майбутнiм викладачам STEM-дисциплiн; 2) уведення до змiсту пiдготовки питань, пов'язаних iз використанням доповненої реальностi у навчаннi STEM-дисциплiн; 3) застосування дослiдницького пiдходу та iнтерактивних технологiй у процесi пiдготовки майбутнiх викладачiв STEM-дисциплiн; 4) набуття практичного досвiду застосування технологiй доповненої реальностi у навчаннi STEM-дисциплiн.

Було встановлено, що доступнiсть мобiльних пристроїв для доповненої реальностi та iмерсивних цифрових освiтнiх ресурсiв для майбутнiх викладачiв STEM-дисциплiн забезпечується частково. Через обмежену кiлькiсть iмерсивних

цифрових освiтнiх ресурсiв майбутнi викладачi STEM-дисциплiн повиннi брати участь у їх розробцi, що сприяє їх професiйному розвитку.

Для впровадження питань, пов'язаних iз застосуванням доповненої реальностi у навчаннi STEM-дисциплiн, було розроблено елементи методики навчання майбутнiх викладачiв STEM-дисциплiн створення iмерсивних освiтнiх ресурсiв.

Застосування дослiдницького пiдходу та iнтерактивних технологiй у процесi пiдготовки майбутнiх викладачiв STEM-дисциплiн передбачало два напрями: створення STEM-проєктiв iз доповненою реальнiстю та створення системи завдань, що сприяють пошуковiй та творчiй активностi студентiв. Такi пiдходи допомагають пiдвищити iнтерактивнiсть та ефективнiсть навчання STEM-дисциплiн.

У процесi дослiдно-експериментальної роботи було створено три версiї навчального курсу для майбутнiх викладачiв STEM-дисциплiн, що сприяє позитивнiй динамiцi в пiдготовцi майбутнiх викладачiв до використання iмерсивних освiтнiх ресурсiв. Бiльшiсть учасникiв експерименту планують використовувати доповнену реальнiсть у своїй професiйнiй дiяльностi, що свiдчить про позитивну ефективнiсть навчання.

Наукова новизна отриманих результатiв полягає в тому, що вперше виокремлено та теоретично обґрунтовано педагогiчнi умови пiдготовки майбутнiх викладачiв STEM-дисциплiн до застосування технологiй доповненої реальностi у професiйнiй дiяльностi: а) забезпечення доступностi мобiльних апаратних засобiв доповненої реальностi та iмерсивних цифрових освiтнiх ресурсiв майбутнiм викладачам STEM-дисциплiн; б) уведення до змiсту пiдготовки питань, пов'язаних iз використанням доповненої реальностi у навчаннi STEM-дисциплiн; в) застосування дослiдницького пiдходу та iнтерактивних технологiй у процесi пiдготовки майбутнiх викладачiв STEM-дисциплiн; г) набуття практичного досвiду застосу-

вання технологiй доповненої реальностi у навчаннi STEM-дисциплiн; удосконалено змiст професiйної пiдготовки майбутнiх викладачiв STEM-дисциплiн; набули подальшого розвитку теорiя та методика професiйної пiдготовки майбутнiх викладачiв STEM-дисциплiн.

Практичне значення отриманих результатiв полягає в тому, що розроблено окремi елементи методики навчання майбутнiх викладачiв STEM-дисциплiн створення iмерсивних освiтнiх ресурсiв у складi електронного навчального курсу та посiбника до нього.

*Ключовi слова*: STEM-освiта, STEM-дисциплiни, професiйна пiдготовка викладачiв, педагогiчнi умови, методика навчання, доповнена реальнiсть, вiртуальна реальнiсть, iмерсивнi технологiї, цифровi освiтнi ресурси, iмерсивнi освiтнi ресурси, мобiльнi технологiї.

### **ABSTRACT**

*Mintii M. M.* STEM teachers' training to use augmented reality technologies in their work. – Qualifying scientific work on manuscript rights.

Dissertation for the Doctor of Philosophy degree in the speciality 015 Professional Education (Digital Technologies). – Kryvyi Rih State Pedagogical University, Kryvyi Rih, 2023.

In the course of solving the scientific problem of preparing future STEM teachers to use augmented reality technologies, the following results were obtained.

Bibliometric analysis of STEM and teacher training sources identified 21 key concepts, systematised into four clusters: "STEM education and personnel training", "Teacher training and primary education", "STEM education surveys", and "E-learning and computational thinking in training future STEM teachers".

The systematic analysis found that: a) STEM education positively impacts achieve-

ment in science and maths, but there is a shortage of specialists in these fields; b) the decline of interest in STEM subjects is a global problem that can be solved through attractive and accessible educational programs; c) inequality in STEM is a global problem that can be solved by creating STEM labs and training teachers with gender considerations; d) computational thinking is an essential component of STEM education that can be implemented through teacher workshops, online courses and methodological support; e) professional training and social status of teachers are strategically crucial for STEM education; f) interest in STEM subjects can be increased through ICT, specifically augmented reality, virtual reality and robotics.

The obtained results make it possible to propose the following recommendations for improving STEM education: a) integrate the STEM approach into teacher training programmes; b) develop project thinking, digital and STEM skills in teachers and pupils; c) implement interdisciplinary STEM projects; d) use active and practice-oriented teaching methods; e) increase the accessibility of STEM education for all pupils; f) create STEM labs in secondary schools; g) raise the social status of STEM teachers; h) implement ICT tools in STEM teaching.

Pedagogical conditions include material, methodological, organisational and other factors that ensure the effectiveness of preparing future STEM teachers to use AR in their professional activities. A survey of 94 respondents, mostly STEM teachers using augmented reality, identified the following pedagogical conditions: 1) providing accessibility of mobile augmented reality hardware and immersive digital educational resources to future STEM teachers; 2) introducing content on the use of augmented reality in STEM teaching into the training; 3) applying a research approach and interactive technologies in the training of future STEM teachers; 4) gaining practical experience in using augmented reality technologies in STEM teaching.

It was found that the accessibility of mobile AR devices and immersive digital educational resources for future STEM teachers is only partially ensured. Due to the limited number of immersive digital educational resources, future STEM teachers should participate in their development, contributing to their professional growth.

To introduce content on using augmented reality in STEM teaching, elements of a methodology for teaching future STEM teachers to create immersive educational resources were developed.

Applying a research approach and interactive technologies in the training of future STEM teachers involved two areas: creating AR-enhanced STEM projects and developing a system of tasks that promote inquiry-based and creative activity of students. Such approaches help increase the interactivity and effectiveness of STEM teaching.

In the process of research and experimental work, three versions of a training course for future STEM teachers were created, contributing to positive dynamics in preparing future teachers to use immersive educational resources. Most participants in the experiment plan to use augmented reality in their professional activities, indicating the positive effectiveness of the training.

The scientific novelty of the obtained results lies in the fact that for the first time:

• the pedagogical conditions for preparing future STEM teachers to use augmented reality technologies in professional activities were identified and theoretically substantiated: a) providing accessibility of mobile AR hardware and immersive digital educational resources to future STEM teachers; b) introducing content on the use of augmented reality in STEM teaching into the training; c) applying a research approach and interactive technologies in the training of future STEM teachers; d) gaining practical experience in using augmented reality technologies in STEM teaching;

- the content of professional training for future STEM teachers has been improved;
- the theory and professional training methods for future STEM teachers have been further developed.

The practical significance of the obtained results lies in that individual elements of the methodology for teaching future STEM teachers to create immersive educational resources have been developed as part of an e-learning course and accompanying textbook.

*Keywords*: STEM education, STEM disciplines, teachers' professional training, pedagogical conditions, teaching methods, augmented reality, virtual reality, immersive technologies, digital educational resources, immersive educational resources, mobile technologies.

### **Список публiкацiй здобувача**

*Науковi працi, в яких опублiкованi основнi науковi результати дисертацiї*

- <span id="page-7-0"></span>1. Semerikov, S., Lytvynova, S. and Mintii, M., 2020. Implementation of a course on virtual and augmented reality means development for future STEM-disciplines teachers. *Modern informational technologies and innovative methods in professional training: methodology, theory, experience, problems*, (57), p.55–67. URL [https://doi.](https://doi.org/10.31652/2412-1142-2020-57-55-67) [org/10.31652/2412-1142-2020-57-55-67.](https://doi.org/10.31652/2412-1142-2020-57-55-67) **(стаття у журналi, включеному до перелiку наукових фахових видань України)**
- <span id="page-7-1"></span>2. Tkachuk, V.V., Semerikov, S.O., Yechkalo, Y.V., Markova, O.M. and Mintii, M.M., 2020. WebAR development tools: comparative analysis. *Physical and Mathematical Education*, (2(24)). URL [https://doi.org/10.31110/2413-1571-2020-024-2-021.](https://doi.org/10.31110/2413-1571-2020-024-2-021) **(стаття у журналi, включеному до перелiку наукових фахових видань України)**
- <span id="page-7-2"></span>3. Mintii, M.M., 2023. Selection of pedagogical conditions for training STEM tea-

chers to use augmented reality technologies in their work. *Educational Dimension*, 8, p.212–239. URL [https://doi.org/10.31812/educdim.4951.](https://doi.org/10.31812/educdim.4951) **(стаття у журналi, включеному до перелiку наукових фахових видань України)**

4. Mintii, M.M., 2023. STEM education and personnel training: systematic review. *Journal of Physics: Conference Series*, 2611(1), p.012025. URL [https://doi.org/10.](https://doi.org/10.1088/1742-6596/2611/1/012025) [1088/1742-6596/2611/1/012025.](https://doi.org/10.1088/1742-6596/2611/1/012025) **(стаття у зарубiжному науковому виданнi, проiндексована у Scopus)**

*Науковi працi, якi засвiдчують науковi результати дисертацiї*

- <span id="page-8-0"></span>5. Mintii, M., 2020. The course "Development of virtual and AR software" for STEM teachers. *SHS Web of Conferences*, 75, p.04015. URL [https://doi.org/10.1051/shsconf/](https://doi.org/10.1051/shsconf/20207504015) [20207504015.](https://doi.org/10.1051/shsconf/20207504015) **(стаття у зарубiжному науковому виданнi)**
- <span id="page-8-2"></span>6. Shepiliev, D.S., Semerikov, S.O., Yechkalo, Y.V., Tkachuk, V.V., Markova, O.M., Modlo, Y.O., Mintii, I.S., Mintii, M.M., Selivanova, T.V., Maksyshko, N.K., Vakaliuk, T.A., Osadchyi, V.V., Tarasenko, R.O., Amelina, S.M. and Kiv, A.E., 2021. Development of career guidance quests using WebAR. *Journal of Physics: Conference Series*, 1840(1), p.012028. URL [https://doi.org/10.1088/1742-6596/1840/1/012028.](https://doi.org/10.1088/1742-6596/1840/1/012028) **(стаття у зарубiжному науковому виданнi, проiндексована у Scopus)**
- <span id="page-8-1"></span>7. Shepiliev, D.S., Modlo, Y.O., Yechkalo, Y.V., Tkachuk, V.V., Mintii, M.M., Mintii, I.S., Markova, O.M., Selivanova, T.V., Drashko, O.M., Kalinichenko, O.O., Vakaliuk, T.A., Osadchyi, V.V. and Semerikov, S.O., 2021. WebAR development tools: An overview. In: A.E. Kiv, S.O. Semerikov, V.N. Soloviev and A.M. Striuk, eds. *Proceedings of the 3rd Workshop for Young Scientists in Computer Science & Software Engineering (CS&SE@SW 2020), Kryvyi Rih, Ukraine, November 27, 2020*. *CEUR Workshop Proceedings*, vol. 2832, pp.84–93. URL [http://ceur-ws.org/Vol-2832/paper12.pdf.](http://ceur-ws.org/Vol-2832/paper12.pdf) **(стаття у зарубiжному науковому виданнi, проiндексована у Scopus)**
- <span id="page-9-2"></span>8. Semerikov, S.O., Mintii, M.M. and Mintii, I.S., 2021. Review of the course "Development of Virtual and Augmented Reality Software" for STEM teachers: implementation results and improvement potentials. In: S.H. Lytvynova and S.O. Semerikov, eds. *Proceedings of the 4th International Workshop on Augmented Reality in Education (AREdu 2021), Kryvyi Rih, Ukraine, May 11, 2021*. CEUR-WS.org, *CEUR Workshop Proceedings*, vol. 2898, pp.159–177. URL [http://ceur-ws.org/Vol-2898/paper09.pdf.](http://ceur-ws.org/Vol-2898/paper09.pdf) **(стаття у зарубiжному науковому виданнi, проiндексована у Scopus та Web of Science)**
- <span id="page-9-3"></span>9. Mintii, M.M., Sharmanova, N.M., Mankuta, A.O., Palchevska, O.S. and Semerikov, S.O., 2023. Selection of pedagogical conditions for training STEM teachers to use augmented reality technologies in their work. *Journal of Physics: Conference Series*, 2611(1), p.012022. URL [https://doi.org/10.1088/1742-6596/2611/1/012022.](https://doi.org/10.1088/1742-6596/2611/1/012022) **(стаття**

#### **у зарубiжному науковому виданнi, проiндексована у Scopus)**

*Науковi працi, якi додатково вiдображають науковi результати дисертацiї*

- <span id="page-9-1"></span>10. Мiнтiй, I. С. and Мiнтiй, М. М., 2019. Проєктування засобiв доповненої реальностi навчального призначення. In: Вакалюк, Т. А. and Литвинова, С. Г., eds. *Iнформацiйнi технологiї у вищiй школi*. Житомир: Вид-во ФОП "О. О. Євенок", p.290–306. URL [https://doi.org/10.31812/123456789/3607.](https://doi.org/10.31812/123456789/3607) **(стаття у монографiї)**
- <span id="page-9-4"></span>11. Mintii, I.S., Shokaliuk, S.V., Vakaliuk, T.A., Mintii, M.M. and Soloviev, V.N., 2019. Import test questions into Moodle LMS. *Educational Dimension*, 1, p.111–124. URL [https://doi.org/10.31812/educdim.v53i1.3836.](https://doi.org/10.31812/educdim.v53i1.3836) **(стаття у науковому перiодичному виданнi України)**
- <span id="page-9-0"></span>12. Mintii, I.S., Bondarenko, O.V., Shokaliuk, S.V., Polhun, K.V. and Mintii, M.M., 2020. Аnalysis of the use of LCMS Moodle in the educational process of KrSPU. *Educational Dimension*, 3, p.368–383. URL [https://doi.org/10.31812/educdim.v55i0.4366.](https://doi.org/10.31812/educdim.v55i0.4366)

# **(стаття у журналi, включеному до перелiку наукових фахових видань України)**

- <span id="page-10-1"></span>13. Mintii, I.S., Shokaliuk, S.V., Vakaliuk, T.A., Merzlykin, O.V. and Mintii, M.M., 2020. Development of a Standard Moodle Course to Optimize the Teacher's Work in Distance Education. *Universal Journal of Educational Research*, 8(12), pp.6659–6666. URL [https://doi.org/10.13189/ujer.2020.081230.](https://doi.org/10.13189/ujer.2020.081230) **(стаття у зарубiжному науковому виданнi)**
- <span id="page-10-2"></span>14. Мiнтiй, М. and Мiнтiй, I., 2020. МООС як форма пiдвищення IКТ-компетентностi педагогiчних працiвникiв. *Збiрник наукових праць здобувачiв вищої освiти Криворiзького державного педагогiчного унiверситету*. Кривий Рiг: Криворiзький державний педагогiчний унiверситет, p.77–79. URL [https://doi.](https://doi.org/10.31812/123456789/4202) [org/10.31812/123456789/4202.](https://doi.org/10.31812/123456789/4202) **(тези доповiдi)**
- 15. Mintii, M.M., 2023. Exploring the landscape of STEM education and personnel training: a comprehensive systematic review. *Educational Dimension*. URL [https:](https://doi.org/10.31812/ed.583) [//doi.org/10.31812/ed.583.](https://doi.org/10.31812/ed.583) **(стаття у журналi, включеному до перелiку наукових фахових видань України)**
- <span id="page-10-0"></span>16. Семерiков, С. О. and Мiнтiй, М. М., 2023. *Вступ до проєктування цифрових освiтнiх ресурсiв iз доповненою реальнiстю : навчальний посiбник до курсу "Iнновацiйнi цифровi технологiї в освiтi"*. Кривий Рiг. URL [http://elibrary.kdpu.](http://elibrary.kdpu.edu.ua/xmlui/handle/123456789/7850) [edu.ua/xmlui/handle/123456789/7850.](http://elibrary.kdpu.edu.ua/xmlui/handle/123456789/7850) **(навчальний посiбник)**

# **ЗМIСТ**

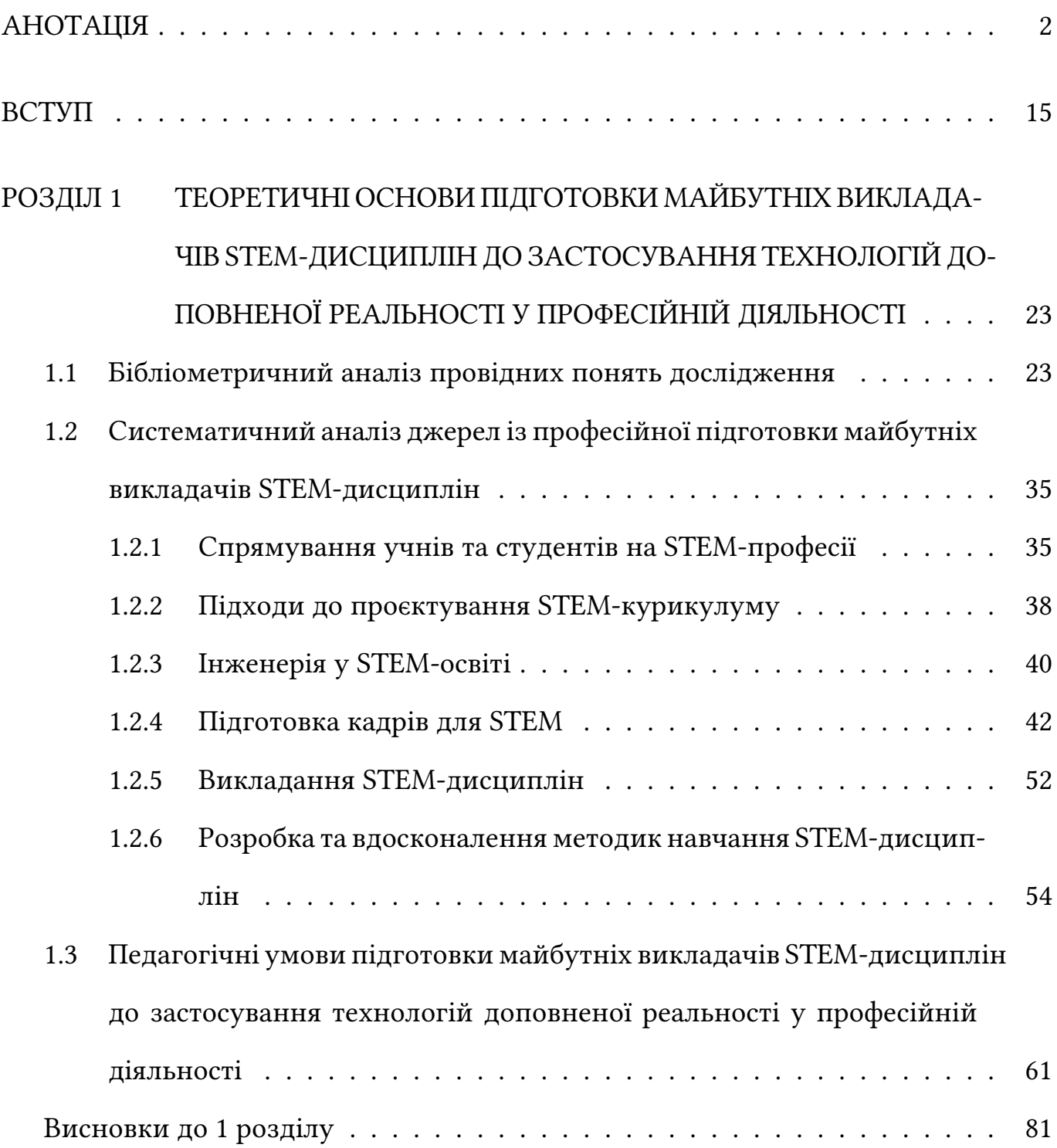

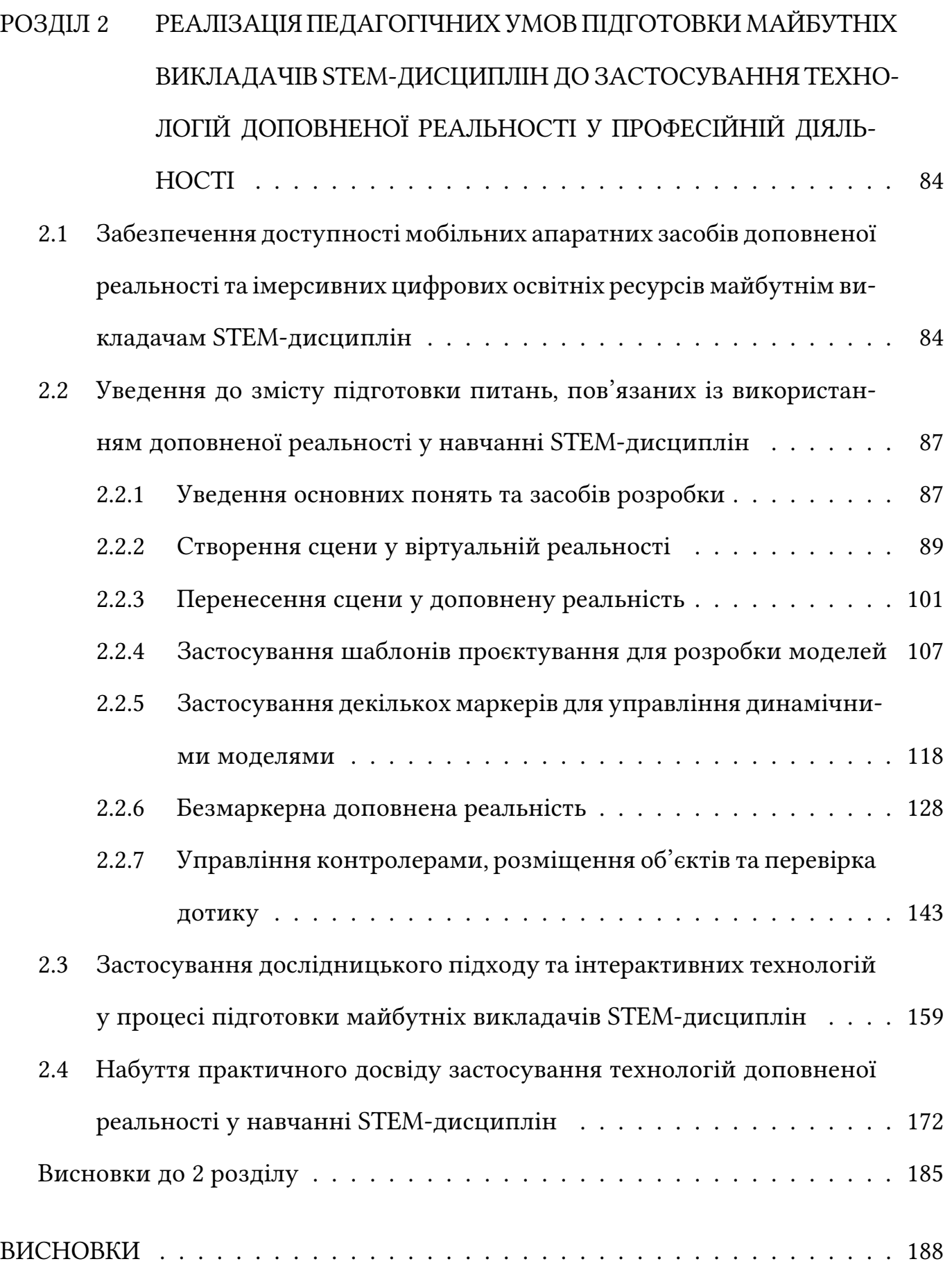

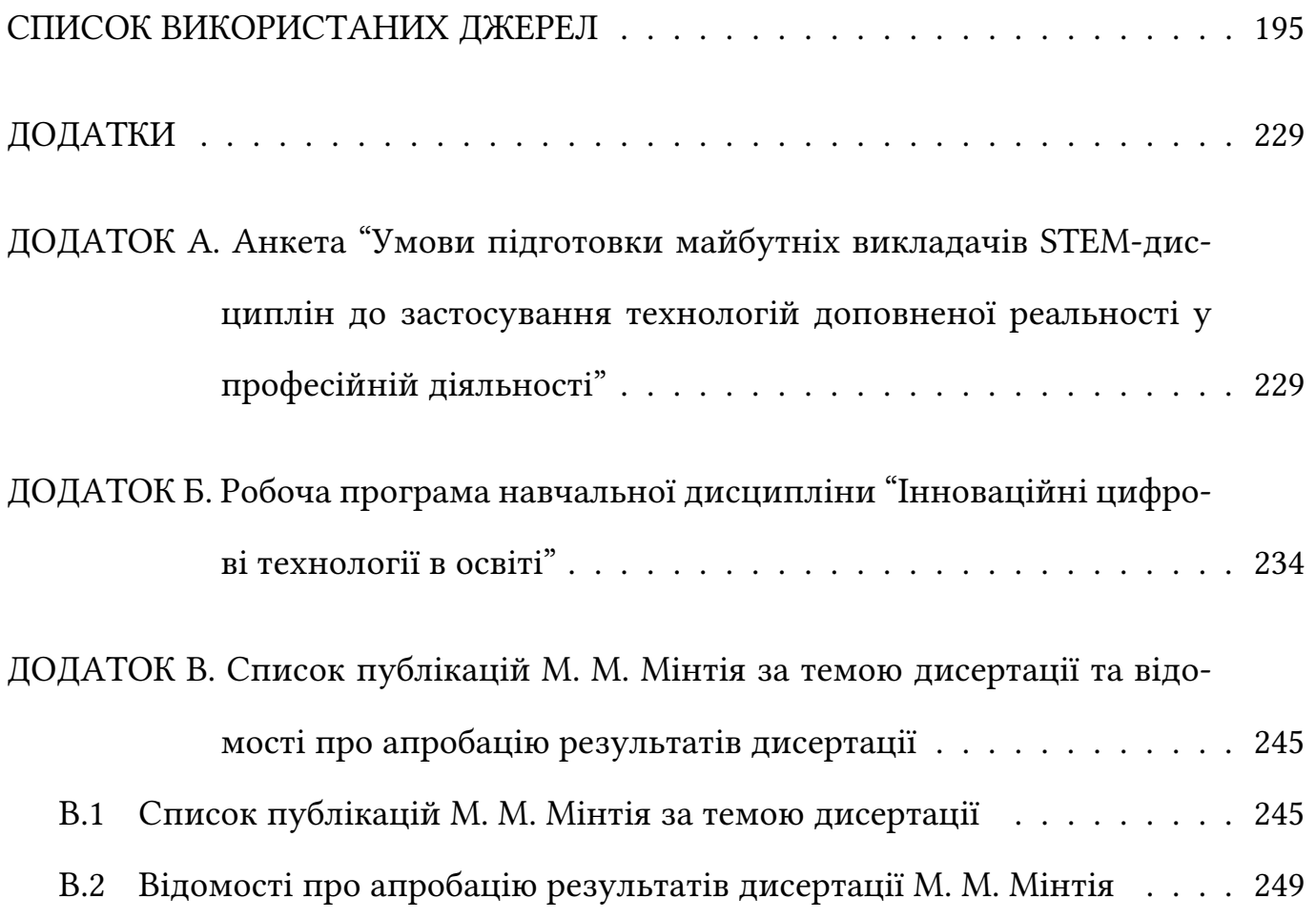

14

## **ВСТУП**

<span id="page-14-0"></span>**Обґрунтування вибору теми дослiдження.** Концепцiя розвитку природничо-математичної освiти (STEM-освiти) [\[187\]](#page-225-0) визначає, що для забезпечення її належної якостi необхiдним є:

- пiдвищення рiвня професiйної компетентностi педагогiчних працiвникiв;
- оновлення змiсту природничої, математичної та технологiчної освiтнiх галузей (зокрема, засобiв навчання та електронних освiтнiх ресурсiв iз штучного iнтелекту, комп'ютерного моделювання, тривимiрного моделювання, основ вiдеотехнологiй, цифрового мистецтва);
- упровадження в освiтнiй процес цифрових технологiй.

Деталiзуючи прiоритетнi напрями "Плану дiй з цифрової освiти на 2021– 2027 роки", Європейська Комiсiя особливу увагу придiляє цифровим освiтнiм екосистемам на основi iмерсивних технологiй (вiртуальної реальностi та доповненої реальностi), технологiй штучного iнтелекту, опрацювання даних тощо, для яких наявнiсть високошвидкiсного доступу до Iнтернету є критичною [\[39\]](#page-200-0). У додатку до документу вказується, що "... є докази того, що наявнi форми професiйного розвитку вчителiв не завжди задовольняють їхнi потреби. Зокрема, необхiдним є перехiд вiд набуття навичок володiння певними iнструментами або технологiчними компетентностями до пошуку шляхiв адаптацiї технологiй до конкретних предметiв, цiлей та видiв дiяльностi. Поява нових технологiй, таких як штучний iнтелект, вiртуальна або доповнена реальнiсть i соцiальна робототехнiка вимагає вiд учителiв бiльш активної ролi в розробцi та впровадженнi цих iнструментiв, щоб забезпечити їх ефективне, бажане та iнклюзивне використання" [\[40\]](#page-200-1).

Операцiйний план реалiзацiї у 2022–2024 роках "Стратегiї розвитку вищої

освiти в Українi на 2022–2032 роки" [\[188\]](#page-225-1) формулює стратегiчнi цiлi, зокрема "Забезпечення якiсної освiтньо-наукової дiяльностi, конкурентоспроможної вищої освiти, яка є доступною для рiзних верств населення" (цiль 3) та "Врахування наукових дослiджень та iнновацiй пiд час визначення змiсту та розвитку освiтнiх програм" (цiль 5). Їх реалiзацiя передбачає популяризацiю природничих наук та математики для здобувачiв освiти.

У Стратегiї вказується, що "у цiлому система вищої освiти України продемонструвала великий адаптивний потенцiал пiд час вимушеного переходу на дистанцiйнi iнновацiйнi технологiї навчання в перiод карантину... Разом з тим обмеженi можливостi IТ-iнфраструктури багатьох ЗВО та незадовiльний рiвень цифрової компетентностi наукових, науково-педагогiчних та педагогiчних працiвникiв не дали змоги забезпечити освiтнiй процес в умовах дистанцiйного навчання на достатньому рiвнi" [\[188\]](#page-225-1). Особливої значущостi дистанцiйнi iнновацiйнi технологiї навчання набули iз початком збройної агресiї Росiйської Федерацiї у 2014 роцi [\[183\]](#page-224-0) та, зокрема, актом збройної агресiї проти України 24 лютого 2022 року [\[184\]](#page-224-1), наслiдком якої стала велика кiлькiсть тимчасово перемiщених осiб, ЗВО та збiльшення кiлькостi мешканцiв тимчасово окупованих територiй, якi потребують надання якiсних освiтнiх послуг.

Таким чином, iснує суспiльно визначена потреба в розвитку цифрової компетентностi вчителiв STEM-дисциплiн у проєктуваннi та реалiзацiї цифрових освiтнiх ресурсiв iз використанням технологiй штучного iнтелекту та доповненої реальностi.

В Українi питання застосування STEM-технологiй у навчаннi розглядались у таких аспектах: визначення педагогiчних умов i розробка моделi формування готовностi майбутнiх офiцерiв ЗС України до застосування STEM-технологiй у професiйнiй дiяльностi (О. Ю. Шагова [\[200\]](#page-227-0)), розробка концепцiї STEM-освiти технiчного ЗВО щодо забезпечення iнтеграцiї навчання фiзики та професiйно зорiєнтованих дисциплiн (О. С. Кузьменко [\[189\]](#page-225-2)), визначення педагогiчних умов формування дослiдницьких умiнь майбутнiх учителiв початкової школи засобами STEM-технологiй (Л. I. Мельниченко [\[192\]](#page-226-0)), визначення педагогiчних умов використання пакету GeoGebra як iнструмента реалiзацiї концепцiї STEM-освiти у процесi пiдготовки майбутнiх учителiв математики (В. В. Пiкалова [\[196\]](#page-226-1)), визначення специфiки професiйно-педагогiчної пiдготовки STEM-учителiв старшої середньої школи США (В. В. Бойченко [\[181\]](#page-224-2)). У дисертацiї Н. В. Валько розроблено концепцiю пiдготовки майбутнiх учителiв природничо-математичних дисциплiн до застосування STEM-технологiй (насамперед – робототехнiчних STEM-проєктiв) у професiйнiй дiяльностi [\[182\]](#page-224-3); останнi роботи автора присвяченi освiтнiм застосуванням технологiй штучного iнтелекту [\[153,](#page-219-0) [170\]](#page-222-0).

Починаючи з 2000 року, з'являються дослiдження, присвяченi проєктуванню електронних освiтнiх ресурсiв iз вiртуальною та доповненою реальнiстю [\[201\]](#page-227-1): розроблено технологiю синтезу середовища вiртуальної реальностi (В. Г. Лi [\[190\]](#page-225-3)), побудовано системну модель континууму засобiв вiртуальної реальностi як середовища для апробацiї iнновацiйних технологiй в архiтектурi (C. М. Данилов [\[186\]](#page-224-4)), розроблено технологiю побудови i використання вiзуальних iнформацiйних структур доповненої реальностi (О. М. Маковейчук [\[191\]](#page-225-4)), розроблено технологiю формування готовностi майбутнiх вчителiв застосовувати засоби вiртуальної наочностi у професiйнiй дiяльностi (Н. М. Гнедко [\[185\]](#page-224-5)).

Серед зарубiжних дослiджень, присвячених застосуванню вiртуальної та доповненої реальностi у STEM-освiтi й професiйнiй пiдготовцi вчителiв, видiлимо дисертацiї В. Хуаня (Wen Huang) (показано, що ефект новизни при застосуваннi вiртуальної реальностi не обов'язково пiдвищує успiшнiсть навчання: ключовим для пiдвищення навчальних досягнень є вiдповiднiсть мiж змiстом навчання та методикою навчання [\[60\]](#page-203-0)), К. Ф. Поллак (Carolyn F. Pollack) (показано доцiльнiсть застосування доповненої реальностi для формування просторових концепцiй учнiв у навчаннi наук про Землю [\[116\]](#page-212-0)), К. К. Арканд (Kimberly Kowal Arcand) (показано доцiльнiсть спiльного використання засобiв програмування, 3D-моделювання, 3D-друку та вiртуальної реальностi для розвитку просторових концепцiй у навчаннi астрофiзики та професiйної орiєнтацiї учениць на STEMгалузь [\[7\]](#page-195-0)), А. М. Вiльянуеви (Ana M. Villanueva) (розроблено засоби, що надають можливiсть викладачами та розробникам створювати цифровi освiтнi ресурси iз доповненою реальнiстю для спiльної роботи та дистанцiйного навчання, зокрема – для опанування робототехнiки [\[172\]](#page-222-1)), К. Дотi (Constance Doty) (застосування симуляторiв iз доповненою реальнiстю для пiдготовки майбутнiх вчителiв до роботи з учнями на уроках фiзики [\[34\]](#page-199-0)).

Проведений аналiз надав можливiсть визначити *протирiччя*:

- мiж суспiльною потребою у пiдвищеннi якостi природничо-математичної освiти шляхом упровадження iнновацiйних технологiй, зокрема технологiй доповненої реальностi, та недостатнiм рiвнем готовностi викладачiв STEMдисциплiн до їх використання у професiйнiй дiяльностi;
- мiж можливостями, що надають технологiї доповненої реальностi для пiдвищення ефективностi навчання STEM-дисциплiн, та вiдсутнiстю методик пiдготовки майбутнiх викладачiв до їх застосування;
- мiж потребою в розвитку цифрової компетентностi вчителiв STEM-дисциплiн у проєктуваннi та реалiзацiї цифрових освiтнiх ресурсiв iз використанням технологiй штучного iнтелекту та доповненої реальностi й недостатнiм

рiвнем їхньої пiдготовки в цiй галузi;

• мiж потребою в удосконаленнi професiйної пiдготовки майбутнiх викладачiв STEM-дисциплiн та наявнiстю обмежених ресурсiв для її реалiзацiї.

Необхiднiсть їх розв'язання зумовила вибiр теми дослiдження: "**Пiдготовка майбутнiх викладачiв STEM-дисциплiн до застосування технологiй доповненої реальностi у професiйний дiяльностi**".

**Зв'язок роботи з науковими програмами, планами, темами, грантами**. Дисертацiя виконана у межах фундаментального дослiдження "Теоретикометодичнi засади проєктування iмерсивного хмаро орiєнтованого освiтнього середовища унiверситету" (державний реєстрацiйний номер 0121U113711). Тему дисертацiї затверджено Вченою радою Криворiзького державного педагогiчного унiверситету (протокол № 6 вiд 19.12.2019 р.).

**Предмет дослiдження** – педагогiчнi умови пiдготовки майбутнiх викладачiв STEM-дисциплiн до застосування технологiй доповненої реальностi у професiйнiй дiяльностi.

**Об'єкт дослiдження** – професiйна пiдготовка майбутнiх викладачiв STEM-дисциплiн.

**Мета дослiдження** – теоретично обгрунтувати, розробити та експериментально перевiрити педагогiчнi умови пiдготовки майбутнiх викладачiв STEM-дисциплiн до застосування технологiй доповненої реальностi у професiйнiй дiяльностi.

### **Завдання дослiдження**:

- 1. Проаналiзувати досвiд пiдготовки майбутнiх викладачiв STEM-дисциплiн в Українi та закордоном.
- 2. Виокремити та теоретично обґрунтувати педагогiчнi умови пiдготовки май-

бутнiх викладачiв STEM-дисциплiн до застосування технологiй доповненої реальностi у професiйнiй дiяльностi.

- 3. Розробити окремi елементи методики навчання майбутнiх викладачiв STEMдисциплiн створення iмерсивних освiтнiх ресурсiв.
- 4. Експериментально перевiрити ефективнiсть розроблених педагогiчних умов пiдготовки майбутнiх викладачiв STEM-дисциплiн до застосування технологiй доповненої реальностi у професiйнiй дiяльностi.

**Методи дослiдження**: *бiблiометричний аналiз* для визначення ключових понять дослiдження; *кластерний аналiз* для групування ключових понять дослiдження; *систематичний аналiз* для визначення рекомендацiй щодо поркащення професiйної пiдготовки майбутнiх викладачiв STEM-дисциплiн; *мозковий штурм* для визначення педагогiчних умов застосування технологiй доповненої реальностi у професiйнiй дiяльностi; *анкетування* здобувачiв вищої освiти, викладачiв та науковцiв з метою вiдбору педагогiчних умов пiдготовки майбутнiх викладачiв STEM-дисциплiн до застосування технологiй доповненої реальностi у професiйнiй дiяльностi; *педагогiчний експеримент* для упровадження методики пiдготовки майбутнiх викладачiв STEM-дисциплiн до застосування технологiй доповненої реальностi у професiйнiй дiяльностi; *опитування* для визначення рiвня готовностi та здатностi розробляти i використовувати iмерсивнi освiтнi ресурси; *iнтерв'ю* для оцiнки ефективностi розроблених педагогiчних умов.

### **Наукова новизна отриманих результатiв**:

- *вперше* виокремлено та теоретично обґрунтовано педагогiчнi умови пiдготовки майбутнiх викладачiв STEM-дисциплiн до застосування технологiй доповненої реальностi у професiйнiй дiяльностi:
	- 1) забезпечення доступностi мобiльних апаратних засобiв доповненої ре-

альностi та iмерсивних цифрових освiтнiх ресурсiв майбутнiм викладачам STEM-дисциплiн;

- 2) уведення до змiсту пiдготовки питань, пов'язаних iз використанням доповненої реальностi у навчаннi STEM-дисциплiн;
- 3) застосування дослiдницького пiдходу та iнтерактивних технологiй у процесi пiдготовки майбутнiх викладачiв STEM-дисциплiн;
- 4) набуття практичного досвiду застосування технологiй доповненої реальностi у навчаннi STEM-дисциплiн;
- *удосконалено* змiст професiйної пiдготовки майбутнiх викладачiв STEM-дисциплiн;
- *набули подальшого розвитку* теорiя та методика професiйної пiдготовки майбутнiх викладачiв STEM-дисциплiн.

**Практичне значення отриманих результатiв** полягає в тому, що розроблено окремi елементи методики навчання майбутнiх викладачiв STEM-дисциплiн створення iмерсивних освiтнiх ресурсiв у складi електронного навчального курсу та посiбника до нього [\[197\]](#page-10-0).

**Особистий внесок здобувача:** оформлено вiзуалiзацiю результатiв дослiдження у виглядi дiаграм та таблиць [\[93,](#page-9-0) [94\]](#page-10-1); описано кроки створення об'єкта доповненої реальностi за допомогою сервiсу HP Reveal [\[193\]](#page-9-1); розглянуто досвiд та можливостi використання систем доповненої реальностi пiд час викладання STEM-дисциплiн [\[96\]](#page-8-0); проаналiзовано вiтчизняний досвiд застосування технологiй доповненої реальностi в сферi освiти [\[138\]](#page-7-0); зроблено огляд та порiвняльний аналiз сучасних iнструментiв доповненої реальностi та вiдповiдного програмного забезпечення, протестовано курс з доповненої реальностi [\[140\]](#page-9-2); вiдiбрано педагогiчнi умови пiдготовки майбутнiх викладачiв STEM-дисциплiн до застосування

технологiй доповненої реальностi у професiйнiй дiяльностi [\[100\]](#page-9-3); обгрунтовано використання бiблiотеки Three.js та WebAR SDK для розробки цифрових освiтнiх ресурсiв iз доповненою реальнiстю [\[144\]](#page-8-1); зiбрано та проаналiзовано статистичнi данi щодо рiвня активностi користування гаджетами та рiзними додатками серед студентiв [\[145\]](#page-8-2); проаналiзовано бiблiотеку A-Frame для роботи з 3D-графiкою у Web [\[164\]](#page-7-1); розглянуто iсторичнi аспекти розвитку дистанцiйного навчання в Українi та проведено аналiз популярних MOOC, якi спрямовано на пiдвищення IKT-компетентностей викладачiв [\[194\]](#page-10-2); розглянуто алгоритм iмпортування тестових питань у форматi Moodle XML [\[95\]](#page-9-4); розроблено структуру та змiст посiбника [\[197\]](#page-10-0).

**Результати дисертацiї були апробованi** на мiжнародних наукових заходах: The International Conference on History, Theory and Methodology of Learning (ICHTML 2020) (Kryvyi Rih, Ukraine, 2020), XII International Conference on Mathematics, Science and Technology Education (ICon-MaSTEd 2020) (Kryvyi Rih, Ukraine, 2020), 3rd Workshop for Young Scientists in Computer Science and Software Engineering (CS&SE@SW 2020) (Kryvyi Rih, Ukraine, 2020), 4th International Workshop on Augmented Reality in Education (AREdu 2021) (Kryvyi Rih, Ukraine, 2021), XV International Conference on Mathematics, Science and Technology Education (ICon-MaSTEd 2023) (Kryvyi Rih, Ukraine, 2023).

**Структура та обсяг дисертацiї**. Дисертацiя складається з анотацiї, вступу, двох роздiлiв, висновкiв, списку використаних джерел та трьох додаткiв.

# <span id="page-22-0"></span>**1 Теоретичнi основи пiдготовки майбутнiх викладачiв STEM-дисциплiн до застосування технологiй доповненої реальностi у професiйнiй дiяльностi**

# <span id="page-22-1"></span>**1.1. Бiблiометричний аналiз провiдних понять дослiдження**

Термiн STEM (Science, Technology, Engineering, Mathematics) використовується для позначення мiж- та трансдисциплiнарного пiдходу в освiтi, який передбачає iнтеграцiю природничих наук, технологiй, iнженерiї та математики. Так, "Концепцiя розвитку природничо-математичної освiти (STEM-освiти)" [\[187\]](#page-225-0) прiоритетними напрямами розвитку STEM-освiти визначає розвиток природничої, математичної, технологiчної та iнформатичної освiтнiх галузей, науково-технiчної творчостi, пiдприємництва, формування критичного мислення та етичних норм науково-технiчної дiяльностi у здобувачiв освiти. Вiдповiдно, пiд викладачами STEM-дисциплiн матимемо на увазi викладачiв цих освiтнiх галузей (фiзики, хiмiї, бiологiї, географiї, математики, iнформатики, технологiй тощо) у закладах загальної середньої, фахової передвищої та вищої освiти.

Бiблiометричний аналiз є доцiльним методом дослiдження для вивчення проблеми професiйної пiдготовки майбутнiх викладачiв STEM-дисциплiн, тому що вiн надає можливiсть:

- визначити основнi джерела, авторiв, журнали та країни, якi зробили внесок у дослiдження з цiєї тематики;
- проаналiзувати тенденцiї, закономiрностi та прогалини в результатах дослiджень з плином часу та в рiзних регiонах;
- дослiдити розвиток дослiджень у галузi та визначення провiдних понять дослiдження, вивчивши ключовi слова, цитування та спiвцитування публi-

кацiй;

• оцiнити вплив i якiсть дослiджень за допомогою таких показникiв, як кiлькiсть цитувань, h-iндекс та iмпакт-фактор журналу.

Бiблiометричний аналiз може надати комплексне уявлення про сучасний стан знань i межi дослiджень з проблеми професiйної пiдготовки майбутнiх викладачiв STEM-дисциплiн та допомогти визначити потенцiйнi напрями подальших розвiдок. Для проведення бiблiометричного аналiзу необхiдно визначити мету дослiдження, вибрати вiдповiдну базу даних i стратегiю пошуку для вiдбору релевантних публiкацiй.

Iснує багато засобiв, якi можуть виконати це завдання – BibExcel, CiteSpace II, CitNetExplorer, SciMAT, Sci<sup>2</sup> Tool, VOSviewer та iншi. Вибiр засобу залежить вiд рiзних факторiв, таких як тип i розмiр мережi, параметри аналiзу та уподобання щодо вiзуалiзацiї. Згiдно з оглядом Moral-Munoz et al. [\[101\]](#page-210-0), VOSviewer має деякi переваги над iншими засобами, а саме:

- може працювати з великими мережами до 100 000 вузлiв i 10 мiльйонiв зв'язкiв;
- використовує алгоритм кластеризацiї, заснований на технiцi вiзуалiзацiї подiбностi (visualization of similarities – VOS), який оптимiзує модульнiсть мережi i створює високоякiснi вiзуалiзацiї;
- пропонує рiзнi варiанти вiзуального подання: лiнiйнi, круговi та зваженi моделi притягування-вiдштовхування;
- дозволяє користувачевi iнтерактивно дослiджувати мережу, масштабуючи, панорамуючи, вибираючи i видiляючи вузли i зв'язки;
- пiдтримує рiзнi типи мереж, такi як спiвавторство, цитування, бiблiографiчнi зв'язки та мережi повторюваностi.

Однак, VOSviewer [\[36,](#page-199-1) [113\]](#page-212-1) також має деякi обмеження, зокрема, вiн не пiдтримує вiзуалiзацiї на основi часової шкали, якi можуть показати еволюцiю мережi з часом, та не надає розширених опцiй аналiзу, таких як мiри центральностi, алгоритми виявлення спiльнот чи мережева статистика.

Виходячи з поставленої мети дослiдження, вказанi обмеження VOSviewer не є суттєвими для її досягнення, тому VOSviewer було обрано засобом для побудови та вiзуалiзацiї бiблiометричних мереж.

Достовiрнiсть даних для аналiзу була забезпечена вибором джерел з двох провiдних наукометричних баз: Scopus та Web of Science, якi разом забезпечують якiсть та повноту даних, що використовуються для бiблiометричного аналiзу.

Пошук у Scopus 13 сiчня 2023 року за запитом

( TITLE ( teacher AND training ) AND TITLE-ABS-KEY ( stem ) )

надав 93 результати [\[1–](#page-194-1)[4,](#page-194-2) [8–](#page-195-1)[13,](#page-196-0) [15,](#page-196-1) [18,](#page-197-0) [19,](#page-197-1) [21](#page-197-2)[–24,](#page-198-0) [26](#page-198-1)[–30,](#page-199-2) [32,](#page-199-3) [33,](#page-199-4) [35,](#page-199-5) [37,](#page-199-6) [38,](#page-200-2) [41,](#page-200-3) [47,](#page-201-0) [49,](#page-201-1) [50,](#page-201-2) [53,](#page-202-0) [55,](#page-202-1) [58,](#page-203-1) [61,](#page-203-2) [62,](#page-203-3) [64,](#page-204-0) [65,](#page-204-1) [67,](#page-204-2) [68,](#page-204-3) [70,](#page-204-4) [72,](#page-205-0) [74,](#page-205-1) [77,](#page-206-0) [79](#page-206-1)[–82,](#page-206-2) [86](#page-207-0)[–89,](#page-208-0) [92,](#page-208-1) [102,](#page-210-1) [104,](#page-211-0) [108–](#page-211-1)[110,](#page-211-2) [114,](#page-212-2) [115,](#page-212-3) [117,](#page-213-0) [118,](#page-213-1) [121–](#page-213-2)[125,](#page-214-0) [127,](#page-214-1) [129–](#page-215-0)[131,](#page-215-1) [134–](#page-216-0)[137,](#page-216-1) [146,](#page-218-0) [147,](#page-218-1) [150,](#page-219-1) [156,](#page-220-0) [158](#page-220-1)[–162,](#page-221-0) [165,](#page-221-1) [166,](#page-221-2) [171,](#page-222-2) [174–](#page-223-0) [177,](#page-223-1) [179,](#page-223-2) [180\]](#page-223-3).

Пошук у Web of Science 13 сiчня 2023 року за пошуковим запитом teacher training (Title) and STEM (Topic)

надав 85 результатiв [\[2,](#page-194-3) [3,](#page-194-4) [6,](#page-195-2) [8–](#page-195-1)[10,](#page-195-3) [13–](#page-196-0)[20,](#page-197-3) [22,](#page-197-4) [25,](#page-198-2) [33,](#page-199-4) [38,](#page-200-2) [41,](#page-200-3) [43,](#page-200-4) [45,](#page-201-3) [46,](#page-201-4) [48,](#page-201-5) [52](#page-202-2)[–55,](#page-202-1) [59,](#page-203-4) [61–](#page-203-2) [63,](#page-203-5) [65](#page-204-1)[–69,](#page-204-5) [72,](#page-205-0) [73,](#page-205-2) [75,](#page-205-3) [77](#page-206-0)[–79,](#page-206-1) [82–](#page-206-2)[85,](#page-207-1) [87,](#page-208-2) [88,](#page-208-3) [90](#page-208-4)[–92,](#page-208-1) [102,](#page-210-1) [105,](#page-211-3) [107,](#page-211-4) [108,](#page-211-1) [111,](#page-212-4) [112,](#page-212-5) [114,](#page-212-2) [118,](#page-213-1) [122,](#page-213-3) [123,](#page-213-4) [126](#page-214-2)[–129,](#page-215-0) [133,](#page-215-2) [135,](#page-216-2) [136,](#page-216-3) [141–](#page-217-0)[143,](#page-217-1) [146,](#page-218-0) [148,](#page-218-2) [149,](#page-219-2) [151,](#page-219-3) [155,](#page-220-2) [161,](#page-221-3) [162,](#page-221-0) [167,](#page-222-3) [169,](#page-222-4) [173,](#page-222-5) [175–](#page-223-4) [178\]](#page-223-5), з яких 43 є пiдмножиною результатiв пошуку в Scopus [\[2,](#page-194-3) [3,](#page-194-4) [8–](#page-195-1)[10,](#page-195-3) [13,](#page-196-0) [15,](#page-196-1) [18,](#page-197-0) [19,](#page-197-1) [22,](#page-197-4) [33,](#page-199-4) [38,](#page-200-2) [41,](#page-200-3) [53,](#page-202-0) [55,](#page-202-1) [61,](#page-203-2) [62,](#page-203-3) [65,](#page-204-1) [67,](#page-204-2) [68,](#page-204-3) [72,](#page-205-0) [77,](#page-206-0) [79,](#page-206-1) [82,](#page-206-2) [87,](#page-208-2) [88,](#page-208-3) [92,](#page-208-1) [102,](#page-210-1) [108,](#page-211-1) [114,](#page-212-2) [118,](#page-213-1) [122,](#page-213-3) [123,](#page-213-4) [127,](#page-214-1) [129,](#page-215-0) [135,](#page-216-2) [136,](#page-216-3) [146,](#page-218-0) [161,](#page-221-3) [162,](#page-221-0) [175](#page-223-4)[–177\]](#page-223-1), а 42 – унiкальнi (присутнi лише у Web of Science): [\[6,](#page-195-2) [14,](#page-196-2) [16,](#page-196-3) [17,](#page-196-4) [20,](#page-197-3) [25,](#page-198-2) [43,](#page-200-4) [45,](#page-201-3) [46,](#page-201-4) [48,](#page-201-5) [52,](#page-202-2) [54,](#page-202-3) [59,](#page-203-4) [63,](#page-203-5) [66,](#page-204-6) [69,](#page-204-5) [73,](#page-205-2) [75,](#page-205-3) [78,](#page-206-3) [83–](#page-207-2)

[85,](#page-207-1) [90,](#page-208-4) [91,](#page-208-5) [105,](#page-211-3) [107,](#page-211-4) [111,](#page-212-4) [112,](#page-212-5) [126,](#page-214-2) [128,](#page-214-3) [133,](#page-215-2) [141](#page-217-0)[–143,](#page-217-1) [148,](#page-218-2) [149,](#page-219-2) [151,](#page-219-3) [155,](#page-220-2) [167,](#page-222-3) [169,](#page-222-4) [173,](#page-222-5) [178\]](#page-223-5).

Обранi стратегiя пошуку та критерiї включення i виключення також пiдвищують достовiрнiсть даних.

Тип аналiзу в VOSviewer – за спiльним вживанням (Co-occurence), одиниця аналiзу – усi включовi слова (All keywords).

Границя вiдбору (мiнiмальна кiлькiсть ключових слiв, що зустрiчаються) була визначена у 5, що надало можливiсть вiдiбрати 21 ключове слово з 656.

У результатi аналiзу було побудовано мережу зв'язкiв ключових слiв, подану на рис. [1.1.](#page-26-0) Валiднiсть методу забезпечується використаннями бiблiометричних показникiв, якi вiдображають мету дослiдження, використанням алгоритму кластеризацiї VOSviewer за замовчанням, який оптимiзує модульнiсть i якiсть кластерiв, та вiзуалiзацiї, яка покращує читабельнiсть та iнтерпретацiю результатiв.

Розробники VOSviewer застосовують таку термiнологiю [\[36,](#page-199-1) с. 4-5]:

- *зв'язок* (link) зв'язок або вiдношення мiж двома елементами (зокрема, ключовими словами);
- *сила зв'язку* (strength) додатнє числове значенням: чим воно вище, тим сильнiший зв'язок;
- *мережа* (network) набiр елементiв разом iз зв'язками мiж ними;
- *кластер* (cluster) набiр елементiв мережi, що є близькими один до одного за певною ознакою, позначений номером;
- *вага* (weight) елемента вказує на важливiсть елемента: елемент з вищою вагою вважається бiльш важливим, нiж елемент з меншою вагою;
- *рахунок* (score) атрибут, що може вказувати на будь-яку числову властивiсть елементiв.

<span id="page-26-0"></span>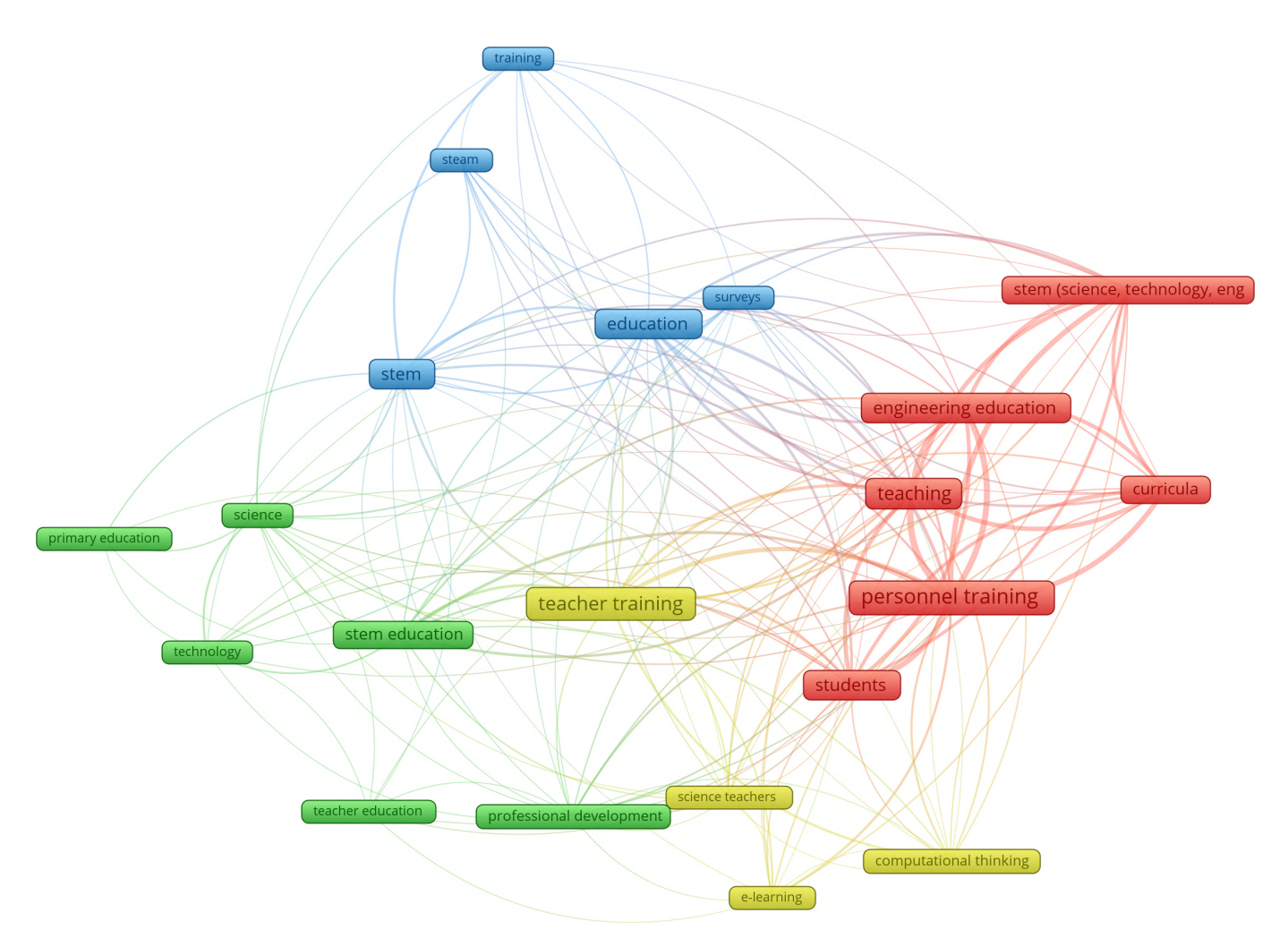

Рис. 1.1: Мережа зв'язкiв ключових слiв джерел з питань професiйної пiдготовки майбутнiх викладачiв STEM-дисциплiн у Scopus та Web of Science.

Iснує два стандартних атрибути ваги:

- weight<Links>  $(w_l)$  вага зв'язків: кількість зв'язків елемента з іншими елементами;
- weight<Total link strength>  $(w_{tls})$  вага загальної сили зв'язку: загальна сила зв'язкiв елемента з iншими елементами.

Додатково були використанi такi атрибути ваги та рахунку:

- weight<Occurrences>  $(w_o)$  при роботі з ключовими словами вказує кількість документiв, у яких зустрiчається ключове слово [\[36,](#page-199-1) с. 34];
- score<Avg. pub. year>  $(s_{avv})$  середній рік публікації документів, у яких зустрiчається дане ключове слово [\[36,](#page-199-1) с. 34];
- score<Avg. citations>  $(s_{ac})$  середня кількість цитувань документів, в яких зустрiчається дане ключове слово [\[36,](#page-199-1) с. 35];
- score<Avg. norm. citations>  $(s_{anc})$  середня нормалізована кількість цитувань документiв, в яких зустрiчається дане ключове слово [\[36,](#page-199-1) с. 35].

У табл. [1.1](#page-28-0) для кожного ключового слова вказанi визначенi вище ваги та рахунки. Кластери 1-4 з табл. [1.1](#page-28-0) на рис. [1.1](#page-26-0) вiзуалiзовано у такий спосiб:

- кластер 1 (червоний): STEM-освiта та пiдготовка кадрiв;
- кластер 2 (зелений): професiйна пiдготовка вчителiв та початкова освiта;
- кластер 3 (блакитний): опитування щодо STEM-освiти;
- кластер 4 (жовтий): електронне навчання та обчислювальне мислення у пiдготовцi майбутнiх вчителiв STEM-дисциплiн.

Проаналiзуємо ключовi слова (концепти) у кожному кластерi за силою зв'язкiв.

У першому кластерi "STEM-освiта та пiдготовка кадрiв" найбiльшу силу зв'язкiв (19) мають концепти *пiдготовки кадрiв* (personnel training) та *викладання* (teaching) – вони є пов'язаними з усiма iншими, крiм концепту початкової освiти другого кластеру. Можливою причиною цього є те, що, згiдно Мiжнародної стандартної класифiкацiї освiти (МСКО) [\[168\]](#page-222-6), початкова освiта (primary education) вiдноситься до спецiальностi 0113 – Пiдготовка вчителя без предметної спецiалiзацiї (Teacher training without subject specialisation), у той час як пiдготовка майбутнiх викладачiв STEM-дисциплiн за вiтчизняними спецiальностями 014 та 015 вiдповiдає спецiальностi 0114 – Пiдготовка вчителя з предметною спецiалiзацiєю (Teacher training with subject specialisation).

Наступними за силою зв'язкiв є концепти "iнженерна освiта" (engineering education) та "студенти" (students): кожен з них має по 18 зв'язкiв. Концепт *iнже-*

<span id="page-28-0"></span>

| Ключове слово                          | Кластер        | $w_l$ | $ w_{tls} $ | $w_o$ | $s_{apy}$               | $S_{ac}$     | $\sqrt{s_{anc}}$ |
|----------------------------------------|----------------|-------|-------------|-------|-------------------------|--------------|------------------|
| personnel training                     | 1              | 19    | 165         | 37    | 2016.9189 3.7568        |              | 1.3322           |
| teaching                               | $\mathbf{1}$   | 19    | 122         | 26    | 2016.1154 9.2308 0.9856 |              |                  |
| engineering education                  | $\mathbf{1}$   | 18    | 108         | 23    | 2015.2609 3.2609        |              | 1.235            |
| students                               | $\mathbf{1}$   | 18    | 93          | 21    | 2016                    | 3.5714       | 1.1567           |
| curricula                              | $\mathbf{1}$   | 16    | 87          | 17    | 2017                    |              | 4.1765 1.4054    |
| stem (science, technology, engineering | $\mathbf{1}$   | 16    | 86          | 18    | 2017.8333 5.7778 1.3583 |              |                  |
| and mathematics)                       |                |       |             |       |                         |              |                  |
| science                                | $\overline{2}$ | 18    | 31          | 10    | 2018.2                  | 0.1          | 0.0189           |
| professional development               | $\overline{2}$ | 17    | 27          | 7     | 2019                    | 2.1429       | 2.5317           |
| stem education                         | $\overline{2}$ | 16    | 44          | 18    | 2019.2222               | 1.5556       | 1.2956           |
| technology                             | $\overline{2}$ | 12    | 19          | 6     | 2017.3333               | $\mathbf{0}$ | $\boldsymbol{0}$ |
| teacher education                      | $\overline{2}$ | 8     | 8           | 6     | 2017.3333               | 30.5         | 0.8464           |
| primary education                      | $\overline{2}$ | 5     | 7           | 6     | 2019.5                  | $\mathbf{0}$ | $\boldsymbol{0}$ |
| stem                                   | 3              | 20    | 52          | 22    | 2019.2273 3.5455        |              | 1.2143           |
| education                              | 3              | 17    | 69          | 22    | 2017.5714 1.5455 0.5902 |              |                  |
| surveys                                | 3              | 17    | 36          | 5     | 2017.8                  | 5.6          | 2.5784           |
| steam                                  | 3              | 12    | 20          | 5     | 2021                    | 0.4          | 0.7235           |
| training                               | 3              | 11    | 18          | 5     | 2018.2                  | 0.8          | 0.249            |
| teacher training                       | $\overline{4}$ | 18    | 80          | 33    | 2018.5758               | 1.8182       | 1.0511           |
| computational thinking                 | $\overline{4}$ | 14    | 27          | 8     | 2020.125                | 2.375        | 1.5525           |
| science teachers                       | $\overline{4}$ | 14    | 24          | 5     | 2016.6                  | 0.6          | 1.4714           |
| e-learning                             | $\overline{4}$ | 13    | 25          | 5     | 2020.6                  | 5            | 2.2403           |

Табл. 1.1: Розподiл ключових слiв за кластерами.

*нерної освiти* пов'язаний iз усiма концептами третього та четвертого кластерiв i частково – iз другим (вiдсутнi зв'язки iз концептами початкової освiти та педагогiчної освiти). Це може бути пояснено тим, що за МСКО вони вiдносяться до рiзних галузей знань.

Концепт "*студенти*" також не пов'язаний iз концептом початкової освiти у другому кластерi та STEAM у третьому кластерi. Останнє може бути повязане iз тим, що "A"-складова (arts – мистецтва) STEM-освiти є суттєво бiльш поширеною у початковiй та середнiй освiтi, нiж у вищiй.

Концепти навчального плану (curricula) та STEM (science, technology, engineering and mathematics) мають по 16 зв'язкiв. *Навчальнi плани* пов'язанi з усiма

концептами третього та четвертого кластерiв, а у другому – лише з концептами професiйного розвитку та природничих наук. *STEM* пов'язаний з усiма концептами третього кластеру, а також має зв'язки у другому кластерi – з концептами професiйного розвитку, природничих наук та STEM-освiти, а у третьому – з пiдготовкою вчителiв, електронним навчанням та обчислювальним мисленням.

Таким чином, концепти першого кластеру (STEM-освiта та пiдготовка кадрiв) мають найбiльше зв'язкiв iз третiм (опитування щодо STEM-освiти) та четвертим (електронне навчання та обчислювальне мислення у пiдготовцi майбутнiх вчителiв STEM-дисциплiн) кластерами.

У другому кластерi "Професiйна пiдготовка вчителiв та початкова освiта" найбiльшу силу зв'язкiв (18) має концепт *природничих наук* (science), пов'язаний з усiма концептами першого та третього кластерiв, а також iз такими концептами четвертого кластеру, як "пiдготовка вчителiв" та "вчителi природничих наук".

Концепт *професiйного розвитку* (professional development) має 17 зв'язкiв: з усiма концептами першого та четвертого кластерiв, а також iз такими концептами третього кластеру, як STEM, освiта та опитування.

Концепт *STEM-освiти* (STEM education) у кожному кластерi не пов'язаний з одним iз концептiв: навчальними планами (перший кластер), педагогiчною освiтою (другий), професiйною пiдготовкою (третiй) та електронним навчанням (четвертий).

Концепт *технологiї* (technology) пов'язаний з усiма концептами другого кластеру, а також iз концептами "студенти", "пiдготовка кадрiв", "викладання", "iнженерна освiта" першого кластеру, STEM та освiтою у третьому кластерi та пiдготовкою вчителiв – у четвертому.

*Педагогiчна освiта* (teacher education) пов'язана у другому кластерi – з те-

хнологiями, природничим науками та професiйним розвитком, у першому – зi студентами, викладанням та пiдготовкою кадрiв, у третьому – зi STEM, а у четвертому – з електронним навчанням.

*Початкова освiта* (primary education) пов'язана iз трьома концептами другого кластеру (природничi науки, технологiї та STEM-освiта), а також iз STEM (третiй кластер) та пiдготовкою вчителiв (четвертий кластер). Останнє надає можливiсть окремого розгляду STEM-освiти у пiдготовцi вчителiв початкової школи та STEM-освiти у пiдготовцi вчителiв та викладачiв.

Таким чином, концепти другого кластеру (професiйна пiдготовка вчителiв та початкова освiта) мають найбiльше зв'язкiв iз першим кластером (STEM-освiта та пiдготовка кадрiв).

У третьому кластерi "Опитування щодо STEM-освiти" найбiльшу силу зв'язкiв (20 – максимальне можливе значення) має концепт *STEM* – центральний для аналiзованої вибiрки джерел.

Концепти освiти та опитувань мають по 17 зв'язкiв:

- концепт *освiти* (education) пов'язаний з усiма концептами першого та третього кластерiв, а також iз окремими концептами другого (природничi науки, STEM-освiта, професiйний розвиток, технологiї) та четвертого (пiдготовка вчителiв, учителi природничих наук, обчислювальне мислення);
- концепт *опитувань* (surveys) пов'язаний з усiма концептами першого, третього та четвертого кластерiв, а також iз окремими концептами другого кластеру: природничi науки, STEM-освiта, професiйний розвиток.

Концепт *STEAM* пов'язаний з усiма концептами третього, а також iз концептами першого кластеру (за винятком концепту "студенти"), другого (природничi науки, STEM-освiта) та четвертого (пiдготовка вчителiв).

Концепт *професiйної пiдготовки* (training) пов'язаний з усiма концептами першого i третього кластерiв, а також iз природничими науками (другий кластер).

Таким чином, концепти третього кластеру (опитування щодо STEM-освiти) мають найбiльше зв'язкiв iз першим кластером ( STEM-освiта та пiдготовка кадрiв).

У четвертому кластерi "Електронне навчання та обчислювальне мислення у пiдготовцi майбутнiх вчителiв STEM-дисциплiн" найбiльшу силу зв'язкiв (18) має концепт *пiдготовки вчителiв* (teacher training), пов'язаний з усiма концептами першого та четвертого кластерiв, а також iз окремими концептами другого (природничi науки, професiйний розвиток, STEM-освiта, технологiї, початкова освiта) та третього (STEM, STEAM, освiта, опитування).

Наступним за силою зв'язкiв є концепти "обчислювальне мислення" та "вчителi природничих наук":

- концепт *обчислювального мислення* (computational thinking) пов'язаний з усiма концептами першого та четвертого кластерiв, а також iз окремими концептами другого (професiйний розвиток, STEM-освiта) та третього (STEM, освiта, опитування);
- *вчителi природничих наук* (science teachers) пов'язанi з усiма концептами чотирьох кластерiв, а також iз окремими концептами першого (пiдготовка кадрiв, викладання, iнженерна освiта, студенти, навчальнi плани), другого (професiйний розвиток, STEM-освiта, природничi науки) та третього (STEM, освiта, опитування).

*Електронне навчання* (e-learning) пов'язане з усiма концептами першого та четвертого кластерiв, а також iз окремими концептами другого (професiйний розвиток, педагогiчна освiта) та третього (STEM, опитування).

Таким чином, концепти четвертого кластеру (електронне навчання та обчислювальне мислення у пiдготовцi майбутнiх вчителiв STEM-дисциплiн) також мають найбiльше зв'язкiв iз першим кластером (STEM-освiта та пiдготовка кадрiв).

Головне обмеження дослiдження пов'язано iз обраними методом кластеризацiї VOS та засобом VOSviewer, якi базуються на вiзуалiзацiї подiбностi мiж публiкацiями. Однак цей метод не вловлює семантичного значення та контексту публiкацiй, якi є суттєвими для розумiння тем та напрямкiв дослiдження, що змусило виконати ручний (не автоматизований) розподiл результатiв, описаних у публiкацiях, за полiтичними пiдходами Концепцiї [\[187\]](#page-225-0) тощо. Крiм того, VOSviewer має деякi описанi вище обмеження, такi як нездатнiсть обробляти великi набори даних, вiдсутнiсть часового та географiчного аналiзу i залежнiсть вiд зовнiшнiх джерел даних.

Iснують бiльш ефективнi та виразнi методи кластеризацiї наукових статей, якi використовують не лише метаданi, а й семантичний аналiз змiсту цих статей. Так, Hassan and Haddawy [\[56\]](#page-202-4) пропонують нову методику семантичного аналiзу потокiв знань мiж країнами за допомогою даних публiкацiй i цитувань, яка використовує тематичну модель iз матрицею вiдстаней (розширення класичної моделi латентного розподiлу Дiрiхле) для iдентифiкацiї та порiвняння тем дослiджень, створених рiзними країнами в певнiй дослiдницькiй галузi. Методика також може показати рiзницю у використаннi одних i тих же знань рiзними країнами.

Стаття Salloum, Khan and Shaalan [\[132\]](#page-215-3) представляє огляд пiдходiв до семантичного аналiзу, включаючи прихований семантичний аналiз, явний семантичний аналiз та аналiз настроїв. У статтi обговорюються переваги та недолiки кожного пiдходу, а також їх застосування в обробцi природної мови та машинному навчаннi. Зокрема, методи обробки природної мови (NLP) для вилучення семантичної iнформацiї з текстiв можуть бути використанi для iдентифiкацiї сутностей, зв'язкiв i подiй, якi згадуються в текстi, та подальшої кластеризацiї документiв на основi цих семантичних концепцiй.

Для забезпечення достовiрностi iнтерпретацiї результатiв бiблiометричного аналiзу (зокрема, визначення ключових понять дослiдження, проблем та тенденцiй у галузi) використовувались як авторськi знання i досвiд у галузi (викладача STEM-дисциплiн i аспiранта), так i консультацiї з iншими викладачами i дослiдниками у галузi [\[98\]](#page-7-2), а також додатковi джерела iнформацiї для пiдтвердження та контекстуалiзацiї висновкiв.

# <span id="page-34-0"></span>**1.2. Систематичний аналiз джерел iз професiйної пiдготовки майбутнiх викладачiв STEM-дисциплiн**

### <span id="page-34-1"></span>**1.2.1. Спрямування учнiв та студентiв на STEM-професiї**

Згiдно "Концепцiї розвитку природничо-математичної освiти (STEM-освiти)" (далi – Концепцiя), природничо-математична освiта (STEM-освiта) – цiлiсна система природничої i математичної освiтнiх галузей, метою якої є розвиток особистостi через формування компетентностей, природничо-наукової картини свiту, свiтоглядних позицiй i життєвих цiнностей з використанням трансдисциплiнарного пiдходу до навчання, що базується на практичному застосуваннi наукових, математичних, технiчних та iнженерних знань для розв'язання практичних проблем для подальшого використання цих знань i вмiнь у професiйнiй дiяльностi [\[187\]](#page-225-0).

Концепцiя пропонує полiтичнi пiдходи до сприяння розвитку наукоємних та високотехнологiчних галузей, спрямованi на заохочення дiтей та молодi до проведення дослiджень та оволодiння науково-технiчними, iнженерними професiями, зокрема – *стимулювання здобувачiв освiти до обрання науково-технiчної дiяльностi, що передбачає здiйснення заходiв, якi дають змогу розв'язати проблеми соцiального сприйняття науки i науково-технiчних, iнженерних професiй, а також професiйної орiєнтацiї, спрямованої на розвиток партнерства мiж закладами освiти i роботодавцями*.

Наукоємнi та високотехнологiчнi галузi є важливими факторами розвитку економiки. Banks-Hunt et al. [\[10\]](#page-195-3) стверджують, що залучення молодi до кар'єри в галузi науки, технологiй, iнженерiї та математики (STEM) є критично важливим для задоволення потреб у чистiй водi, меншому забрудненнi, належному постачаннi їжi, житла, зв'язку та технологiчному лiдерствi. Автори описують партнерство мiж високотехнологiчною корпорацiєю та Вiрджинiйським технiчним унiверситетом, що має на метi створення програм з пiдготовки вчителiв та учнiв з iнженерної освiти.

Дефiцит фахiвцiв наукоємних та високотехнологiчних галузей вiдчутний в Українi i в усьому свiтi. Even-Zahav [\[41\]](#page-200-3) провiв дослiдження, метою якого було розробити план управлiння ризиками в STEM-освiтi в Iзраїлi, на основi участi п'яти груп стейкхолдерiв. У результатi дослiдження було виявлено стратегiчний ризик в категорiї "Викладачi – можливостi, пiдготовка та соцiальний статус", i запропоновано спiвпрацю мiж зацiкавленими сторонами як засiб зменшення ризикiв.

Основною причиною вказаних дефiциту та ризикiв є втрата популярностi науково-технiчних, iнженерних професiй. На думку Ragusa [\[122,](#page-213-3) [123\]](#page-213-4), недостатня кiлькiсть студентiв, що отримують ступiнь в галузi математики, науки та iнженерiї, може призвести до суттєвих проблем. Автор зосереджується на проблемi зниження iнтересу до науки, технологiй, iнженерiї та математики серед студентiв ЗВО. Вiн пропонує вирiшення цих проблем шляхом полiпшення якостi навчання STEM-дисциплiн у середнiй та старшiй школi за допомогою партнерства мiж унiверситетами та школами, зосереджуючись на пiдвищеннi квалiфiкацiї вчителiв та введеннi в дiю нових навчальних програм, спрямованих на пiдвищення iнтересу та успiшностi учнiв у галузi STEM.

Про зниження рiвня зацiкавленостi до вивчення STEM-дисциплiн свiдчить, зокрема, негативна динамiка кiлькостi випускникiв закладiв загальної середньої освiти, якi проходять зовнiшнє незалежне оцiнювання з математики, фiзики, хiмiї та бiологiї. Це проблема не лише України: так, Seals and Valdiviejas [\[137\]](#page-216-1) розглядають вплив програми розвитку мотивацiї афроамериканських, латиноамерикан-
ських та корiнних студентiв до навчання математики, а Symaco and Daniel [\[156\]](#page-220-0), дослiджуючи динамiку природничо-наукової освiти в Азiї, вiдзначають потребу розвитку творчого мислення учнiв та використання STEM-освiти як iнструменту формування цiнностей, навичок та умiнь у молодших школярiв.

Аналiзуючи джерела [\[3,](#page-194-0) [10,](#page-195-0) [18,](#page-197-0) [20,](#page-197-1) [21,](#page-197-2) [25,](#page-198-0) [28,](#page-198-1) [53,](#page-202-0) [58,](#page-203-0) [61,](#page-203-1) [62,](#page-203-2) [73,](#page-205-0) [81,](#page-206-0) [92,](#page-208-0) [102,](#page-210-0) [108,](#page-211-0) [121–](#page-213-0)[123,](#page-213-1) [126,](#page-214-0) [130,](#page-215-0) [136,](#page-216-0) [148,](#page-218-0) [160,](#page-220-1) [161,](#page-221-0) [171\]](#page-222-0), можна дiйти висновку, що STEM-освiта студентiв є актуальною проблемою сучасностi. Це зумовлено рядом факторiв, серед яких: висока значущiсть STEM-галузей для економiчного розвитку країни; скорочення кiлькостi студентiв, якi обирають STEM-дисциплiни; потреба покращення якостi STEM-освiти [\[123,](#page-213-1) [171\]](#page-222-0).

Для вирiшення цих проблем слiд застосувати такi заходи: полiпшити якiсть професiйної пiдготовки майбутнiх викладачiв STEM-дисциплiн [\[53,](#page-202-0) [123,](#page-213-1) [171\]](#page-222-0); забезпечити доступнiсть STEM-освiти для всiх груп студентiв та стимулювати iнтерес до навчання STEM-дисциплiн [\[123,](#page-213-1) [171\]](#page-222-0).

Серед конкретних рекомендацiй можна назвати наступнi:

- формувати iнтерес до STEM-дисциплiн з раннього вiку [\[10,](#page-195-0) [121\]](#page-213-0);
- гарантувати рiвний доступ до STEM-освiти для всiх категорiй студентiв [\[25,](#page-198-0) [148\]](#page-218-0);
- спрямовувати STEM-освiту не лише на розвиток знань i навичок, а й на формування творчого, критичного мислення та iнших важливих компетентностей [\[3,](#page-194-0) [18,](#page-197-0) [28,](#page-198-1) [61,](#page-203-1) [62,](#page-203-2) [102,](#page-210-0) [108,](#page-211-0) [130,](#page-215-0) [136\]](#page-216-0);
- надавати вчителям STEM-дисциплiн можливостi для професiйного розвитку та ознайомлення з новiтнiми технологiями [\[21,](#page-197-2) [53,](#page-202-0) [92\]](#page-208-0);
- упроваджувати iнновацiйнi методи викладання STEM-дисциплiн, якi стимулюватимуть пiзнавальну дiяльнiсть студентiв [\[58,](#page-203-0) [161,](#page-221-0) [171\]](#page-222-0);

• пропонувати студентам можливостi для практичної роботи в STEM-галузях у процесi навчання [\[20,](#page-197-1) [73,](#page-205-0) [171\]](#page-222-0).

Реалiзацiя цих заходiв сприятиме забезпеченню майбутнього країни квалiфiкованою STEM-робочою силою.

## **1.2.2. Пiдходи до проєктування STEM-курикулуму**

*STEM-курикулум* – це навчальний план, який iнтегрує знання та навички з науки, технологiї, iнженерiї та математики для розвитку компетентностей, необхiдних для успiшної адаптацiї до складного та змiнного майбутнього. STEMкурикулум може мати рiзнi форми, залежно вiд цiлей, контексту та ресурсiв навчального процесу [\[44\]](#page-200-0).

Виокремимо деякi головнi пiдходи, якi є спiльними для багатьох джерел:

- 1. *Iнтеграцiя обчислювального мислення як основної компетентностi для STEMосвiти.* Knie, Standl and Schwarzer [\[67\]](#page-204-0) описують досвiд уведення обчислювального мислення у комбiноване навчання майбутнiх викладачiв STEMдисциплiн. Авторами використовувалася методологiя дизайн-мислення для створення навчальних сценарiїв, якi сприяли розвитку обчислювального мислення через iнтерактивну роботу з даними, моделями та алгоритмами. Автори показують, що такий пiдхiд може покращити не лише знання вчителiв про обчислювальне мислення, але i їх педагогiчну грамотнiсть та самооцiнку. Alegre et al. [\[3\]](#page-194-0) представляють програму пiдготовки майбутнiх викладачiв STEM-дисциплiн, яка базується на концепцii обчислювального мислення та спрямована на розвиток лiдерства i складається iз трьох фаз: онлайнкурсу, лабораторiї обчислювального мислення та проєктно-орiєнтованого навчання.
- 2. *Використання iнтерактивних та iнновацiйних технологiй для забезпечення*

*дистанцiйної та змiшаної форми навчання.* Один iз пiдходiв – це використання вбудованих систем Iнтернету речей (IoT) для дистанцiйної взаємодiї людини та комп'ютера у процесi онлайн-пiдготовки майбутнiх викладачiв STEM-дисциплiн. Wu and Zhang [\[177\]](#page-223-0) розробили програму пiдготовки на основi концепцiї IoT, яка включала моделювання, програмування, аналiз даних та критичне мислення. Punsrigate Khonjaroen and Srikoon [\[121\]](#page-213-0) пропонують програму формування навичок проведення навчальної дiяльностi на основi концепцiї STEM-освiти, Madahae, Pisapak and Thanyasirikul [\[80\]](#page-206-1) – навчання дизайну STEM-освiти через серiю воркшопiв, якi мали на метi пiдготувати вчителiв до розробки та реалiзацiї STEM-проєктiв у своїх класах i базувалися на принципах iнтеграцiї, iнтерактивностi, iнновацiйностi та iнклюзивностi. Tumasheva et al. [\[166\]](#page-221-1) пропонують створення елективних курсiв для вчителiв математики, якi спрямованi на реалiзацiю STEM-пiдходу через поєднання математичного моделювання та iнженерного проєктування. Thomas et al. [\[160\]](#page-220-1) представляють результати навчання педагогiчних працiвникiв розробки STEM-курикулуму для середньої школи, яке базувалося на принципах iнженерного дизайну.

- 3. *Застосування методологiї дизайн-мислення для створення навчальних сценарiїв, якi сприяють розвитку критичного та творчого мислення.* Wu, Hu and Wang [\[176\]](#page-223-1) пропонують програму пiдготовки, яка базується на чотирьох стадiях дизайн-мислення: спостереження, генерування iдей, прототипування та тестування.
- 4. *Органiзацiя воркшопiв та проєктно-орiєнтованого навчання для формування практичних навичок та лiдерської компетентностi* [\[80\]](#page-206-1).
- 5. *Застосування змiшаних методiв дослiдження для оцiнки ефективностi, а та-*

*кож впливу пiдготовки на вчителiв та учнiв*. Madahae, Pisapak and Thanyasirikul [\[80\]](#page-206-1) застосували змiшаний метод дослiдження для аналiзу результатiв воркшопiв та виявили покращення у розумiннi, ставленнi та готовностi вчителiв до STEM-освiти. Thomas et al. [\[160\]](#page-220-1) використовували змiшаний метод дослiдження для аналiзу впливу навчання на знання, навички, ставлення та поведiнку вчителiв – автори виявили, що такий пiдхiд може покращити як професiйну пiдготовку вчителiв, так i якiсть STEM-курикулуму. Olmedo-Torre and Martinez [\[108\]](#page-211-0) використали змішаний метод дослідження для аналiзу даних та виявили, що такий пiдхiд може покращити як самостiйне навчання студентiв, так i роботу вчителiв.

6. *Спiвпраця з роботодавцями, науковими установами та громадськими органiзацiями для забезпечення актуальностi та якостi STEM-освiти.* Banks-Hunt et al. [\[10\]](#page-195-0) пропонують створення "iнженерного простору" для забезпечення студентоцентрованого навчання та вiдповiдних курикулуму i програми пiдготовки вчителiв середнiх шкiл на основi спiвпрацi мiж унiверситетом, школами та громадськими органiзацiями, а Madihally et al. [\[81\]](#page-206-0) описують проєкт, який базується на спiвпрацi мiж унiверситетом, школами та промисловими партнерами.

#### **1.2.3. Iнженерiя у STEM-освiтi**

На основi аналiзу публiкацiй можна видiлити наступнi основнi теми в контекстi STEM-освiти та iнженерної пiдготовки вчителiв:

*Важливiсть iнженерної освiти для STEM-освiти* – ця тема стосується ролi iнженерної освiти як невiд'ємної складової STEM-освiти, яка сприяє розвитку ключових компетентностей учнiв у галузi науки, технологiй, iнженерiї та математики. Green and Anid [\[53\]](#page-202-0), Sundaram [\[155\]](#page-220-2), Thomas et al. [\[160\]](#page-220-1) показують, що iнженерна освiта є ключовим фактором для формування STEM-свiтогляду, який дозволяє учням розвивати критичне мислення, творчiсть, навички вирiшення проблем та iншi, необхiднi для успiху в STEM-професiях.

*Iнтеграцiя iнженерiї у STEM-освiту* – ця тема стосується способiв iнтеграцiї iнженерних змiстових лiнiй у STEM-освiту, щоб забезпечити цiлiсне навчання учнiв. Дослiдники пропонують рiзнi педагогiчнi практики для iнтеграцiї iнженерних елементiв у STEM-освiту, такi як:

- упровадження нових стандартiв середньої освiти, спрямованих на розвиток навичок 21-го столiття, за якими навчання iнженерiї стає центральним компонентом, пов'язаним iз iншими дисциплiнами, такими як математика, мова, соцiальнi дисциплiни [\[70\]](#page-204-1);
- включення елементiв iнженерної дiяльностi до урокiв природничих наук та математики [\[9,](#page-195-1) [80\]](#page-206-1);
- розробка iнтегрованих STEM-курсiв, що поєднують елементи природничих наук, математики та iнженерiї [\[117,](#page-213-2) [123\]](#page-213-1);
- використання вiртуальних лабораторiй та iнших технологiй для моделювання iнженерних процесiв [\[37\]](#page-199-0);
- пiдтримка неперервного навчання учнiв у вiддаленому форматi [\[161\]](#page-221-0);
- проведення занять на базi геологiчного музею [\[162\]](#page-221-2), виробничої лабораторiї [\[81\]](#page-206-0), шкiльного IТ-клубу [\[130\]](#page-215-0) тощо;
- навчання обчислювального мислення для iнженерних застосувань [\[58,](#page-203-0) [67\]](#page-204-0). *Пiдготовка вчителiв до iнтеграцiї iнженерiї у STEM-освiту* – ця тема стосується необхiдностi пiдготовки вчителiв до iнтеграцiї iнженерiї у STEM-освiту, щоб вони могли ефективно органiзовувати освiтнiй процес та мотивувати учнiв. Дослiдники пропонують рiзнi програми та заходи для пiдготовки вчителiв до iнте-

грацiї iнженерiї у STEM-освiту, такi як:

- курси пiдвищення квалiфiкацiї та професiйного розвитку вчителiв, зокрема, iз дизайн-мислення [\[92,](#page-208-0) [108,](#page-211-0) [176\]](#page-223-1);
- програми стажування та практики для вчителiв [\[155\]](#page-220-2);
- створення партнерств мiж унiверситетами, вiддiлами освiти та iншими установами для пiдготовки вчителiв [\[10,](#page-195-0) [41,](#page-200-1) [118,](#page-213-3) [122\]](#page-213-4).

#### **1.2.4. Пiдготовка кадрiв для STEM**

Iнший пропонований Концепцiєю пiдхiд – *удосконалення пiдготовки педагогiчних працiвникiв та забезпечення їх професiйного розвитку i стимулювання*.

Green and Anid [\[53\]](#page-202-0) стверджують, що необхiдно збiльшити кiлькiсть вчителiв, якi навчають STEM-дисциплiнам, щоб забезпечити економiчну стабiльнiсть країни та залишатись конкурентоспроможними на глобальному рiвнi. На прикладi програми "Advanced Certificate in STEM" автори дослiджують ефективнiсть мультидисциплiнарного пiдходу до навчання вчителiв STEM-дисциплiн та оцiнюють результати, що полягають у покращеннi знань та навичок викладання цих предметiв.

Основна думка Fuentes Hurtado and Gonzalez Martinez [\[48\]](#page-201-0) полягає у тому, що грамотна пiдготовка вчителiв STEM-дисциплiн з використанням геймiфiкацiї може пiдвищити зацiкавленiсть та мотивацiю учнiв до вивчення STEM-дисциплiн. У статтi наведено аналiз трьох областей знань (змiст, методика та технологiї), якi повиннi розвивати вчителi STEM-дисциплiн, щоб успiшно впроваджувати геймiфiкацiю у процес їх навчання. Salleh, Md Nasir and Ismail [\[131\]](#page-215-1) дослiджено сприйняття майбутнiми вчителями математики та природничих наук STEM-програми пiдготовки фасилiтаторiв та її вплив на їх особистiсть. Дослiдження виявило, що програма мала позитивний вплив на особистiсний розвиток майбутнiх учителiв.

Demir [\[27\]](#page-198-2) проаналiзовано думки вчителiв математики щодо STEM-навчання та визначено необхiднiсть пiдготовки майбутнiх вчителiв до iнтеграцiї STEMосвiти в їхнi уроки. Galadima, Ismail and Ismail [\[49,](#page-201-1) [50\]](#page-201-2) пропонують iнтегроване STEM-навчання майбутнiх учителiв математики. Tumasheva et al. [\[166\]](#page-221-1) презентують результати дослiдження з пiдготовки вчителiв математики до STEM-освiти в школах та iнших освiтнiх установах. Автори рекомендують використання вибiркових курсiв для пiдготовки майбутнiх вчителiв математики до впровадження STEM-навчання, з урахуванням принципiв практичної орiєнтацiї, багатодисциплiнарностi, професiйного спрямування та застосування регiонального контексту.

Elías et al. [\[38\]](#page-200-2) обговорюють необхідність розвитку цифрових та STEM-навичок у студентiв, якi прагнуть стати вчителями хiмiї. Ortega-Torres [\[110\]](#page-211-1) дослiджує готовнiсть студентiв-майбутнiх вчителiв до STEM-навчання за методом проєктiв. У статтi [\[33\]](#page-199-1) представлено проєктно-орiєнтовану методику навчання майбутнiх вчителiв хiмiї у неформальних освiтнiх середовищах, зокрема в наукових музеях. Використання такого пiдходу дозволяє досягати позитивних результатiв у вiдношеннi мотивацiї та зацiкавленостi студентiв до вивчення хiмiї.

Tillinghast et al. [\[162\]](#page-221-2) обговорюється доцiльнiсть пiдготовки вчителiв до викладання наук про Землю у школi за допомогою програми пiдготовки вчителiв, проведеної в музеї Sterling Hill Mining Museum. У статтi наводяться результати опитування вчителiв, якi брали участь у програмi, щодо того, як вони використовували отриманi знання в класi, з метою збiльшення обсягу навчального матерiалу з геологiї в школах.

Дослiдження Lantau et al. [\[74\]](#page-205-1) спрямовано на впровадження мiждисциплiнарних STEM-проєктiв на основi методу моделювання. Dibarbora [\[29\]](#page-198-3) описує ме-

тодику навчання iнформацiйних технологiй майбутнiх учителiв фiзики, в якiй моделювання є ключовою темою. Автор пропонує використання програмних засобiв навчання, фокусуючись на фiзичних моделях, а також на експериментальнiй перевiрцi за допомогою програмного забезпечення для вiдеоаналiзу Tracker або плат Arduino та датчикiв.

Sundaram [\[155\]](#page-220-2) обговорює програму пiдготовки вчителiв середнiх та початкових шкiл до застосування STEM-освiти у освiтньому процесi.

Yildirim [\[178\]](#page-223-2) пропонує модель професійного розвитку в галузі STEM-освіти для вчителiв, яка має на метi покращити їхню пiдготовку та компетентнiсть у цих царинах, включаючи iнтеграцiю STEM-пiдходiв у плани урокiв. У дослiдженнi було виявлено проблеми, якi виникають у вчителiв пiд час навчання STEMдисциплiн, i запропоновано вирiшення цих проблем за допомогою представленної моделi.

Ferrando Palomares, Hurtado Soler and Beltran Meneu [\[45\]](#page-201-3) оцiнюють ефективнiсть використання iнформацiйно-комунiкацiйних технологiй у навчаннi природничих наук та математики студентiв факультету початкової освiти Унiверситету Валенсiї (Iспанiя), зокрема їх застосування для iнтеграцiї навчання цих предметiв. Результати виявили деякi труднощi щодо мiждисциплiнарного навчання наук та математики на початкових курсах. Використання IКТ у навчаннi STEMдисциплiн є можливiстю для розвитку навичок викладання майбутнiх учителiв.

Ezzeldin [\[43\]](#page-200-3) дослiджує вплив веб-навчання на розвиток компетентостей вчителiв середнiх шкiл з питань впровадження STEM-пiдходу. Автори статтi [\[161\]](#page-221-0) реалiзували проєкт "Virtual STEM" у Нiгерiї та Кенiї з метою пiдтримки вчителiв у STEM-навчаннi за допомогою дистанцiйної освiти та дослiдницько-зорiєнтованого навчання.

Основна думка Madahae, Pisapak and Thanyasirikul [\[80\]](#page-206-1) полягає у тому, що вчителi вiдiграють важливу роль у створеннi навчальних матерiалiв та ситуацiй, якi сприяють розвитку в учнiв навичок мислення вищого рiвня та iнтегрують науку в повсякденне життя. Автори пропонують рiзнi майстер-класи та практичнi заняття для вчителiв з метою пiдвищення їх професiйного рiвня.

Weiner, Lande and Jordan [\[175\]](#page-223-3) проаналізували, як воркшоп, присвячений принципам створення мейкерських iнновацiй, впливає на погляди майбутнiх вчителiв STEM-дисциплiн, на процес планування урокiв. Виявлено, що студенти, якi ознайомилися з мейкерськими принципами та практикою, можуть спланувати урок, який є бiльш орiєнтованим на учнiв та активнiшим, нiж звичайний.

Barana et al. [\[12\]](#page-196-0) дослiджують ефективнiсть 32-годинного курсу пiдвищення квалiфiкацiї для вчителiв STEM-дисциплiн в середнiй школi. Метою курсу було узагальнення культури постановки та вирiшення проблем з використанням засобiв IКТ.

Основна думка статтi [\[136\]](#page-216-0) полягає в тому, що використання робототехнiки, програмування та технологiй є ефективним, проте вчителi-практики не завжди готовi до їх впровадження. У статтi описується методика навчання вчителiвпрактикiв робототехнiки та програмування, а також подається оцiнка результатiв її впровадження серед 184 вчителiв.

Дослiдження [\[176\]](#page-223-1) показало, що статичний та адаптивний супровiд учителiв може допомогти розвинути компетентностi з дизайн-мислення у викладачiв STEM-дисциплiн.

Martinez-Borreguero, Mateos-Nunez and Naranjo-Correa [\[84\]](#page-207-0) виявили необхiднiсть пiдвищення наукової, методичної та емоцiйної компетентностi майбутнiх вчителiв початкової школи щодо навчання STEM-дисциплiн. Punsrigate Khonjaroen and Srikoon [\[121\]](#page-213-0) розробили та довели ефективнiсть навчального курсу, спрямованого на пiдвищення компетентностi вчителiв початкової школи у STEMосвiтi. Так, основна думка Martinez-Borreguero, Mateos-Nunez and Naranjo-Correa [\[83\]](#page-207-1) полягає у тому, що низький рiвень знань студентiв-вчителiв та учнiв початкової школи щодо фiзичних понять, зокрема, про сили та їх вплив, може стати перешкодою для викладання наукових концепцiй у початковiй школi. Martinez-Borreguero, Mateos-Nunez and Naranjo-Correa [\[83\]](#page-207-1) пропонують використовувати активнi та практичнi методи пiдготовки вчителiв, щоб пiдвищити рiвень їх знань та вмiння iнтегрувати науковий матерiал у STEM-проєкти.

Основна думка статтi [\[160\]](#page-220-1) полягає в тому, що успiшна iнтеграцiя технологiй та iнженерiї у навчальнi плани початкової школи є критично важливою для формування майбутнiх вчителiв STEM-дисциплiн, а також для забезпечення кращої пiдготовки учнiв з цих дисциплiн. Стаття описує позитивний вплив курсу, який навчає студентiв-вчителiв розробляти STEM-уроки та розумiти свою роль у спрямуваннi учнiв на iнженернi професiї. Castro-Rodr´ıguez and Montoro [\[19\]](#page-197-3) дослiдили можливiсть впровадження STEM-освiти в пiдготовку вчителiв початкових класiв в Iспанiї на основi аналiзу навчальних планiв, що використовуються в унiверситетах країни. Дослiдження показало, що в бiльшостi випадкiв навчальнi плани включають три основнi характеристики STEM-освiти, а саме - розв'язання проблем, застосування знань у реальних ситуацiях та мiжпредметнiсть, iнтеграцiя рiзних предметiв навчання через спiльну тему.

На основi аналiзу робiт [\[51,](#page-202-1) [71,](#page-205-2) [118,](#page-213-3) [121\]](#page-213-0) можна виокремити такi основнi рекомендацiї iз пiдготовки *вчителiв початкових класiв* до реалiзацiї STEM-освiти: розробка програм навчання STEM-освiти для учителiв початкових класiв; застосування iнтегрованого та мiждисциплiнарного пiдходiв до навчання; методична пiдготовка до викладання STEM-дисциплiн; встановлення зв'язку STEM-освiти iз реальним життям; поступове впровадження STEM-освiти; постiйне самовдосконалення вчителiв.

Tumasheva et al. [\[166\]](#page-221-1) пропонують використовувати потенцiал вибiркових курсiв для пiдготовки майбутнiх *вчителiв математики* до впровадження STEMосвiти з акцентом на практичну та професiйну орiєнтацiю, мультидисциплiнарнiсть та регiональний контекст, а Shyshenko et al. [\[147\]](#page-218-1) описують досвiд пiдготовки вчителiв математики до створення простору для творчостi (мейкер-простору) на уроках математики за допомогою пакету GeoGebra в рамках курсiв пiдвищення квалiфiкацiї. Мейкер-простiр – це середовище, де учасники можуть експериментувати, конструювати, моделювати та демонструвати свої проєкти за допомогою рiзних матерiалiв та технологiй. GeoGebra допомагає вчителям математики органiзовувати мейкер-простiр на основi STEM-принципiв, таких як iнтерактивнiсть, вiзуалiзацiя, спiвтворчiсть, рефлексiя та оцiнювання.

У пiдготовцi майбутнiх *вчителiв фiзики* до успiшної реалiзацii STEM-освiти можна виокремити три основнi напрями:

1) *пiдвищення рiвня знань i навичок зi STEM-дисциплiн*, яке включає не лише вивчення основ фiзики, математики, iнформатики та iнженерiї, але й розвиток навичок критичного мислення, вирiшення проблем, творчостi, комунiкацiї та спiвпрацi. Це дозволить вчителям фiзики бути компетентними у своїй галузi та ефективно спiвпрацювати з iншими вчителями та учнями. Наприклад, Dibarbora [\[29\]](#page-198-3) стверджує, що "метою курсу є надання студентам можливостi розробляти моделi фiзичних явищ за допомогою програмного забезпечення Scilab та апаратного забезпечення Arduino". Це допомагає студентам розумiти фiзичнi закони та застосовувати їх до реальних ситуацiй;

- 2) *оволодiння методиками STEM-освiти* передбачає розумiння принципiв iнтеграцii STEM-дисциплiн, а також умiння використовувати сучаснi технологii та обладнання для STEM-навчання. Це допоможе вчителям фiзики застосовувати iнтердисциплiнарний пiдхiд до навчання, який поєднує навчальнi концепцiї з реальними ситуацiями. Наприклад, Elisa et al. [\[37\]](#page-199-0) показують, як вони провели тренiнг для вчителiв фiзики з використанням вiртуальних лабораторiй, та зазначають, що "вiртуальна лабораторiя є одним iз способiв навчання STEM, який може допомогти учням отримати практичний досвiд фiзичного експериментування". Таким чином, вчителi фiзики можуть використовувати цей iнструмент для покращення якостi своїх урокiв. Arif et al. [\[8\]](#page-195-2) описують розробку програми пiдготовки вчителiв фiзики до створення тестових завдань, що допомагає вчителям використовувати сучаснi технологiї для оцiнювання результатiв навчання учнiв;
- 3) *розвиток професiйної компетентностi* включає вмiння планувати i проводити STEM-уроки, оцiнювати результати навчання учнiв, а також працювати з батьками та iншими зацiкавленими сторонами. Це дозволить вчителям фiзики покращити якiсть своєї роботи та забезпечити ефективне навчання учнiв. Наприклад, Jauhariyah et al. [\[62\]](#page-203-2) описують програму пiдготовки вчителiв фiзики до створення тестових завдань з фiзики на основi критерiїв вищих когнiтивних навичок (HOTS). Автори стверджують, що "HOTS є одним iз важливих аспектiв STEM-освiти, який сприяє формуванню в учнiв навичок аналiзу, синтезу, оцiнки, розв'язування проблем та прийняття рiшень". Таким чином, вчителi фiзики можуть розробляти завдання, якi стимулюють учнiв до критичного мислення та творчостi.

Пiдготовка *вчителiв iнформатики* до реалiзацiї STEM-освiти може здiйсню-

ватись за такими напрямами:

- 1) *розвиток обчислювального мислення* цей напрямок спрямований на формування в учнiв навичок аналiзу, моделювання, абстрагування та розв'язання проблем за допомогою комп'ютерних технологiй. Учителi iнформатики повиннi мати глибоке розумiння основних концепцiй обчислювального мислення та знати, як iнтегрувати їх у своє навчання [\[3\]](#page-194-0);
- 2) *опанування основ робототехнiки* цей напрямок спрямований на ознайомлення учнiв з принципами конструювання, програмування та керування роботами. Вчителi iнформатики повиннi мати практичнi навички роботи з робототехнiчними платформами та засобами, а також здатнiсть проєктувати цiкавi та мотивуючi завдання для своїх учнiв [\[104\]](#page-211-2);
- 3) *формування позитивного ставлення до робототехнiки* цей напрямок спрямований на змiну стереотипних уявлень про робототехнiку як складну дисциплiну. Вчителi iнформатики повиннi бути свiдомими власних переконань щодо робототехнiки, а також вмiти стимулювати iнтерес та довiру до неї у своїх учнiв [\[18\]](#page-197-0);
- 4) *пiдтримка дослiдницького навчання iнформатики* цей напрямок спрямований на заохочення учнiв до самостiйного пошуку, дослiдження та вирiшення проблем у галузi iнформатики. Вчителi iнформатики повиннi володiти методами наукового дослiдження та знати, як керувати та консультувати учнiв у їхнiх проєктах [\[130\]](#page-215-0).

Аналiз [\[21,](#page-197-2) [28,](#page-198-1) [58,](#page-203-0) [80,](#page-206-1) [92,](#page-208-0) [102,](#page-210-0) [108,](#page-211-0) [123,](#page-213-1) [136,](#page-216-0) [158,](#page-220-3) [161,](#page-221-0) [162,](#page-221-2) [175,](#page-223-3) [177\]](#page-223-0) надав можливiсть класифiкувати *методи, засоби та форми професiйної пiдготовки майбутнiх викладачiв STEM-дисциплiн* у такий спосiб:

• *онлайн-платформи та освiтнi ресурси* – передбачається, що вчителi отри-

мують доступ до рiзноманiтних онлайн-ресурсiв, якi допомагають їм оволодiти новими знаннями та навичками у галузi STEM-освiти. Наприклад, Wu and Zhang [\[177\]](#page-223-0) описують систему дистанцiйної взаємодiї на основi IoT, яка може покращити онлайн-навчання вчителiв STEM-дисциплiн;

- *iнтерактивний пiдхiд та метод проєктiв* передбачають застосування активних методiв та кооперативних форм навчання, якi сприяють розвитку критичного мислення, креативностi та iнтересу до STEM. Майбутнi вчителi можуть органiзовувати груповi проєкти, якi вимагають iнтеграцiї рiзних STEMдисциплiн: так, Tijani et al. [\[161\]](#page-221-0) представляють приклад вiртуального STEMпроєкту в Африцi, який надає вчителям можливiсть спiлкуватися з експертами, студентами та однодумцями через онлайн-платформу;
- *воркшопи та тренiнги* передбачається, що вчителi беруть участь у регулярних заходах (короткотермiнових або довготермiнових сесiях), якi спрямованi на покращення їх професiйних STEM-компетентностей;
- *мейкерство* метод навчання, який фокусується на практичному застосуваннi знань i навичок. Вiн заохочує вчителiв до самостiйного створення та експериментування з рiзними матерiалами та iнструментами, пов'язаними з наукою, технологiями, iнженерiєю та математикою (STEM). Наприклад, вони можуть створювати творчi простори для учнiв у своїх класах або використовувати 3D-принтери та iнше обладнання для реалiзацiї власних iдей [\[175\]](#page-223-3);
- *освiтня робототехнiка, програмування та конструювання* передбачають використання робототехнологiчних, програмних та конструкторських засобiв для навчання STEM-дисциплiн. Наприклад, вчителi можуть використовувати роботи, мiкроконтролери, сенсори та iншi пристрої для створення iнтер-

активних моделей та симуляцiй [\[136\]](#page-216-0);

- *обчислювальне мислення* є ключовою STEM-компетентнiстю вчителя, що охоплює такi iнформатичнi процеси, як абстрагування, декомпозицiя, алгоритмiзацiя, автоматизацiя тощо, та надає можливiсть навчитися моделювати та аналiзувати складнi проблеми [\[58\]](#page-203-0);
- *магiстерська та докторська пiдготовка i спiвпраця з унiверситетами* за цiєї форми вчителi продовжують освiту за програмою пiдготовки магiстра та доктора фiлософiї й спiвпрацюють з унiверситетськими фахiвцями у галузi STEM. Це метод залучення вчителiв до наукових дослiджень та академiчних програм у STEM-галузях [\[28,](#page-198-1) [108\]](#page-211-0);
- *проєкти передунiверситетської пiдготовки* цей метод передбачає залучення вчителiв до розробки та реалiзацiї проєктiв, якi спрямованi на пiдготовку учнiв до вступу в унiверситети за STEM-спецiальностями. Органiзуючи STEM-лабораторiї, STEM-олiмпiади, STEM-фестивалi та iншi заходи, вчителi можуть стимулювати iнтерес учнiв до STEM-галузi, розвивати їх дослiдницькi та аналiтичнi навички, а також показати перспективи кар'єри в STEMгалузi;
- *iнновацiйнi методи, засоби та форми пiдготовки* передбачають ознайомлення вчителiв iз сучасними педагогiчними концепцiями та практиками, якi можуть покращити якiсть та ефективнiсть STEM-освiти. Наприклад, вони можуть вивчати теорiї навчання, дизайн-мислення, iнклюзивну освiту та iншi пiдходи, або застосовувати диференцiйоване навчання, перевернутий клас, комбiноване навчання, групову роботу, дискусiї, рефлексiю та iншi методи i форми задля розвитку власних професiйних компетентностей. На основi аналiзу [\[67,](#page-204-0) [106,](#page-211-3) [120,](#page-213-5) [171\]](#page-222-0) можна виокремити такi основнi реко-

мендацiї iз *перепiдготовки вчителiв* для ефективної реалiзацiї STEM-освiти:

- учителi STEM-дисциплiн повиннi мати доступ до ресурсiв, необхiдних для забезпечення якiсної STEM-освiти, включаючи можливостi для професiйного зростання через постiйне та систематичне навчання, наставництво та пiдтримку, коли вони планують, розробляють та реалiзують власнi STEMуроки та модулi;
- учителi STEM-дисциплiн повиннi брати участь у безкоштовних тренiнгах та семiнарах, якi пропонуються рiзними органiзацiями, щоб отримати необхiдну методичну пiдготовку та пiдвищити власний рiвень;
- учителi STEM-дисциплiн повиннi використовувати iнновацiйнi технологiї та програмне забезпечення для залучення учнiв до STEM;
- учителi STEM-дисциплiн повиннi iнтегрувати мистецтво та дизайн у STEMосвiту, щоб створити STEAM – природничо-технологiчно-iнженерно-математично-мистецьку освiту, яка сприяє розвитку креативностi, спiвпрацi, критичного мислення та комунiкацiйних навичок учнiв;
- учителi STEM-дисциплiн повиннi отримувати сертифiкати, якi пiдтверджують їх квалiфiкацiю та компетентнiсть у галузi STEM-освiти.

## **1.2.5. Викладання STEM-дисциплiн**

Викладання STEM-дисциплiн вимагає вiд учителiв ефективних пiдходiв, методiв та засобiв. Один аспект цього викладання полягає в поведiнцi вчителя та її впливi на навчальнi результати учнiв. Наприклад, Kyriakides, Creemers and Antoniou [\[72\]](#page-205-3) пропонують дослiдити поведiнку вчителя з позицiї теорiї динамiчних моделей, зокрема з урахуванням контекстуальних факторiв та змiн поведiнки вчителя в часi. Одночасно автори наголошують на важливостi розвитку професiйних компетенцiй вчителiв у галузi STEM.

Iнший аспект стосується пiдготовки та перепiдготовки вчителiв STEM, особливо з урахуванням нових технологiй та вимог суспiльства. За дослiдженням Shum, Lau and Fryer [\[146\]](#page-218-2), педагогiчна практика аспiрантiв-асистентiв позитивно впливає на їхнi педагогiчнi погляди та самооцiнку, сприяючи розвитку конструктивiстських пiдходiв та пiдвищенню позитивного ставлення до викладання. Окрiм цього, McNerney et al. [\[92\]](#page-208-0) виявили, що застосування активних методiв навчання пiдвищує технологiчну грамотнiсть вчителiв та сприяє ефективному навчанню.

Гендерний аспект викладання STEM-дисциплiн також має значення. Дослiдження Dinh and Nguyen [\[30\]](#page-199-2) свiдчать про низьку самооцiнку студенток у галузi STEM та необхiднiсть пiдтримки та заохочення їх до вивчення цих дисциплiн. У той же час, Weiner, Lande and Jordan [\[175\]](#page-223-3) вiдзначають, що пiдготовка вчителiв у галузi дизайну та мейкерства сприяє розвитку креативностi та спiвпрацi.

Роль дистанцiйного навчання та IoT у викладаннi STEM-дисциплiн дослiджують Tzafilkou, Perifanou and Economides [\[167\]](#page-222-1), якi показують позитивне ставлення вчителiв до дистанцiйного навчання, однак вони також стикаються з технологiчними та педагогiчними викликами. Водночас Wu and Zhang [\[177\]](#page-223-0) запропонували систему використання IoT для навчання вчителiв STEM-дисциплiн, яка сприяє якостi навчання та пiдтримцi студентiв.

Iншi аспекти включають практичний досвiд та експериментальне навчання, якi сприяють розвитку компетентностей та мотивацiї [\[45,](#page-201-3) [158\]](#page-220-3); розвиток екологiчної свiдомостi вчителiв [\[32\]](#page-199-3); розвиток обчислювального мислення [\[3,](#page-194-0) [29\]](#page-198-3); оцiнювання якостi викладання та педагогiчної пiдготовки [\[8,](#page-195-2) [64\]](#page-204-2); iнтеграцiя геонаук [\[162\]](#page-221-2).

Узагальнюючи, викладання STEM-дисциплiн потребує вiд вчителiв розви-

тку компетенцiй, використання нових технологiй, оцiнювання якостi навчання, iнтеграцiї рiзних галузей знань та забезпечення ефективного навчання через дистанцiйнi та традицiйнi методи.

## **1.2.6. Розробка та вдосконалення методик навчання STEM-дисциплiн**

Останнiй полiтичний пiдхiд, що пропонує Концепцiя, полягає у *розробленнi ефективних i привабливих методiв впровадження навчальних програм з навчальними методиками природничо-математичної освiти (STEM-освiти)*.

Chirico et al. [\[22\]](#page-197-4) дослiджують вплив викладання iз використанням платформи соцiальної вiртуальної реальностi AltspaceVR на iнтерес до STEM-навчання вчителiв старших класiв. Результати показали, що авторська методика може пiдвищити iнтерес до науки та технологiї незалежно вiд вiку.

Mateos-Nunez, Martinez-Borreguero and Naranjo-Correa [\[91\]](#page-208-1) дослiджують наявнiсть зв'язкiв мiж емоцiйними та пiзнавальними факторами в навчаннi STEMдисциплiн та визначають, що практичнi та експериментальнi методи навчання є ефективнiшими за традицiйнi методи. Автори рекомендують змiцнювати позитивне ставлення, розвивати компетентностi та емоцiйну сферу учнiв на рiзних стадiях освiти, зокрема, на стадiї середньої освiти, де починається зниження iнтересу до STEM-дисциплiн.

Martinez-Borreguero et al. [\[85\]](#page-207-2) висловлено думку, що в сучасному освiтньому процесi iснує проблема недостатнього розвитку наукових навичок учнiв, зокрема у галузi фiзики, що призводить до негативних емоцiй та ставлення до неї. Автори стверджують, що використання гiперреалiстичних симуляцiй та STEM може покращити навчання фiзики та сприяти розвитку науково-технологiчних компетентностей майбутнiх вчителiв, збiльшуючи їх рiвень впевненостi у власних знаннях i навичках.

Elisa et al. [\[37\]](#page-199-0) пропонують використання вiртуальних лабораторних практикумiв на основi смартфонiв для подолання обмежень у практичних заняттях з фiзики у школах регентства Бенер-Мерiя (Iндонезiя), особливо в умовах пандемiї COVID-19. Це може покращити якiсть навчання фiзики в школах та пiдвищити педагогiчну компетентнiсть вчителiв.

Основна думка статтi [\[18\]](#page-197-0) полягає в тому, що iснуючi iнiцiативи та лабораторiї використання освiтньої робототехнiки часто не мають належного педагогiчного фундаменту, а також проводяться недостатньо пiдготовленими вчителями та не оцiнюються належним чином з точки зору ефективностi. Автори пропонують навчальний курс з робототехнiки, заснований на педагогiчних пiдходах та дослiджують думки вчителiв про робототехнiку щодо її використання та впливу на розвиток студентiв. Опитування показали, що вчителi вважають робототехнiку важливим iнструментом для покращення мотивацiї студентiв, розвитку навичок планування, роботи в командi, вирiшення проблем та креативного розвитку.

Kert [\[64\]](#page-204-2) зауважує, що вивчення програмування дiтьми набуває все бiльшої популярностi, i, зокрема, в Туреччинi пiдтримується на нацiональному рiвнi. Автор дослiджує сучаснi методологiчнi та педагогiчнi вимоги до викладання програмування, а також пропонує iнновацiйну методику навчання вчителiв iнформатики, що дає позитивнi результати.

Acar, Tertemiz and Taşdemir [\[1\]](#page-194-1) дослідили вплив навчання STEM на академічнi досягнення учнiв четвертого класу з природничих дисциплiн та математики, а також їхнi погляди на навчання STEM. Результати показали, що навчання STEM позитивно впливає на досягнення дiтей пiд час вивчення природничих дисциплiн та математики, учнi мають позитивнi думки про таке навчання та можуть розглядати STEM-напрямки у майбутньому як свої професiйнi обрання.

Rursch, Burkhardt and Jacobson [\[130\]](#page-215-0) розглядається, що вчителям потрiбен пiдвищений рiвень знань в галузi iнформацiйних технологiй, щоб допомогти здобувати учням знання в рамках IT-клубiв у школах. Програма IT-Adventures створена для органiзацiї таких клубiв, де учнi самостiйно займаються вивченням тем, таких як кiбербезпека, проєктування iгор та програмування роботiв, а вчителiнаставники допомагають учням з опануванням матерiалу та при вирiшеннi складних завдань.

IT-клуб є рiзновидом STEM-лабораторiї – навчального кабiнету або примiщення закладу освiти, оснащеного сучасними засобами навчання та обладнанням для залучення здобувачiв освiти до навчально-дослiдницької, дослiдницько-експериментальної, конструкторської, винахiдницької та пошукової дiяльностi вiдповiдно до стандартiв освiти, освiтнiх та навчальних програм з використанням проєктних технологiй в освiтньому процесi [\[187\]](#page-225-0).

Основна думка авторiв [\[47\]](#page-201-4) полягає в тому, що нерiвнiсть у рiзноманiтностi в галузi STEM, зокрема, щодо гендерної нерiвностi, є свiтовим викликом, який необхiдно вирiшувати шляхом створення STEAM-лабораторiй у середнiх школах та пiдготовки вчителiв до їх реалiзацiї. Dinh and Nguyen [\[30\]](#page-199-2) описано результати дослiдження, яке зосереджується на ролi гендерного фактору в навчаннi STEMосвiти. Автори наголошують на необхiдностi врахування гендерних аспектiв при навчаннi STEM-дисциплiн.

Toldson and Lewis [\[165\]](#page-221-3) розглядають ефективнiсть моделi технiчної допомоги для пiдвищення конкурентоспроможностi iсторичних чорних коледжiв та унiверситетiв та iнших установ США, що обслуговують меншi мiноритарнi групи, якi прагнуть отримати фiнансування для розширення пiдготовки вчителiв у галузi STEM за програмою стипендiй для вчителiв Роберта Нойса Нацiонального

наукового фонду (США).

Hodhod et al. [\[58\]](#page-203-0) розглядають важливiсть впровадження обчислювального мислення в навчання STEM-дисциплiн для покращення здатностi учнiв до аналiзу проблем i проєктування рiшень. В статтi описано досвiд проведення семiнару з обчислювального мислення для вчителiв STEM-дисциплiн, представлено зразки урокiв та проєктiв, а також розглянуто результати застосування цих урокiв у практицi вчителiв.

Pewkam and Chamrat [\[114\]](#page-212-0) дослiдили, як i до якого рiвня у навчаннi iнформатики може бути розвинене вмiння обчислювального мислення вчителiв початкової та середньої школи в Таїландi, та розробили програму онлайн-навчання для пiдвищення рiвня їх компетентностi в цiй областi. Результати показують, що така програма може покращити базовi навички обчислювального мислення у майбутнiх вчителiв, а її ключовими характеристиками є технiчна пiдтримка, система управлiння навчанням, активне залучення та релевантнiсть змiсту навчання потребам студентiв.

Knie, Standl and Schwarzer [\[67\]](#page-204-0) описують переробку навчальної програми для вчителiв з метою включення до неї вивчення обчислювального мислення в контекстi STEM-дисциплiн. Результати дослiдження показали високу задоволенiсть учасникiв навчальної програми онлайн-модулем з обчислювального мислення, а також позитивну динамiку щодо використання обчислювального мислення.

Tzafilkou, Perifanou and Economides [\[167\]](#page-222-1) дослiджують ставлення вчителiв STEM-дисциплiн до дистанцiйного викладання, їх сприйняття перешкод та потреби в навчаннi, i пiдкреслюють необхiднiсть цiлеспрямованої пiдготовки вчителiв до використання цифрових засобiв та методик в умовах дистанцiйного викладання STEM-дисциплiн, а також потребу в психологiчнiй пiдтримцi.

Lasica et al. [\[75\]](#page-205-4) описують проєкт EL-STEM, який спрямований на використання технологiй доповненої та змiшаної реальностей (AR/MR) в STEM-освiтi старшокласникiв, а також на розробку програми пiдвищення квалiфiкацiї вчителiв з використанням цих технологiй у навчаннi. Головна мета проєкту – збiльшити зацiкавленiсть учнiв у STEM-дисциплiнах та залучити їх до навчання.

Проведений огляд дослiджень iз STEM-освiти та пiдготовки кадрiв надав можливiсть зробити такi висновки:

- 1. STEM-освiта позитивно впливає на досягнення в природничих науках i математицi, що сприяє позитивному ставленню студентiв до такої освiти та їх професiйний орiєнтацiї на наукоємнi та високотехнологiчнi галузi, якi є важливими чинниками розвитку економiки. Водночас у цих галузях iснує дефiцит спецiалiстiв, який вiдчувається в Українi та в усьому свiтi.
- 2. Зниження iнтересу до STEM-дисциплiн є глобальною проблемою. Iснує низка факторiв, якi цьому сприяють, зокрема, сприйняття STEM-дисциплiн як складних та нецiкавих. Для розв'язання цiєї проблеми, зокрема, необхiдно зробити STEM-дисциплiни бiльш привабливими та наближеними до життя, надати бiльше пiдтримки вчителям STEM-дисциплiн i зробити STEM-освiту бiльш доступною для всiх учнiв.
- 3. Нерiвнiсть у сферi STEM, зокрема, гендерна нерiвнiсть, є глобальною проблемою, яку можна вирiшити шляхом створення STEM-лабораторiй у середнiх школах та пiдготовкою вчителiв з урахуванням гендерних аспектiв.
- 4. Обчислювальне мислення є важливою складовою STEM-освiти. Iснують рiзнi способи впровадження обчислювального мислення в STEM-освiту, зокрема, проведення спецiальних семiнарiв для вчителiв STEM-дисциплiн, роз-

робка й упровадження онлайн-навчальних програм iз розвитку обчислювального мислення, та надання вчителям методичної пiдтримки iз упровадження обчислювального мислення у навчаннi STEM-дисциплiн.

- 5. Стратегiчно важливою ланкою STEM-освiти є професiйна пiдготовка та соцiальний статус учителiв. Спiвпраця мiж усiма зацiкавленими сторонами у цьому питаннi є засобом зменшення ризикiв у STEM-освiтi. У пiдготовцi майбутнiх викладачiв STEM-дисциплiн доцiльним є:
	- iнтеграцiя STEM-пiдходу у програми пiдготовки майбутнiх учителiв математики та природничих наук;
	- використання курсiв за вибором для пiдготовки до впровадження STEMосвiти;
	- розвиток проєктного мислення, цифрових та STEM-навичок;
	- реалiзацiя мiждисциплiнарних STEM-проєктiв, зокрема, на основi методу моделювання;
	- використання активних i практико орiєнтованих методiв навчання вчителiв для пiдвищення рiвня їх знань та вмiння iнтегрувати науковий матерiал у STEM-проєкти.
	- iнтеграцiя формальних та неформальних освiтнiх середовищ, зокрема, роботи в аудиторiї та науковому музеї;
	- пiдвищення науково-методичної та емоцiйної компетентностi майбутнiх учителiв щодо викладання STEM-дисциплiн;
	- застосування дослiдницького пiдходу та експериментування.
- 6. Учителям "традицiйних" STEM-дисциплiн (математики та природничих наук) потрiбен пiдвищений рiвень знань у сферi iнформацiйних технологiй, зокрема, через поширення навчання програмуванню як складової STEM-

освiти. Так, у навчаннi STEM-дисциплiн доцiльним є:

- використання веб-орiєнтованого та дистанцiйного навчання;
- уведення IКТ-пiдтримуваних навчальних майстерень (STEM-воркшопiв) як форми органiзацiї навчання, спрямованої на iнновацiйну дiяльнiсть;
- уведення робототехнiки та програмування.
- 7. Для пiдвищення iнтересу учнiв i студентiв та розвитку їх мотивацiї до навчання STEM-дисциплiн доцiльно застосовувати засоби IКТ, зокрема:
	- застосування платформ соцiальної вiртуальної реальностi, гiперреалiстичного моделювання, вiртуальних лабораторiй на основi мобiльних пристроїв є методично обґрунтованим у всiх STEM-дисциплiнах;
	- провiдним засобом змiцнення позитивного ставлення до STEM-дисциплiн на етапi середньої освiти, коли iнтерес до них починає спадати, є освiтня робототехнiка, використання якої може бути важливим iнструментом пiдвищення мотивацiї учнiв, розвитку навичок планування, командної роботи, вирiшення проблем та їх творчого розвитку;
	- технологiї доповненої та змiшаної реальностi (AR/MR) можна використовувати для пiдвищення iнтересу студентiв до STEM-дисциплiн та залучення їх до навчання.

# **1.3. Педагогiчнi умови пiдготовки майбутнiх викладачiв STEMдисциплiн до застосування технологiй доповненої реальностi у професiйнiй дiяльностi**

*Педагогiчнi умови* – суттєвi обставини реалiзацiї освiтнього процесу (матерiальнi умови, методи, форми, реальнi ситуацiї тощо), якi об'єктивно склалися або суб'єктивно створенi для досягнення певної мети.

*Педагогiчнi умови пiдготовки майбутнiх викладачiв STEM-дисциплiн до застосування технологiй доповненої реальностi у професiйнiй дiяльностi* – матерiальнi умови, методи, форми, реальнi ситуацiї тощо застосування технологiй доповненої реальностi, якi об'єктивно склалися у процесi пiдготовки або суб'єктивно створенi для досягнення мети.

З метою виокремлення педагогiчних умов пiдготовки майбутнiх викладачiв STEM-дисциплiн до застосування технологiй доповненої реальностi у професiйнiй дiяльностi було проведено мозковий штурм, пiд час якого запропоновано 20 умов, та розподiлено їх за 5 групами:

- умови, пов'язанi з матерiальним забезпеченням освiтнього процесу (пiдготовка майбутнiх викладачiв STEM-дисциплiн, застосування технологiй доповненої реальностi):
	- 1) наявнiсть обладнаних аудиторiй у ЗВО (iмерсивних лабораторiй, аудиторiй з вiртуальною та доповненою реальнiстю);
	- 2) наявнiсть мобiльних (портативних, переносних, частково енергонезалежних) засобiв для доповненої реальностi: ноутбукiв, планшетiв, смартфонiв, окулярiв доповненої реальностi тощо;
	- 3) доступнiсть предметних (iнформатика, фiзика, математика, хiмiя, бiо-

логiя, технологiї тощо) цифрових освiтнiх ресурсiв iз доповненою реальнiстю, спецiально розроблених для майбутнiх викладачiв STEM-дисциплiн;

- 4) доступнiсть мiжпредметних (трансдисциплiнарних) цифрових освiтнiх ресурсiв iз доповненою реальнiстю, спецiально розроблених для майбутнiх викладачiв STEM-дисциплiн;
- 5) доступнiсть цифрових освiтнiх ресурсiв iз доповненою реальнiстю для психолого-педагогiчної пiдготовки майбутнiх викладачiв STEM-дисциплiн;
- методи, форми пiдготовки майбутнiх викладачiв STEM-дисциплiн до застосування технологiй доповненої реальностi:
	- 6) застосування iнтерактивних технологiй у процесi пiдготовки майбутнiх викладачiв STEM-дисциплiн;
	- 7) застосування дослiдницького та проєктного методiв у процесi пiдготовки;
	- 8) залучення студентiв до адаптацiї, розробки, тестування та впровадження цифрових освiтнiх ресурсiв iз доповненою реальнiстю;
	- 9) органiзацiя педагогiчної практики з використанням технологiй доповненої реальностi;
	- 10) органiзацiя самостiйної роботи з використанням технологiй доповненої реальностi;
	- 11) органiзацiя дистанцiйного навчання з використанням технологiй доповненої реальностi;
	- 12) застосування систем пiдтримки навчання;
- реальнi ситуацiї щодо кращих практик застосування технологiй доповненої

реальностi у пiдготовцi:

- 13) добiр, пристосування, адаптацiя тощо цифрових ресурсiв iз доповненою реальнiстю для освiтньої дiяльностi зi STEM-дисциплiн;
- 14) набуття практичного досвiду застосування технологiй доповненої реальностi у навчаннi STEM-дисциплiн;
- спецiально створенi для досягнення мети пiдготовки майбутнiх викладачiв STEM-дисциплiн до застосування технологiй доповненої реальностi у професiйнiй дiяльностi:
	- 15) уведення до змiсту пiдготовки майбутнiх викладачiв STEM-дисциплiн питань, пов'язаних iз використанням доповненої реальностi у навчаннi STEM-дисциплiн;
	- 16) уведення до змiсту пiдготовки майбутнiх викладачiв STEM-дисциплiн спецкурсу iз розробки цифрових освiтнiх ресурсiв iз доповненою реальнiстю;
	- 17) створення хмаро зорiєнтованого навчально-методичного комплексу iз розробки цифрових освiтнiх ресурсiв iз доповненою реальнiстю для майбутнiх викладачiв STEM-дисциплiн;
	- 18) залучення студентiв до конкурсiв iз розробки цифрових освiтнiх ресурсiв iз доповненою реальнiстю;
- умови, пов'язанi з психологiчною та педагогiчною пiдтримкою учасникiв освiтнього процесу:
	- 19) позитивна мотивацiя до застосування технологiй доповненої реальностi у навчаннi STEM-дисциплiн;
	- 20) ведення освiтнього сайту, блогу, каналу для викладачiв STEM-дисциплiн iз питань iмерсивних технологiй навчання, проведення "неконфе-

ренцiй", семiнарiв, педагогiчних майстерень тощо.

Ураховуючи, що педагогiчнi умови є *найбiльш* суттєвими обставинами освiтнього процесу, для оцiнки значущостi запропонованих умов було органiзовано опитування (додаток [А\)](#page-228-0).

Анкету були розроблено у Google Forms, а вiдповiдне посилання [\(https://](https://forms.gle/zNWwY43eRF7pCJcC9) [forms.gle/zNWwY43eRF7pCJcC9\)](https://forms.gle/zNWwY43eRF7pCJcC9) поширено через ряд груп Facebook та Google (зокрема, cc\_seminar). Для вiдповiдей анкета була вiдкрита 10 днiв у перiод з 22.07.2022 р. по 05.08.2022 р. (рис. [1.2\)](#page-63-0).

<span id="page-63-0"></span>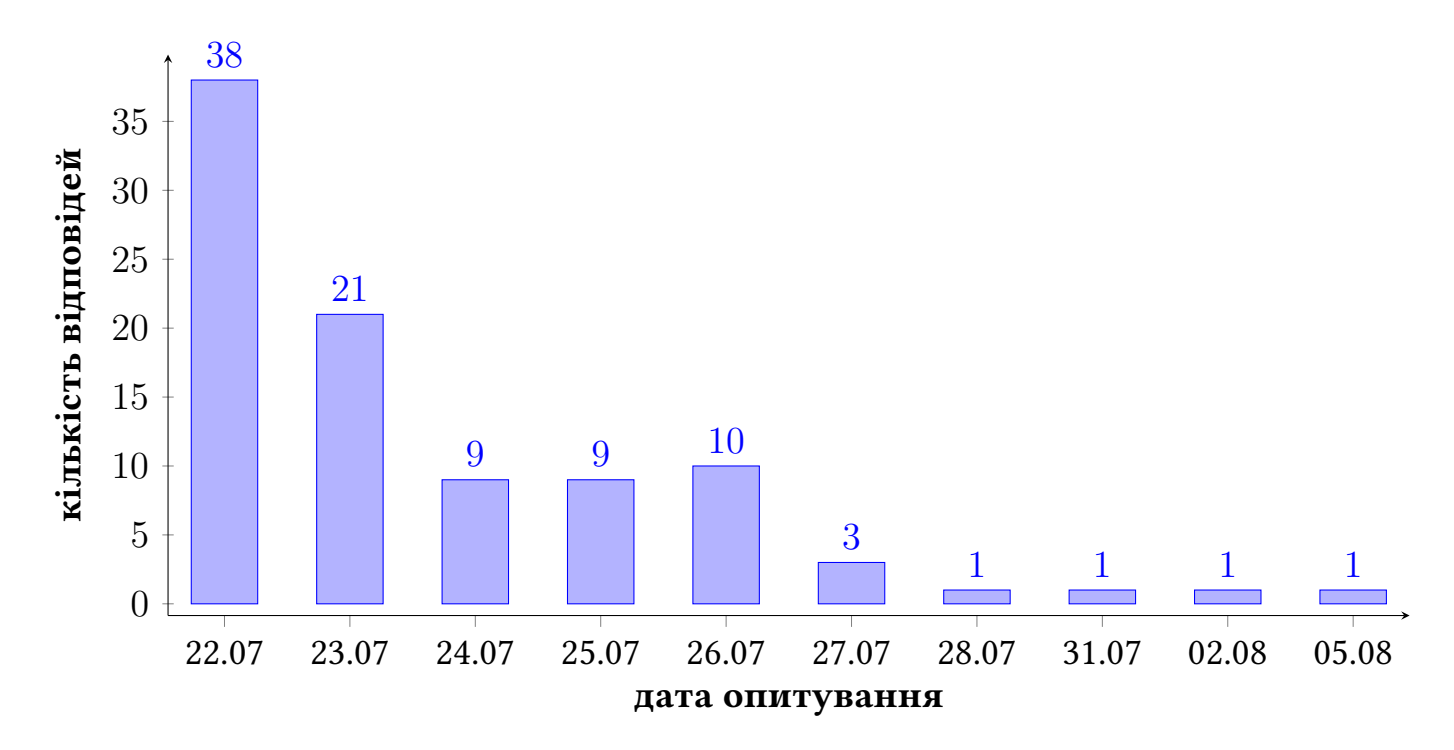

Рис. 1.2: Розподiл вiдповiдей у часi.

На питання анкети вiдповiли 94 учасники опитування, серед яких 69.1% – викладачi ЗВО, 20.2% – вчителi, 16% – науковi спiвробiтники та 3.2% – студенти (рис. [1.3\)](#page-64-0).

51.1% опитаних є викладачами STEM-дисциплiн (рис. [1.4\)](#page-65-0) – дана категорiя учасникiв опитування в контекстi тематики опитування має найвищий рiвень значущостi  $L_{STEM} = 1$ ; для тих учасникiв опитування, якi не є викладачами

<span id="page-64-0"></span>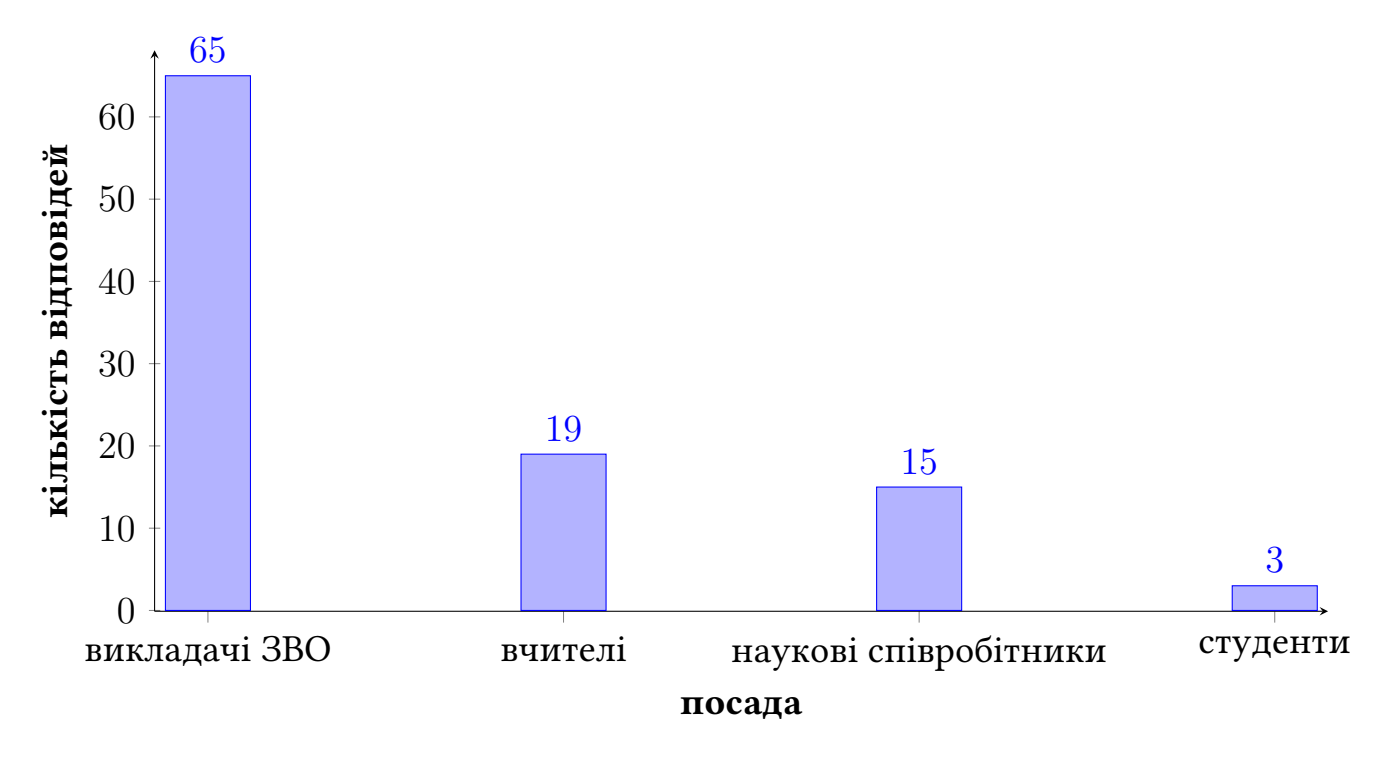

Рис. 1.3: Розподiл вiдповiдей за посадами.

STEM-дисциплін, встановимо рівень значущості у  $L_{STEM} = 0.5$ .

На рис. [1.5](#page-65-0) наведено розподiл учасникiв опитування за стажем роботи: 10.6% опитаних мають стаж вiд 5 до 10 рокiв, 12.8% опитаних мають стаж вiд 11 до 15 рокiв, 20.2% опитаних мають стаж вiд 16 до 20 рокiв, 31.9% опитаних мають стаж вiд 21 до 30 рокiв, тобто бiльш нiж 3/4 (75.5%) опитуваних мають стаж роботи вiд 5 до 30 рокiв, що вiдповiдає високому рiвню професiйної активностi.

У контекстi опитування другим значущим фактором є рiвень застосування доповненої реальностi у власнiй професiйнiй дiяльностi (рис. [1.6\)](#page-66-0): 10.6% опитуваних можуть розробляти власнi засоби доповненої реальностi, тому для їх вiдповідей встановлено рівень значущості  $L_{AR} = 1$ ; 61.7% опитуваних застосовують готовi засоби доповненої реальностi, тому для їх вiдповiдей встановлено рiвень значущості $L_{AR} = 0.75; \text{27.7\%}$ опитуваних не застосовують засоби доповненої реальностi у власнiй професiйнiй дiяльностi, але є обiзнаними iз ними, тому для їх відповідей встановлено рівень значущості  $L_{AR} = 0.5$ .

<span id="page-65-0"></span>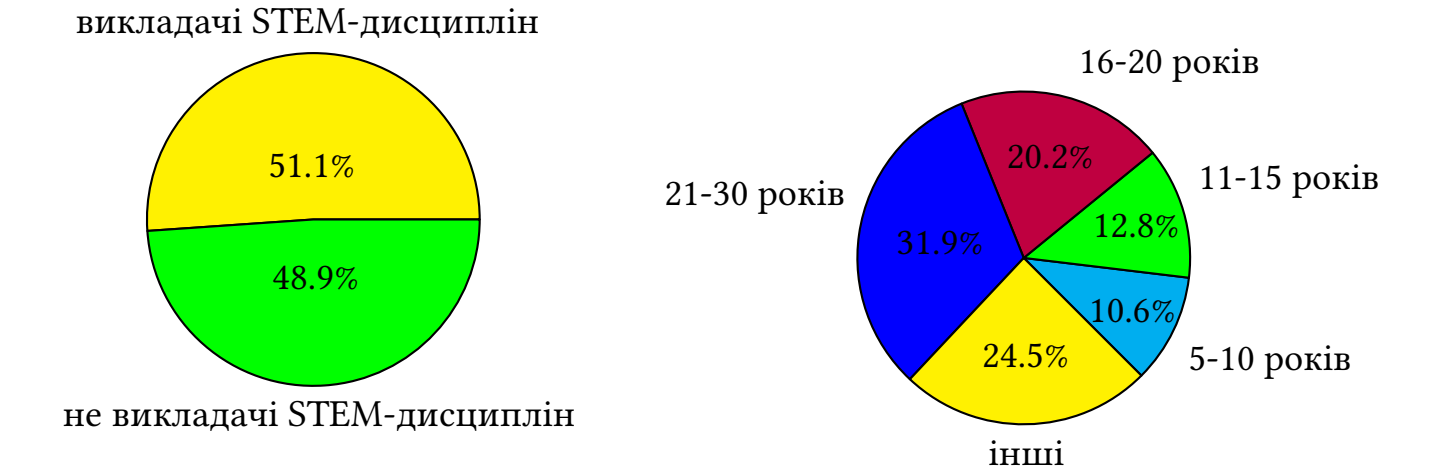

Рис. 1.4: Розподiл вiдповiдей на питання "Чи є Ви викладачем STEMдисциплiн?".

Рис. 1.5: Розподiл вiдповiдей на питання "Вкажiть Ваш стаж роботи".

Виходячи з вiдповiдей на питання "Чи є Ви викладачем STEM-дисциплiн?" та "Оцiнiть свiй рiвень застосування доповненої реальностi у власнiй професiйнiй діяльності", вагу  $(i)$ -тої відповіді було встановлено у такий спосіб:

$$
W^{(i)} = L_{STEM}^{(i)} \cdot L_{AR}^{(i)}
$$
 (1.1)

Значущiсть кожної з 20 умов було запропоновано оцiнити за 5-бальною шкалою: 1 – "зовсім незначуща", 2 – "незначуща", 3 – "хайбуде", 4 – "значуща", 5 – "дуже значуща". Ураховуючи, що третiй рiвень вiдповiдав невизначенiй (нейтральнiй) вiдповiдi, перший та другий – незначущостi, а четвертий та п'ятий – значущостi умови, для зручностi опрацювання результатiв оцiнювання шкала [1, 2, 3, 4, 5] була зсунута влiво та перетворена на шкалу [-2, -1, 0, 1, 2]. Таким чином, вiд'ємна оцiнка вказувала на незначущiсть умови, додатна – на значущiсть, а нульова – на невизначенiсть.

Розглянемо результати оцiнювання *умов, пов'язаних iз матерiальним забезпеченням освiтнього процесу*. На рис. [1.7](#page-67-0) показано розподiл оцiнок значущостi

<span id="page-66-0"></span>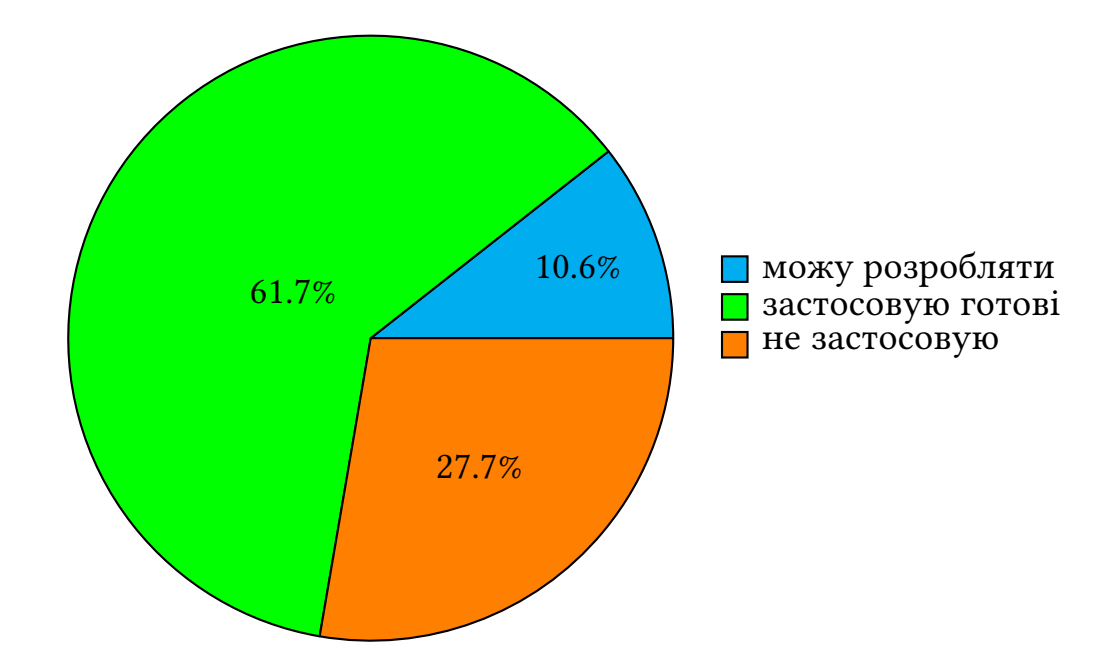

Рис. 1.6: Розподiл учасникiв опитування за рiвнем застосування доповненої реальностi у власнiй професiйнiй дiяльностi.

умови 1 (наявнiсть обладнаних аудиторiй у ЗВО). 9.5% опитаних вважають наявнiсть обладнаних аудиторiй у ЗВО незначущим, 6.4% не визначились iз вiдповiддю, а 84.1% опитаних – значущим.

На рис. [1.8](#page-67-0) показано розподiл оцiнок значущостi умови 2 (наявнiсть мобiльних (портативних, переносних, частково енергонезалежних) засобiв для доповненої реальностi: ноутбукiв, планшетiв, смартфонiв, окулярiв доповненої реальностi тощо). 5.3% опитаних вважають наявнiсть мобiльних засобiв для доповненої реальностi незначущим, 4.3% не визначились iз вiдповiддю, а 90.4% опитаних – значущим.

На рис. [1.9](#page-68-0) показано розподiл оцiнок значущостi умови 3 (доступнiсть предметних (iнформатика, фiзика, математика, хiмiя, бiологiя, технологiї тощо) цифрових освiтнiх ресурсiв iз доповненою реальнiстю, спецiально розроблених для майбутнiх викладачiв STEM-дисциплiн.). 8.6% опитаних вважають доступнiсть предметних цифрових освiтнiх ресурсiв iз доповненою реальнiстю, спецiально

<span id="page-67-0"></span>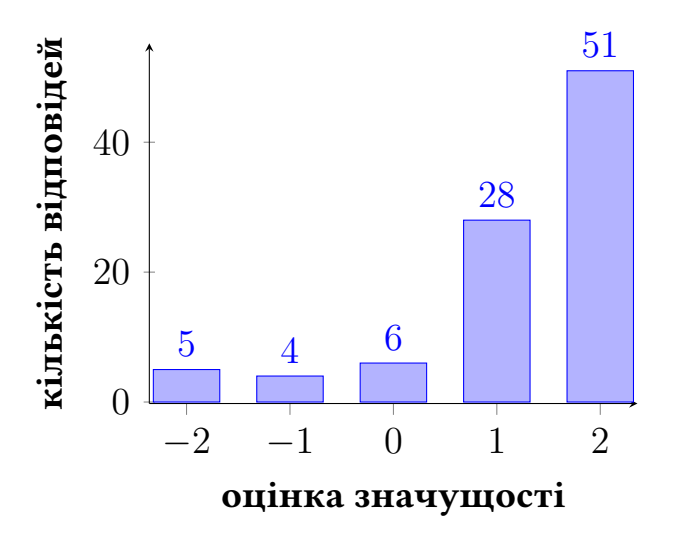

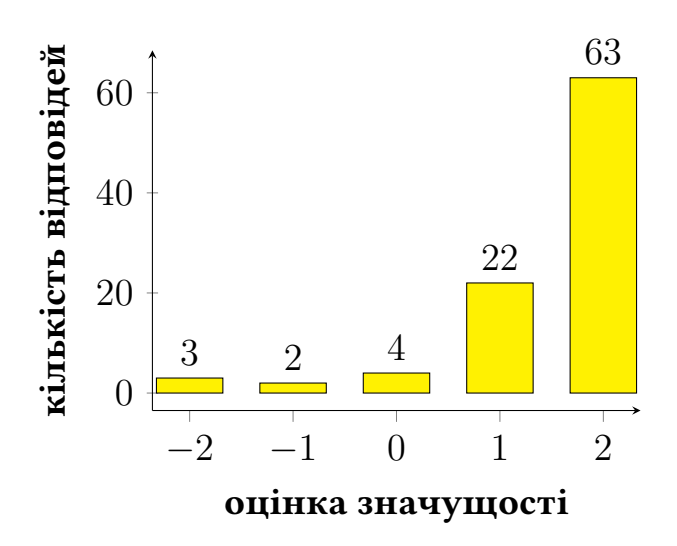

Рис. 1.7: Розподiл оцiнок значущостi умови 1 (наявнiсть обладнаних аудиторiй у ЗВО).

Рис. 1.8: Розподiл оцiнок значущостi умови 2 (наявнiсть мобiльних засобiв для доповненої реальностi).

розроблених для майбутнiх викладачiв STEM-дисциплiн незначущим, 7.4% не визначились iз вiдповiддю, а 84.0% опитаних – значущим.

На рис. [1.10](#page-68-0) показано розподiл оцiнок значущостi умови 4 (доступнiсть мiжпредметних (трансдисциплiнарних) цифрових освiтнiх ресурсiв iз доповненою реальнiстю, спецiально розроблених для майбутнiх викладачiв STEM-дисциплiн). 7.5% опитаних вважають доступнiсть мiжпредметних цифрових освiтних ресурсiв iз доповненою реальнiстю, спецiально розроблених для майбутнiх викладачiв STEM-дисциплiн незначущим, 5.3% не визначились iз вiдповiддю, а 87.2% опитаних – значущим.

На рис. [1.11](#page-69-0) показано розподiл оцiнок значущостi умови 5 (доступнiсть цифрових освiтнiх ресурсiв iз доповненою реальнiстю для психолого-педагогiчної пiдготовки майбутнiх викладачiв STEM-дисциплiн). 14.9% опитаних вважають доступнiсть цифрових освiтнiх ресурсiв iз застосуванням доповненої реальностi для психолого-педагогiчної пiдготовки майбутнiх викладачiв STEM-дисциплiн незначущим, 12.8% не визначились iз вiдповiддю, а 72.3% опитаних – значущим.

На рис. [1.12](#page-69-0) показано розподiл оцiнок значущостi умови 6 (застосування iн-

<span id="page-68-0"></span>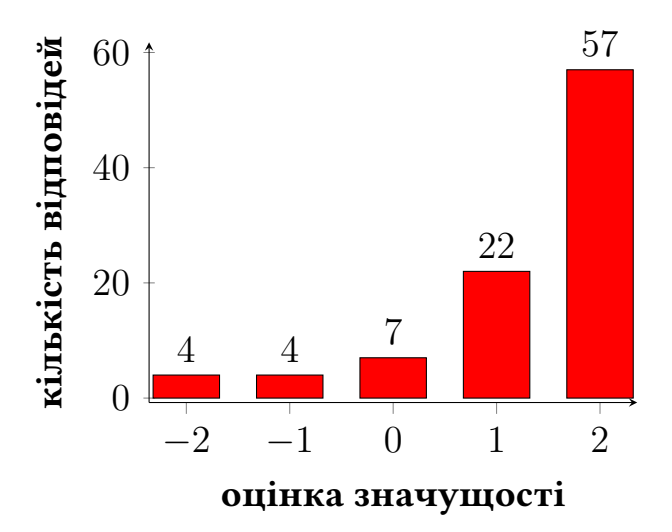

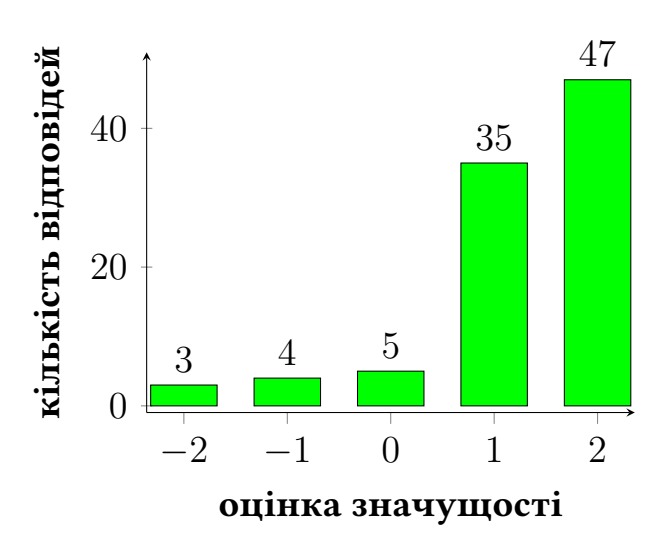

Рис. 1.9: Розподiл оцiнок значущостi умови 3 (доступнiсть предметних цифрових освiтнiх ресурсiв iз доповненою реальнiстю, спецiально розроблених для майбутнiх викладачiв STEMдисциплiн).

Рис. 1.10: Розподiл оцiнок значущостi умови 4 (доступнiсть предметних цифрових освiтнiх ресурсiв iз доповненою реальнiстю, спецiально розроблених для майбутнiх викладачiв STEMдисциплiн).

терактивних технологiй у процесi пiдготовки майбутнiх викладачiв STEM-дисциплiн). 5.3% опитаних вважають застосування iнтерактивних технологiй у процесi пiдготовки майбутнiх викладачiв STEM-дисциплiн незначущим, 10.6% не визначились iз вiдповiддю, а 84.1% опитаних – значущим.

На рис. [1.13](#page-69-1) показано розподiл оцiнок значущостi умови 7 (застосування дослiдницького та проєктного методiв у процесi пiдготовки). 3.2% опитаних вважають застосування дослiдницького та проєктного методiв у процесi пiдготовки незначущим, 9.6% не визначились iз вiдповiддю, а 87.2% опитаних – значущим.

На рис. [1.14](#page-69-1) показано розподiл оцiнок значущостi умови 8 (залучення студентiв до адаптацiї, розробки, тестування та впровадження цифрових освiтнiх ресурсiв iз доповненою реальнiстю). 10.7% опитаних вважають залучення студентiв до адаптацiї, розробки, тестування та впровадження цифрових освiтнiх ресурсiв iз доповненою реальнiстю незначущим, 8.5% не визначились iз вiдповiддю, а 80.8% опитаних – значущим.

<span id="page-69-0"></span>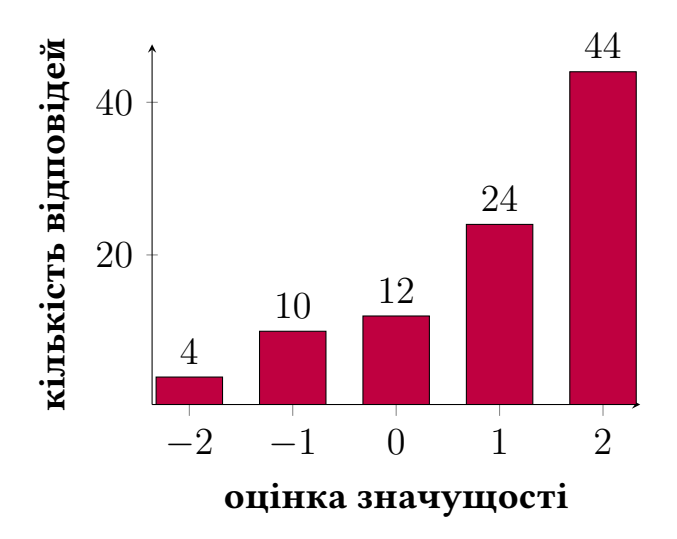

Рис. 1.11: Розподiл оцiнок значущостi умови 5 (доступнiсть цифрових освiтнiх ресурсiв iз доповненою реальнiстю для психолого-педагогiчної пiдготовки майбутнiх викладачiв STEMдисциплiн).

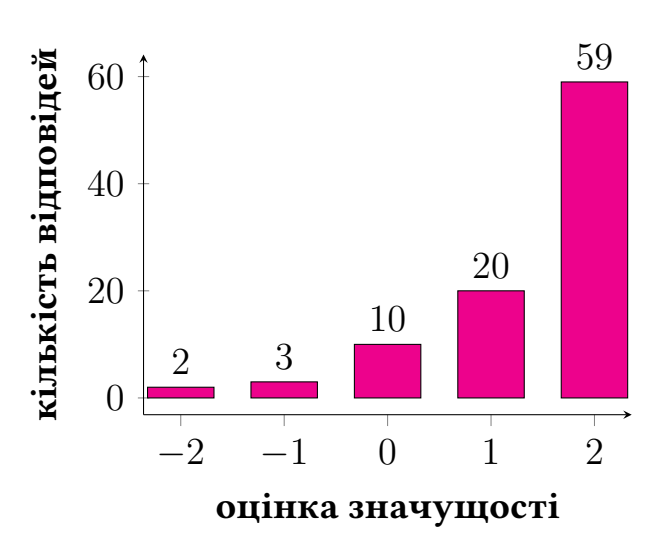

Рис. 1.12: Розподiл оцiнок значущостi умови 6 (застосування iнтерактивних технологiй у процесi пiдготовки майбутнiх викладачiв STEM-дисциплiн).

<span id="page-69-1"></span>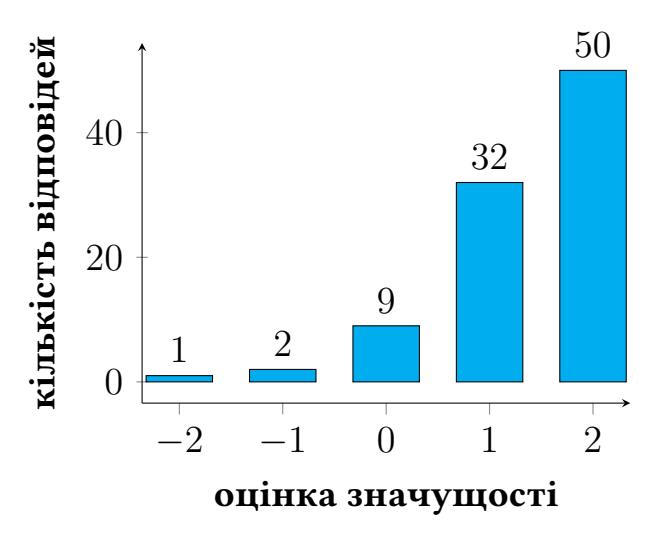

Рис. 1.13: Розподiл оцiнок значущостi умови 7 (застосування дослiдницького та проєктного методiв у процесi пiдготовки).

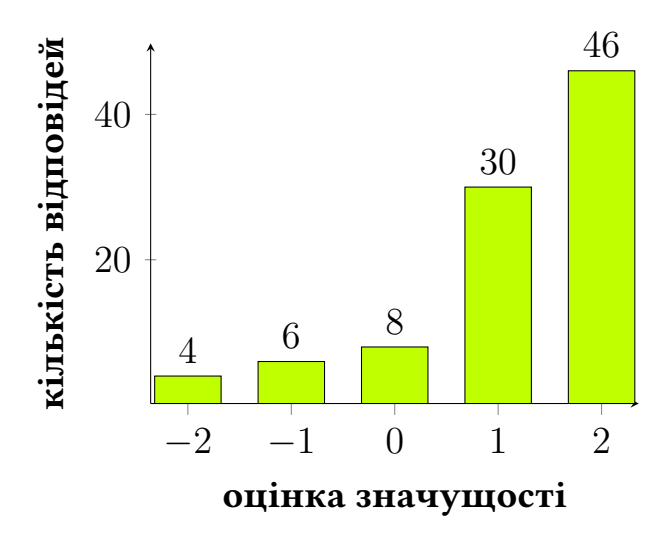

Рис. 1.14: Розподiл оцiнок значущостi умови 8 (залучення студентiв до адаптацiї, розробки, тестування та впровадження цифрових освiтнiх ресурсiв iз доповненою реальнiстю).

На рис. [1.15](#page-70-0) показано розподiл оцiнок значущостi умови 9 (органiзацiя педагогiчної практики з використанням технологiй доповненої реальностi). 9.6% опитаних вважають органiзацiю педагогiчної практики з використанням технологiй доповненої реальностi незначущою, 11.7% не визначились iз вiдповiддю, а 78.7% опитаних – значущою.

На рис. [1.16](#page-70-0) показано розподiл оцiнок значущостi умови 10 (органiзацiя самостiйної роботи з використанням технологiй доповненої реальностi). 8.6% опитаних вважають органiзацiю самостiйної роботи з використанням технологiй доповненої реальностi незначущою, 13.8% не визначились iз вiдповiддю, а 77.7% опитаних – значущою.

<span id="page-70-0"></span>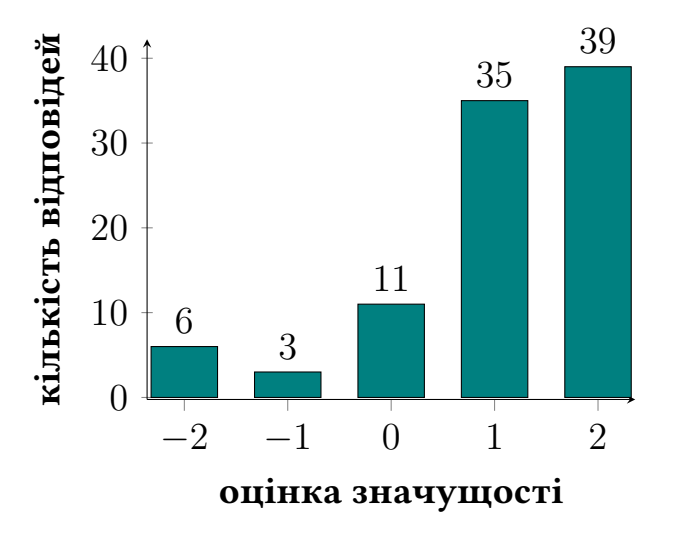

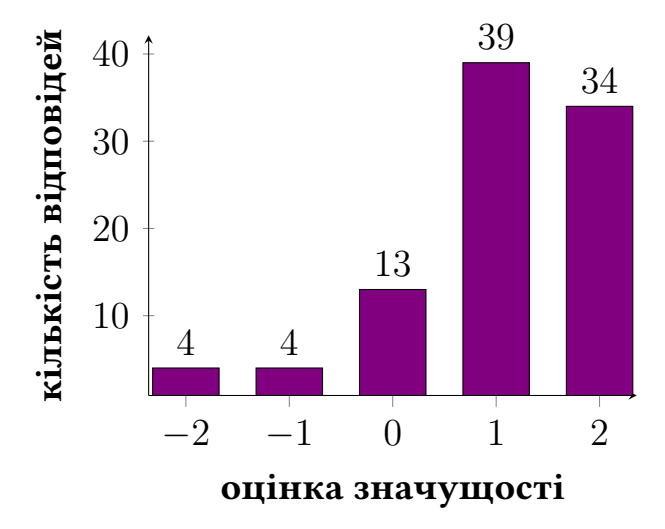

Рис. 1.15: Розподiл оцiнок значущостi умови 9 (органiзацiя педагогiчної практики з використанням технологiй доповненої реальностi).

Рис. 1.16: Розподiл оцiнок значущостi умови 10 (органiзацiя самостiйної роботи з використанням технологiй доповненої реальностi).

На рис. [1.17](#page-71-0) показано розподiл оцiнок значущостi умови 11 (органiзацiя дистанцiйного навчання з використанням технологiй доповненої реальностi). 10.6% опитаних вважають органiзацiю дистанцiйного навчання з використанням технологiй доповненої реальностi незначущою, 17% не визначились iз вiдповiддю, а 72.3% опитаних – значущою.

На рис. [1.18](#page-71-0) показано розподiл оцiнок значущостi умови 12 (застосування систем пiдтримки навчання). 10.6% опитаних вважають застосування систем пiдтримки навчання незначущим, 14.9% не визначились iз вiдповiддю, а 74.4% опи-

таних – значущим.

<span id="page-71-0"></span>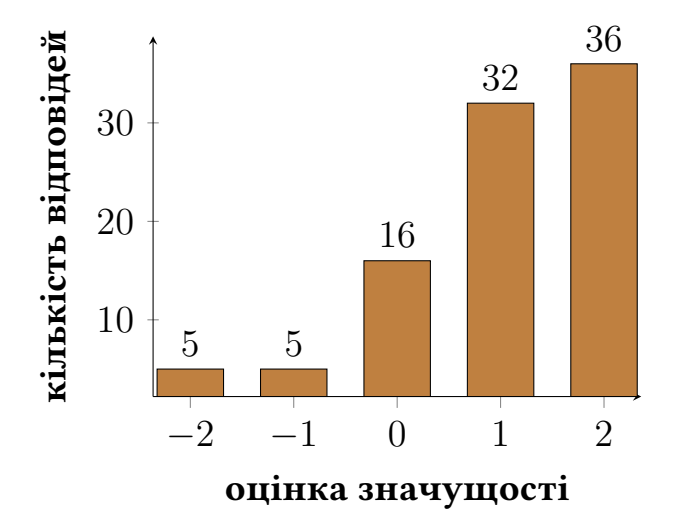

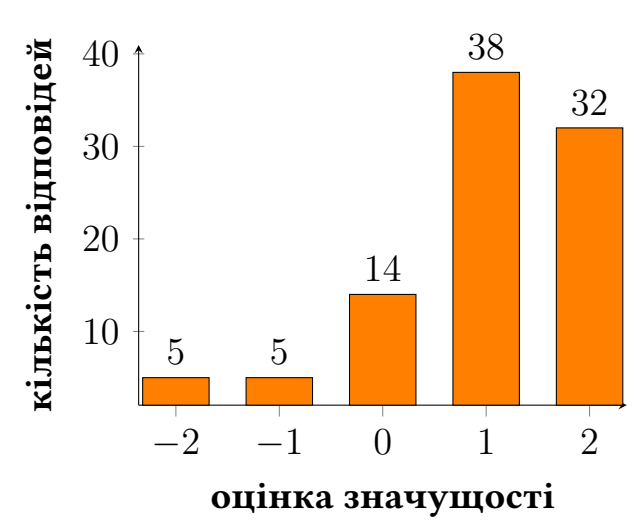

Рис. 1.17: Розподiл оцiнок значущостi умови 11 (органiзацiя дистанцiйного навчання з використанням технологiй доповненої реальностi).

Рис. 1.18: Розподiл оцiнок значущостi умови 12 (застосування систем пiдтримки навчання).

На рис. [1.19](#page-72-0) показано розподiл оцiнок значущостi умови 13 (добiр, пристосування, адаптацiя тощо цифрових ресурсiв iз доповненою реальнiстю для освiтньої дiяльностi зi STEM-дисциплiн). 6.4% опитаних вважають, що добiр, пристосування, адаптацiя тощо цифрових ресурсiв iз доповненою реальнiстю для освiтньої дiяльностi зi STEM-дисциплiн є незначущим, 6.4% не визначились iз вiдповiддю, а 87.3% опитаних – значущим.

На рис. [1.20](#page-72-0) показано розподiл оцiнок значущостi умови 14 (набуття практичного досвiду застосування технологiй доповненої реальностi у навчаннi STEMдисциплiн). 7.4% опитаних вважають, що набуття практичного досвiду застосування технологiй доповненої реальностi у навчаннi STEM-дисциплiн є незначущим, 1.1% не визначились iз вiдповiддю, а 91.5% опитаних – значущим.

На рис. [1.21](#page-73-0) показано результат розподiлу оцiнок значущостi умови 15 (уведення до змiсту пiдготовки майбутнiх викладачiв STEM-дисциплiн питань, пов'язаних iз використанням доповненої реальностi у навчаннi STEM-дисциплiн). 5.3%
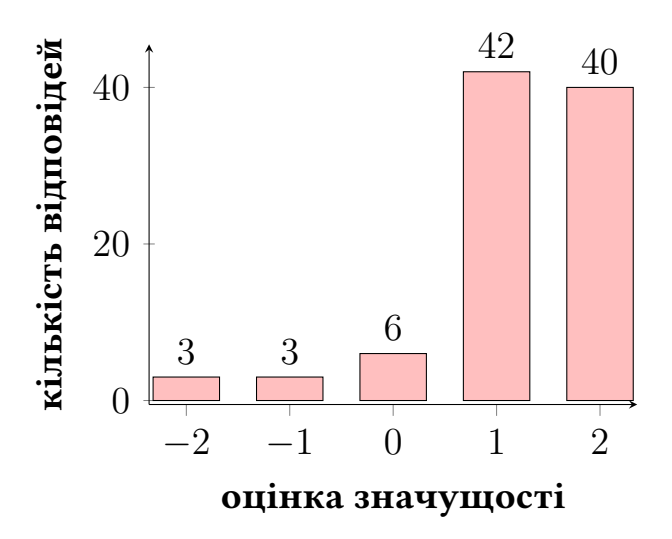

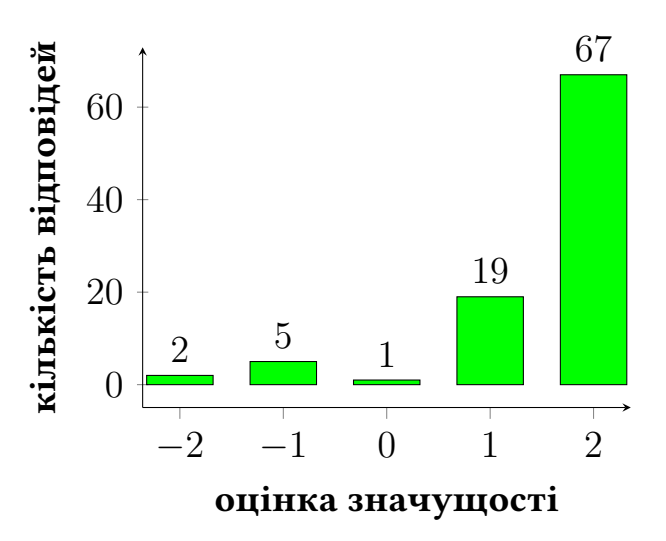

Рис. 1.19: Розподiл оцiнок значущостi умови 13 (добiр, пристосування, адаптацiя тощо цифрових ресурсiв iз доповненою реальнiстю для освiтньої дiяльностi зi STEM-дисциплiн).

Рис. 1.20: Розподiл оцiнок значущостi умови 14 (набуття практичного досвiду застосування технологiй доповненої реальностi у навчаннi STEM-дисциплiн).

опитаних вважають уведення до змiсту пiдготовки майбутнiх викладачiв STEMдисциплiн питань, пов'язаних iз використанням доповненої реальностi у навчаннi STEM-дисциплiн незначущим, 9.6% не визначились iз вiдповiддю, а 85.1% опитаних – значущим.

На рис. [1.22](#page-73-0) показано розподiл оцiнок значущостi умови 16 (уведення до змiсту пiдготовки майбутнiх викладачiв STEM-дисциплiн спецкурсу iз розробки цифрових освiтнiх ресурсiв iз доповненою реальнiстю). 5.3% опитаних вважають уведення до змiсту пiдготовки майбутнiх викладачiв STEM-дисциплiн спецкурсу iз розробки цифрових освiтнiх ресурсiв iз доповненою реальнiстю незначущим, 9.6% не визначились iз вiдповiддю, a 85.1% опитаних – значущим.

На рис. [1.23](#page-74-0) показано розподiл оцiнок значущостi умови 17 (створення хмаро зорiєнтованого навчально-методичного комплексу iз розробки цифрових освiтнiх ресурсiв iз доповненою реальнiстю для майбутнiх викладачiв STEM-дисциплiн). 7.5% опитаних вважають створення хмаро зорiєнтованого навчально-методичного комплексу iз розробки цифрових освiтнiх ресурсiв iз доповненою реаль-

<span id="page-73-0"></span>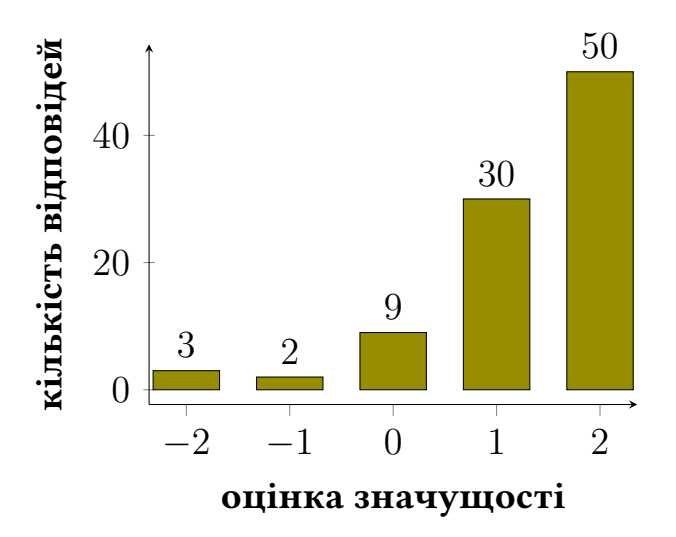

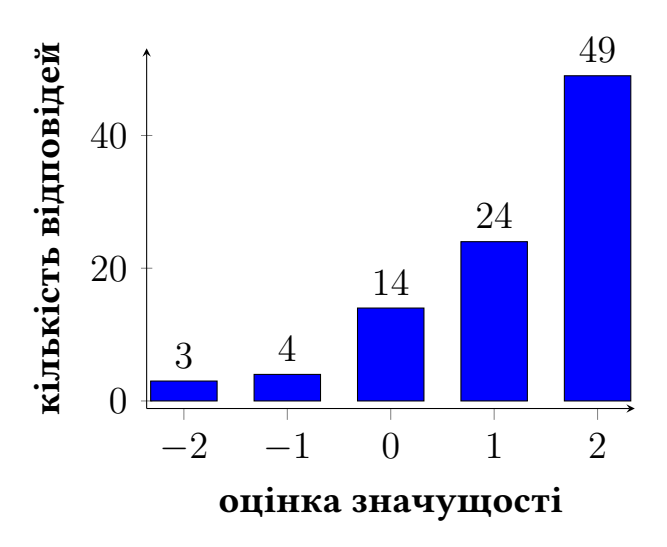

Рис. 1.21: Розподiл оцiнок значущостi умови 15 (уведення до змiсту пiдготовки майбутнiх викладачiв STEM-дисциплiн питань, пов'язаних iз використанням доповненої реальностi у навчаннi STEM-дисциплiн).

Рис. 1.22: Розподiл оцiнок значущостi умови 16 (уведення до змiсту пiдготовки майбутнiх викладачiв STEM-дисциплiн спецкурсу iз розробки цифрових освiтнiх ресурсiв iз доповненою реальнiстю).

нiстю для майбутнiх викладачiв STEM-дисциплiн незначущим, 13.8% не визначились iз вiдповiддю, а 77.8% опитаних – значущим.

На рис. [1.24](#page-74-0) показано розподiл оцiнок значущостi умови 18 (залучення студентiв до конкурсiв iз розробки цифрових освiтнiх ресурсiв iз доповненою реальнiстю). 7.5% опитаних вважають залучення студентiв до конкурсiв iз розробки цифрових освiтнiх ресурсiв iз доповненою реальнiстю незначущим, 16% не визначились iз вiдповiддю, а 76.6% опитаних – значущим.

На рис. [1.25](#page-74-1) показано розподiл оцiнок значущостi умови 19 (позитивна мотивацiя до застосування технологiй доповненої реальностi у навчаннi STEM-дисциплiн). 6.4% опитаних вважають, що позитивна мотивацiя до застосування технологiй доповненої реальностi у навчаннi STEM-дисциплiн є незначущою, 10.6% не визначились iз вiдповiддю, а 83.0% опитаних – значущою.

На рис. [1.26](#page-74-1) показано розподiл оцiнок значущостi умови 20 (ведення освiтнього сайту, блогу, каналу для викладачiв STEM-дисциплiн iз питань iмерсив-

<span id="page-74-0"></span>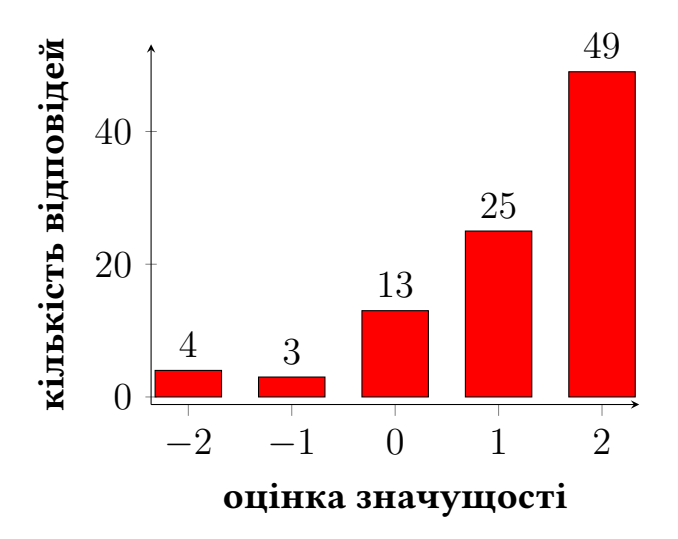

Рис. 1.23: Розподiл оцiнок значущостi умови 17 (створення хмаро зорiєнтованого навчально-методичного комплексу iз розробки цифрових освiтнiх ресурсiв iз доповненою реальнiстю для майбутнiх викладачiв STEMдисциплiн).

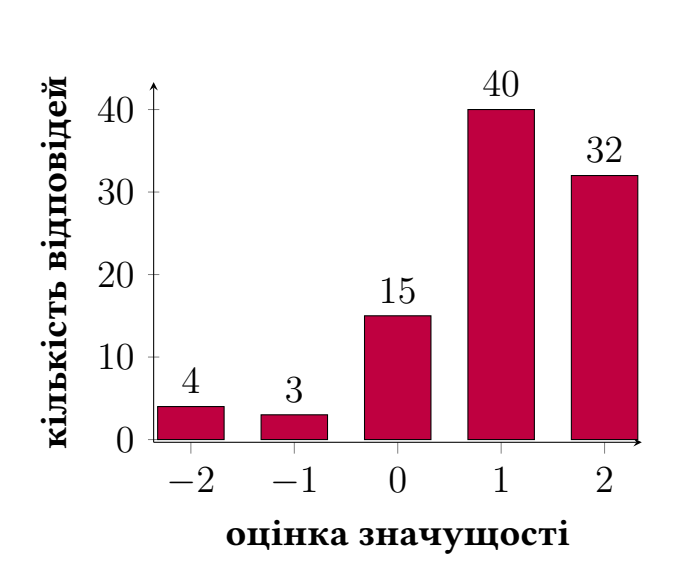

Рис. 1.24: Розподiл оцiнок значущостi умови 18 (залучення студентiв до конкурсiв iз розробки цифрових освiтнiх ресурсiв iз доповненою реальнiстю).

<span id="page-74-1"></span>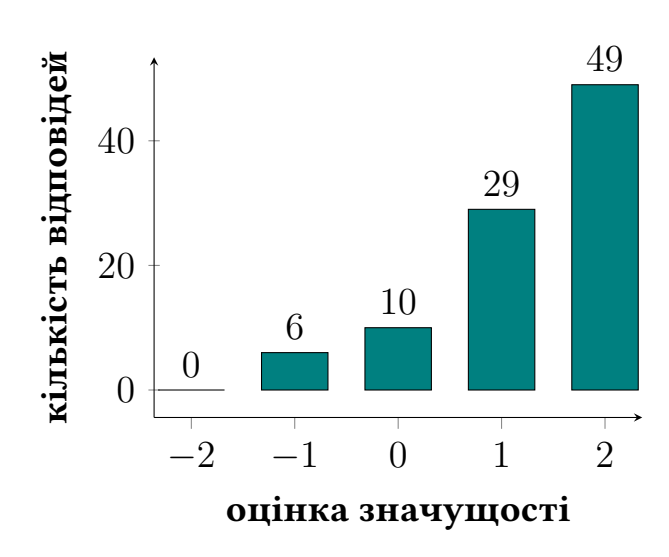

Рис. 1.25: Розподiл оцiнок значущостi умови 19 (позитивна мотивацiя до застосування технологiй доповненої реальностi у навчаннi STEM-дисциплiн).

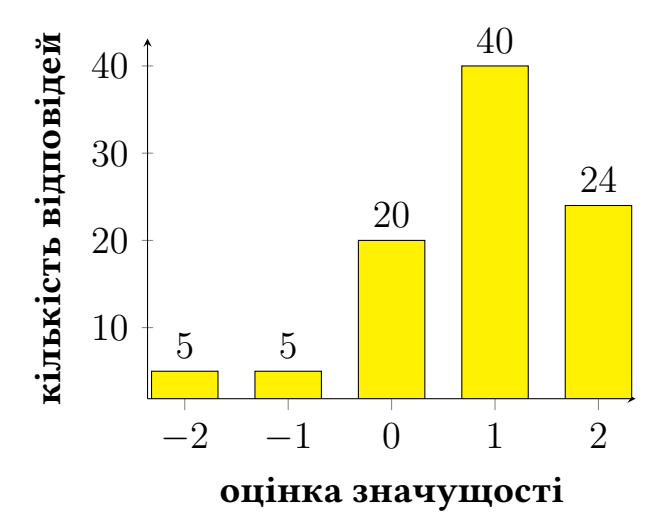

Рис. 1.26: Розподiл оцiнок значущостi умови 20 (ведення освiтнього сайту, блогу, каналу для викладачiв STEMдисциплiн iз питань iмерсивних технологiй навчання, проведення "неконференцiй", семiнарiв, педагогiчних майстерень тощо).

них технологiй навчання, проведення "неконференцiй", семiнарiв, педагогiчних майстерень тощо). 10.6% опитаних вважають ведення освiтнього сайту, блогу, каналу для викладачiв STEM-дисциплiн iз питань iмерсивних технологiй навчання, проведення "неконференцiй", семiнарiв, педагогiчних майстерень тощо незначущим, 21.3% не визначились iз вiдповiддю, а 68.1% опитаних – значущим.

Для кожної умови у табл. [1.2](#page-75-0) були розрахованi такi значення:

- $AVG_k = \frac{1}{n}$  $\frac{1}{n} \sum$ n  $i=1$  $S_k^i$  $\mu_k^n$  – середня оцінка значущості педагогічної умови без урахування ваги відповідей, де  $k = \overline{1, 20}$  – номер педагогічної умови, що оцінювалась,  $n = 94$  – кількість учасників опитування,  $i = \overline{1, n}$  – номер відповіді,  $S_k^i$  $\hat{k}_k^i$  – оцінка  $i$ -тим опитуваним значущості  $k$ -тої умови;
- $WAVG_k = \frac{1}{n}$  $\frac{1}{n} \sum_{i=1}^{n}$ n  $i=1$  $W^iS_k^i$  $\frac{h}{k}$  – середня оцінка значущості педагогічної умови з урахування ваги відповідей, де  $k\,=\,\overline{1,20}$  – номер педагогічної умови, що оцінювалась,  $n = 94$  – кількість учасників опитування,  $i = \overline{1, n}$  – номер відповіді,  $W^i$  – вага  $i$ -тої відповіді (за формулою [\(1.1\)](#page-65-0)),  $S_k^i$  $\mathcal{V}_k^{i}$  – оцінка *і*-тим опитуваним значущості  $k$ -тої умови.

Табл. 1.2: Вiдбiр педагогiчних умов.

<span id="page-75-0"></span>

| Умова                                                                                                    | AVG   | <b>WAVG</b> | звертають<br>увагу<br>Фахівці<br>більшу | звертають<br>увагу<br>Фахівці<br>меншу | 3a<br>Відбір | ಡ<br>Відбір |
|----------------------------------------------------------------------------------------------------|-------|-------------|-----------------------------------------|----------------------------------------|--------------|-------------|
| Наявність обладнаних аудиторій у ЗВО (імер-<br>сивних лабораторій, аудиторій з віртуальною<br>та доповненою реальністю)                                                                             | 1.234 | 1.198       |                                         | $\star$                                | $\theta$     |             |
| Наявність мобільних (портативних, пере-<br>носних, частково енергонезалежних) засо-<br>бів для доповненої реальності: ноутбуків,<br>планшетів, смартфонів, окулярів допов-<br>неної реальності тощо | 1.489 | 1.498       | $+$                                     |                                        | 1            |             |

*Продовження табл. 1.2*

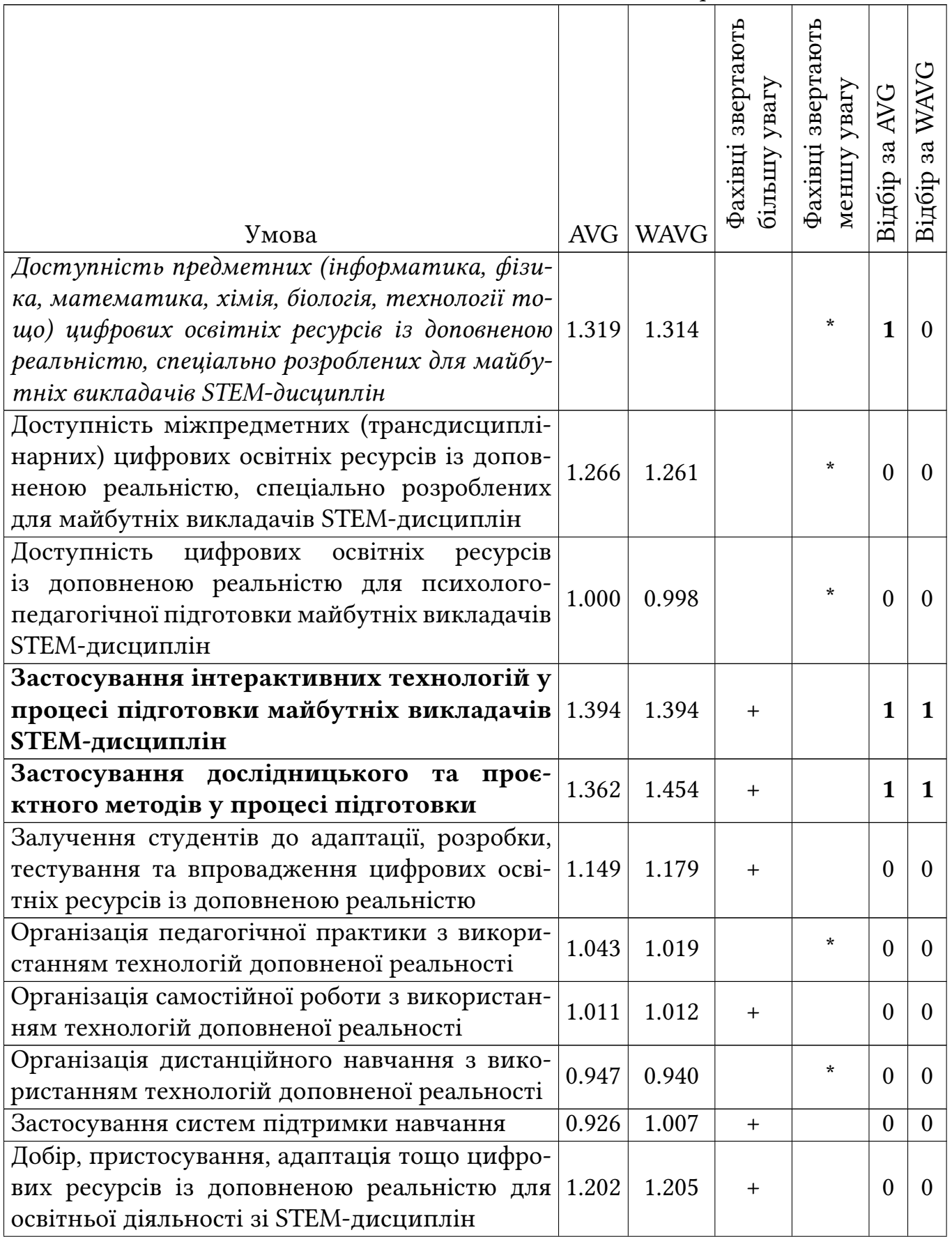

*Продовження табл. 1.2*

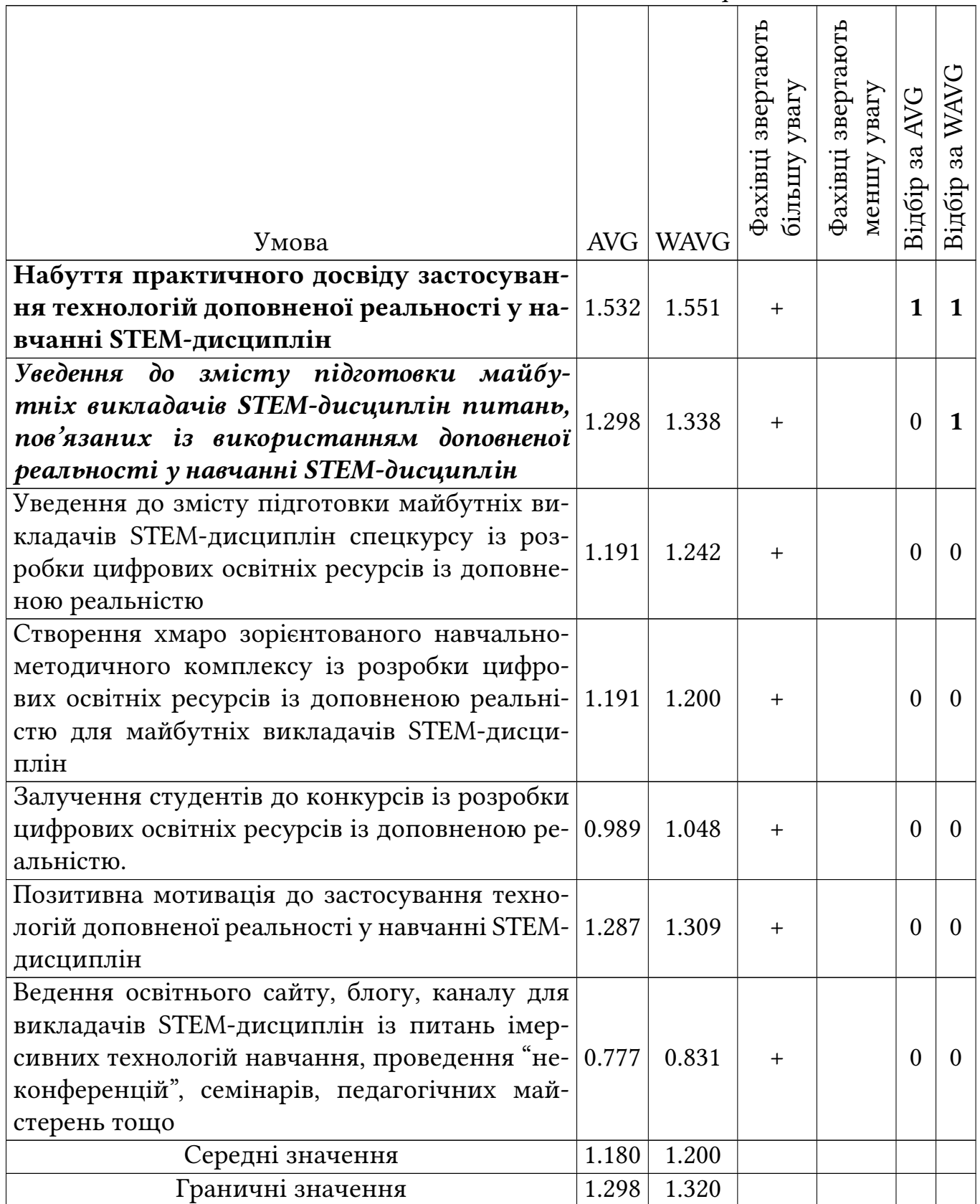

Зважене середнє значення $WAVG_k,$ на відміну від $AVG_k,$ більше відображає думку фахiвцiв, до яких вiднесенi викладачi STEM-дисциплiн, що активно використовують технологiї доповненої реальностi у професiйнiй дiяльностi. Тому, якщо для  $k$ -тої педагогічної умови значення  $WAVG_k > AVG_k$ , то до стовпця "Фахiвцi звертають бiльшу увагу" вносився знак "+", iнакше до стовпця "Фахiвцi звертають меншу увагу" вносився знак "\*".

Далі були обчислені  $TAVG=\frac{1}{20}$  $rac{1}{20}$   $\sum$ 20  $k=1$  $AVG_k = 1.180$  – середнє значення  $AVG$ для всіх умов та  $TWAVG = \frac{1}{20}$  $rac{1}{20}$   $\sum$ 20  $k=1$  $WAVG_k = 1.200$  – середнє значення  $WAVG$ для всiх умов. Отриманi значення стали вiдправною точкою для вiдбору педагогічних умов за звичайним  $(AVG)$  та зваженим  $(WAVG)$  середнім значенням значущостi.

Якщо прийняти цi значення як граничнi (тобто порiвнювати з ними рiвень значущостi кожної умови – якщо вiн менший за граничний, умова вiдкидається (0), iнакше умова приймається (1)), то за  $AVG$  буде відібрано умов 12 умов (1, 2, 3, 4, 6, 7, 13, 14, 15, 16, 17, 19), а за  $WAVG - 11$  (ті самі, що й за  $AVG$ , крім 1). Така кількiсть умов є надмiрною, тому був уведений емпiрично дiбраний множник (1.1), який застосовувався до  $TAVG$  та  $TWAVG$ , що надало такі нові граничні значення  $1.1TAVG = 1.298$  та  $1.1TWAVG = 1.320$ , результати застосування яких подано у стовпцях "Вiдбiр за AVG" та "Вiдбiр за WAVG" (1 – умову вiдiбрано, 0 – умову не вiдiбрано).

Одночасно за  $AVG$  та  $WAVG$  відібрано умови 2, 6, 7 та 14. Умова 15, відібрана лише за  $WAVG$ , має більшу значущість для фахівців, а умова 3, відібрана лише за  $AVG$  – значущість для широкого загалу:

- 2, 3 умови, пов'язанi з матерiальним забезпеченням освiтнього процесу;
- 6, 7 методи, форми пiдготовки майбутнiх викладачiв STEM-дисциплiн до застосування технологiй доповненої реальностi;
- 14 реальнi ситуацiї щодо кращих практик застосування технологiй допов-

неної реальностi у пiдготовцi;

- 15 спецiально створенi для досягнення мети пiдготовки майбутнiх викладачiв STEM-дисциплiн до застосування технологiй доповненої реальностi у професiйнiй дiяльностi;
- не вiдiбранi умови, пов'язанi з психологiчною та педагогiчною пiдтримкою учасникiв освiтнього процесу.

Таким чином, пiсля об'єднання отримаємо наступнi *педагогiчнi умови пiдготовки майбутнiх викладачiв STEM-дисциплiн до застосування технологiй доповненої реальностi у професiйнiй дiяльностi*:

- 1. Забезпечення доступностi мобiльних апаратних засобiв доповненої реальностi та iмерсивних цифрових освiтнiх ресурсiв майбутнiм викладачам STEMдисциплiн.
- 2. Уведення до змiсту пiдготовки питань, пов'язаних iз використанням доповненої реальностi у навчаннi STEM-дисциплiн.
- 3. Застосування дослiдницького пiдходу та iнтерактивних технологiй у процесi пiдготовки майбутнiх викладачiв STEM-дисциплiн.
- 4. Набуття практичного досвiду застосування технологiй доповненої реальностi у навчаннi STEM-дисциплiн.

## **Висновки до 1 роздiлу**

У ходi розв'язання перших двох завдань дослiдження, пов'язаних iз визначенням теоретичних основ пiдготовки майбутнiх викладачiв STEM-дисциплiн до застосування технологiй доповненої реальностi, було отримано наступнi результати та висновки:

- 1. *Бiблiометричний аналiз* джерел iз проблеми дослiдження надав можливiсть з'ясувати та систематизувати 21 ключове поняття, що використовується у галузi STEM та пiдготовки викладачiв. *Кластерний аналiз* за спiльним їх використанням надав можливiсть згрупувати ключовi поняття у чотири кластери: "STEM-освiта та пiдготовка кадрiв", "Професiйна пiдготовка вчителiв та початкова освiта", "Опитування щодо STEM-освiти" та "Електронне навчання та обчислювальне мислення у пiдготовцi майбутнiх вчителiв STEMдисциплiн". *Систематичний аналiз* надав можливiсть зробити такi висновки:
	- (а) STEM-освiта має позитивний вплив на досягнення в природничих науках i математицi, але iснує дефiцит спецiалiстiв у цих галузях;
	- (б) зниження iнтересу до STEM-дисциплiн є глобальною проблемою, яку можна вирiшити шляхом створення привабливих та доступних освiтнiх програм;
	- (в) нерiвнiсть у сферi STEM є глобальною проблемою, яку можна вирiшити шляхом створення STEM-лабораторiй та пiдготовки вчителiв з урахуванням гендерних аспектiв;
	- (г) обчислювальне мислення є важливою складовою STEM-освiти, яку можна впровадити шляхом проведення семiнарiв для вчителiв, розробки онлайн-курсiв та надання методичної пiдтримки.
- (д) професiйна пiдготовка та соцiальний статус учителiв є стратегiчно важливими для STEM-освiти;
- (е) для пiдвищення iнтересу до STEM-дисциплiн доцiльно використовувати засоби IКТ, зокрема вiртуальну реальнiсть, робототехнiку та AR/MR. Отриманi результати надають можливiсть запропонувати наступнi рекомендацiї iз полiпшення STEM-освiти: а) iнтегрувати STEM-пiдхiд у програми пiдготовки вчителiв; б) розвивати проєктне мислення, цифровi та STEMнавички у вчителiв та учнiв; в) запроваджувати мiждисциплiнарнi STEMпроєкти; г) використовувати активнi та практико орiєнтованi методи навчання; д) збiльшувати доступнiсть STEM-освiти для всiх учнiв; е) створювати STEM-лабораторiї у закладах загальної середньої освiти; ж) пiдвищувати соцiальний статус викладачiв STEM-дисциплiн; з) запроваджувати засоби IКТ у навчання STEM-дисциплiн.
- 2. Пiд *педагогiчними умовами* розумiється сукупнiсть матерiальних, методичних, органiзацiйних та iнших чинникiв, якi забезпечують ефективнiсть пiдготовки майбутнiх викладачiв STEM-дисциплiн до застосування доповненої реальностi у професiйнiй дiяльностi. Для визначення педагогiчних умов було проведено опитування 94 респондентiв, серед яких переважали викладачi STEM-дисциплiн, що активно використовують доповнену реальнiсть у своїй роботi. За результатами опитування були видiленi такi педагогiчнi умови:
	- (а) забезпечення доступностi мобiльних апаратних засобiв доповненої реальностi та iмерсивних цифрових освiтнiх ресурсiв майбутнiм викладачам STEM-дисциплiн;
	- (б) уведення до змiсту пiдготовки питань, пов'язаних iз використанням

доповненої реальностi у навчаннi STEM-дисциплiн;

- (в) застосування дослiдницького пiдходу та iнтерактивних технологiй у процесi пiдготовки майбутнiх викладачiв STEM-дисциплiн;
- (г) набуття практичного досвiду застосування технологiй доповненої реальностi у навчаннi STEM-дисциплiн.

Основнi результати першого роздiлу представлено у публiкацiях [\[97–](#page-10-0)[100,](#page-9-0) [194\]](#page-10-1).

**2 Реалiзацiя педагогiчних умов пiдготовки майбутнiх викладачiв STEM-дисциплiн до застосування технологiй доповненої реальностi у професiйнiй дiяльностi**

# **2.1. Забезпечення доступностi мобiльних апаратних засобiв доповненої реальностi та iмерсивних цифрових освiтнiх ресурсiв майбутнiм викладачам STEM-дисциплiн**

Головна iдея AR (Augmented Reality) полягає в тому, щоб вiдобразити комп'ютерну модель у реальному часi та реальному просторi з метою взаємодiї мiж користувачем у реальному просторi та 3D-моделi у вiртуальному.

Для AR розробляються спецiальнi пристрої, як правило, у виглядi шоломiв та гарнiтур, що надають можливiсть занурення (iмерсiї) користувача у модельне середовище.

AR може бути як маркерною, так i безмаркерною. У маркернiй AR пристрiй вiдстежує 2D-маркер: коли вiн "знаходиться", на ньому фактично вiдображається 3D-об'єкт. У безмаркерному варiантi пристрiй буде "шукати" плоску поверхню (стiл, пiдлогу тощо), i розташовуватиме 3D-об'єкт на нiй.

AR доповнює реальний свiт 3D-моделями, якими можна керувати за допомогою мобiльного пристрою в будь-якому мiсцi. Вiртуальна реальнiсть (Virtual Reality – VR) занурює користувача у модельний свiт, для чого, як правило, необхiднi наголовнi дисплеї (Head Mounted Devices – HMD).

Iнтерактивнiсть у програмах для AR i VR забезпечується дуже схоже. Так, наприклад, VR фактично використовує контролери, а у деяких випадках й вiдстеження рук, що надає змогу користувачевi взаємодiяти з 3D-об'єктами всерединi сцени, у якiй вони знаходяться.

До головних небезпек використання HMD для роботи у VR вiдносяться: напруження очей, запаморочення i головнi болi пiсля використання HMD.

На вiдмiну вiд VR, AR не має таких значних ризикiв для здоров'я. Тим не менш, викликає занепокоєння можливiсть користувачiв залишатися зосередженими на тому, що вони роблять, пiд час використання AR – зокрема, з причин безпеки.

Найбiльш поширений тип пристроїв, готових для AR – смартфони та планшети з операцiйними системами iOS (версiя 11 та вище пiд управлiнням iPhone та iPad) та Android (версiя 7 та вище).

HoloLens є HMD-подiбною гарнiтурою для AR, що знаходиться у активнiй розробцi. Цю гарнiтуру часто порiвнюють з AR-окулярами, такими як CastAR, Meta, Laster SeeThru та K-Glass.

За даними [\[5\]](#page-194-0), у 2024 роцi очiкується доступнiсть 1,74 млрд AR-пристроїв, найбiльш поширеними серед яких є смартфони, планшети та окуляри доповненої реальностi. Ноутбуки у системi мобiльних апаратних засобiв посiдають окреме мiсце через можливiсть їх застосування в якостi унiверсального засобу навчання.

В Українi доступнiсть окулярiв доповненої реальностi є низькою через їх високу вартiсть – так, станом на початок 2023 року вiдпускна вартiсть Microsoft HoloLens 2 складає 3500 доларiв США. Тому, попри перспективнiсть AR-окулярiв, основними мобiльними апаратними засобами для доповненої реальностi для майбутнiх викладачiв STEM-дисциплiн будемо уважати засоби високого рiвня доступностi: ноутбуки, планшети та смартфони.

Доступнiсть iмерсивних цифрових освiтнiх ресурсiв для майбутнiх викла-

дачiв STEM-дисциплiн є бiльш низькою, насамперед – через брак україномовних. Так, розробленi у рамках проєкту "Augmented Reality for STEM Education" (AR4STEM) [\[119\]](#page-213-0) iмерсивнi цифровi освiтнi ресурси та плани урокiв з їх використанням є англомовними, а ресурси, пропонованi вiтчизняними виробниками, не повнiстю покривають усi STEM-дисциплiни. Станом на 01.09.2023 р. AR Book Market [\(https://market.arbook.info/\)](https://market.arbook.info/)

- не мiстить жодного ресурсу з iнформатики;
- не мiстить жодного ресурсу з технологiй;
- серед 28 3D-моделей бiльшiсть з фiзики (з хiмiї 2, з математики 1), причому жодна з моделей не надається для безоплатного використання;
- серед 548 демонстрацiй також бiльшiсть з фiзики (з бiологiї 116, з математики – 114, з географiї – 106, з хiмiї – 72), причому лише 53% з них надається для безоплатного використання.

Таким чином, перша педагогiчна умова реалiзується в повному обсязi лише щодо мобiльних апаратних засобiв для доповненої реальностi. Недостатнiй рiвень доступностi iмерсивних цифрових освiтнiх ресурсiв для майбутнiх викладачiв STEM-дисциплiн зумовлює необхiднiсть їх залучення до розробки таких ресурсiв, що є стимулом для їх професiйного розвитку.

# **2.2. Уведення до змiсту пiдготовки питань, пов'язаних iз використанням доповненої реальностi у навчаннi STEM-дисциплiн**

Для реалiзацiї другої педагогiчної умови було розроблено електронний навчальний курс для майбутнiх викладачiв STEM-дисциплiн iз проєктування цифрових освiтнiх ресурсiв iз доповненою реальнiстю, який було покладено в основу практичної частини курсу "Iнновацiйнi цифровi технологiї в освiтi" (режим доступу: [https://moodle.kdpu.edu.ua/course/view.php?id=753\)](https://moodle.kdpu.edu.ua/course/view.php?id=753) для студентiв другого (магiстерського) рiвня вищої освiти (спецiальностi 014 Середня освiта (Iнформатика, Математика, Фiзика, Хiмiя, Трудове навчання та технологiї) та 015 Професiйна освiта (Цифровi технологiї)), апробацiя якого вiдбувалась у 2019–2023 рр.

Розглянемо, як реалiзацiя другої педагогiчної умови пiдтримується цiльовим та змiстовим компонентами *методики навчання майбутнiх викладачiв STEMдисциплiн створення iмерсивних освiтнiх ресурсiв*.

#### **2.2.1. Уведення основних понять та засобiв розробки**

*Мета* – навчитися створювати програми iз доповненою реальнiстю, орiєнтованi на традицiйнi та мобiльнi веб-браузери, за допомогою бiблiотек A-Frame, Three.js, AR.js тощо.

*Пререквiзитами* навчання за курсом є успiшне опанування курсу "Web-програмування".

*Обладнання* – стацiонарний або мобiльний комп'ютер iз убудованою або зовнiшньою камерою.

*Програмне забезпечення* – веб-браузер iз пiдтримкою WebGL та текстовий редактор.

Такi мiнiмальнi технiчнi вимоги до навчання за курсом дозволили використати як застарiлi комп'ютери пiд управлiнням Windows XP у 2019 роцi, так i рiзноманiття комп'ютерних засобiв, доступних студентам у режимi екстреного дистанцiйного навчання пiд час пандемiї та повномасштабної вiйни.

Курс розпочинається iз уведення iдеї *доповненої реальностi* (Augmented Reality – AR), яка полягає у комбiнуваннi комп'ютерно-генерованих моделей з об'єктами реального свiту. Вибiр JavaScript в якостi мови програмування доповненої реальностi визначає й вибiр засобiв розробки, найбiльш доцiльними з яких на сьогоднi є:

- 1) A-Frame та AR.js цi API, фактично, унiкальнi засоби швидкого прототипування, i значна частина програми з їх використанням – це HTML-подiбний код, який використовує JavaScript на серверi. A-Frame використовується для створення сцен, об'єктiв, анiмацiї та iнших 3D-елементiв у веб-браузерi. AR.js надає можливiсть вiдслiдковувати маркер i надає можливiсть сценi, сконструйованiй за допомогою A-Frame, вiдображатися безпосередньо на маркерi;
- 2) Three.js та ARToolKit своєрiдний кiстяк, який використовує багато iнших бiблiотек мовою JavaScript. Three.js використовує WebGLRenderer, що надає можливiсть створення якiсних 3D-сцен безпосередньо у браузерi. На вiдмiну вiд A-Frame, Three.js використовується в основному для створення вебпрограм пiд управлiнням Google Cardboard та вимагає явного використання JavaScript. Програмнi засоби iз доповненою реальнiстю, розробленi iз використанням JavaScript та WebGL, можуть бути розмiщенi в Iнтернет на одному iз хмарних сервiсiв, таких як Heroku.

Для початку роботи за курсом необхiдно мати лише AR-сумiсний браузер,

такий як Firefox або Chrome, та найпростiший текстовий редактор (типу Notepad або Sublime). Базовi знання HTML, CSS та JavaScript є обов'язковими (це визначено пререквiзитами курсу). Досвiд роботи з веб-API та GitHub стане студентам у нагодi, проте не є обов'язковими.

При розробцi iмерсивних ресурсiв пiд AR будемо розумiти здатнiсть пристрою, зокрема мобiльного пристрою або веб-браузера, вiдстежувати зображення та/або вiдображати 3D-об'єкт поверх цього зображення.

#### **2.2.2. Створення сцени у вiртуальнiй реальностi**

A-Frame дуже схожий на HTML – усi команди описуються тегами, якi подiбнi до тегiв HTML, але, на вiдмiну вiд останнiх, iнтерпретуються не у веб-браузерi на боцi клiєнта, а є способом доступу до JavaScript, що виконується на боцi сервера. Разом iз AR.js вiн є потужним API для AR, що приховує деталi реалiзацiї мовою JavaScript.

Для початку роботи з A-Frame необхiдно перейти на сайт A-Frame та завантажити з нього файл збiрки JavaScript (JS Build, Production Version) (рис. [2.1\)](#page-88-0).

<span id="page-88-0"></span>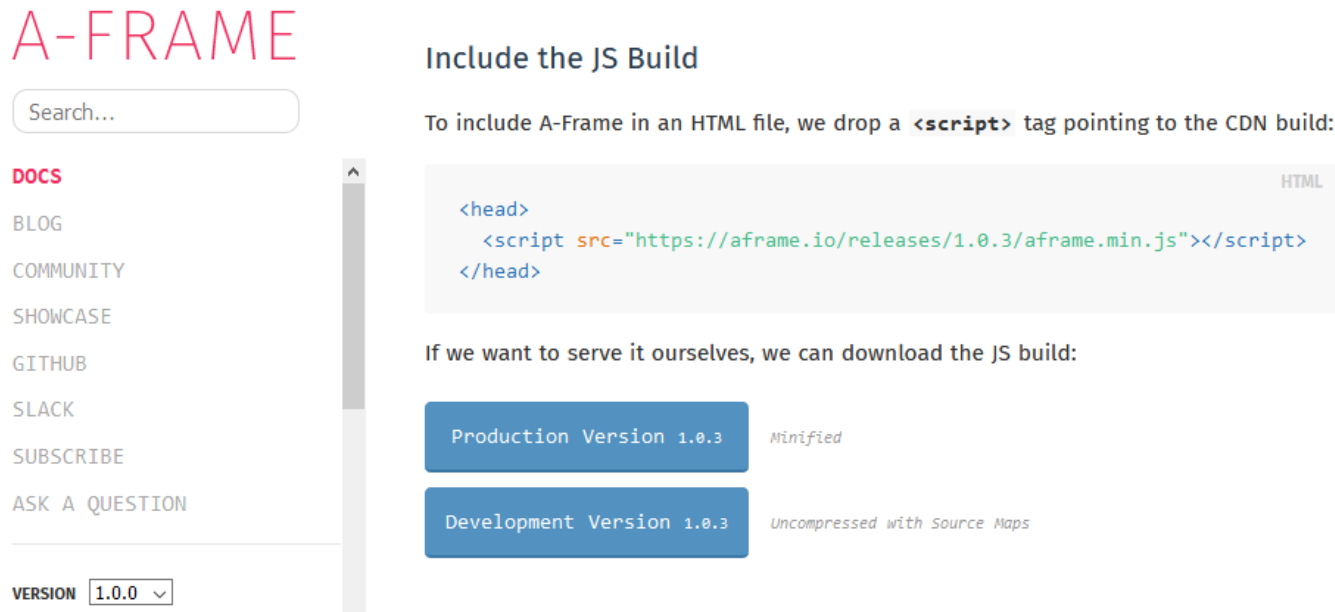

Рис. 2.1: Завантаження бiблiотеки A-Frame.

Завантажений файл збiрки необхiдно зберегти у окремому каталозi (наприклад, aframe) всерединi робочого каталогу, пiсля чого створити в останньому iндексний файл HTML ARindex.html iз наступним вмiстом:

<!DOCTYPE html>

 $\langle$ html $>$ 

 $\langle \text{script} = \text{%} \rangle$  src="aframe/aframe.min.js"> $\langle \text{script} \rangle$ 

 $\langle$  a-scene $\rangle$ 

 $\langle$ a-sky color="grey"> $\langle$ a-sky>

 $\langle$  a-scene $>$ 

 $\langle$ html $>$ 

Файл мiстить команду script iз посиланням на завантажений файл – вона завжди використовується для початку роботи з бiблiотекою JavaScript. Саме у ньому iнтерпретується тег a-scene, в якому знаходитиметься бiльша частина коду A-Frame. Тег a-sky створюватиме фоновий колiр (його також можна застосувати для розмiщення 360° зображення на сценi). Пiсля вiдкриття файлу ARindex.html у веб-браузерi отримаємо вiкно iз сiрим фоном. Про те, що A-Frame API дiйсно працює, свiдчить режим VR (Virtual Reality) у нижньому правому кутi вiкна. Суттєво бiльше вiдомостей можна отримати, увiмкнувши режим вiзуального 3D-iнспектора (комбiнацiя клавiш Ctrl-Alt-I, рис. [2.2\)](#page-90-0).

Додавши до iндексного файлу команду  $\langle \text{a-torus position} = "2 1 - 5" color = "green" radius = "1.2" > \langle \text{a-torus} \rangle$ отримаємо зображення зеленого тору на сiрому тлi.

У новостворених об'єктiв є певнi атрибути – ознайомитись iз ними пропонуємо у документацiї до A-Frame через змiни, що вiдбуваються у процесi вдосконалення цiєї бiблiотеки. Так, у 2020 роцi версiя 1.0.4 пiдтримувала наступнi

<span id="page-90-0"></span>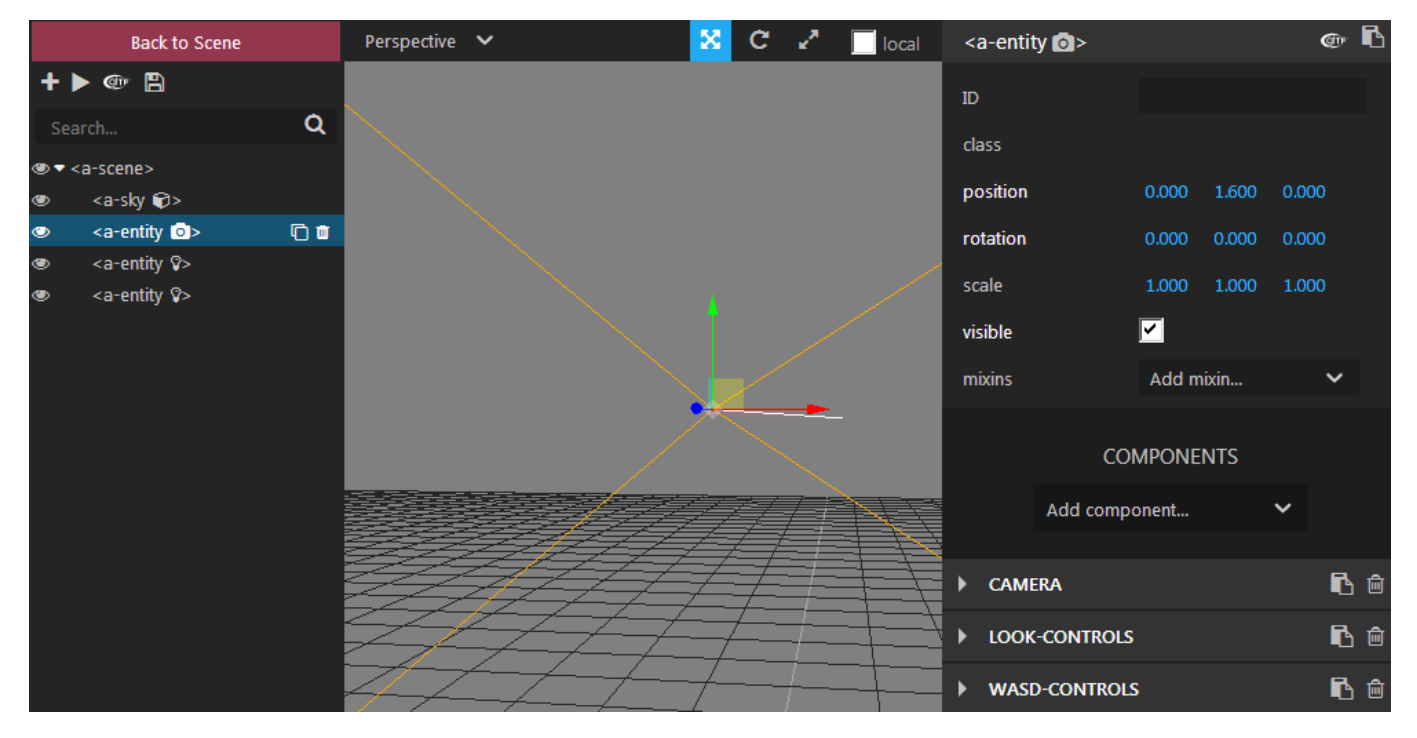

Рис. 2.2: Вiзуальний 3D-iнспектор A-Frame.

### примiтиви:

- a-box прямокутний паралелепiпед;
- a-camera камера (визначає, що бачить користувач);
- a-circle  $kpyr;$
- a-collada-model 3D-модель у форматi COLLADA (.dae);
- $a$ -cone конус;
- a-cursor опрацювання подiй вiд миши;
- a-curvedimage панорамне зображення;
- a-cylinder циліндричні поверхні;
- a-dodecahedron дванадцятигранник;
- a-gltf-model 3D-модель у форматi glTF (.gltf);
- a-icosahedron двадцятигранник;
- a-image пласке зображення;
- a-light джерела світла;
- a-link гіперпосилання;
- a-obj-model 3D-модель у форматі Wavefront (.obj/.mtl);
- a-octahedron восьмигранник;
- a-plane площина;
- a-ring пласке кiльце або диск;
- a-sky додає фоновий колiр або 360° зображення;
- a-sound джерело звуку;
- a-sphere сфера або багатогранник;
- a-tetrahedron трикутна пiрамiда;
- a-text плаский текст;
- a-torus-knot тороподібна фігура;
- a-torus тор;
- a-triangle трикутна поверхня;
- a-video вiдео як текстура на площинi;
- a-videosphere  $360^\circ$  фонове відео.

Використання iнспектора та документацiї до A-Frame спонукає студентiв до подальшого дослiдження її можливостей. Додамо до попередньої сцени, що мiстить зелений тор та сiрий фон, ще кiлька примiтивiв. Спочатку вставимо мiж тором та фоном площину:

```
\langle a-plane width="7" height="7" rotation="50 0 0"
position="3 -2 -3" color="purple"></a-plane>
```
Для перегляду параметрiв a-plane пропонуємо скористатись документацiєю, де можна знайти рiзнi атрибути площини, якi можна застосувати до неї в тегу A-Frame. Параметри width та height вiдповiдають за ширину та висоту прямокутника, rotation вказує на необхiднiсть її повороту на 50° вiдносно вiсi *x* та на 0°

вiдносно *y* та *z*, position – координати початку площини за вiдповiдними осями, а color – обраний колiр.

Площину, налаштовану у такий спосiб, на сценi можна побачити лише в режимi iнспектора, тому що вона розмiщена поза полем зору камери (знизу). Якщо змiнити координати початку площини на "-2 -2 -5", її можна побачити (рис. [2.3\)](#page-92-0).

<span id="page-92-0"></span>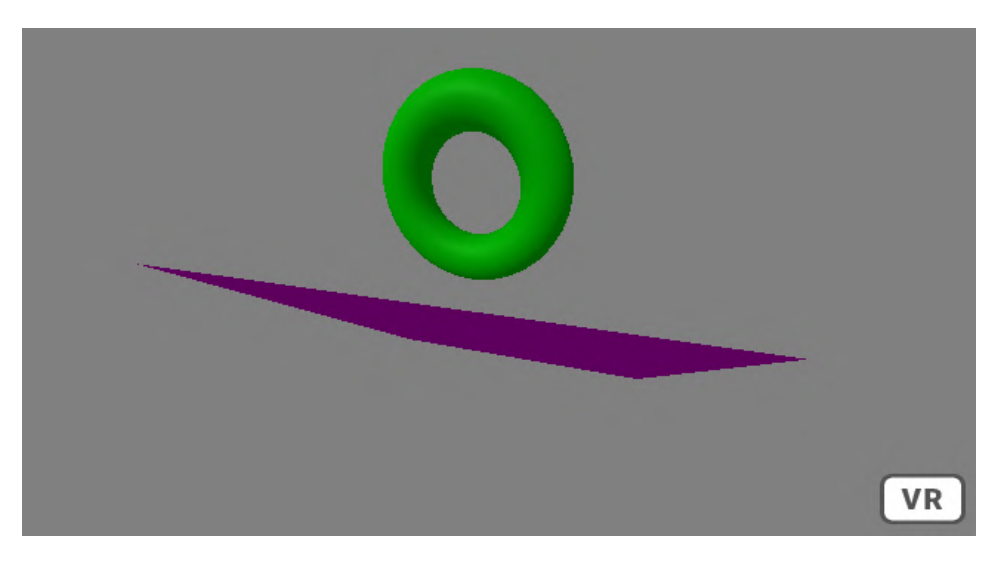

Рис. 2.3: Налаштування площини.

У такий спосiб студенти доходять висновку про те, що, якщо у певнiй позицiї об'єкт не вiдображається, це може бути проблемою iз позицiонуванням самого об'єкту всерединi програмного коду.

Далi пропонуємо додати ще кiлька об'єктiв. Створимо цилiндричний об'єкт у формi льодяника жовтого кольору, розташованого пiд самим тором:

 $\langle a$ -cylinder color="yellow" height="2" radius="0.05"

position="-2 -1 -5"></a-cylinder>

Далi додамо ще один цилiндр:

 $\langle a$ -cylinder color="blue" height="2" radius="0.05"

position="-3 -1 -5"></a-cylinder>

## та тороподiбну фiгуру (рис. [2.4\)](#page-93-0):

 $\langle$  a-torus-knot color="orange" radius="1.2" position="-3 1 -5"> $\langle$ /a-torus-knot>

Додавання тороподiбної фiгури є ще одним засобом зацiкавлення студентiв у вивченнi документацiї з метою налаштування її параметрiв.

<span id="page-93-0"></span>Виконаємо невеликi змiни в атрибутi обертання площини – змiна кута огляду на "-55 0 0" надає їй суттєво кращого вигляду (рис. [2.4\)](#page-93-0).

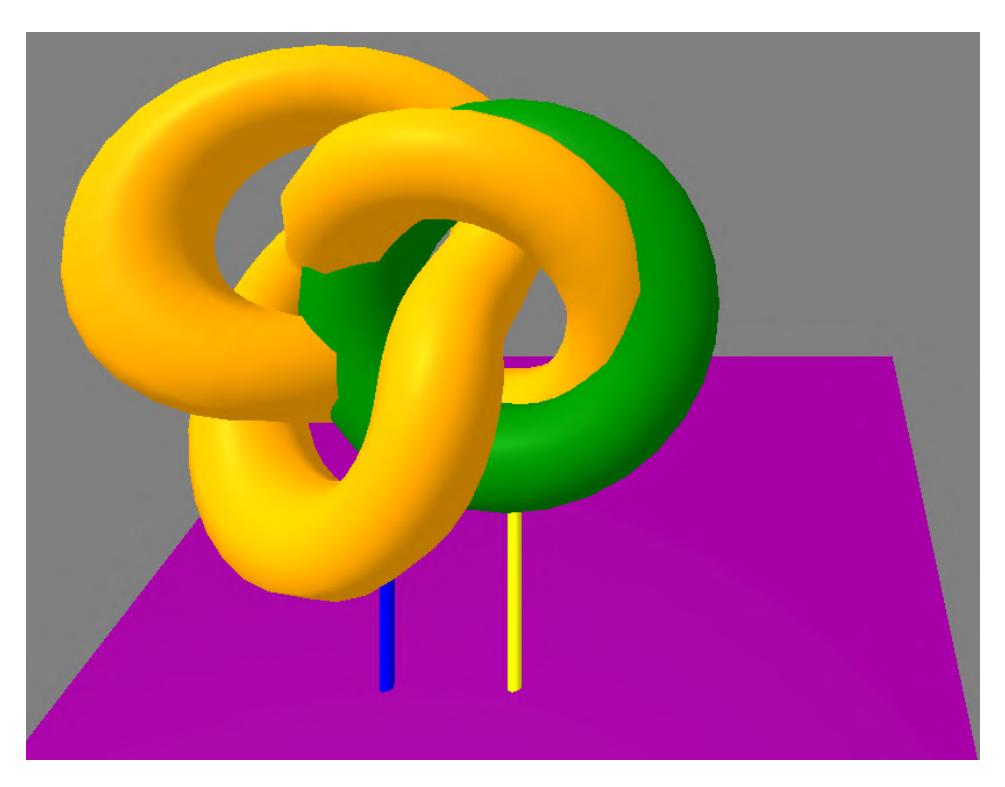

Рис. 2.4: Сцена у вiртуальнiй реальностi iз 4 об'єктами.

Додамо до сцени площину, перпендикулярну попереднiй:

 $\langle a$ -plane width="9" height="2" position="3 1 -9"> $\langle a$ -plane>

Перевiрити перпендикулярнiсть площин пропонуємо через обчислення скалярного добутку їх векторiв. За замовчанням колiр нової площини буде бiлим – достатньо зручний для того, щоб перед ним розмiстити напис (рис. [2.5\)](#page-94-0):  $\langle a\text{-text}$  value="Welcome to browser's VR" color="black" width="10" position="-0.5 1 -6"></a-text>

Найчастiше студенти самi намагаються замiнити запропонований напис на вiдповiдний українською, проте "лобова" спроба виявиться невдалою без використання вiдповiдного шрифта. Cтворення власного шрифту можливе за допомогою MSDF font generator [\(https://msdf-bmfont.donmccurdy.com/,](https://msdf-bmfont.donmccurdy.com/) рис. [2.6\)](#page-95-0).

Архiв, завантажуваний зi сторiнки генератора, мiстить шрифт у форматах JSON та PNG – для вхiдного шрифту arial.ttf це будуть файли arial-msdf.json та arial.png вiдповiдно: пропонуємо розташувати їх у тому ж самому мiсцi, де знаходиться основний файл ARindex.html.

Чим бiльше символiв обирається, тим бiльше має бути розмiр PNG-файлу (до 1024x1024 пiкселiв). Для економiї трафiку до цих файлiв включенi лише тi символи, якi були обранi користувачем – усi iншi не вiдображатимуться.

Внесемо змiни до параметру value та додамо параметри font i negate – якщо останнiй матиме iстинне значення, обраний колiр стане фоновим для кожної з лiтер:

<a-text value="Вiтаємо у браузернiй VR!" color="black"

width=" $10"$  position=" $-0.5$  1 $-6"$ 

 $font="arial-msdf.join" negative="false">>\langle a-text\rangle$ 

<span id="page-94-0"></span>При спробi перевiрити новий текст не вiдображається – згiдно повiдомлень iз консолi браузера (рис. [2.7\)](#page-96-0), локальне завантаження (за протоколом file://) шри-

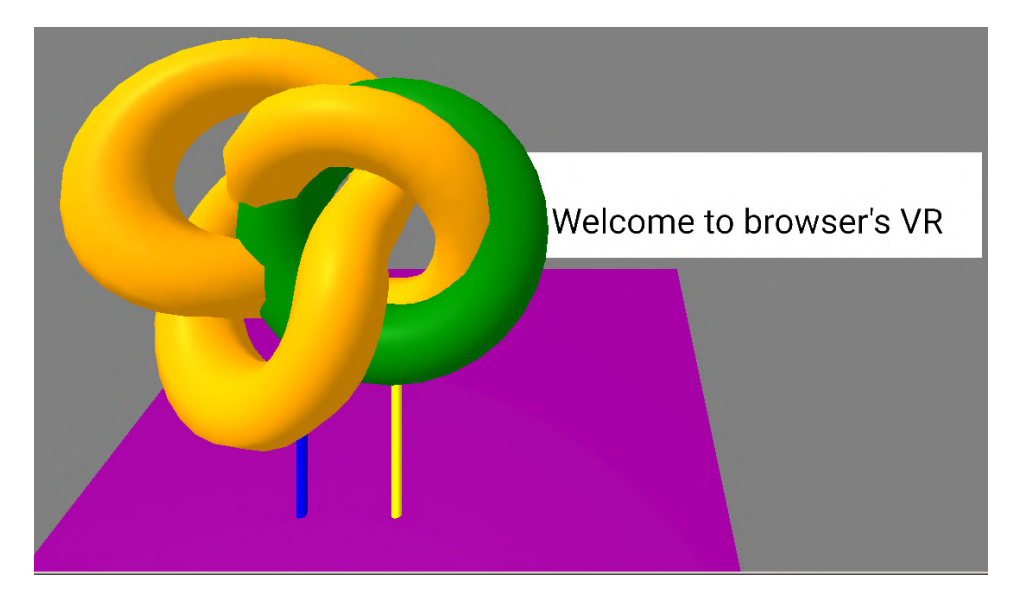

Рис. 2.5: Розмiщення напису на площинi.

# <span id="page-95-0"></span>MSDF font generator

**SOURCE ISSUES** 

## 1. Select font

Default font is Microsoft YaHei, which supports several languages. Optionally, upload another (.ttf) font:

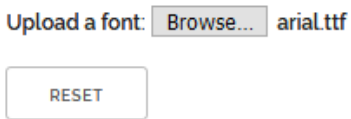

## 2. Select character set

gwertyujopasdfghjklzxcybnmQWERTYUJOPASDFGHJKLZXCVBNMйцукенгшщахїфівапролджєячсмитьбю 1234567890 - - \ll; ./<>?" [1~1@#\$%^&'0

## 3. Create MSDF font

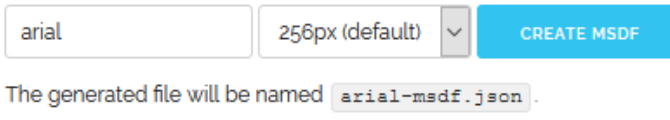

### 4. Preview and download files

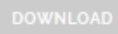

Preview shows only first five characters of charset.

Рис. 2.6: Створення власного шрифту за допомогою MSDF font generator.

фту (так само, як i багатьох iнших ресурсiв) не дозволено. Для того, щоб виправити цю помилку, необхiдно файли шрифту розмiстити на серверi з доступом за протоколом HTTP або HTTPS. Де та як це зробити, залежить вiд вибору користувача – студенти можуть звернутись до викладача для того, щоб отримати доступ до зовнiшнього серверу, або налаштувати власний.

З цiєю метою ми випробовували рiзнi способи: у 2019 роцi це було застосування Glitch для розмiщення окремих веб-сторiнок, у 2020 роцi студенти отримували доступ за протоколом FTP до власного роздiлу на веб-серверi [https://playground.](https://playground.ccjournals.eu)

<span id="page-96-0"></span>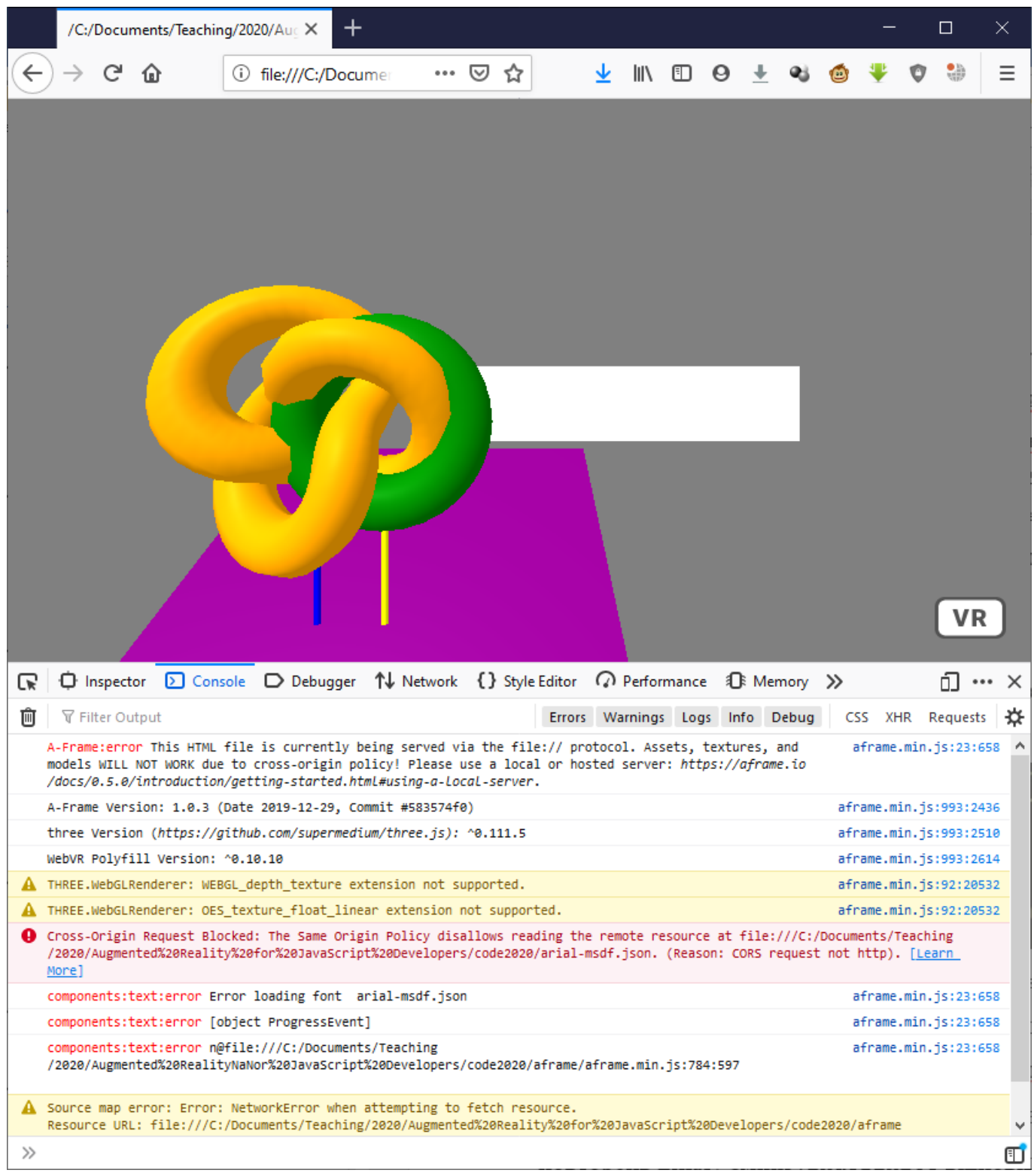

Рис. 2.7: Повiдомлення про помилку при спробi використання власного шрифта.

[ccjournals.eu,](https://playground.ccjournals.eu) а у 2021 – на [https://playground2.ccjournals.eu.](https://playground2.ccjournals.eu) Перший спосiб не надавав можливостi створити повноцiнний сайт, а другий та третiй ставив у залежнiсть вiд працездатностi веб-серверу викладача. Тому, починаючи з 2022 року,

основним засобом розгортання створюваних студентами веб-додаткiв є GitHub Pages [\(https://pages.github.com/\)](https://pages.github.com/).

У файлi index.html на веб-серверi доцiльно розмiстити посилання на iншi файли, створенi користувачем. Для того, щоб розглянутий приклад став працездатним, необхiдно завантажити на сервер як файл ARindex.html, так i файли шрифту arial-msdf.json та arial.png:

- ARindex.html основний файл із веб-додатку;
- arial-msdf.json файл iз шрифтом у форматi JSON;
- arial.png файл із шрифтом у форматі PNG.

Перевiрка виконання ARindex.html на серверi показує, що результат вже суттєво кращий (рис. [2.8\)](#page-98-0). Для завершення локалiзацiї надпису необхiдно масштабувати його до розмiру площини, вказавши параметр scale, та додати до набору символiв, для яких генерується шрифт, пропуск. Застосування символiв, що не входять до набору ASCII, потребує додаткового вказання одного з найпоширенiших кодувань тексту – UTF-8 – після тегу  $\langle \text{htm} \rangle$ :

 $\langle \text{meta charse} t = "utf-8" \rangle$ 

Для того, щоб анiмувати примiтив, необхiдно додати до нього параметр animation:

 $\langle$  a-torus position="-2 1 -5" color="green" radius="1.2"

animation="property: components.material.material.color; type: color; from: green; to: red; loop: true; dur:  $10000">*/a*-torus>$ 

У даному прикладi основним в параметрi animation є property – та складова об'єкту, яка буде змiнюватись (components.material.material.color – колiр). dur визначає тривалiсть анiмацiї в мiлiсекундах (10000 мс = 10 с), from задає початкове значення атрибуту, to – кiнцеве, а loop визначає кiлькiсть повторень циклу змiни

(true вiдповiдає нескiнченному циклу).

Бiльш детально про параметр animation пропонуємо студентам прочитати у довiдцi з A-Frame Core API, пiсля чого пояснити, що саме робить наведений на рис. [2.9](#page-99-0) код.

Сайт<https://aframe.io> мiстить посилання на вихiднi коди бiблiотеки, розташованi на GitHub, де серед 20 репозиторiїв A-Frame розташований репозиторiй пiд назвою sample-assets, де можна знайти приклади файлiв зображень, моделей та аудiозаписiв для використання у вiртуальнiй та доповненiй реальностi. Для того, щоб скористатися ними, необхiдно отримати пряме посилання на об'єкт

<span id="page-98-0"></span>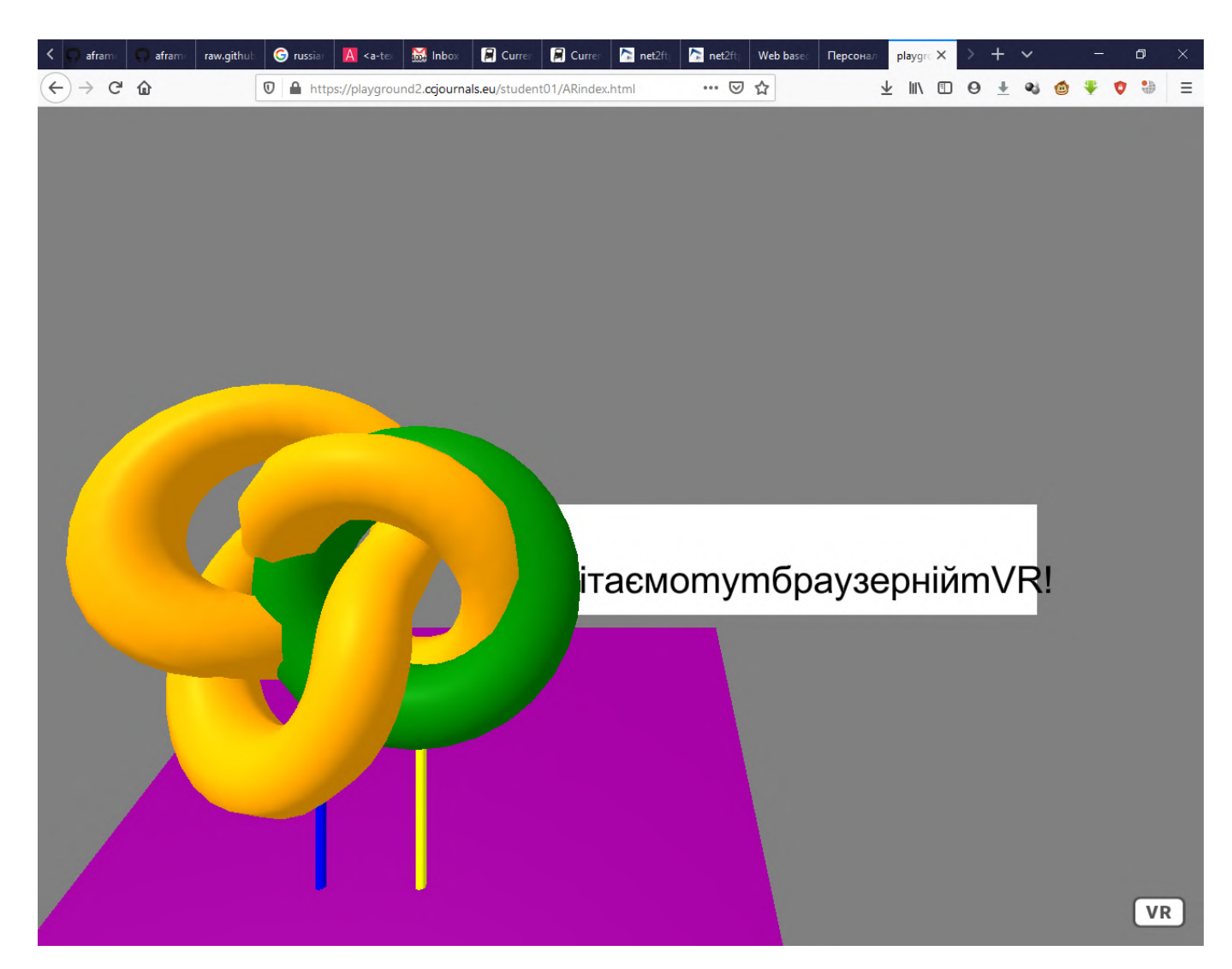

Рис. 2.8: Виконання веб-додатку iз веб-серверу.

```
<a-torus-knot color="orange" radius="1.2" position="-3 1
         animation="property: rotation; to: 0 0 360; loop: true; dur: 10000">
</a-torus-knot>
```
Рис. 2.9: Приклад анiмацiї примiтиву A-Frame.

у цьому репозитарiї та додати його як атрибут src до об'єкту, для якого обране зображення виступатиме текстурою. Наприклад, змiнимо площину пiд торами (рис. [2.10\)](#page-99-1):

<a-plane src="https://raw.githubusercontent.com/aframevr/sample-assets/master/ assets/images/illustration/758px-Canestra\_di\_frutta\_(Caravaggio).jpg" width="7" height="7" rotation="-55 0 0" position="-2 -2 -5" color="purple">  $\langle \rangle$  a-plane

<span id="page-99-1"></span>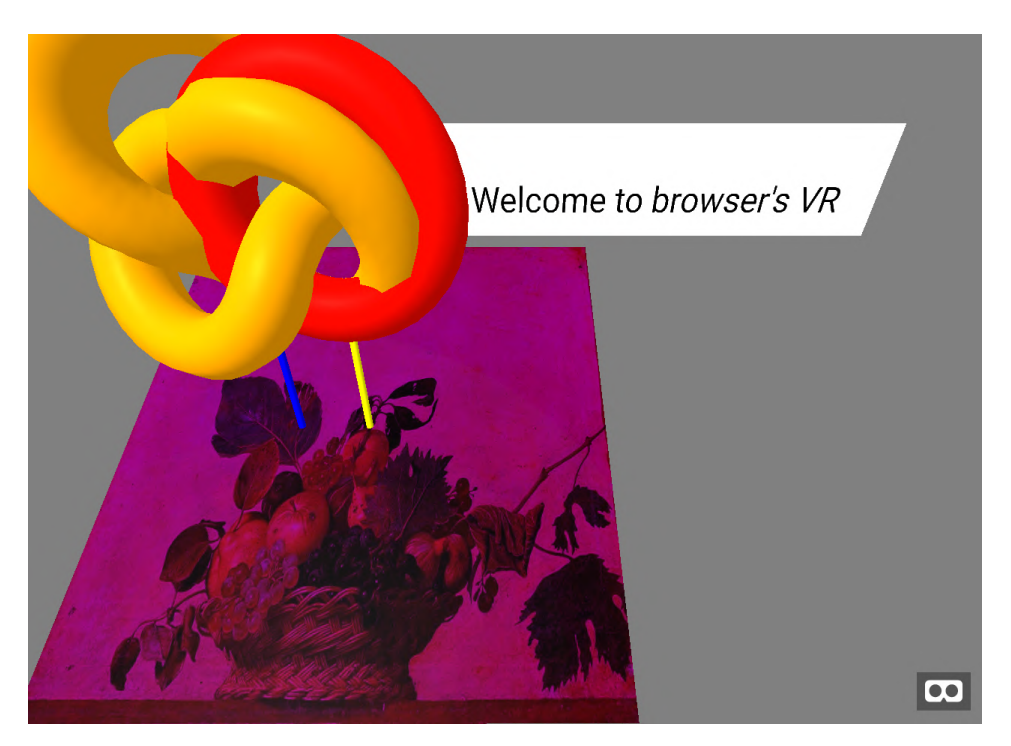

Рис. 2.10: Завантаження та застосування текстури.

Посилання на файл текстури може бути узяте iз будь-якого мiсця, але не завжди сайти дозволяють використовувати прямi посилання на файли сайту поза його межами. "Полiтика того ж походження" (same origin policy) є важливим механiзмом безпеки у сучасних веб-браузерах, що стосується як виконуваних у браузерi файлах, так й використовуваних.

### **2.2.3. Перенесення сцени у доповнену реальнiсть**

Випробування побудованої сцени на мобiльному пристрої вiдкриває можливостi для переходу до режиму вiртуальної та доповненої реальностi за кнопками VR та AR вiдповiдно, проте не завжди така можливiсть наявна: так, пiд час першої хвилi пандемiї (весна 2020 року) було виявлено, що лише чверть студентiв мали мобiльнi телефони з пiдтримкою WebXR, здатнi вiдобразити побудовану сцену у режимi доповненої реальностi. Для подолання цiєї проблеми й було застосовано бiблiотеку AR.js.

Для початку її використання студентам необхiдно перейти до сховища AR.js у GitHub за посиланням<https://github.com/jeromeetienne/AR.js> (з 2021 року – [https:](https://github.com/AR-js-org/AR.js) [//github.com/AR-js-org/AR.js\)](https://github.com/AR-js-org/AR.js) i завантажити ZIP-файл, натиснувши "Code" / "Download ZIP".

Завантажений архiв доцiльно розпакувати у каталог, де зберiгаються iндексний файл та каталог aframe. Структура каталогiв репозитарiю досить розгалужена, але прозора. Так, у AR.js-master\data\images\можна знайти файл HIRO.jpg (рис. [2.11\)](#page-101-0) – дане зображення буде маркером, необхiдним для того, щоб при наведеннi на нього веб-камери вiдображалась сцена.

Для початку використання AR.js необхiдно внести кiлька змiн до вихiдного iндексного файлу ARindex.html. По-перше, пiсля тегу script для пiдключення стандартної версiї бiблiотеки A-Frame додається ще один тег для роботи iз AR.js та захоплення даних iз веб-камери:

 $\langle \text{script} \rangle = \langle \text{script} \rangle$ 

Для того, щоб побудованi об'єкти краще вiдображались на маркерi, змiнимо деякi їх атрибути:

<span id="page-101-0"></span>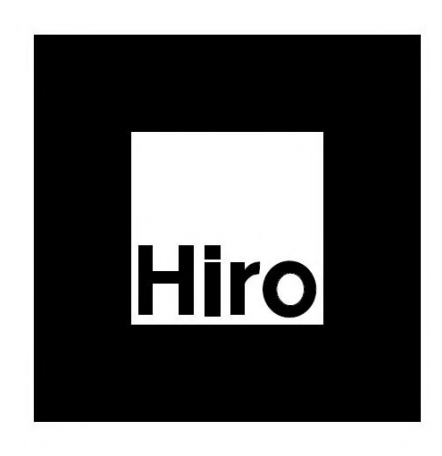

Рис. 2.11: Маркер Hiro.

- Позицію тора встановимо у  $(0, 0.5, 0)$ , а радіус у 0.5.
- Ширину та висоту площини зменшимо до 3.5, а позицiю встановимо у  $(0, -1, 0).$
- Позицію першого циліндра змінемо на  $(0, 0, 0)$ , а другого на  $(1, 0, 0)$ .
- Для кренделеподібної фігури радіус встановимо у 0.5, а позицію у  $(1, 0.5, 0)$ .
- До площини, на яку накладатиметься текст, застосуємо текстуру за посиланням https://raw.githubusercontent.com/aframevr/sample-assets/master/assets/ images/uvgrid/UV\_Grid\_Sm.jpg та встановимо її ширину у 2.5, висоту – у 1.5, а позицію – у  $(0, 1, -1)$ .
- Ширину тексту встановимо у 3, а позицію у  $(-1, 0.5, -1)$ .

Створена сцена була побудована для використання у веб-VR. Для використання об'єктiв на нiй у доповненiй реальностi спочатку позбавимось сiрого фону, доданого тегом a-sky, шляхом його видалення. Далi необхiдно вбудувати у сцену AR.js шляхом додавання атрибутiв embedded (застосовувати вбудований розпiзнавач маркерiв) та arjs="trackingMethod: best;" (використовувати найкращий метод вiдстеження):

<a-scene embedded arjs="trackingMethod: best;">

Крiм того, доведеться використати тег a-anchor для того, щоб виконати прив'язку до маркера доповненої реальностi:

 $\langle$  a-anchor hit-testing-enabled="true">

Всі об'єкти, розміщені на сцені, слід розмістити між тегами <a-anchor> та  $\langle a\text{-anchor} \rangle$ . Останній крок – додавання статичної камери:

 $\langle$  a-camera-static $\langle \rangle$ 

На вiдмiну вiд попереднiх, цей тег не є парним, що, за стандартом XHTML, потребує додавання слешу наприкiнцi тегу.

<span id="page-102-0"></span>Пiсля вiдкриття iндексного файлу у веб-браузерi, за наявностi веб-камери, необхiдно надати дозвiл на доступ до неї (рис. [2.12\)](#page-102-0).

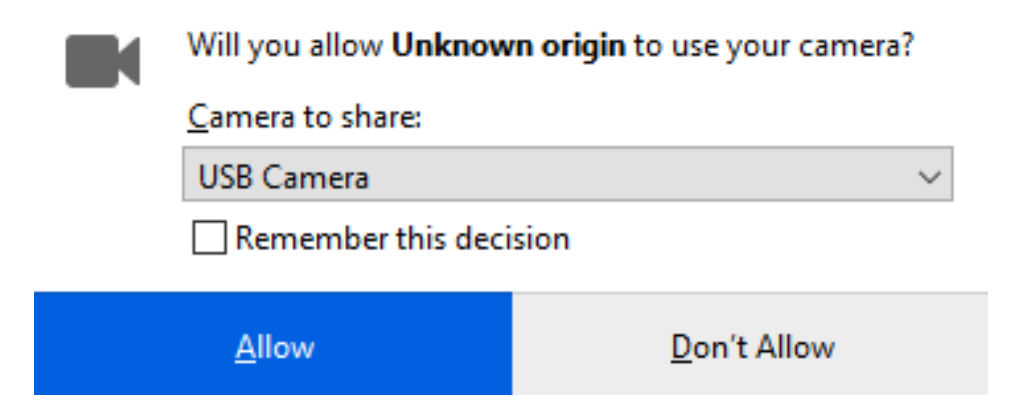

Рис. 2.12: Надання дозволу на доступ до камери.

Об'єкти на сценi з'являться, коли камера буде спрямована на маркер (рис. [2.13\)](#page-103-0) – його можна вiдкрити на будь-якому мобiльному пристрої або роздрукувати.

До параметру arjs можуть бути переданi наступнi значення:

- trackingMethod спосіб відстежування маркерів (за замовчанням "best");
- debugUIEnabled показувати додаткові відомості для налагодження (за замовчанням true);
- debug вмикає налагоджувальний режим (рис. [2.14;](#page-104-0) за замовчанням false);

<span id="page-103-0"></span>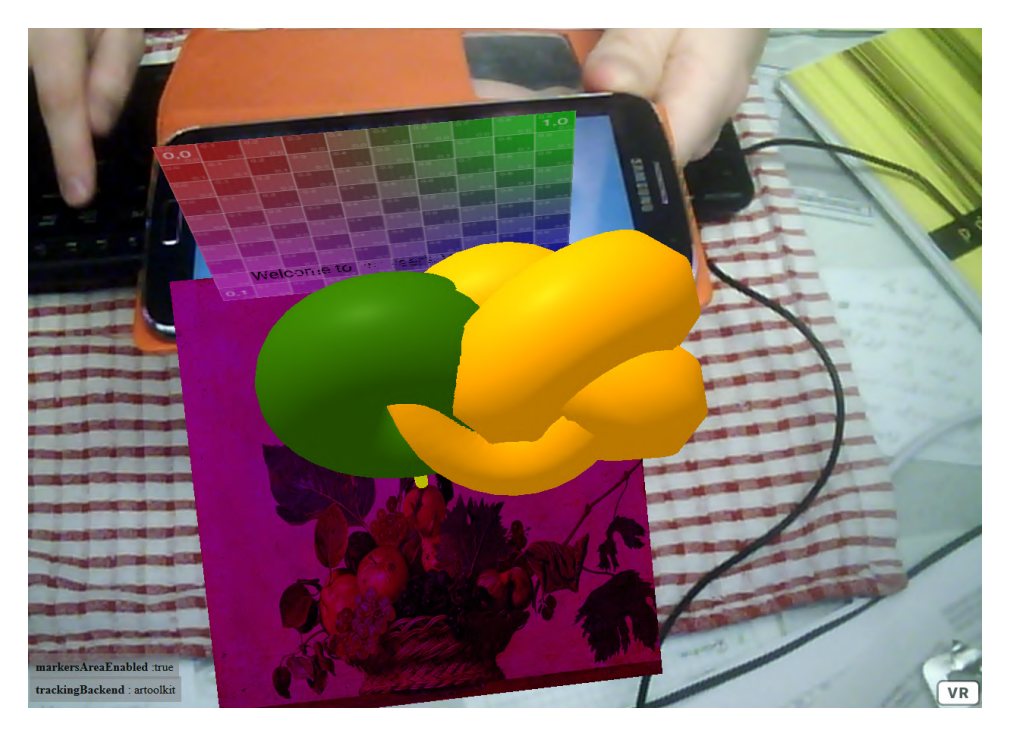

Рис. 2.13: Вiзуалiзацiя сцени у доповненiй реальностi.

- detectionMode тип маркеру (можливі 'color', 'color\_and\_matrix', 'mono', 'mono and matrix');
- matrixCodeType тип матричного коду для detectionMode 'color\_and\_matrix' та 'mono\_and\_matrix' (можливi 3x3, 3x3\_HAMMING63, 3x3\_PARITY65, 4x4, 4x4\_BCH\_13\_9\_3, 4x4\_BCH\_13\_5\_5);
- patternRatio спiввiдношення сторiн для користувацьких маркерiв (за замовчанням не використовується: -1);
- cameraParametersUrl посилання на параметри камери (наприклад, "AR.jsmaster\data\data\camera\_para.dat");
- maxDetectionRate визначає максимальну частоту, з якою бібліотека намагається знайти маркер на зображеннi з камери (за замовчанням 1);
- sourceType визначає джерело зображення i може приймати значення 'webcam', 'image', 'video';
- sourceUrl вказує посилання на джерело, якщо sourceType 'image' або 'video';

<span id="page-104-0"></span>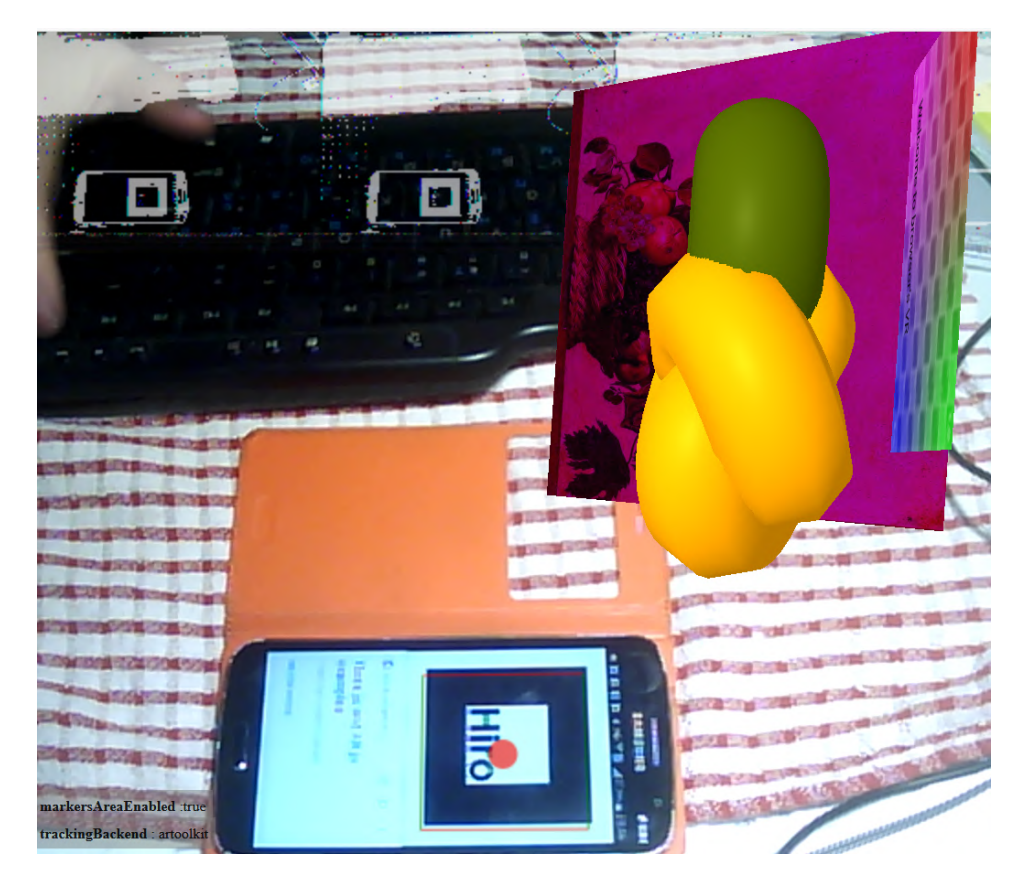

Рис. 2.14: Демонстрацiя сцени у налагоджувальному режимi iз застосуванням мобiльного пристрою.

- sourceWidth та sourceHeight задають роздільну здатність вихідного зображення, наприклад, 640x480, а displayWidth та displayHeight – вiдповiдно вiдображуваного зображення;
- deviceId опціональний ідентифікатор камери.

Бiльшiсть iз цих значень використовує найстарiша бiблiотека для доповненої реальностi – ARToolKit, явне використання якої може бути задано параметром artoolkit примiтиву a-scene.

Використовуючи тег script iз атрибутом src, бiблiотеки (i взагалi будь-який текст мовою JavaScript) можна включати як з локального розташування, так i з вiддаленого. Наприклад, замiсть завантаження бiблiотек A-Frame та AR.js можна було б посилатися на їх розташування в мережi Iнтернет.

Якщо тег a-anchor виконує загальну прив'язку групи об'єктiв, що вiн охо-

плює, до маркера, то у даному прикладi явно вказано, який маркер буде використовуватись, за допомогою тегу a-marker. У такий спосiб рiзним маркерам можна спiвставити рiзнi групи об'єктiв.

Приклад на рис. [2.15,](#page-105-0) [2.16](#page-106-0) використовує два стандартнi маркери – "hiro" та "kanji". Крiм того, одинарний тег  $\langle a$ -camera-static $\rangle$  замiнено на об'єкт camera за допомогою пари тегiв  $\langle a\text{-entity camera}\rangle\langle a\text{-entity}\rangle$ . Зауважимо, що, хоча у цьому прикладi рiзниця несуттєва, дана замiна не є однозначною. Головна її мета – показати студентам, що JavaScript є об'єктно-орiєнтованою мовою. Будь-який приклад, з якого розпочинається використання цiєї мови, яскраво це iлюструє: <!DOCTYPE html>

 $<$ html $>$ 

 $$ 

 $\langle \text{script type} = \text{"text/javascript"} \rangle$ 

document.write("<font size=7>Hello World!</font>");

 $\langle$  script $\rangle$ 

 $\langle$ body $>$ 

 $\langle$ html $>$ 

```
(!doctype HTML>
<html>
<script src="https://aframe.io/releases/1.0.4/aframe.min.js"></script>
<script src="https://raw.githack.com/jeromeetienne/AR.js/2.1.8/aframe/build/aframe-ar.js"></script>
  <br/>body style='margin : \thetapx; overflow: hidden; '><br><a-scene embedded arjs="debugUIEnabled:false">
      <a-marker preset="hiro">
           <a-box position='0 0.5 0' material='color: red;'></a-box>
      \langlea-marker>
      <a-marker preset="kanji">
           <a-box position='0 0.5 0' material='color: blue;'></a-box>
      </a-marker>
      <a-entity camera></a-entity>
    \langle/a-scene>
  </body>
</html>
```
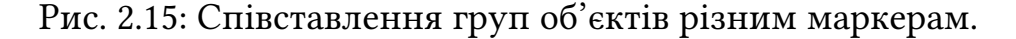

<span id="page-106-0"></span>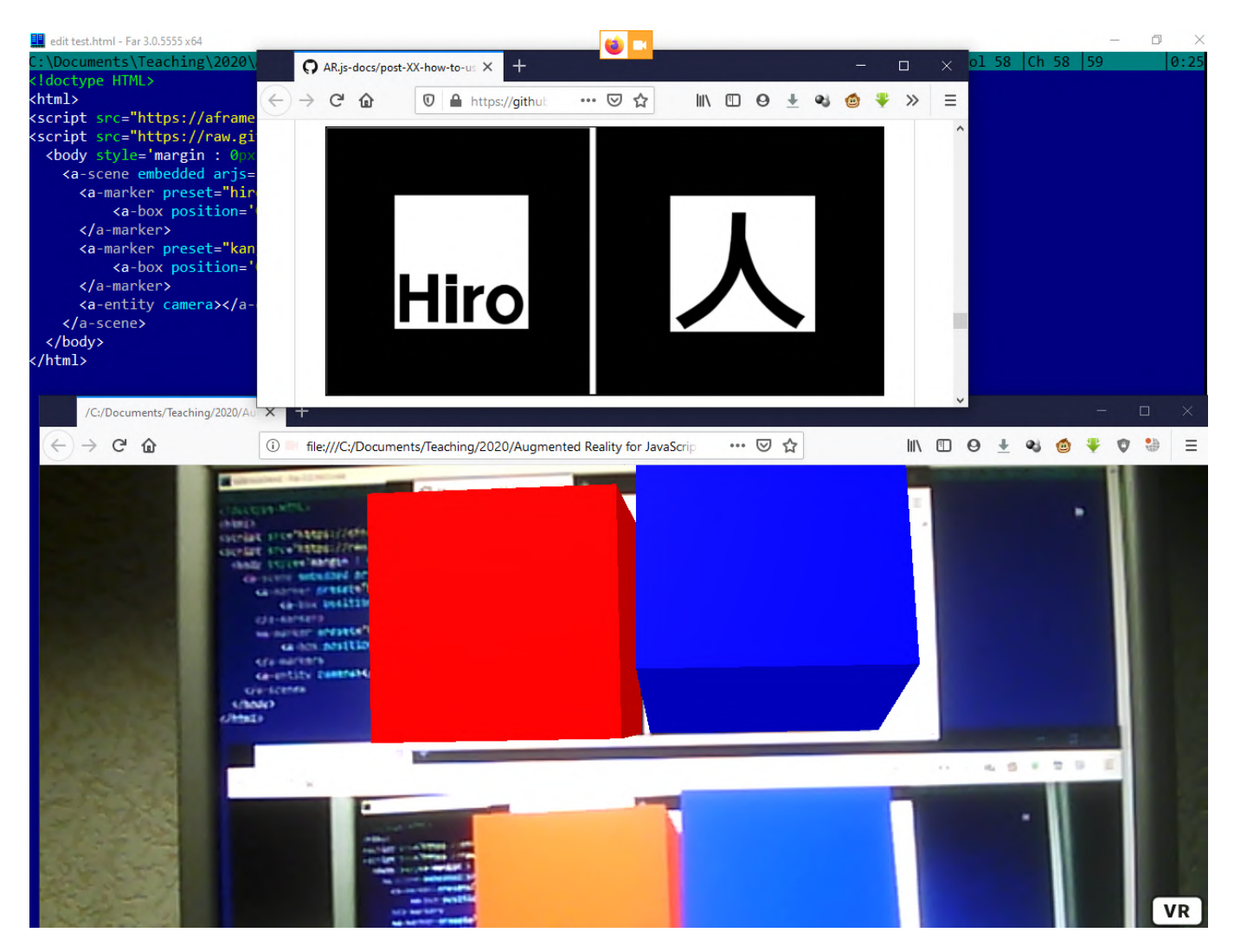

Рис. 2.16: Одночасне застосування двох маркерiв.

Тег script доповнений атрибутом type, у якому конкретизовано мову. Програма складається з одного-єдиного рядка, в якому з об'єкту document викликається метод write, параметром якого є рядок, що з'являється у вiкнi браузера.

#### **2.2.4. Застосування шаблонiв проєктування для розробки моделей**

A-Frame використовує ECS (Entity – Component – System) – шаблон проєктування комп'ютерних iгор, основними поняттями якого є Entity (сутнiсть), Component (компонент) та System (система). *Сутнiсть* – це контейнер для компонентiв. Сутностi є основою всiх об'єктiв на сценi, але без компонентiв сутностi нiчого не роблять i не надають. *Компонент* – це невеликий об'єкт, який реалiзує

певну структуру даних та вiдповiдає за окрему частину логiки роботи програми. Кожен тип компонента можна прикрiпити до сутностi, щоб надати їй певної властивостi. *Системи* управляють набором сутностей, об'єднаних деякими компонентами. Вони не є обов'язковими.

У A-Frame цей шаблон проєктування реалiзований за допомогою атрибутiв. Як сутностi використовуються будь-якi примiтиви A-Frame – a-scene, a-box, a-sphere та iн. Але особливе мiсце займає a-entity, iм'я говорить саме за себе. Всi iншi примiтиви є обгортками для компонентiв i зробленi для зручностi, тому що будь-який елемент можна створити i за допомогою a-entity. Наприклад, примiтив a-box можна реалiзувати у такий спосiб:

 $\langle a\text{-entity geometry} = \text{"primitive: box; width: 1; height: 1; depth: 1"}\rangle$ 

У даному випадку geometry є компонентом, який був доданий до сутностi  $\langle$ a-entity $\rangle$ . Сам по собі  $\langle$ a-entity $\rangle$  не містить будь-якої керованої логіки, а компонент geometry по сутi перетворює його на куб або що-небудь iнше. Iншим, не менш важливим, нiж geometry, компонентом є material. Вiн додає до геометрiї матерiал, який вiдповiдає за те, чи буде куб мати металевий блиск або текстури та iн.

Будь-який компонент у A-Frame повинен бути зареєстрований глобально через спецiальну конструкцiю:

```
AFRAME.registerComponent('hello-world', {
```

```
init: function () {
```

```
console.log('Hello, World!');
```

```
}
```
});

Створений компонент можна додати на сцену, як i будь-який iнший еле-
## мент:

```
\langle a-entity hello-world\langle \rangle a-entity
```
Створення компоненту призводить до виклику методу init, що виводить повiдомлення до консолi веб-браузера. У компонентi можуть бути визначенi також методи:

- update викликається при ініціалізації разом з init та при оновленні будьякого властивостi компонента;
- remove викликається пiсля видалення компонента або сутностi, що його мiстить;
- tick викликається перед вiдображенням чи оновленням (рендерингом) сцени;
- tock викликається після рендерингу сцени;
- play викликається при поновленні рендерингу сцени;
- pause викликається при зупинцi рендерингу сцени;
- updateSchema викликається після оновлення схеми.

## *Схема* описує властивостi компонента та визначається у такий спосiб:

```
AFRAME.registerComponent('my-component', {
```
schema: {

```
arrayProperty: {type: 'array', default: []},
```

```
integerProperty: {type: 'int', default: 5}
```

```
}
}
```

```
У цьому випадку компонент my-component буде мiстити двi властивостi –
arrayProperty та integerProperty. Щоб передати їх до компонента, потрiбно задати
значення вiдповiдного атрибута.
```
 $\alpha$ -entity my-component="arrayProperty: 1,2,3; integerProperty: 7"> $\alpha$ -entity>

Отримати ці властивості всередині компонента можна через властивість data. Властивість data компонента із сутності, до якої він доданий, можна одержати за допомогою getAttribute, а за допомогою setAttribute - встановити властивість у певне значення.

Системи у А-Frame задаються параметрами a-scene та ресструються через AFRAME.registerSystem (name, definition) – саме так бібліотекою AR.js зареєстрована система aris. На відміну від компонентів, системи надають лише методи init, play, pause, tick ra tock.

А-Frame активно використовує об'єктну модель веб-браузера:

- доступ до будь-якого об'єкту А-Frame може бути отримано використовуючи document.querySelector, document.getElementById тощо;
- різні компоненти можуть обмінюватись повідомленнями, для чого один з них повинен генерувати повідомлення за допомогою функції emit (приймає три параметри: назву події; дані, які треба передати; ознака спливання (bubbling) події), а інший – обробляти ("прослуховуючи" чергу події) за допомогою методу, визначеного у  $addEventListener$ ;
- до об'єктів A-Frame можливе застосування методів setAttribute (надання атрибуту значення), remove $\text{Attribute}$  (видалення атрибуту), createElement (створення елементу) та removeChild (видалення).

Постійно поповнюваний перелік нових компонентів A-Frame, розроблених користувачами та оформлених у пакети npm, доступний за посиланням https:// www.npmjs.com/search?q=aframe-component

Для того, щоб застосувати компонент із списку, необхідно традиційно перейти до його репозитарію, завантажити та підключити відповідний файл. Інший спосіб - скористатись сервісом unpkg, який надає можливість швидко завантажити будь-який файл з npm-пакету за посиланням вигляду  $unpkg.com/ipackage@:version/file$ 

В якості прикладу скористаємось компонентом для побудови 3D-поверхонь:  $\langle \text{script src} = \text{"https://unpkg.com/aframe-plot-component/dist/})$  $a frame-plot-component.min.$ js"> </script>

Для його використання замінимо блакитний куб, що пов'язаний із другим маркером, на поверхню (рис. 2.17):

 $\langle$  a-entity plot="function:  $((3 * x)^2 - (4 * y)^2)/4$ ; order: 32; show zero planes: true; bounds: -0.5 0.5 -0.5 0.5 -0.5 0.5; color:  $\#04F'' > \frac{4}{a}$ -entity

Надамо об'єктам А-Frame фізичного змісту, поставивши студентам задачу моделювання руху тіл в полі сил тяжіння. Для цього пропонуємо пригадати два основні закони руху:

- 1) під дією сили  $\vec{F}$  тіло масою *m* набуває прискорення  $\vec{a}$ ;
- 2) сила $\vec{F}$ , з якою притягуються два тіла, прямо пропорційна добутку їх мас $m_1$ та  $m_2$  і обернено пропорційна квадрату відстані  $r$  між ними.

У першому випадку традиційно використовується векторний запис, у другому - скалярний. Приведемо запис до єдиної форми, уважаючи, що тіла рухаються у тривимірному просторі.

Згідно рис. 2.18, прискорення  $\vec{a}_1$  набуває тіло масою  $m_1$  під дією сили  $\vec{F}_1$ , яка є сумою сил $\vec{F}_{12}, \vec{F}_{13}$ та  $\vec{F}_{14}$ . Кожна з них, у свою чергу, за законом всесвітнього тяжіння визначається формулою виду

$$
F_{ij} = \frac{G \cdot m_i \cdot m_j}{r_{ij}^2},
$$

де  $i, j$  – номери тіл.

<span id="page-111-0"></span>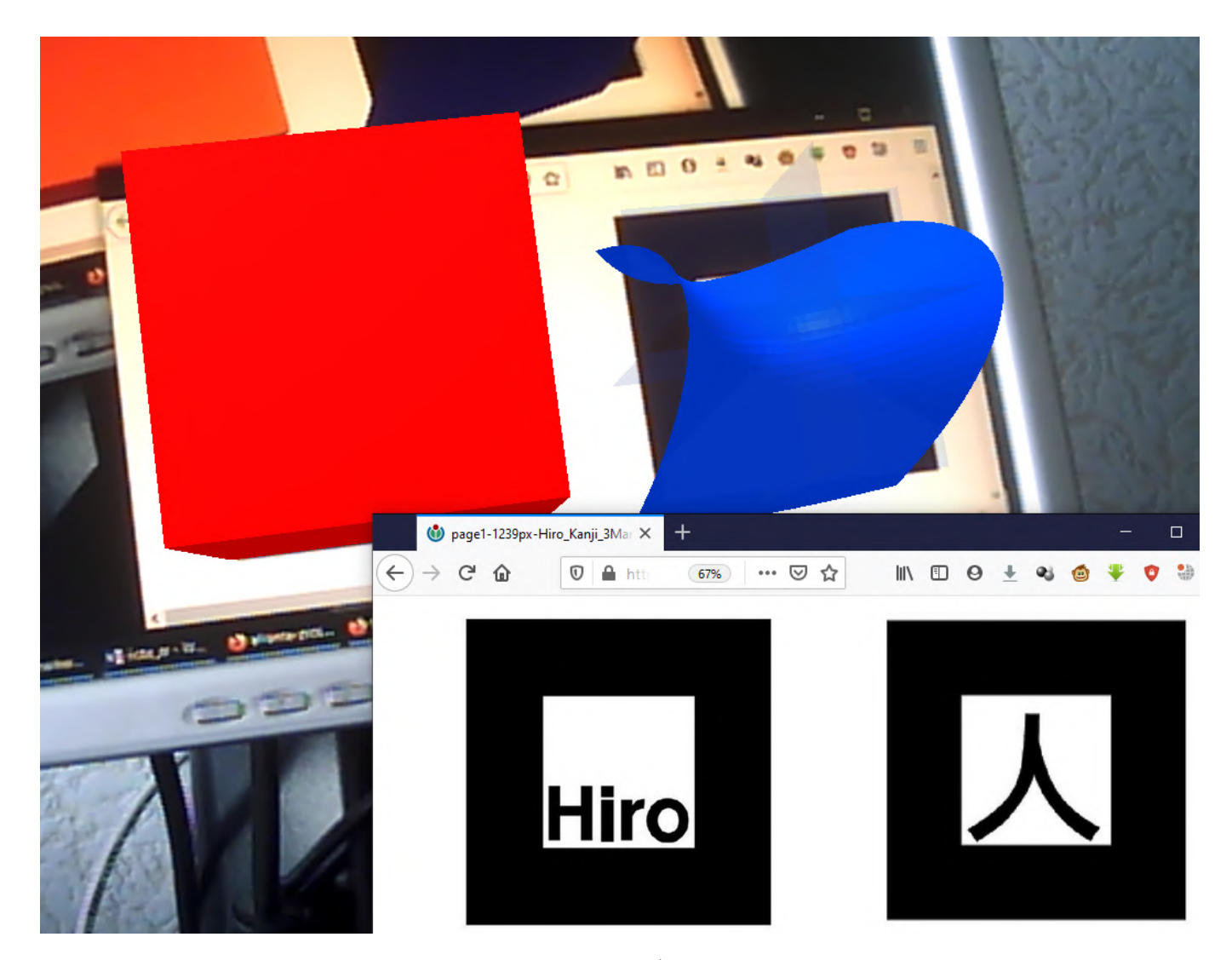

Рис. 2.17: Застосування компоненту для побудови 3D-поверхонь у доповненiй реальност.

У загальному випадку сила  $\vec{F}_{ij}$  напрямлена від тіла масою  $m_i$  до тіла масою  $m_j$  уздовж вектору  $\vec{r}_{ij}\,=\,\vec{r}_j-\vec{r}_i$ , що з'єднує центри їх мас ( $\vec{r}_i$  – координатний радiус-вектор тiла i), тому попередню формулу краще переписати у такий спосiб:

$$
\vec{F}_{ij} = \frac{G \cdot m_i \cdot m_j}{|\vec{r}_{ij}|^2} \cdot \frac{\vec{r}_{ij}}{|\vec{r}_{ij}|} = \frac{G \cdot m_i \cdot m_j}{|\vec{r}_{ij}|^3} \cdot \vec{r}_{ij}.
$$

Тоді сила  $\vec{F}_i = m_i \vec{a}_i$ , що діє на тіло масою  $m_i$  з боку інших  $n$  тіл, може бути

<span id="page-112-0"></span>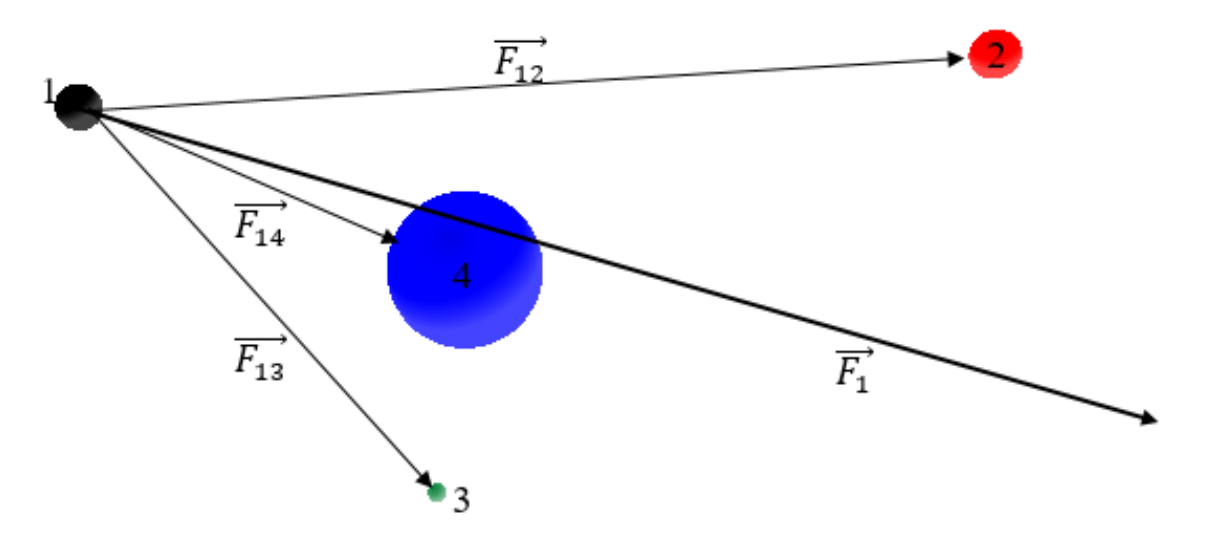

Рис. 2.18: Схематичне представлення сил.

записана як їх сума:

$$
\vec{F}_i = \sum_{\substack{j=1 \ j \neq i}}^n \vec{F}_{ij} = \sum_{\substack{j=1 \ j \neq i}}^n \frac{Gm_i m_j}{|\vec{r}_{ij}|^3} \vec{r}_{ij} = Gm_i \sum_{\substack{j=1 \ j \neq i}}^n \frac{m_j \vec{r}_{ij}}{|\vec{r}_{ij}|^3}
$$

або

$$
m_i \vec{a}_i = Gm_i \sum_{\substack{j=1 \ j \neq i}}^n \frac{m_j \vec{r}_{ij}}{|\vec{r}_{ij}|^3},
$$

звідки визначаємо прискорення  $\vec{a}_i$ , що набуває тіло  $i$  під дією інших:

$$
\vec{a}_i = G \sum_{\substack{j=1 \ j \neq i}}^n \frac{m_j \vec{r}_{ij}}{|\vec{r}_{ij}|^3}.
$$

Ураховуючи, що  $\vec{a}_i=\frac{d\vec{v}_i}{dt}$ , а  $\vec{v}_i=\frac{d\vec{r}_i}{dt}$ , після переходу до скінченних різниць отримуємо наступну розрахункову схему:

- 1) визначити прискорення, яке набуває тіло  $i$  під дією інших тіл;
- 2) визначити зміну швидкості *i*-го тіла:  $\Delta \vec{v}_i = \vec{a}_i \Delta t$ ;
- 3) визначити зміну координати *i*-го тiла:  $\Delta \vec{r}_i = \vec{v}_i \Delta t$ .

Її застосування потребує визначення початкових координат та швидкостей.

Для цього скористаємось припущенням про те, що усi тiла утворюють "парад планет", розташовуючись на вісі  $x$  та рухаючись вздовж перпендикулярної до неї вісі  $y$  (рис. [2.19\)](#page-113-0).

<span id="page-113-0"></span>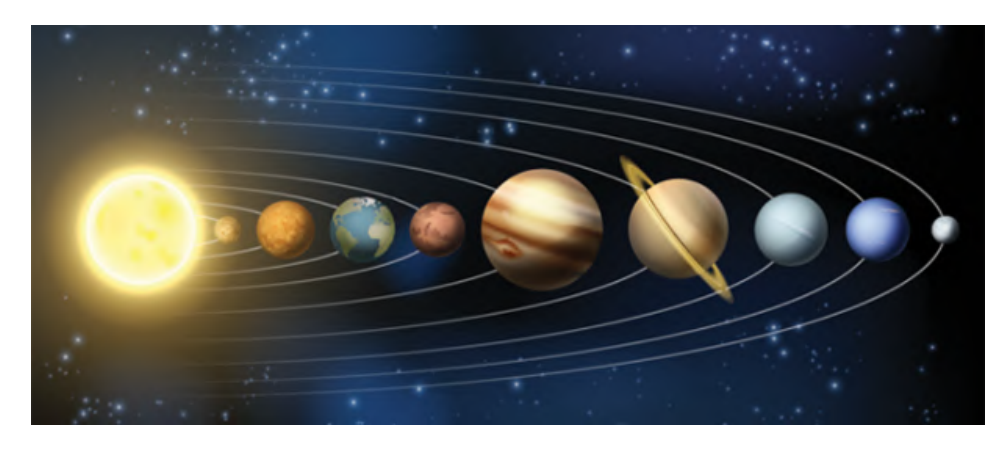

Рис. 2.19: Парад планет.

Тодi початкова швидкiсть всiх тiл, за винятком першого (центрального), може бути визначена як  $v_y=\frac{2\pi R}{T}$  $\frac{\pi R}{T}$ , де  $R$  – середня відстань планети від Сонця, а  $T$  – перiод її обертання навколо Сонця.

Для зручностi роботи спочатку доцiльно налагодити модель у вiртуальнiй реальностi на невеликiй кiлькостi об'єктiв, узявши планети земної групи, а пiсля того, як вона стане працездатною, додати iншi планети та перенести у доповнену реальнiсть.

Пiсля пiдключення бiблiотеки A-Frame зареєструємо новий компонент – planet:

const day =  $24.0*60*60$ ; //тривалість земного дня у секундах

AFRAME.registerComponent('planet', {

schema: {

name: {type: 'string', default: ""}, //iм'я планети

dist:  $\{type: 'number', default: 0\}, //cup in a digraph problem in a Hermitian equation.$ mass: {type: 'number', default: 0}, //маса планети, кг

T: {type: 'int', default: 0}, //планетарний рік, земних днів v: {type: 'array', default:  $[0,0,0]$ }, //вектор швидкості а: {type: 'array', default:  $[0,0,0]$ }, //вектор прискорення pos: {type: 'array', default: [0,0,0]} //координатний радіус-вектор  $\},$ 

```
init: function () \{
```
this.data. $T^* = day$ ; //переводимо із земних днів у секунди this.data.pos[0]=this.data.dist; //poзташовуємо на вісі х //візуальну позицію виражаємо у мільйонах кілометрів this.el.setAttribute('position',this.data.dist/1e9+' 0 0'); if(this.data.T!=0)//для всіх об'єктів, крім Сонця, //обчислюємо початкову швидкість вздовж вісі у this.data.v[1] =  $2^*$ Math.PI<sup>\*</sup>this.data.dist/this.data.T;  $\left\{ \right.$  $\})$ ;

Метод init забезпечує правильне відображення об'єкту на сцені та додатково обчислює початкову швидкість об'єкта відносно центрального тіла, оскільки Сонце у даній моделі також створюється компонентом planet. Для того, щоб відрізнити його від інших об'єктів, встановимо для нього значення параметру Т у  $\overline{0}$ .

Новий компонент не визначає спосіб відображення об'єкта - для цього використовується відповідна сутність:

 $\langle$  a-scene $\rangle$ 

 $\langle$ a-sky color="black"> $\langle$ a-sky>

 $\langle$  a-camera position="0 0 300" cursor-visible="true" cursor-scale="2" cursor-color=" $\#0095DD$ " cursor-opacity="0.5"></a-camera>

 $\langle$  a-entity geometry="primitive: sphere; radius: 20.510" material="color: yellow" planet="dist: 0; mass: 1.989e30; name:  $Sun$ "></a-entity>

 $\alpha$ -entity geometry="primitive: sphere; radius: 2.4397" material="color: #AA5588" planet="dist: 57.910e9; mass: 3.285e23; T: 88; name: Mercury"></a-entity>  $\langle$  a-entity geometry="primitive: sphere; radius: 6.0518" material="color: white" planet="dist: 108.2e9; mass: 4.876e24; T: 224.7; name: Venus"></a-entity>  $\langle$  a-entity geometry="primitive: sphere; radius: 6.371" material="color: cyan" planet="dist: 149.6e9; mass: 6e24; T: 365; name: Earth"></a-entity>  $\langle$  a-entity main $\rangle$  $\langle$  a-entity $\rangle$ 

## $\langle$  a-scene $>$

У створених сутностях можна легко змiнити геометрiю та матерiал об'єкту, i це не порушить реалiзовану в компонентi логiку роботи. У цей момент слiд звернути увагу студентiв на розташування камери: вона вiдсунута по вiсi z так, щоб можна було побачити орбiту поки що найвiддаленiшої планети (подвоєна середня вiдстань Землi вiд Сонця) – при додаваннi нових планет камеру доведеться вiдповiдно вiдсувати далi.

За iнтегрування рiвнянь руху вiдповiдатиме компонент main: AFRAME.registerComponent('main', {

init: function() {

this.solar  $s$ ystem = document.querySelectorAll('[planet]'); },

tick: function (time, deltaTime) {

```
const dt = \frac{day}{3}; //крок інтегрування
const G=6.67e-11; //гравітаційна стала
for(var i = 0; i<this.solar_system.length; i++) {
 planet_i=this.solar_system[i].getAttribute('planet');
 planet i.a[0]=planet i.a[1]=planet i.a[2]=0;
 for(var j = 0; j<this.solar_system.length; j++) {
   planet_j=this.solar_system[j].getAttribute('planet');
   if(i!=j) {
    delta = [0,0,0];for(var k = 0; k < 3; k++)
      deltapos[k]=planet_j.pos[k]-planet_i.pos[k];
    var r=Math.sqrt(Math.pow(deltapos[0],2)+
         Math.pow(deltapos[1],2)+Math.pow(deltapos[2],2));
    for(var k = 0; k < 3; k++)
      planet_i.a[k]+=G*planet_j.mass*deltapos[k]/Math.pow(r, 3);
  }
 }
 for(var k = 0; k < 3; k++)
   planet i.v[k]+=planet i.a[k]*dt;for(var k = 0; k < 3; k++)
   planet_i.pos[k]+=planet_i.v[k]*dt;
 this.solar_system[i].setAttribute('position', (planet_i.pos[0]/1e9)+' '+
 (\text{planet}\_{\text{i.}pos}[1]/1e9)+' '+(planet_i.pos[2]/1e9));
}
```
}

});

Для того, щоб отримати всi визначенi засобами A-Frame сутностi з компонентомplanet, у методi init компоненту main використовується метод document.querySelectorAll: отриманий масив об'єктів зберігається у змінній solar—system. Розмiрнiсть масиву solar\_system визначає кiлькiсть об'єктiв гравiтацiйної взаємодiї  $n.$  Кожен об'єкт масиву solar—system містить велику кількість елементів – для полегшення доступу до необхiдних властивостей створених компонентiв викликом getAttribute створюються двi змiннi – planet\_i та planet\_j: запис iз ними буде коротшим, нiж звернення до елементiв solar\_system. Цi та iншi повторюванi дiї розмiщенi у методi tick, що вiдповiдає за опрацювання подiї вiд таймеру.

Перш ніж розпочати обчислення прискорення, відповідні координатам  $x, y$ та  $z$  елементи масиву  $a[0], a[1]$  та  $a[2]$  встановлюються у 0 (більш короткий спосіб показаний при визначенні deltapos). deltapos відповідає вектору  $\vec{r}_{ij}$  (відповідно  $\mathrm{planet\_j.pos}$  –  $\vec{r}_j$ , а  $\mathrm{planet\_i.pos}$  –  $\vec{r}_i$ ), а  $r$  – його модулю. Цикли за змінною  $k$  проходять координати всiх векторiв.

Обчисленi координати об'єкту pos є масивом компоненту planet, у той час як атрибут position – рядком iз geometry, що вимагає вiдповiдного перетворення.

Додавання до сцени (рис. [2.20\)](#page-118-0) iнших планет та компоненту arjs пропонуємо студентам як завдання для самостiйної роботи – це дозволить актуалiзувати набутi ранiше навички масштабування сцени.

# **2.2.5. Застосування декiлькох маркерiв для управлiння динамiчними моделями**

Тег <a-marker> має такi основнi атрибути:

- type тип маркеру: 'pattern', 'barcode', 'unknown';
- $size posmin$  маркеру в метрах;

<span id="page-118-0"></span>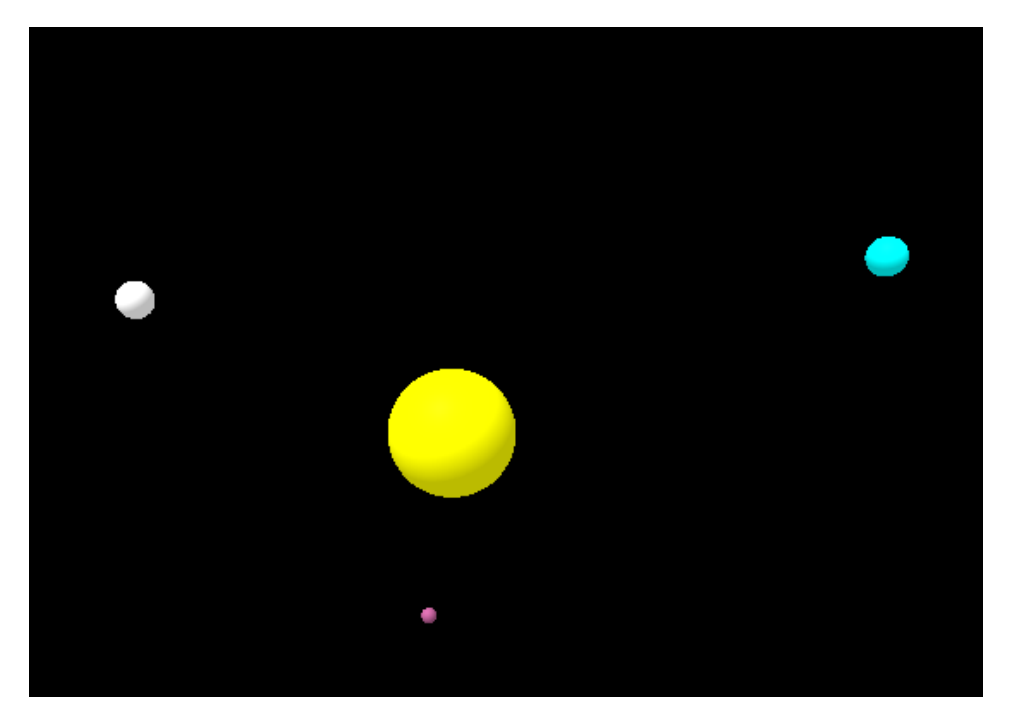

Рис. 2.20: Додавання планет до сцени.

- url посилання на шаблон маркеру, якщо його тип 'pattern';
- value значення коду, якщо тип маркеру 'barcode';
- $present \frac{b}{2}$   $p$ ибір стандартного маркеру ('hiro', 'kanji');
- emitevents генерування подій 'markerFound' та 'markerLost', якщо встановлений y 'true';
- smooth вмикає/вимикає згладжування зображення з камери (за замовчанням – 'false').

Тип 'barcode' відповідає двовимірному (матричному) коду ARToolKit. У репозитарії поточного розробника AR js Ніколо Капріньолі за посиланням https: //github.com/nicolocarpignoli/artoolkit-barcode-markers-collection можна знайти зображення для всіх типів матричних кодів, що задаються атрибутом matrixCode-Туре параметру arjs примітиву a-scene. Чим простіше матричний код, тим легше його розпізнати, але й тим менше маркерів можна створити за його допомогою:  $3x3$  HAMMING63 підтримує 8 маркерів (відстань Хеммінга – 3), 3x3 PARITY65 – 32(1), 4x4 BCH 13 5 5 - 32(5), 4x4 BCH 13 9 3 - 512(3), 5x5 BCH 22 7 7 - 128 (7),  $5x5$  BCH 22 12  $5 - 4096$  (5). Чим бiльше вiдстань Хеммiнга, тим краще маркер розпiзнаватиметься.

Для опрацювання подiй можна використати виклик addEventListener. Наприклад, на рiвнi вiкна веб-браузера можна визначити параметри пiдключеної камери пiд час її iнiцiалiзацiї або подiю припинення вiдеопотоку з камери: window.addEventListener('camera-init', (data) => { console.log('camera-init', data);

```
})
```

```
window.addEventListener('camera-error', (error) => {
```

```
console.log('camera-error', error);
```
})

Якщо необхiдно опрацьовувати подiї, пов'язанi iз певною сутнiстю A-Frame, доцiльно увести до неї новий компонент та зареєструвати його. Наприклад, компонент registerevents, доданий до маркера, допоможе розiбратись, коли вiн потрапляє до поля зору камери (розпiзнається), а коли – виходить з поля зору ("губиться"):

```
AFRAME.registerComponent('registerevents', {
```

```
init: function () {
```

```
var marker = this.el;
```

```
marker.addEventListener('markerFound', function() {
```

```
console.log('markerFound', marker.id); });
```

```
marker.addEventListener('markerLost', function() {
```

```
console.log('markerLost', marker.id); });
```

```
}
```

```
});
```
<span id="page-120-0"></span>

|             | patt.kanji - Notepad                                                |                                            |    |               |      |    |                                            |                                        |             |    |    |         |                                | X                                                               |  |
|-------------|---------------------------------------------------------------------|--------------------------------------------|----|---------------|------|----|--------------------------------------------|----------------------------------------|-------------|----|----|---------|--------------------------------|-----------------------------------------------------------------|--|
| <b>File</b> | Edit Format View                                                    |                                            |    |               | Help |    |                                            |                                        |             |    |    |         |                                |                                                                 |  |
|             | 214 225 240 225 214 240 216 204 214 227 181 192 198 192 181 192     |                                            |    |               |      |    |                                            |                                        |             |    |    |         |                                |                                                                 |  |
|             | 240 240 240 240 240 240 249 225 232 240 240 240 240 240 240 240 236 |                                            |    |               |      |    |                                            |                                        |             |    |    |         |                                |                                                                 |  |
|             | 240 240 240 240 240 240                                             |                                            |    |               |      |    | 75 128 220 240 240 240 240 240 240 240 240 |                                        |             |    |    |         |                                |                                                                 |  |
|             | 240 240 240 240 240 240 106                                         |                                            |    |               |      |    |                                            | 53 240 240 240 240 240 240 240 240 237 |             |    |    |         |                                |                                                                 |  |
|             | 240 240 240 240 240 238 118                                         |                                            |    |               |      |    |                                            | 31 240 240 240 240 240 240 240 240 234 |             |    |    |         |                                |                                                                 |  |
|             | 240 240 240 240 240 240                                             |                                            |    |               |      | 74 | 49                                         | 207 240 240 240 240 240 240 240        |             |    |    |         |                                |                                                                 |  |
|             | 248 248 248 248 248 248                                             |                                            |    |               |      | 53 |                                            | 54 177 240 240 240 240 240 240 240 240 |             |    |    |         |                                |                                                                 |  |
|             | 240 240 240 240 240 240                                             |                                            |    |               |      | 64 |                                            | 31 130 240 240 240 240 240 240 240 219 |             |    |    |         |                                |                                                                 |  |
|             | 240 240 240 240 240 180                                             |                                            |    |               |      | 37 | 57                                         | 78                                     |             |    |    |         | 228 248 248 248 248 248 248    |                                                                 |  |
|             | 248 248 248 248 248 118                                             |                                            |    |               |      |    | 62 157                                     |                                        |             |    |    |         | 36 185 240 240 240 240 240 241 |                                                                 |  |
|             | 240 240 240 240 240                                                 |                                            |    |               | 82   |    | 65 225                                     | 67                                     |             |    |    |         | 80 230 240 240 240 240 217     |                                                                 |  |
|             | 240 240 240 225                                                     |                                            |    | 53            |      |    | 76 225 240 156                             |                                        |             |    |    |         | 62 158 240 240 240 240 226     |                                                                 |  |
|             | 240 240 199                                                         |                                            | 61 |               |      |    | 9 111 235 240 240 104                      |                                        |             |    |    |         | 58 174 228 248 248 248         |                                                                 |  |
|             | 240 142                                                             | 64                                         | 26 |               |      |    | 92 227 248 248 248 229                     |                                        | 93          |    |    |         | 64 170 226 238 216             |                                                                 |  |
| 90          | 26                                                                  |                                            |    |               |      |    | 12 156 240 240 240 240 240 240             |                                        | 284         | 95 |    |         | 30 117 192 200                 |                                                                 |  |
| 156         |                                                                     | 16 195 233 235 240 236 240 238 239 240 186 |    |               |      |    |                                            |                                        |             |    | 93 |         | 53 120 237                     |                                                                 |  |
|             |                                                                     |                                            |    |               |      |    |                                            |                                        |             |    |    |         |                                | 214 226 240 225 212 240 216 204 212 226 181 192 198 192 185 194 |  |
|             |                                                                     |                                            |    | Ln 28, Col 58 |      |    |                                            | 100%                                   | Unix $(LF)$ |    |    | $UTF-8$ |                                |                                                                 |  |

Рис. 2.21: Маркер 'kanji' та його кодування.

AR.js надає можливiсть використання усiх стандартних маркерiв, що пiдтримує ARToolKit. Крiм вже використаних 'hiro' та 'kanji', це 'letterA', 'letterB', 'letterC', 'letterD', 'letterF', 'letterG' та ряд iнших. Частина маркеру, що детектується – чорний квадрат зi стороною 1, усерединi якого розмiщено зображення. Опис розмiщується у текстовому файлi (як правило, його iм'я завершується на .patt) – саме вiн використовується при розпiзнаваннi, а не звичне зображення (рис. [2.21\)](#page-120-0).

Усього файл шаблону маркера зберiгає 12 його зображень у 4 орiєнтацiях. Створення маркеру, що гарно розпiзнається – непроста задача: яким би не був розмiр зображення, для використання ARToolKit воно буде закодоване усього 256 елементами (16 рядкiв на 16 стовпцiв), тому надмiрно деталiзоване зображення буде неминуче спрощене.

Простий спосiб створити власний маркер – скористатись генератором маркерiв AR.js (рис. [2.22\)](#page-121-0).

Отриманий текстовий файл iз описом маркеру можна завантажити разом iз його зображенням та використати для розпiзнавання:

 $\langle \text{a-market type} \rangle$  attern' url='pattern-pi.patt'>

...

<span id="page-121-0"></span>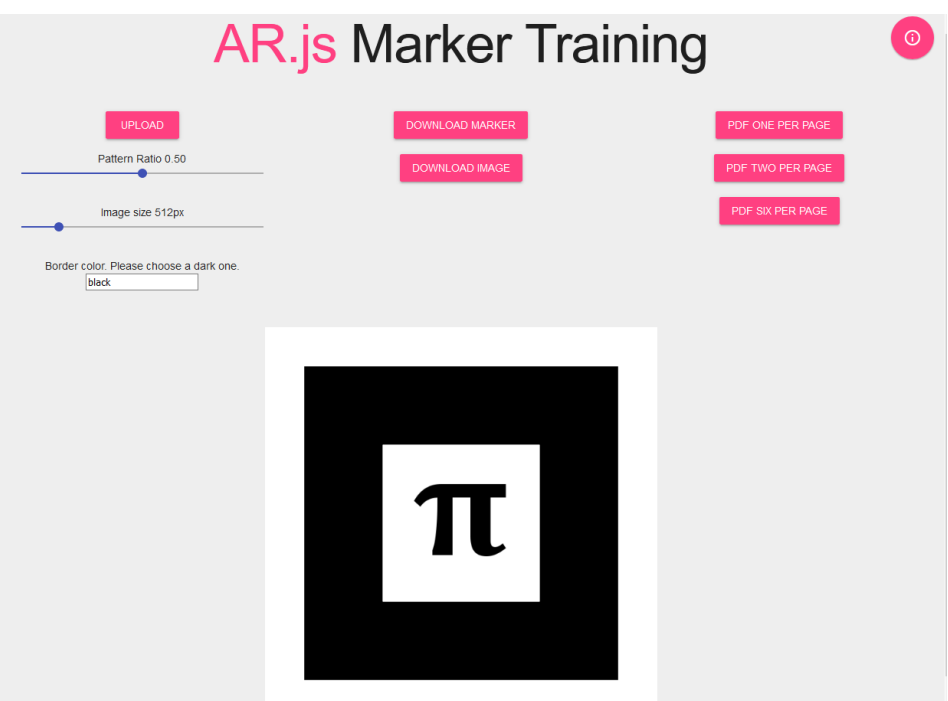

Рис. 2.22: Генератор маркерiв AR.js.

 $\langle$  a-marker $>$ 

a-marker використовує статичну камеру, що розташована на початку координат та напрямлена у вiд'ємний бiк вiсi z. Видимiсть об'єктiв, пов'язаних iз маркером, встановлюється залежно вiд того, чи розпiзнаний маркер камерою. Якщо один маркер використовується для того, щоб iнiцiювати певний процес, доцiльно скористатись a-marker-camera. Пiсля виходу маркеру з поля зору камери створенi об'єкти прив'язуються до перемiщення камери – саме за такого пiдходу модель Сонячної системи буде виглядати найкраще.

Для покращення розпiзнавання доцiльно використовувати асиметричнi маркери, наприклад:

# **Д,Б!**

Ще один спосiб покращити розпiзнавання – використання друкованих маркерiв достатнього розмiру. Вирiзаючи маркер, пропонуємо студентам залишати бiле поле шириною принаймнi в половину чорної рамки – контраст є сут-

тєвим при розпiзнаваннi. Якщо й це не допомагає, можна збiльшити роздiльну здатнiсть камери у компонентi arjs – за замовчанням вона 640x480. Наприклад, для FullHD камери можна вказати arjs="sourceType: webcam; sourceWidth:1280; sourceHeight:960; displayWidth: 1280; displayHeight: 960;".

Розробники A-Frame рекомендують не використовувати "голий" JavaScript код, а замiсть цього прив'язувати його до компонентiв для дотримання архiтектури ECS, що було використано в моделi Сонячної системи. Проте при розробцi нових компонентiв не обов'язково використовувати виключно A-Frame. Розглянемо це на прикладi створення AR-програми, яка передбачає одночасне використання кiлькох маркерiв для побудови трикутника.

Для цього ми розмiстимо на сценi три сфери, якi будуть прив'язанi до маркерiв з зображеннями лiтер A, B та C – цi шаблони входять до складу AR.js: <a-scene embedded vr-mode-ui="enabled: false;"

arjs="detectionMode: mono\_and\_matrix;">

<a-marker type="pattern" url="https://raw.githubusercontent.com/AR-js-org/

AR.js/master/data/multimarkers/multi-abcdef/patt.a" id="A" registerevents>

 $\langle$  a-sphere radius="0.10" color="red"> $\langle$  a-sphere>

 $\langle$  a-entity id="lineAB"> $\langle$  a-entity>

 $\langle$  /a-marker $>$ 

```
<a-marker type="pattern" url="https://raw.githubusercontent.com/AR-js-org/
```
 $AR$ .js/master/data/multimarkers/multi-abcdef/patt.b" id="B" registerevents>

 $\langle$  a-sphere radius="0.10" color="red"> $\langle$  a-sphere>

 $\langle$  a-entity id="lineBC"> $\langle$  a-entity>

 $\langle$  a-marker $>$ 

<a-marker type="pattern" url="https://raw.githubusercontent.com/AR-js-org/

```
AR.js/master/data/multimarkers/multi-abcdef/patt.c" id="C" registerevents>
 \langle a-sphere radius="0.10" color="red">\langle/a-sphere>
 <a-entity id="lineAC"></a-entity>
\langlea-marker>\langle a-entity camera\rangle\langle a-entity\rangle\langle a-entity run\rangle\langle /a-entity
```

```
\langle /a-scene>
```
Кожна з цих сфер представляє точку - вершину трикутника і має ідентифікатори "А", "В" та "С". Крім сфери, до маркера прив'язані сутності без зовнішнього відображення, які резервують місце для циліндрів - сторін трикутника, які з'єднують сфери. Сутність з компонентом "run" відповідає за логіку роботи програми, а компонент "registerevents" містить обробники подій "знаходження" та "втрати" маркера.

```
let markerVisible = { A: false, B: false, C: false };
```

```
AFRAME.registerComponent('registerevents', {
```

```
init: function () \{
```

```
let marker = this.el;
```

```
marker.addEventListener('markerFound', function() {
```

```
markerVisible marker.id ] = true;
```

```
\});
```

```
marker.addEventListener('markerLost', function() {
```

```
markerVisible marker.id ] = false;
```
 $\})$ ;  $\}$  $\})$ ;

Об'єкт JavaScript markerVisible використовується для зберiгання вiдомостей про те, якi маркери в даний момент детектованi. Компонент run складається з двох функцiй: початкової init та перiодичної tick.

AFRAME.registerComponent('run', {

init: function() {

this.A = document.querySelector( $"\#A"$ );

this. $B = document.querySelector("#B");$ 

this. $C = document.querySelector("#C");$ 

this.p0 = new THREE.Vector3();

this.p1 = new THREE.Vector3();

this.p2 = new THREE.Vector3();

let material = new THREE.MeshLambertMaterial( $\{color:color:0xFF0000\};$ 

let geometry=new THREE.CylinderGeometry( 0.05, 0.05, 1, 12);

geometry.applyMatrix( new THREE.Matrix4().makeTranslation( 0, 0.5, 0 ) );

geometry.applyMatrix( new THREE.Matrix4().makeRotationX(

THREE.Math.degToRad( 90 ) ) );

this.cylinder $AB = new THREE.Mesh$  (geometry, material);

this.lineAB = document.querySelector('#lineAB').object3D;

this.lineAB.add( this.cylinderAB );

this.cylinderAB.visible  $=$  false;

this.cylinderBC = new THREE.Mesh( geometry, material);

```
this.lineBC = document.querySelector('#lineBC').object3D;
```
this.lineBC.add( this.cylinderBC );

this.cylinderBC.visible  $=$  false;

this.cylinder $AC = new THREE.Mesh(geometry, material);$ 

```
this.lineAC = document.querySelector('#lineAC').object3D;
 this.lineAC.add( this.cylinderAC );
 this.cylinderAC.visible = false;
},
```

```
tick: function (time, deltaTime) {
```

```
if ( markerVisible["A"] && markerVisible["B"] ) {
 this.A.object3D.getWorldPosition(this.p0);
 this.B.object3D.getWorldPosition(this.p1);
 let distance = this.p0.distanceTo( this.p1);
 this.lineAB.lookAt( this.p1 );
 this.cylinderAB.scale.set(1,1,distance);
 this.cylinderAB.visible = true;
}
if ( markerVisible["B"] && markerVisible["C"] ) {
 this.B.object3D.getWorldPosition(this.p1);
 this.C.object3D.getWorldPosition(this.p2);
 let distance = this.p1.distanceTo( this.p2);
 this.lineBC.lookAt( this.p2 );
 this.cylinderBC.scale.set(1,1,distance);
 this.cylinderBC.visible = true;
}
if ( markerVisible["A"] && markerVisible["C"] ) {
 this.A.object3D.getWorldPosition(this.p0);
 this.C.object3D.getWorldPosition(this.p2);
```

```
let distance = this.p2.distanceTo( this.p0);
    this.lineAC.lookAt( this.p0 );
    this.cylinderAC.scale.set(1,1,distance);
    this.cylinderAC.visible = true;
   }
   if ( !markerVisible["A"] )
    this.cylinderAB.visible = this.cylinderAC.visible = false;
   if ( !markerVisible["B"] )
    this.cylinderAB.visible = this.cylinderBC.visible = false;
   if ( !markerVisible["C"] )
    this.cylinderAC.visible = this.cylinderBC.visible = false;
 }
});
```
На початку функцiї init у компонентi зберiгаються посилання на вершини трикутника – сфери this.A, this.B та this.C – i засобами бiблiотеки Three.js створюються три точки – координатні вектори  $p0$ ,  $p1$  та  $p2$ . Далі засобами тієї ж бібліотеки створюються цилiндричнi об'єкти, що прикрiпляються до ранiше створених сутностей lineAB, lineBC та lineAC.

Функцiя tick регулярно аналiзує, чи є маркери iдентифiкованi попарно та поодинцi. Для того, щоб побудувати трикутник, необхiдно побудувати його сторони – вiдрiзки. Вiдповiдно, для побудови вiдрiзку необхiднi принаймнi двi точки, що задають його початок та кiнець: пiсля визначення координат цих точок розраховується вiдстань мiж ними, далi цилiндричний об'єкт спрямовується з початкової до кiнцевої точки i подовжується до неї. Коли маркер точки "зникає", пов'язанi з нею вiдрiзки приховуються встановленням атрибуту visible у false.

На рис. [2.23](#page-128-0) подано результати роботи створеної програми на мобiльному пристрої. Пiсля тестування моделi пропонуємо студентам внести до неї наступнi змiни: а) обчислити периметр i площу трикутника з вiзуалiзацiєю у доповненiй реальностi; б) змiнити колiр сторiн, прилеглих до того кута, який є прямим та iн.

Наведений код використовує ряд об'єктiв та методiв з бiблiотеки, яка була використана при розробцi нових компонентiв A-Frame – Three.js, та мотивує студентiв для її опанування як способу розширення функцiональностi AR-програм.

Автор AR.js Жером Етьєнн створив розширення для Chrome, що надає можливiсть налагоджувати програми iз використанням Three.js – Three.js Inspector [\(https://libraries.io/github/mrdoob/threejs-inspector\)](https://libraries.io/github/mrdoob/threejs-inspector). Автор Three.js Рiкардо Кабелло надає можливiсть конструювати сцену за допомогою вiзуального редактора за посиланням [https://threejs.org/editor/.](https://threejs.org/editor/)

#### **2.2.6. Безмаркерна доповнена реальнiсть**

Three.js не є спецiалiзованою бiблiотекою для доповненої реальностi – вона мiстить суттєво бiльше функцiональностi, в тому числi тiєї, що є бiльш придатною для веб-VR (освiтлення, камери та iнше). Документацiя Three.js [\(https://threejs.org/](https://threejs.org/docs) [docs\)](https://threejs.org/docs) мiстить iнтерактивнi демонстрацiї, що надають можливiсть переглянути рiзнi об'єкти та модифiкувати їх параметри.

Створення об'єктiв у Three.js вiдбувається у три кроки:

- 1) визначення геометрiї об'єкту векторiв позицiї, кольорiв та iн.;
- 2) визначення матерiалу способу рендерингу об'єкту;
- 3) композицiя геометрiї та матерiалу.

У процесi еволюцiї курсу змiнювався спосiб використання бiблiотеки Three.js: у версiї курсу 2019 року вона застосовувалась лише для розширення функцiональностi компонентiв A-Frame та створення простих сцен у вiртуальнiй реальностi;

<span id="page-128-0"></span>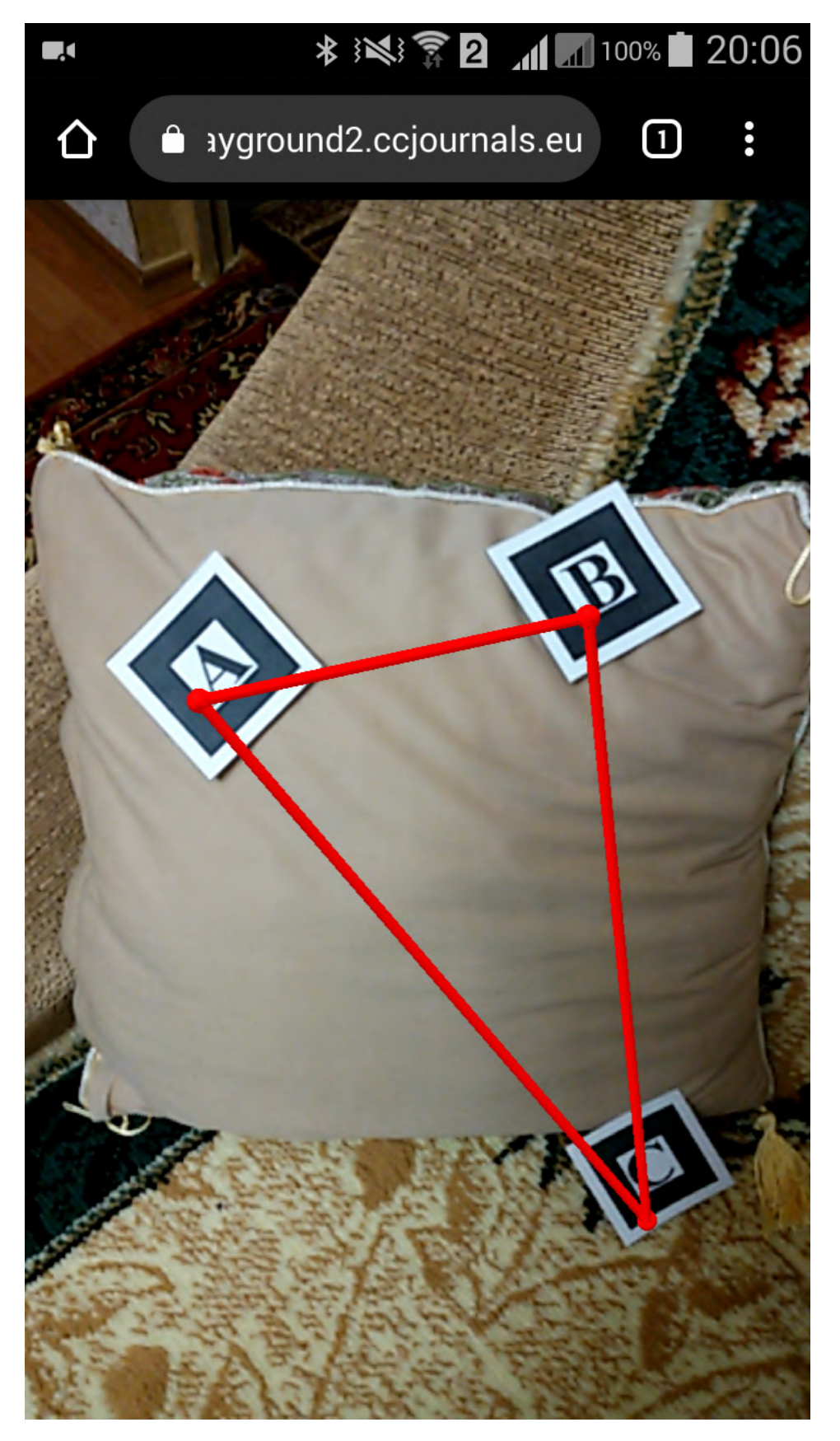

Рис. 2.23: Приклад побудови трикутника.

у версiї курсу 2020 року – для спiльного використання iз AR.js. Починаючи з 2021 року, бiблiотека Three.js нами використовується разом iз бiблiотекою MindAR, що надає можливiсть використання в якостi маркерiв довiльнi зображення фотографiчної якостi та навiть людське обличчя.

Еволюцiя курсу також вiдображає розвиток способiв вiдстеження об'єктiв – вiд вiдстеження простих зображень (маркерiв – 2019/2020 навчальний рiк) через вiдстеження комплексних зображень та геокоординат (2020/2021 та 2021/2022 навчальнi роки) до вiдстеження довкiлля (2022/2023 навчальний рiк) iз використанням WebXR.

WebXR Device API (WebXR) – це iнтерфейс програмування веб-додаткiв, який описує пiдтримку доступу до пристроїв доповненої реальностi та вiртуальної реальностi, таких як HTC Vive, Oculus Rift, Oculus Quest, Google Cardboard, HoloLens, Magic Leap або Open Source Virtual Reality (OSVR), у веб-браузерi [\(https://immersiveweb.dev/\)](https://immersiveweb.dev/). WebXR та пов'язанi з ним API є стандартами, тому їх застосування можливе без використання будь-яких додаткових бiблiотек у будьякому браузерi.

Наразi достатньо повну пiдтримку WebXR забезпечує Chrome на пристроях пiд управлiнням Android, а з червня 2022 року експериментальна пiдтримка доступна у Safari на пристроях пiд управлiнням iOS – на старих пристроях у нагодi стане WebXR Viewer.

Для розробки WebXR додаткiв доцiльним є встановлення розширення Chrome WebXR API Emulator. На рис. [2.24](#page-130-0) показано вкладку WebXR, що з'являється пiсля встановлення розширення, з можливiстю вибору емульованого пристрою та його параметрiв [\(https://blog.mozvr.com/webxr-emulator-extension/\)](https://blog.mozvr.com/webxr-emulator-extension/).

Для тестування WebXR API пропонуємо студентами створити документ

<span id="page-130-0"></span>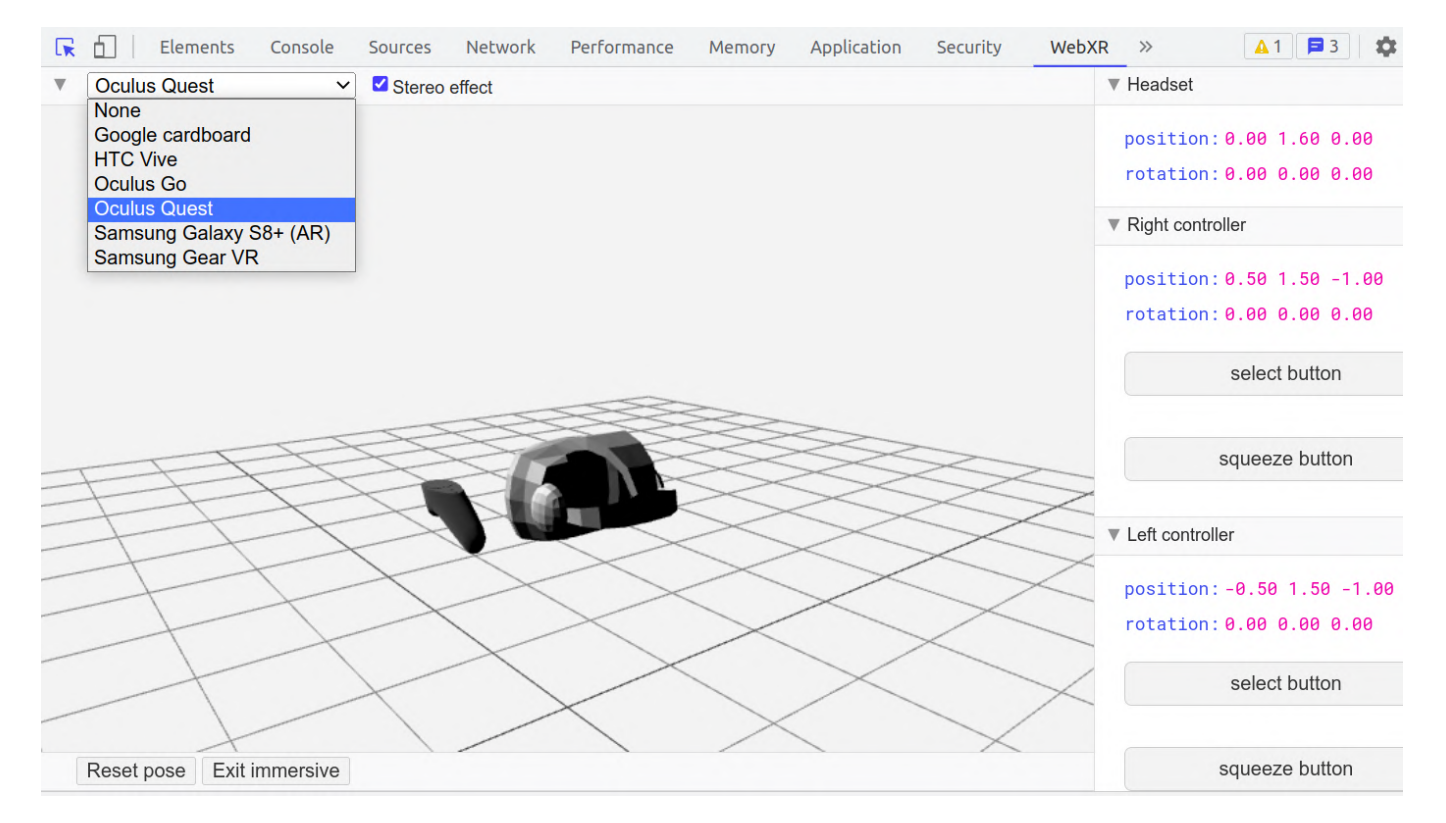

Рис. 2.24: Налаштування WebXR API Emulator.

HTML, у якому вiдсутнє пiдключення бiблiотек AR.js чи MindAR – потреби у них немає, тому що, по-перше, вони не пiдтримують вiдстеження довкiлля (на вiдмiну, наприклад, вiд 8th Walls), а, по-друге, усi дiї у доповненiй реальностi можна виконати виключно за допомогою WebXR. Через те, що наразi не всi пристрої пiдтримують цей стандарт, для початку роботи доцiльно створити кнопку iз надписом "Увiйти до WebXR", яку розташуємо у центрi нижньої частини документу:  $\langle$ html $>$ 

```
\langlehead\rangle
```

```
\leqmeta name="viewport" content="width=device-width, initial-scale=1.0">
```

```
\langle \text{script type} = "module" \text{ src} = ". /main.is" \rangle \langle \text{script} \rangle
```
 $\langle$ style $\rangle$ 

body {margin: 0}

 $\#$ ar-button {position: fixed; z-index: 1001; padding: 1vh;

```
bottom: 1vh; left: 50\%; transform: translateX(-50\%)
```

```
\langlestyle\rangle
```
 $$ 

 $\langle$ head $\rangle$ 

```
<br/>button id="ar-button">Увійти до WebXR</button>
```
 $\langle$ body>

 $\langle$ html>

Відповідно, у програмному коді усі дії виконуватимуться після того, як документ завантажений. Підключення бібліотеки Three.js виконується для того, щоб у асинхронній функції initialize створити об'єкт доповненої реальності: import \* as THREE from "https://unpkg.com/three/build/three.module.js";

```
document.addEventListener("DOMContentLoader", () => \{const initialize = \text{async}() => {
   // код функції initialize
\}
```

```
initialize();
```
 $\})$ ;

 $arButton \in \tilde{\mathfrak{so}}'$ ектом DOM класу button з ідентифікатором  $ar$ -button – зробимо цю кнопку квазібагатофункціональною шляхом зміни надпису на ній:

const arButton = document.querySelector("#ar-button");

Доступ до WebXR надається тільки в безпечному контексті (HTTPS). Властивість хг інтерфейсу Navigator, доступна тільки для читання, повертає об'єкт XRSystem, який може бути використаний для доступу до WebXR Device API. Кожне вiкно (Window) має власний екземпляр iнтерфейсу Navigator, до якого можна отримати доступ як window.navigator або як navigator. При цьому також створюється новий екземпляр  $XRS$ ystem, який приєднується до екземпляру навігатора як navigator.xr. Якщо властивiсть xr iснує, то її можна використовувати для доступу до WebXR Device API.

Метод XRSystem isSessionSupported повертає промiс, тому й викликається як асинхронний. Значення промiсу перетворюється на true, якщо вказаний режим сеансу WebXR пiдтримується пристроєм користувача. Якщо пристрої вiдсутнi або браузер не має дозволу на використання XR-пристрою, повертається значення false.

Параметром isSessionSupported є рядок, що визначає режим сеансу WebXR, для якого повинна бути перевiрена пiдтримка: immersive-ar, immersive-vr або inline.

Згiдно документацiї [\(https://developer.mozilla.org/en-US/docs/Web/API/\)](https://developer.mozilla.org/en-US/docs/Web/API/), на 17 серпня 2023 року повна пiдтримка WebXR реалiзована у веб-браузерах Chrome, Edge, Opera, Samsung Internet – на них буде доступна властивiсть xr iнтерфейсу Navigator. Проте, чи буде обраний режим WebXR пiдтримуватись, залежить також вiд апаратного забезпечення та дозволiв, що їх надає користувач. Таким чином, змiнна supported приймає iстинне значення тодi, коли браузер пiдтримує WebXR та є можливiсть розпочати сеанс WebXR у доповненiй реальностi:

const supported = navigator.xr & &

await navigator.xr.isSessionSupported("immersive-ar");

Якщо режим WebXR не пiдтримується, кнопка вiдключається, а надпис на нiй змiнюється на вiдповiдний:

if (!supported) {

arButton.textContent = "WebXR не підтримується";

```
arButton.disable d = true;return;
```

```
}
```
Наступним кроком є створення тестового об'єкту – кубу зеленого кольору mesh розміром  $6 \times 6 \times 6$  см (0.06 м – саме метр у фізичному світі є одиницею вимiрювання у WebXR). Властивiсть position кубу вказує його положення у 30 см перед стартовим положенням, у якому знаходиться камера camera. Попри те, що матеріал кубу MeshBasicMaterial завжди має власний колір і не взаємодіє із напівсферичним освiтленням light, для подальшої роботи (наприклад, завантаження моделей) освiтлення є необхiдним. Куб mesh i джерело свiтла light розташовуються на сценi scene. Побачити її з позицiї камери camera (за замовчанням вона у початку координат) можна за допомогою рендерера renderer, при створеннi якого включено згладжування (antialias) та прозорiсть (alpha). Виклик appendChild додає до тiла документа пов'язане iз рендерером полотно, розмiр якого викликом setSize встановлений у розмір вікна. Нарешті, для подолання ефекту замилювання полотна розмiр пiкселя полотна встановлений рiвним розмiру екранного пiкселя:

 $const$  scene = new THREE. Scene();

const camera = new THREE.PerspectiveCamera();

const renderer  $=$  new THREE.WebGLRenderer({antialias: true, alpha: true});

renderer.setSize(window.innerWidth, window.innerHeight);

renderer.setPixelRatio(window.devicePixelRatio);

document.body.appendChild(renderer.domElement);

const geometry = new THREE.BoxGeometry $(0.06, 0.06, 0.06)$ ;

const material = new THREE.MeshBasicMaterial( $\{color:color: 0x00ff00\};$ 

```
mesh.position.set(0, 0, -0.3);
```
scene.add(mesh);

const light = new THREE.HemisphereLight(0xffffff, 0xbbbbff, 1);

 $\alpha$  scene.add(light);

Відстежити початок та кінець сесії WebXR можна, опрацювавши події sessionstart **ra** sessionend:

```
renderer.xr.addEventListener("sessionstart", (e) => {
 console.log("Cecimo WebXR posnovaro");
```

```
\}:
```

```
renderer.xr.addEventListener("sessionend", () => {
 console.log("Сесію WebXR завершено");
```
 $\})$ ;

Функція start ініціюватиме сеанс (сесію) WebXR:

```
let currentSession = null:
```
const start = async() => {

Iнтерфейс XRSession WebXR Device API представляе поточний сеанс XR currentSession, надаючи методи та властивості, що використовуються для взаємодії з сеансом та керування ним. За допомогою методів XRSession можна опитувати положення та орієнтацію глядача (XRV іеwег $P$ ose), збирати інформацію про оточення користувача та представляти зображення користувачеві.

Щоб відкрити сеанс WebXR, використовується асинхронний метод інтерфейсу XRSystem (повертає проміс) requestSession, першим параметром якого є режим WebXR:

• immersive-ar - сеансу буде наданий повний доступ до імерсивного пристрою,

але вiдрендерений вмiст буде скомбiнований iз реальним оточенням;

- immersive-vr результат рендерингу буде відображатися за допомогою імерсивного XR-пристрою в режимi вiртуальної реальностi;
- inline результат рендерингу буде вбудовано у контекст елементу стандартного документу HTML. Убудованi сеанси можуть бути представленi в моно або стерео режимi, можуть мати або не мати вiдстеження глядача та не вимагають спецiального апаратного забезпечення.

Другий параметр requestSession є об'єктом для налаштування XRSession, що може мiстити поля requiredFeatures (масив значень, якi сесiя має пiдтримувати), optionalFeatures (масив значень, що iдентифiкують функцiї, якi сесiя може пiдтримувати), domOverlay (об'єкт з обов'язковою кореневою властивiстю, яка визначає елемент накладання, що буде вiдображатися користувачевi як вмiст DOMоверлею), depthSensing (об'єкт iз двома обов'язковими властивостями usagePreference та dataFormatPreference для налаштування способу вимiрювання глибини зображення).

У прикладi встановлено, що тiло документа HTML є DOM-оверлеєм – це необхiдно для того, щоб розмiстити кнопку arButton поверх вiкна:

```
currentSession = await navigator.xr.requestSession(
 "immersive-ar", {
  optionalFeatures: ["dom-overlay"],
  domOverlay: {root: document.body}
 }
```

```
);
```
Three.js пiдтримує WebXR Device API через WebXRManager – внутрiшнiй iнтерфейс класу WebGLRenderer, доступ до якого дається через властивiсть xr об'єкту renderer. Прапорець enabled повiдомляє рендереру про готовнiсть до рендерингу XR – це дуже схоже на те, як працює AR.js, MindAR або iншi AR-рушiї: WebXRManager допомагає постiйно оновлювати позицiю сцени i камери так, щоб об'єкти виглядали прив'язаними до фiзичного мiсця:

 $renderer.xr.enabeled = true;$ 

Метод setReferenceSpaceType визначає тип опорного простору, який потрiбно встановити. Це метод може бути використаний для налаштування просторового зв'язку з фiзичним оточенням користувача. Залежно вiд того, як користувач рухається в 3D просторi, встановлення вiдповiдного опорного простору може покращити вiдстеження (за замовчуванням – local-floor):

- local простір відстеження, розташований поблизу позиції глядача під час створення сеансу: очiкується, що користувач не буде сильно перемiщатися, якщо взагалi буде, за межi своєї початкової позицiї, i вiдстеження оптимiзовано для цього випадку використання;
- bounded-floor простір відстеження, подібний до типу local, за винятком того, що користувач не повинен виходити за межi заздалегiдь визначеної межi, заданої властивiстю boundsGeometry;
- local-floor простір відстеження подібний до local, за винятком того, що початкова позицiя розмiщується в безпечному для глядача мiсцi, де значення осi y дорiвнює 0 на рiвнi пiдлоги;
- unbounded простір відстеження, який дозволяє користувачеві повну свободу пересування, можливо, на надзвичайно великi вiдстанi вiд початкової точки: вiдстеження оптимiзовано для стабiльностi навколо поточного положення користувача, тому початкова точка може змiщуватись в мiру необхiдностi, щоб задовольнити цю потребу;

• viewer – простір відстеження положення та орієнтації глядача: це особливо корисно при визначеннi вiдстанi мiж глядачем та об'єктом.

Для доповненої реальностi вибiр простору не дуже суттєвий, тому вибiр local є чи не єдиним, що має сенс:

renderer.xr.setReferenceSpaceType("local");

Three.js не має можливостi вiдстеження об'єктiв, тому застосовується метод setSession, який передає Three.js інформацію про сесію WebXR:

await renderer.xr.setSession(currentSession);

Останнi дiї, що виконуються у функцiї start – змiна надпису на кнопцi та запуск циклу анiмацiї:

```
arButton.textContent = "Завершити сесію WebXR";
```

```
renderer.setAnimationLoop(() => {
```
renderer.render(scene, camera);

```
});
```

```
}
```
Функцiя end завершує сесiю WebXR викликом методу end iнтерфейсу XRSession. Цикл анiмацiї, в якому викликався метод render, зупиняється його замiною на порожнiй (null), полотно очищується викликом clear, а кнопка приховується:

```
const end = \text{async}() = > {
 currentSession.end();
 renderer.setAnimationLoop(null);
 renderer.clear();
 arButton.style.display = "none";}
```
Обробник подiї click натискання на кнопку запускає сесiю WebXR, якщо вона не була запущена ранiше, та припиняє у протилежному випадку – це надає можливiсть входити до режиму WebXR не автоматично, а за запитом користувача:

```
arButton.addEventListener("click", () => {
 if (currentSession) {
   end();
 } else {
   start();
 }
});
```
На рис. [2.25](#page-139-0) та [2.26](#page-140-0) показано роботу програмного забезпечення у режимi емулятора WebXR та на пристрої з пiдтримкою WebXR.

Наведений приклад є досить довгим, i найбiльша його частина була присвячена управлiнню життєвим циклом iмерсивної AR-сесiї. Зокрема, була створена кнопка для запуску та завершення сесiї, перевiрено, чи пiдтримує браузер WebXR тощо. Це сприяє розумiнню студентами специфiки доповненої реальностi у WebXR, проте детальний його розгляд є бiльш доцiльним для студентiв iнформатичних спецiальностей, адже це – достатньо стандартнi речi, якi реалiзованi у додатковому компонентi Three.js – модулi ARButton. Якщо змиритись iз тим, що написи на кнопках є фiксованими, а зображення куба на полотнi з'являється до початку сесiї WebXR (рис. [2.27\)](#page-141-0), можна суттєво спростити код як документу HTML (в якому вже немає потреби створювати кнопку та визначати її стиль), так й основної програми:

import \* as THREE from "https://unpkg.com/three/build/three.module.js";

<span id="page-139-0"></span>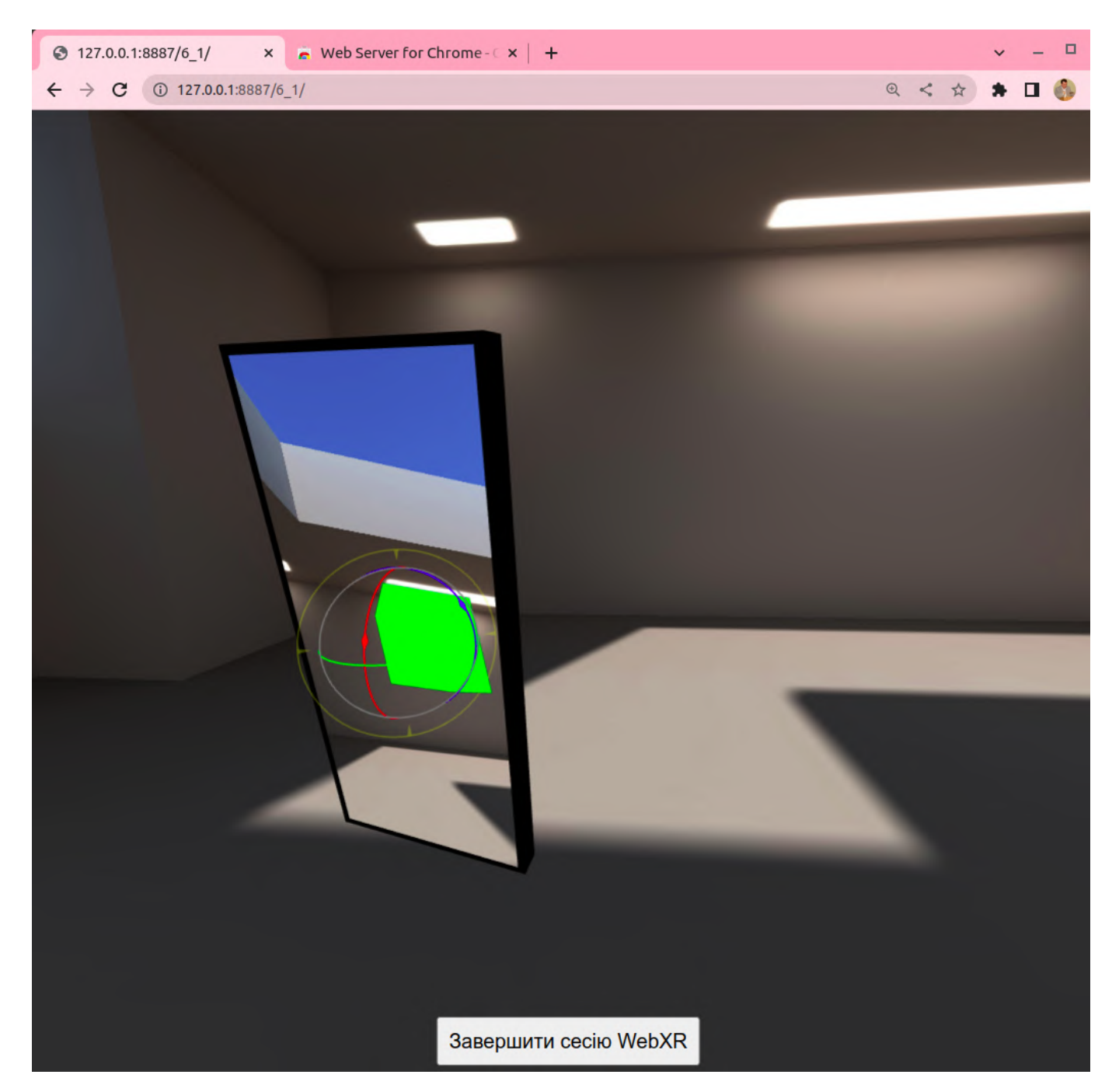

Рис. 2.25: Тестування програмного забезпечення у режимi емулятора WebXR.

import {ARButton} from

"https://unpkg.com/three/examples/jsm/webxr/ARButton.js"; document.addEventListener("DOMContentLoaded", () => { const initialize =  $\text{async}()$  => {  $const$  scene = new THREE.Scene(); const camera = new THREE.PerspectiveCamera();

<span id="page-140-0"></span>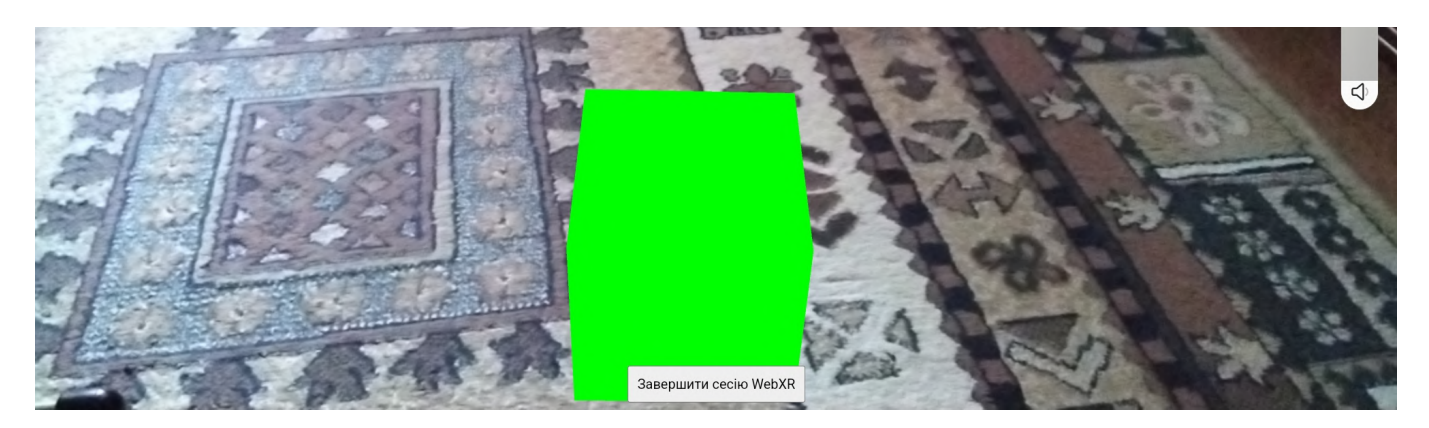

Рис. 2.26: Тестування програмного забезпечення на пристрої з пiдтримкою WebXR.

const renderer = new THREE.WebGLRenderer( $\{\text{antialias: true, alpha: true}\}\$ );

renderer.setSize(window.innerWidth, window.innerHeight);

renderer.setPixelRatio(window.devicePixelRatio);

document.body.appendChild(renderer.domElement);

const geometry = new THREE.BoxGeometry $(0.06, 0.06, 0.06)$ ;

const material = new THREE.MeshBasicMaterial( $\{color:color: 0x00ff00\};$ 

 $const$  mesh = new THREE. Mesh(geometry, material);

```
mesh.position.set(0, 0, -0.3);
```

```
scene.add(mesh);
```

```
const light = new THREE.HemisphereLight(0xffffff, 0xbbbbff, 1);
```

```
scene.add(light);
```
 $renderer.xr.enabeled = true;$ 

```
renderer.setAnimationLoop(() => {
```

```
renderer.render(scene, camera);
```
## });

```
const arButton = ARButton.createButton(renderer, {
  optionalFeatures: ["dom-overlay"],
  domOverlay: {root: document.body}
```
<span id="page-141-0"></span>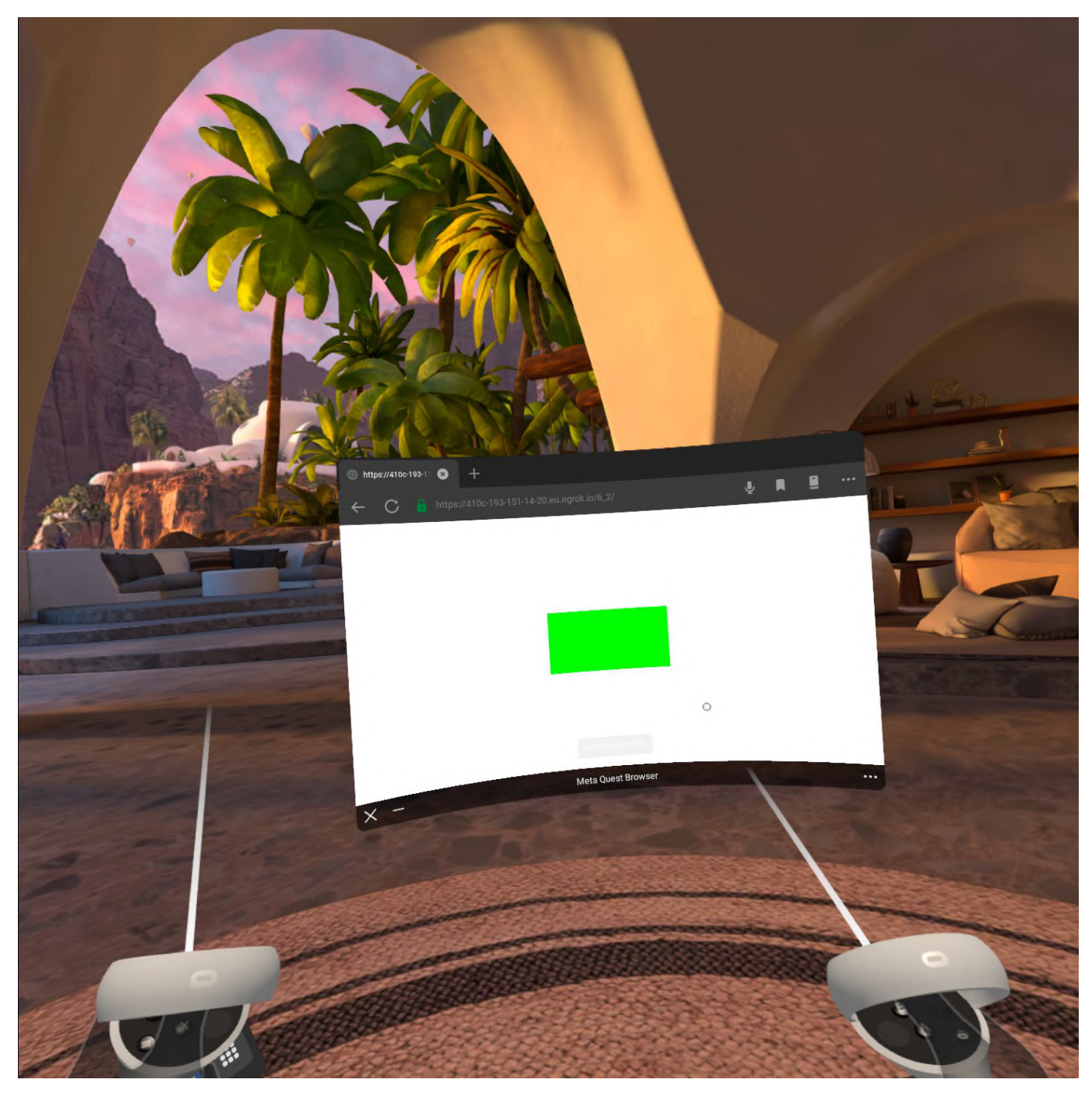

Рис. 2.27: Тестування кнопки з компоненту ARButton.

# });

document.body.appendChild(arButton);

}

initialize();

});

Пiдключення модуля ARButton виконується окремою командою import,

адже вiн не є стандартною складовою бiблiотеки Three.js. Єдинi подальшi нагадування про те, що це не лише код для створення куба – рядки iз вказiвкою рендереру застосовувати WebXR (встановленням renderer.xr.enabled) та виклик методу createButton з пiдключеного модуля. Параметрами createButton є рендерер та додатковi параметри, що передавались у попередньому прикладi до navigator.xr.requestSession. Створена кнопка додається до тiла документу традицiйним викликом appendChild.

### **2.2.7. Управлiння контролерами, розмiщення об'єктiв та перевiрка дотику**

Повноцiнний досвiд iмерсiї – це не просто показ користувачевi сцени: користувач повинен мати можливiсть взаємодiяти з нею. З цiєю метою WebXR забезпечує пiдтримку рiзних типiв пристроїв введення.

Вхiднi данi у WebXR дiляться на двi основнi категорiї: наведення та дiї. *Наведення* (нацiлювання) – це визначення точки в просторi: натискання користувачем на точку на екранi, вiдстеження його очей або використання джойстика чи контролера, що реагує на рух, для перемiщення курсору. *Дiї* включають як дiї вибору, такi як натискання на кнопку, так й дiї натискання, такi як натискання на спусковий гачок або захоплення об'єкту при використаннi тактильних рукавичок.

WebXR пiдтримує такi основнi типи пристроїв для опрацювання подiй наведення та дiй:

- *дотики до екрану* (зокрема, на телефонах або планшетах) можуть використовуватися для одночасного наведення на цiль i вибору;
- *контролери iз датчиками руху*, якi використовують акселерометри, магнiтометри та iншi датчики для вiдстеження руху та наведення на цiль та можуть додатково включати будь-яку кiлькiсть кнопок, джойстикiв, накладок для великих пальцiв, сенсорних панелей, датчикiв сили тощо для забезпечення

додаткових джерел введення як для наведення на цiль, так i для вибору;

- *тригери, що стискаються* (зокрема, рукавички), для забезпечення дiї стискання;
- *голосовi команди* з використанням розпiзнавання мови;
- *вiдстеження погляду* (слiдування за рухами очей для вибору цiлей) тощо.

Дiї користувача у WebXR фiксуються та опрацьовуються за допомогою контролерiв. У Three.js метод getController класу WebXRManager повертає групу так званого цiльового променевого простору контролера XR (XRSpace), який можна використовувати для вiзуалiзацiї 3D об'єктiв, що пiдтримують просторовий користувацький iнтерфейс. Початок цього простору знаходиться в точцi, з якої випромiнюється промiнь цiлi (наприклад, переднiй кiнець контролера або кiнець ствола гармати, якщо контролер вiзуалiзується як гармата), а вектор орiєнтацiї простору простягається назовнi вздовж траєкторiї променя цiлi.

контролери наразi бiльше застосовуються у пристроях та додатках вiртуальної реальностi – для доповненої реальностi основним контролером є сенсорний екран мобiльного пристрою, доступ до якого можна отримати у такий спосiб: const controller = renderer.xr.getController $(0);$ 

контролер з iндексом 0 як раз й вiдповiдає першому сенсорному екрану мобiльного пристрою. Це пов'язано з тим, що в iмерсивному досвiдi навiгацiя у вiртуальному середовищi вiдбувається за допомогою мобiльного пристрою, тому мобiльний пристрiй виконує роль контролера.

Кожне джерело вхiдних даних повинно визначати первинну дiю. Первинна дiя, або дiя вибору – це специфiчна для платформи дiя, яка реагує на манiпуляцiї користувача, доставляючи, по порядку, такi подiї:

1. Подiя selectstart вказує на те, що користувач виконав дiю, яка запускає пер-
винну дiю. Це може бути жест, натискання кнопки тощо.

- 2. Якщо первинна дiя завершується успiшно (наприклад, через те, що користувач вiдпустив кнопку або тригер), а не через помилку, то вiдправляється подiя select.
- 3. Пiсля вiдправлення подiї select або якщо контролер, на якому виконується дiя, вiдключається чи iншим чином стає недоступним, вiдправляється подiя selectend.

Вiдповiднi подiї стискання (squeezestart, squeezeend та squeeze) на такому контролерi, як сенсорний екран, реалiзовувати недоцiльно.

Опрацювання подiй selectstart, select та selectend є подiбним до класичних cенсорних подій touchstart, touchmove, touchcancel та touchend, проте події контролера та сенсорнi подiї не є iдентичними: подiї контролера оперують 3D координатами iмерсивного простору, а сенсорнi подiї – 2D координатами на сенсорному екранi.

Застосуємо подiю вiд контролера select для розмiщення об'єктiв у довкiллi (рис. [2.28\)](#page-145-0). Програмний код розпочинається iз пiдключення бiблiотеки Three.js та модуля ARButton:

import \* as THREE from "https://unpkg.com/three/build/three.module.js";

```
import {ARButton}
```
from "https://unpkg.com/three/examples/jsm/webxr/ARButton.js";

Пiсля завантаження документа створюємо та викликаємо функцiю initialize: document.addEventListener("DOMContentLoaded", () => { const initialize =  $\text{async}()$  = > { //вмiст функцiї

```
}
```
<span id="page-145-0"></span>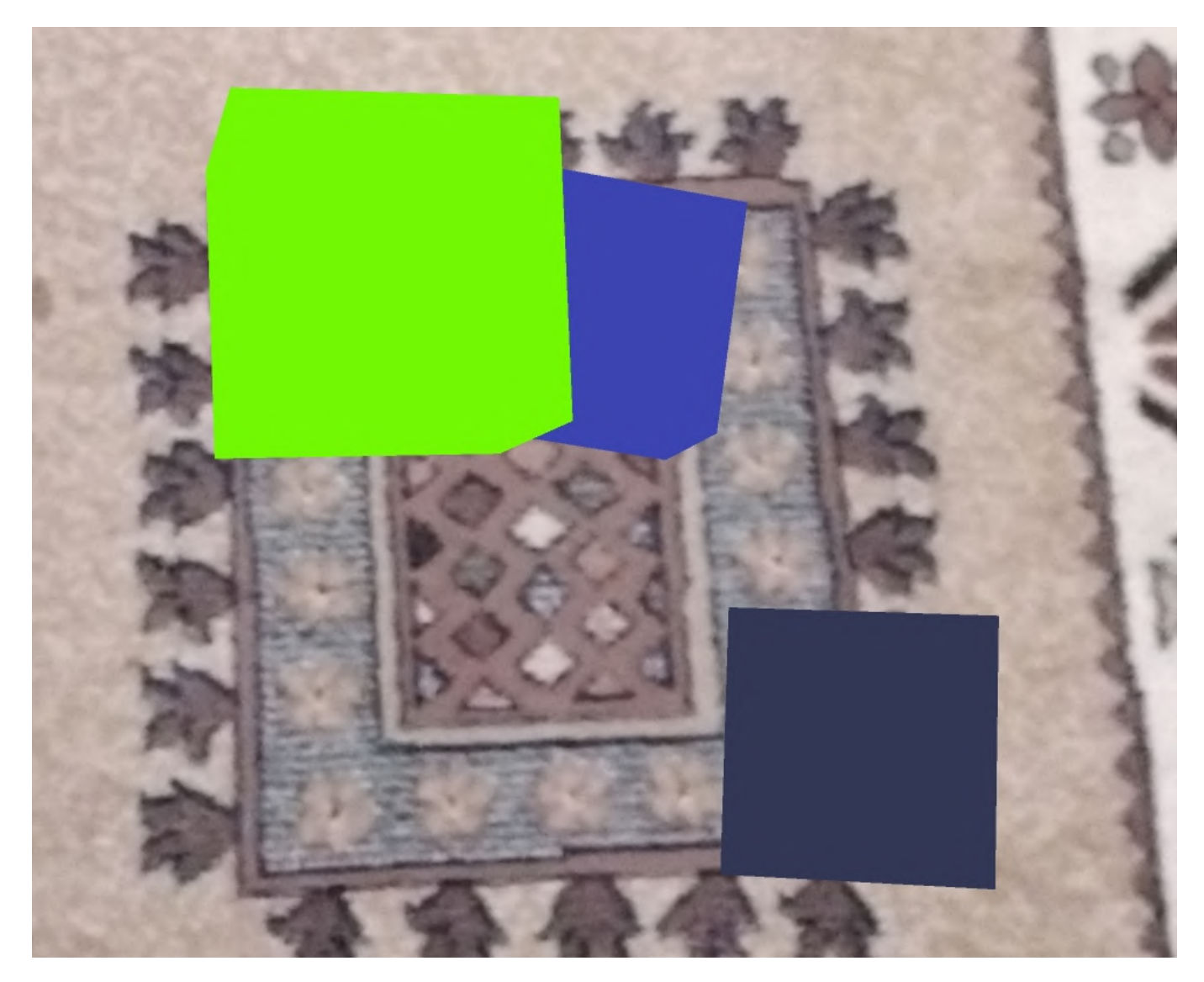

Рис. 2.28: Демонстрацiя динамiчного розмiщення об'єктiв у довкiллi.

initialize();

});

Усi об'єкти розмiщуватимуться на сценi:

 $const$  scene = new THREE. Scene();

Видимий розмiр об'єктiв визначається камерою – вона налаштована так, щоб спiввiдношення сторiн її об'єктиву було таким самим, як у вiкна браузера, розтруб камери встановлений у 70°, а видимими будуть лише об'єкти, що знаходяться на вiдстанi вiд нього не ближче 1 см та не далi 20 м:

const camera = new THREE.PerspectiveCamera $(70, 70)$ 

window.innerWidth / window.innerHeight, 0.01, 20);

Об'єкти на сценi будуть освiтлюватись напiвсферичним освiтленням: const light  $=$  new THREE.HemisphereLight(0xffffff, 0xbbbbff, 1); scene.add(light);

Для їх кращого вiдображення рендерером включено згладжування та прозорiсть, а форма пiкселя полотна встановлена у вiдповiдну форму пiкселя пристрою:

const renderer  $=$  new THREE.WebGLRenderer({antialias: true, alpha: true}); renderer.setPixelRatio(window.devicePixelRatio);

Розмiр полотна вiдповiдає розмiру вiкна браузера:

renderer.setSize(window.innerWidth, window.innerHeight);

Далi повiдомляємо рендереру про готовнiсть до рендерингу у WebXR:  $renderer.xr.enabeled = true;$ 

Налаштовуємо цикл анiмацiї:

```
renderer.setAnimationLoop(() => {
```
renderer.render(scene, camera);

### $\}$ );

Застосовуємо модуль ARButton для iнiцiалiзацiї WebXR за натисканням на кнопку:

```
const arButton = ARButton.createButton(render, \{
```
optionalFeatures: ["dom-overlay"],

domOverlay: {root: document.body}

});

document.body.appendChild(renderer.domElement);

document.body.appendChild(arButton);

Створюємо об'єкт для управлiння контролером (у даному випадку – сенсорним екраном) та додаємо його до сцени – це надасть можливiсть визначати його координати на сценi:

const controller  $=$  renderer.xr.getController(0);

scene.add(controller);

Найважливiшою частиною є обробник подiї select – натискання на сенсорний екран:

controller.addEventListener("select", () => {

const geometry = new THREE.BoxGeometry $(0.06, 0.06, 0.06)$ ;

 $const$  material  $=$  new

THREE.MeshBasicMaterial({color: 0xffffff \* Math.random()});  $\text{const}$  mesh = new THREE.Mesh(geometry, material); mesh.position.applyMatrix4(controller.matrixWorld); mesh.quaternion.setFromRotationMatrix(controller.matrixWorld); scene.add(mesh);

});

Щойно вiд контролера надходить ця подiя, на сцену додається новий об'єкт – куб довiльного кольору. На жаль, просто скопiювати вектори координат та кутiв нахилу контролеру до вiдповiдних складових кубiчного об'єкту недостатньо.

Найпоширенiшим використанням кватернiонiв та матриць у тривимiрнiй комп'ютернiй графiцi є *кватернiони обертання* та *матриця перетворення* 4×4. За допомогою перемноження з матрицею переходу стають можливими перетворення тривимiрного вектора, що являє точку в тривимiрному просторi, як-от перенесення, обертання, зсув, масштабування, вiдображення, ортогональне або перспективне проєктування тощо. Це називається застосуванням матрицi до вектора.

Кожен тривимiрний об'єкт Three.js (Object3D та його нащадки) мiстить три взаємопов'язанi матрицi:

- matrix матриця локального перетворення об'єкта;
- matrixWorld матриця глобального ("світового") перетворення об'єкта щодо його батька (якщо в об'єкта немає батькiвського, вона iдентична матрицi локального перетворення);
- modelViewMatrix матриця перетворення об'єкта щодо системи координат камери (матриця matrixWorld, помножена на матрицю matrixWorldInverse камери).

Метод applyMatrix4 застосовує до вектора position кубу mesh матрицю глобального перетворення matrixWorld контролера controller, у результатi чого оновлюється положення, кут повороту та масштаб кубу.

Метод setFromRotationMatrix виконує поворот кватернiону quaternion кубу mesh (локальний кут повороту об'єкта) за компонентом матрицi обертання matrixWorld контролера controller.

Перевiрка дотику (*hit testing*, жарг. *реальний хiт-тестинг*), як це розумiється у [https://www.w3.org/TR/webxr-hit-test-1/,](https://www.w3.org/TR/webxr-hit-test-1/) є актом перевiрки того, чи перетинається iдеалiзований математичний промiнь (напiвлiнiя) з *реальним свiтом*, як це розумiється базовим апаратним та програмним забезпеченням доповненої реальностi. Перетин променiв з *вiртуальними об'єктами* не входить в сферу застосування WebXR Hit Test API та вiдноситься до рейкастингу (вiртуального хiт-тестингу).

Найчастiше у WebXR розробники проводять перевiрку дотику, використовуючи XRInputSources або XRReferenceSpace типу viewer, щоб вiдстежити, куди слiд виконати наведення на мобiльних пристроях, або для того, щоб розташувати вiртуальний об'єкт у геометрiї реального свiту. У сесiях WebXR типу inline

та immersive-vr обмежуються виконанням вiртуальних хiт-тестiв, тодi як у сесiях immersive-ar можуть виконувати як вiртуальнi, так i реальнi хiт-тести.

WebXR Hit Test API використовується насамперед для:

- вiдображення об'єкта, що вiдстежує реальнi поверхнi, на якi спрямований пристрiй або контролер (наприклад, його "прилипання" до реальних поверхонь, коли користувач перемiщує контролер);
- розмiщення вiртуальних об'єктiв у реальному свiтi так, щоб вони виглядали закрiпленими у реальному свiтi – для цього вони повиннi бути розмiщенi на тiй самiй висотi, що й об'єкти реального свiту (пiдлога, стiл, стiна тощо).

Хiт-тестинг є дуже потужною концепцiєю, але його реалiзацiя на рiзних пристроях поки що не є повною, тому наразi вiн переважно використовується для виявлення поверхонь – поверхнi столу, поверхнi пiдлоги, поверхнi стiни тощо. Та навiть це надає можливiсть суттєво пiдвищити реалiстичнiсть розмiщення вiртуальних об'єктiв у довкiллi.

Через значнi обчислювальнi витрати перевiрка дотику за замовчанням не виконується – її потрібно запросити явно у navigator. $xr$ .request $S$ ession, вказавши hit-test **у** параметрі required Features:

currentSession = await navigator.xr.requestSession("immersive-ar", {

requiredFeatures: ["hit-test"],

optionalFeatures: ["dom-overlay"],

domOverlay: {root: document.body}

 $\}$ :

При використаннi ARButton передавання параметрiв виконується аналогiчно:

import \* as THREE from "https://unpkg.com/three/build/three.module.js";

import {ARButton} from

"https://unpkg.com/three/examples/jsm/webxr/ARButton.js";

```
document.addEventListener('DOMContentLoaded', () => {
```

```
const initialize = async() \Rightarrow {
```
 $const$  scene = new THREE. Scene();

- const camera = new THREE.PerspectiveCamera();
- const light  $=$  new THREE.HemisphereLight(0xffffff, 0xbbbbff, 1);
- scene.add(light);
- const reticleGeometry = new THREE.RingGeometry $(0.15, 0.2, 32)$ ;
- reticleGeometry.rotateX(- Math.PI / 2);
- const reticleMaterial  $=$  new THREE.MeshBasicMaterial $($ );
- $\text{const}$  reticle = new THREE.Mesh(reticleGeometry, reticleMaterial);
- reticle.matrixAutoUpdate = false;
- $\text{reticle}.\text{visible} = \text{false};$
- scene.add(reticle);

```
const renderer = new THREE.WebGLRenderer(\{\text{antialias: true, alpha: true}\};
```
- renderer.setPixelRatio(window.devicePixelRatio);
- renderer.setSize(window.innerWidth, window.innerHeight);
- $renderer.xr.enabled = true;$
- const arButton = ARButton.createButton(renderer, {
	- requiredFeatures: ['hit-test'],
	- optionalFeatures: ['dom-overlay'],
	- domOverlay: {root: document.body}
- });

```
document.body.appendChild(renderer.domElement);
```
document.body.appendChild(arButton);

const controller = renderer.xr.getController $(0);$ 

scene.add(controller);

До попереднього прикладу внесенi також такi змiни:

- створення камери виконано викликом PerspectiveCamera is параметрами за замовчаннями: вона налаштована так, щоб спiввiдношення сторiн її об'єктиву було 1:1 (квадратне полотно), розтруб камери встановлений у 50°, а видимими будуть лише об'єкти, що знаходяться на вiдстанi вiд нього не ближче 10 см та не далi 2 км;
- до сцени додано правильний тридцятидвогранник reticle бiлого кольору зовнiшнiм радiусом 20 см, а внутрiшнiм – 15 см, тобто кiльце: через те, що цей об'єкт спочатку приховується, для того, щоб кожного кадру не виконувати обчислення змiни його геометрiї залежно вiд змiни свiтових координат (matrixWorld), параметр matrixAutoUpdate вимкнено.

Кiльце reticle буде iндикаторним об'єктом – своєрiдним прицiлом, який вiдображається та оновлює координати у мiсцi дотику: для того, щоб вiн завжди лежав на поверхні дотику, й виконується поворот кільця на 90°.

У обробнику подiї select куб mesh розташовується тепер не у позицiї контролера (controller.matrixWorld), а у позицiї кiльця reticle. Прибирання виклику методу setFromRotationMatrix призводить до того, що куб mesh не повертається згiдно орiєнтацiї пристрою – тепер його орiєнтацiя збiгається з орiєнтацiєю кiльця. Певне розмаїття вносить випадкова змiна висоти кубу вiд 1 до 3 разiв, тобто перетворення його на прямокутний паралелепiпед:

controller.addEventListener('select', () => {

const geometry = new THREE.BoxGeometry $(0.06, 0.06, 0.06)$ ;

```
const material = new THREE.MeshBasicMaterial(\{color: 0xffffff * Math.random()
});
\text{const} mesh = new THREE.Mesh(geometry, material);
mesh.position.setFromMatrixPosition(reticle.matrix);
mesh.scale.y = Math.random() * 2 + 1;
scene.add(mesh);
```
});

Кiльце reticle виконуватиме роль мiтки на поверхнi (рис. [2.29\)](#page-153-0), дотик до якої перевiрятиметься за допомогою WebXR Hit Test API – це можна налаштувати пiсля початку сесiї (сеансу) WebXR у обробнику подiї sessionstart:

```
renderer.xr.addEventListener("sessionstart", async (e) => {
```
// змiст обробника подiї початку сесiї WebXR

});

Для того, щоб опрацювати подiю sessionstart, спочатку необхiдно отримати вiдомостi про поточну сесiю WebXR, прихованi у модулi ARButton. У Three.js властивiсть xr об'єкту renderer є об'єктом класу WebXRManager – абстракцiї WebXR Device API. Метод getSession цього класу повертає об'єкт session класу XRSession, необхiдний для управлiння активними сесiями WebXR:

 $const$  session = renderer.xr.getSession();

Модуль ARButton встановлює тип опорного простору у local, що вiдповiдає довкiллю користувача, який мало рухається – координатна система розташовується навколо нього та не змiщується. Для нашого випадку бiльш доцiльним буде вибiр опорного простору viewer, в якому вiдстежується положення та орiєнтацiя глядача, що змiнюються. Зазвичай, глядач – viewer – є особою або пристроєм. На

<span id="page-153-0"></span>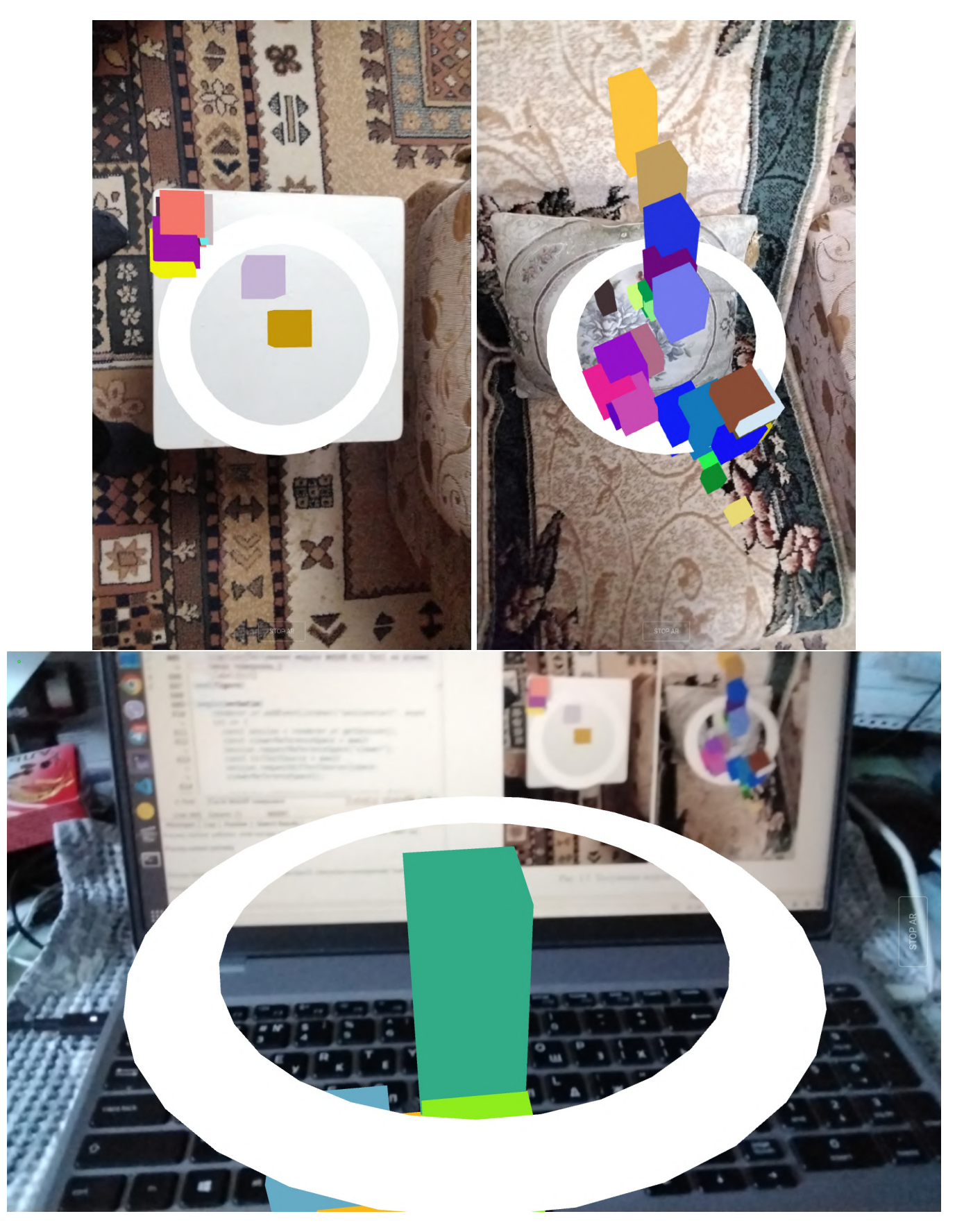

Рис. 2.29: Тестування модуля WebXR Hit Test на рiзних типах поверхонь.

початку програми локальний опорний простiр та опорний простiр глядача спiвпадають, та у процесi руху вони починають рiзнитись.

Метод requestReferenceSpace iнтерфейсу XRSession повертає промiс, який стає екземпляром або XRReferenceSpace, або XRBoundedReferenceSpace вiдповiдно до типу запитуваного опорного простору. Простiр глядача запитується для того, щоб визначити вiдстанi до об'єктiв пiд час хiт-тесту вiд поточного положення глядача:

const viewerReferenceSpace  $=$  await session.requestReferenceSpace("viewer");

Таким чином, одночасно маємо два опорних простори – local та viewer.

Для запиту джерела хiт-тесту (XRHitTestSource) викликається асинхронна (через те, що повертає промiс) функцiя requestHitTestSource. Ця функцiя приймає словник XRHitTestOptionsInit з наступними парами ключ-значення:

- space (обов'язковий параметр) опорний простiр, який буде вiдстежуватися джерелом перевiрки дотику: оскiльки цей опорний простiр оновлює своє мiсцезнаходження для кожного кадру, XRHitTestSource буде рухатися разом з ним;
- entityTypes (необов'язковий параметр) масив, що визначає типи сутностей, якi будуть використанi для створення джерела хiт-тесту. Якщо тип сутностi не вказано, то за замовчуванням масив мiстить один елемент типу plane. Можливi типи:
	- **–** point результати хiт-тесту обчислюються на основi виявлених характерних точок;
	- **–** plane результати хiт-тесту обчислюються на основi виявлених реальних площин;
	- **–** mesh результати хiт-тесту обчислюються на основi виявлених об'є-

ктних сiток (вiртуальних об'єктiв).

• offsetRay (необов'язковий параметр) – об'єкт XRRay (промінь), який буде використано для виконання хiт-тесту: за замовчанням, промiнь спрямований уперед, а координати його початку визначаються початком координат опорного простору.

Таким чином, hitTestSource є джерелом хiт-тесту для опорного простору viewerReferenceSpace:

 $const$  hit $TestSource = await$ 

session.requestHitTestSource({space: viewerReferenceSpace});

Завершує обробник подiї sessionstart налаштування циклу анiмацiї викликом setAnimationLoop – у WebXR вона має застосовуватись замiсть традицiйної requestAnimationFrame. Безiменна функцiя, що встановлюється викликом setAnimationLoop, приймає два параметри – timestamp (поточний час) та frame (поточний кадр – iнформацiя про фiзичне середовище у момент часу timestamp): renderer.setAnimationLoop((timestamp, frame) => {

Змiнна frame є представником iнтерфейсу XRFrame – якщо вона встановлена у null, iнформацiя про фiзичне середовище вiдсутня, тому подальша робота не є можливою:

if (!frame) return;

Метод getHitTestResults iнтерфейсу XRFrame повертає масив hitTestResults об'єктiв класу XRHitTestResult, що мiстить результати хiт-тесту для заданого джерела hitTestSource:

const hitTestResults = frame.getHitTestResults(hitTestSource);

Документацiя [\(https://www.w3.org/TR/webxr-hit-test-1/\)](https://www.w3.org/TR/webxr-hit-test-1/) не визначає, чи впорядкованi результати хiт-тесту за вiдстанню так само, як результати рейкастингу, проте, згiдно опису у [https://immersive-web.github.io/hit-test/hit-testing-explainer.](https://immersive-web.github.io/hit-test/hit-testing-explainer.html) [html,](https://immersive-web.github.io/hit-test/hit-testing-explainer.html) наразі це так, тому, якщо масив hitTestResults не порожній, його елемент з iндексом 0 вiдповiдає найближчому реальному об'єкту, до якого можна доторкнутись:

if (hitTestResults.length  $> 0$ ) {

const hit  $=$  hitTestResults[0];

Метод getReferenceSpace повертає посилання на локальний опорний простiр, встановлений для поточної сесiї у модулi ARButton:

const referenceSpace = renderer.xr.getReferenceSpace();

Метод getPose iнтерфейсу XRFrame повертає вiдносне положення та орiєнтацiю – позицiю – одного простору XRSpace вiдносно iншого простору. За допомогою цього можна спостерiгати за рухом об'єктiв вiдносно один одного та фiксованих локацiй по всiй сценi.

Таким чином, виклик getPose iз параметром referenceSpace надає можливiсть визначити положення локального простору по вiдношенню до простору глядача:

 $const \text{ hitPose} = \text{ hit.getPose}(\text{referenceSpace});$ 

Наступний крок – зробити кiльце видимим та розмiстити його на поверхнi, до якої виконано дотик:

```
\text{reticle}.\text{visible} = \text{true};
```
reticle.matrix.fromArray(hitPose.transform.matrix);

Якщо немає жодного реального об'єкту, до якого можна доторкнутись, кiльце приховується:

} else {

 $\text{reticle}.\text{visible} = \text{false};$ 

```
}
     Завершується функцiя анiмацiї викликом функцiї render:
     renderer.render(scene, camera);
    });
 }
 initialize();
});
```
<span id="page-157-0"></span>Розглянутий приклад є основою для побудови iмерсивних освiтнiх ресурсiв довiльної складностi – так, невелика змiна коду перетворює його на гру (рис. [2.30\)](#page-157-0).

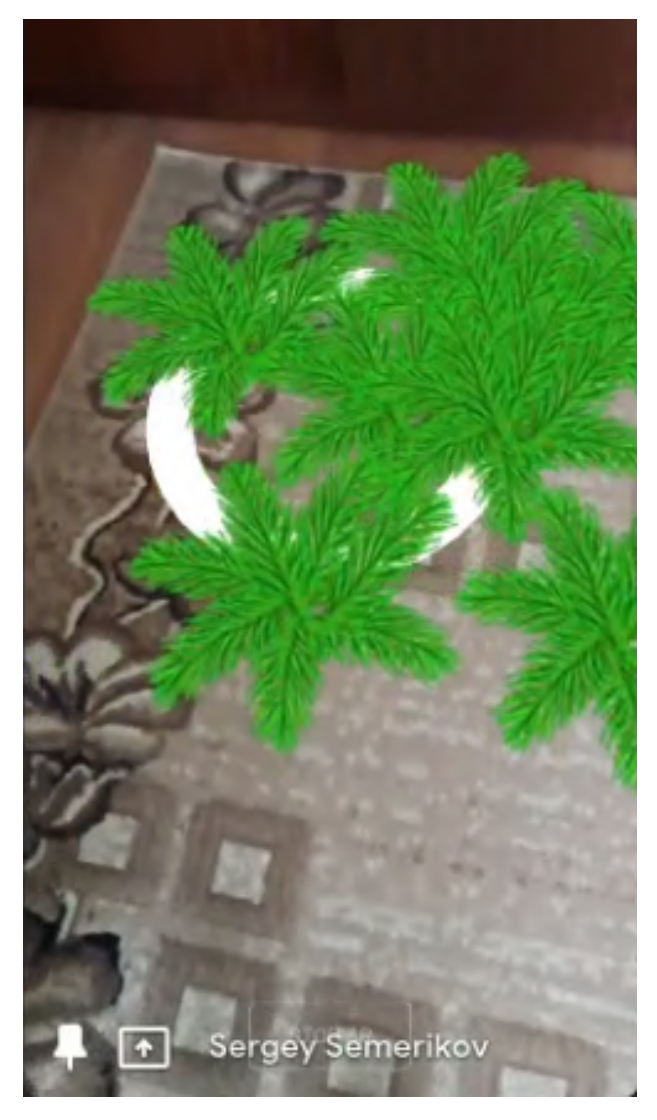

Рис. 2.30: "Посадка городу" у доповненiй реальностi.

# **2.3. Застосування дослiдницького пiдходу та iнтерактивних технологiй у процесi пiдготовки майбутнiх викладачiв STEMдисциплiн**

Реалiзацiя дослiдницького пiдходу у навчаннi розробленого курсу вiдбувалась за двома основними напрямами.

Перший – розробка студентами завершених STEM-проєктiв iз доповненою реальнiстю у межах конкурсних, курсових та квалiфiкацiйних робiт. Прикладом такої розробки є квалiфiкацiйна робота О. Ю. Похлєстової "Технологiї доповненої реальностi як засiб пiдтримки навчально-дослiдницької дiяльностi учнiв з хiмiї в 11-х класах" [\[195\]](#page-226-0).

У процесi навчання за курсом студент звернувся за консультацiєю щодо iдеї створення вiртуальної хiмiчної лабораторiї, яка використовує доповнену реальнiсть. Головною метою свого проєкту вiн уважав можливiсть вiртуальної взаємодiї з хiмiчними реакцiями, в яких задiянi вiртуальнi об'єкти, репрезентованi зображеннями або моделями реальних об'єктiв. Зокрема, розглядалась можливiсть вивчення якiсних реакцiй хлоридiв, бромидiв i йодидiв.

Для реалiзацiї iдеї було запропоновано використати створенi студентом маркери доповненої реальностi. Кожен iз хiмiчних реактивiв був асоцiйований iз певним маркером. Для початку реакцiї маркери реактивiв, якi повиннi реагувати, пiдносяться один до одного, i коли вони досягають певної вiдстанi, система вiдтворює вiдеозапис реального хiмiчного експерименту.

Згенерованi маркери були пронумерованi i пов'язанi з назвами та зображеннями реактивiв. Далi було розглянуто всi можливi комбiнацiї поєднання реактивiв, i для тих, де можлива хiмiчна реакцiя, студентом були створенi вiдеозаписи (також були записанi файли для випадкiв, коли реакцiя не вiдбувається). Всi цi файли були завантаженi на GitHub для подальшого використання.

Для реалiзацiї проєкту вiртуальної хiмiчної лабораторiї у доповненiй реальностi (рис. [2.31\)](#page-159-0) використовувались бiблiотеки A-Frame для створення вiртуальних об'єктiв та AR.js для зв'язування цих об'єктiв iз маркерами. Головна сторiнка проєкту включала чотири блоки:

- 1. Блок визначення вiдеотекстур, який мiстить записи для кожного вiдео, що включають iдентифiкатор вiдео, параметри завантаження, вимкнення звуку, зображення-постер та посилання на вiдеофайл.
- 2. Блок визначення маркерiв: маркери визначаються номерами вiд 0 до 9, з

<span id="page-159-0"></span>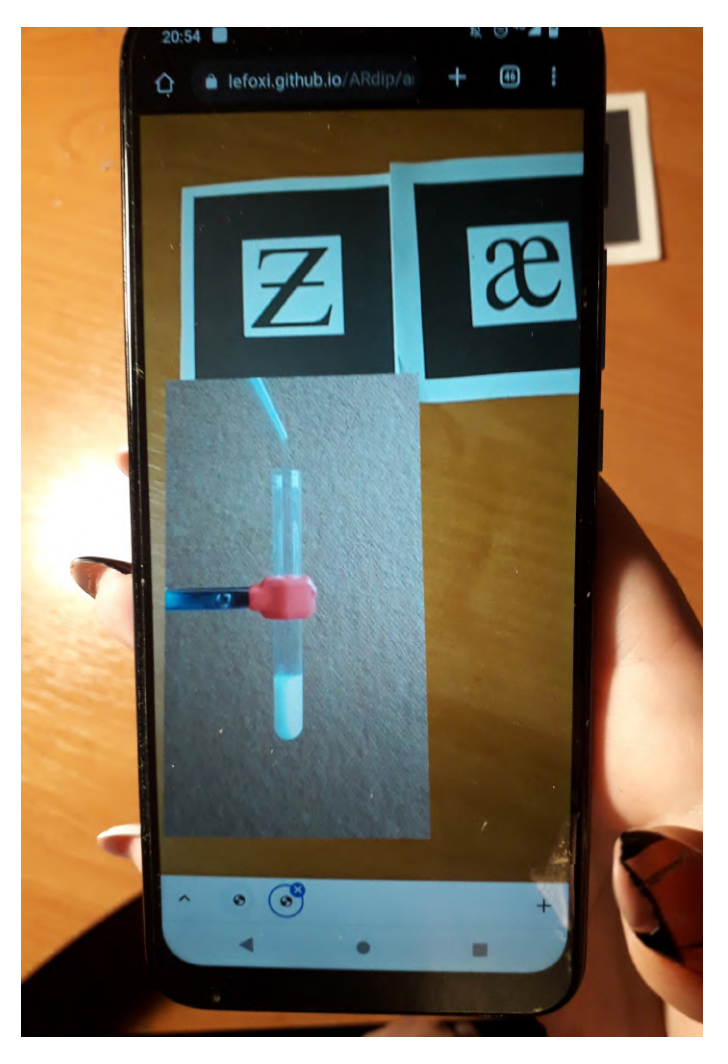

Рис. 2.31: Вiртуальна хiмiчна лабораторiя у доповненiй реальностi [\[103\]](#page-210-0).

кожним маркером пов'язанi зображення та вiдео, якi вiдображаються пiсля виявлення маркера. Зображення, якi накладаються на маркери пiсля їх виявлення, визначаються як текстурованi площини з вiдповiдними зображеннями. Для кожного маркера створюються площини з вiдео вiдповiдно до визначеної схеми комбiнацiй маркерiв. Кожна площина має параметри текстури, розмiрiв, позицiї, масштабу та повороту, а також iдентифiкатор для iдентифiкацiї об'єкту.

- 3. Розмiщення камери на сценi.
- 4. Звернення до компоненту run, визначеному в основнiй програмi.

Програмний код вiртуальної лабораторiї, яка взаємодiє з фiзичними маркерами, вiдтворюючи вiдео та показуючи зображення в реальному часi, мiстив три основнi блоки:

- 1. Визначення змiнних: гранична вiдстань для початку реакцiї; прапорець, що показує, чи розпочалась реакцiя; поточна вiдстань мiж маркерами; масив станiв видимостi маркерiв; масив для збереження маркерiв; масив для збереження зображень, якi накладаються на маркери; масив для збереження вiдео, якi накладаються на маркери; масив координат центрiв маркерiв та прапорець, що вказує, чи вiдтворюється вiдеозапис реакцiї.
- 2. Реєстрацiя компоненту registerevents для вiдстеження подiй, таких як виявлення та втрата маркера: при виявленнi маркера вiдповiдне зображення стає видимим, а при втратi – невидимим.
- 3. Реєстрацiя компоненту run, що вiдповiдає за управлiння сценою. В методi init визначаються масиви, якi мiстять iнформацiю про маркери, зображення та вiдео. Метод tick постiйно вiдстежує видимiсть та розташування маркерiв. Вiн визначає, якi маркери видимi, визначає їх вiдстань один вiд одного

та реагує на їх взаємодiю. Якщо маркери дуже близько один до одного, вiдтворюється вiдеозапис реакцiї. Якщо маркери вiддаляються, реакцiя завершується.

Створене у процесi виконання квалiфiкацiйної роботи програмне забезпечення розгорнуто на GitHub Pages за посиланням [https://lefoxi.github.io/ARdip.](https://lefoxi.github.io/ARdip)

Другий напрям реалiзацiї дослiдницького пiдходу у навчаннi розробленого курсу передбачав створення системи завдань, що спонукають студентiв до пошукової та творчої активностi:

1. Використовуючи face-api в реалiзацiї Владiмiра Мандiча [\(https://github.com/](https://github.com/vladmandic/face-api) [vladmandic/face-api\)](https://github.com/vladmandic/face-api), створiть програму для розпiзнавання вiку та статi її користувача (рис. [2.32\)](#page-161-0).

<span id="page-161-0"></span>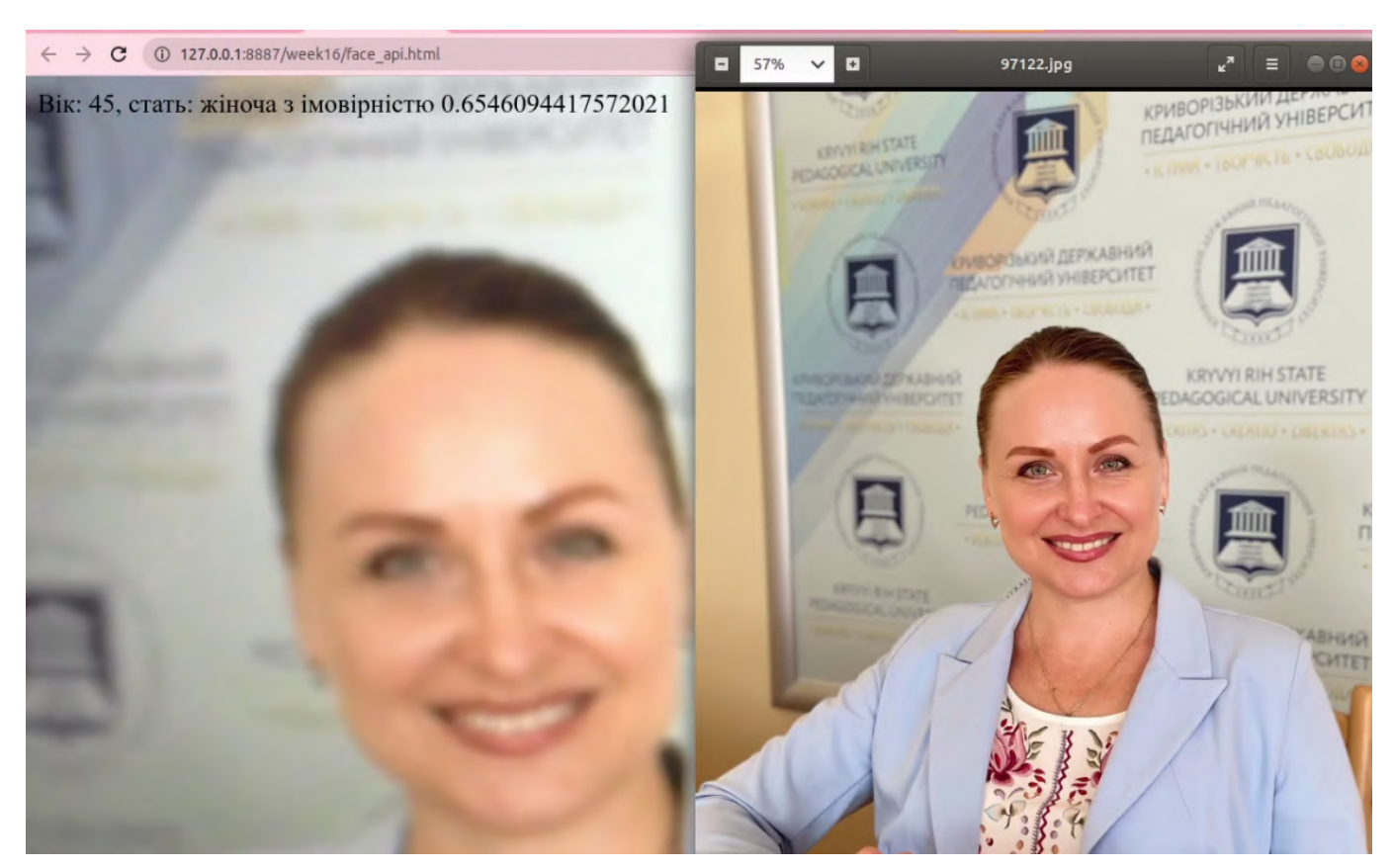

Рис. 2.32: Розпiзнавання вiку та статi.

2. Вiртуальна примiрка є одним iз доцiльних застосувань доповненої реальностi, пов'язаної з вiдстеженням обличчя. У вiртуальнiй примiрочнiй користувачi можуть вибирати i примiряти рiзнi вiртуальнi аксесуари. Для створення власної примiрочної необхiдно, по-перше, завантажити рiзнi аксесуари (знайдiть у Iнтернет їх безкоштовнi моделi або створiть власнi), в iдеалi – однотипнi, але можуть бути й рiзних типiв, кожен iз яких потребує власну точку для прикрiплення на обличчi. Налаштування їх розмiрiв та позицiй виконайте пiд власне обличчя. По-друге, необхiдно створити певний iнтерфейс для управлiння вибором. Так, можна просто показати всi аксесуари, якщо їх небагато, але за великої кiлькостi доцiльно надати можливiсть вибору спочатку типу аксесуару, а потiм вже конкретного екземпляру. По-третє, необхiдно надати можливiсть дiлитись результатами примiрки через Web Share API (рис. [2.33\)](#page-162-0).

<span id="page-162-0"></span>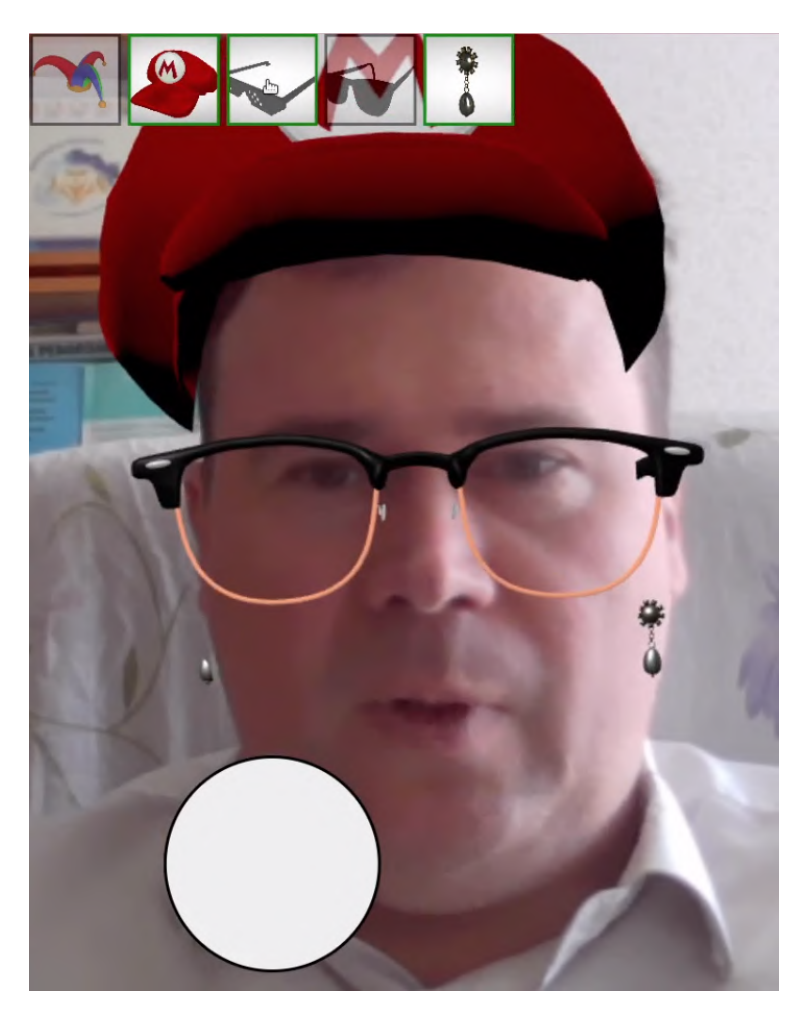

Рис. 2.33: Примiрка аксесуарiв.

3. Створiть вiзитiвку, доповнену 3D-моделями, вiдео, аудiо, зображеннями та текстом, анiмацiєю тощо. Головне – не показувати весь вмiст вiдразу i робити його динамiчним: необхiдно також налаштувати взаємодiю з елементами вiзитiвки, передбачивши рiзну реакцiю на подiю натискання мишi – запуск вiдео, вiдображення додаткової iнформацiї, вiдкриття зовнiшньої вебсторiнки тощо (рис. [2.34\)](#page-163-0).

<span id="page-163-0"></span>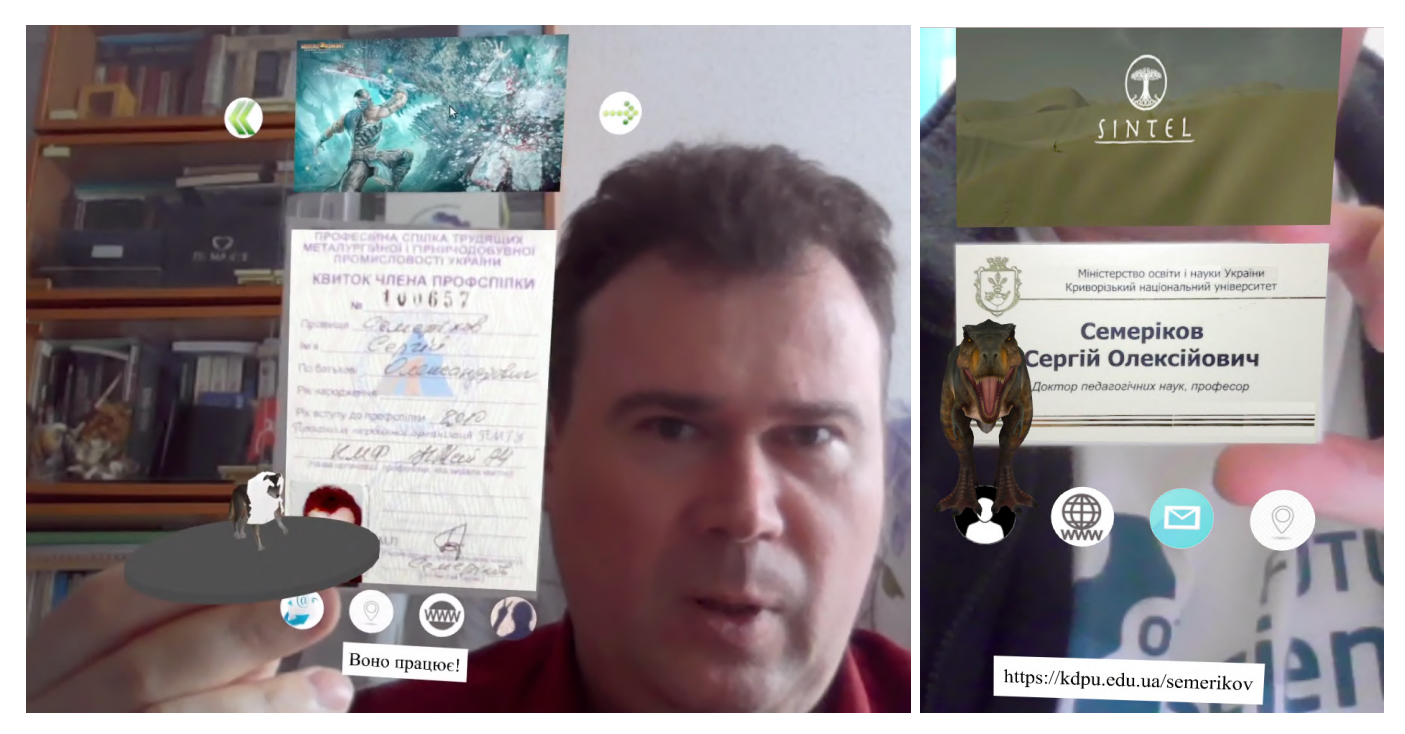

Рис. 2.34: Вiзитiвки у доповненiй реальностi.

Наведенi приклади також iлюструють ефективне використання iнтерактивних технологiй у пiдготовцi майбутнiх викладачiв STEM-дисциплiн до застосування технологiй доповненої реальностi:

• використання вiртуальної реальностi для моделювання наукових експериментiв застосовується у курсi з найпершого прикладу – побудови моделi Сонячної системи у вiртуальнiй реальностi, до якої студенти можуть додати новi об'єкти, такi як коричневий карлик, та побачити кiнець свiту на власнi очi: тут використання iмерсивних технологiй для проведення потенцiйно небезпечних або неможливих на поточному етапi розвитку технологiй експериментiв є доцiльним та ефективним;

- використання доповненої реальностi для визуалiзацiї складних наукових концепцiй, таких як молекулярна бiологiя або квантова фiзика, допомагає студентам краще їх зрозумiти;
- використання вiртуальних онлайн-лабораторiй для проведення експериментальних дослiджень та збору даних надає студентам можливiсть проводити дослiдження без необхiдностi доступу до лабораторного обладнання;
- використання геймiфiкацiї у навчальних проєктах iз доповненою реальнiстю може зробити навчання складних тем STEM-дисциплiн бiльш захоплюючим та iнтерактивним.

Так, розроблена у квалiфiкацiйнiй роботi М. В. Фокi "Методика навчання розробки доповненої реальностi для Web iз iнтегрованими моделями машинного навчання" [\[199\]](#page-227-0) методика iнтеграцiї моделей машинного навчання у WebAR додатки передбачає опанування трьох основних крокiв [\[199,](#page-227-0) с. 755]:

- 1) перший крок *iнтеграцiя стандартних моделей* передбачає ознайомлення iз попередньо навченими моделями TensorFlow.js, що можуть бути застосованi у WebAR додатках. У квалiфiкацiйнiй роботi показано доцiльнiсть розгляду моделi handpose.js, що використовується для визначення кистi руки та її складових, продемонстровано основну проблему WebAR – суттєве падiння продуктивностi при застосуваннi моделi до кожного кадру, та запропоновано спосiб її розв'язання. У результатi першого кроку створюється WebAR додаток для жестового управлiння розмiром та положенням вiртуального об'єкта;
- 2) другий крок *розробка користувацьких моделей* передбачає створення та навчання власних моделей TensorFlow з використанням Teachable Machine,

яка надає можливiсть будувати моделi для розв'язання задач класифiкацiї зображень, звукiв та поз. Студентом адаптовано план-конспект уроку iнформатики для учнiв 6–8 класiв, у ходi якого формуються навички, необхiднi для побудови власних моделей;

3) третiй крок – *iнтеграцiя користувацьких моделей* – виконується шляхом експорту побудованої за допомогою Teachable Machine моделi класифiкацiї риб та модифiкацiї WebAR додатку, розробленого на першому кроцi: завантажується власна модель, визначається кiлькiсть категорiй, що вона класифiкуватиме, а об'єктом доповненої реальностi стають вiдомостi про кожну iз категорiй та ймовiрностi того, що зображення з веб-камери вiдноситься до них. Останнє надає можливiсть для обговорення питань помилок класифiкацiї та їх залежностi як вiд налаштування параметрiв навчання моделi, так i способу подання тестових зображень WebAR додатку.

Робота М. В. Фокi [\[199\]](#page-227-0) виросла iз геймiфiкованого практичного заняття з курсу, на якому уводиться та випробовується розв'язання однiєї iз задач машинного навчання – задачi класифiкацiї на прикладi розпiзнавання образiв.

Iснують набори iнструментiв (насамперед вiд Microsoft та Google), якi значно полегшують її розв'язання. Так, окремим пiдроздiлом Google – Google AI [\(https://ai.google/\)](https://ai.google/) – пiдтримується TensorFlow: вiдкрита програмна бiблiотека для машинного навчання, призначена для розробки, навчання та використання нейронних мереж. TensorFlow пiдтримує рiзноманiтнi задачi машинного навчання, такi як розпiзнавання образiв, розпiзнавання мови, рекомендацiйнi системи i машинний переклад. Бiблiотека була створена командою Google Brain, засновниками якої були Джоффрi Хiнтон (Geoffrey Hinton), Йошуа Бенджо (Yoshua Bengio) та Янн ЛеКун (Yann LeCun) – три стовпи сучасного штучного iнтелекту. Окремої

уваги заслуговує розробник Coursera – Ендрю Ин (Andrew Ng), яким розроблено найперший та найвiдомiший курс з машинного навчання. Саме у процесi розробки свого курсу Ендрю Ин створив класи, покладенi в основу TensorFlow.

У TensorFlow використовується концепцiя тензорiв для подання даних, де пiд тензором розумiється *n*-вимiрний масив, придатний для подання рiзних типiв даних, включаючи зображення, текст i числа. TensorFlow пiдтримує рiзнi мови програмування, такi як Python, C++ та JavaScript i є сумiсною з рiзними операцiйними системами, такими як Linux, Windows i macOS.

Сам Google використовує TensorFlow для розпiзнавання мови в своєму пошуковому рушiї Google Search, Facebook використовує TensorFlow для створення рекомендацiйних систем, а NVIDIA – для розробки систем машинного перекладу.

Серед широкого спектру можливостей, якi надає Google AI, розглянемо Google AI Experiments [\(https://labs.google/](https://labs.google/) та [https://experiments.withgoogle.com/\)](https://experiments.withgoogle.com/) – набiр найрiзноманiтнiшого програмного забезпечення, що демонструє переваги використання TensorFlow.

Заняття розпочинається iз знайомства iз **Teachable Machine** – веб-засобом [\(https://teachablemachine.withgoogle.com/,](https://teachablemachine.withgoogle.com/) рис. [2.35\)](#page-167-0), який робить створення моделей машинного навчання швидким, простим i доступним навiть для тих, хто не має досвiду в програмуваннi. Цей засiб дозволяє навчати моделi розпiзнавати зображення, звуки та пози.

Для використання Teachable Machine студентам пропонується створити новий або застосувати iснуючий облiковий запис Google, пiсля чого вони можуть обрати тип моделi, яку вони бажають створити. Доступнi три типи моделей:

• модель розпiзнавання зображень дозволяє iдентифiкувати об'єкти на фотографiях;

<span id="page-167-0"></span>**Teachable Machine** 

Train a computer to recognize your

A fast, easy way to create machine learning models for your sites, apps, and more - no expertise or coding

own images, sounds, & poses.

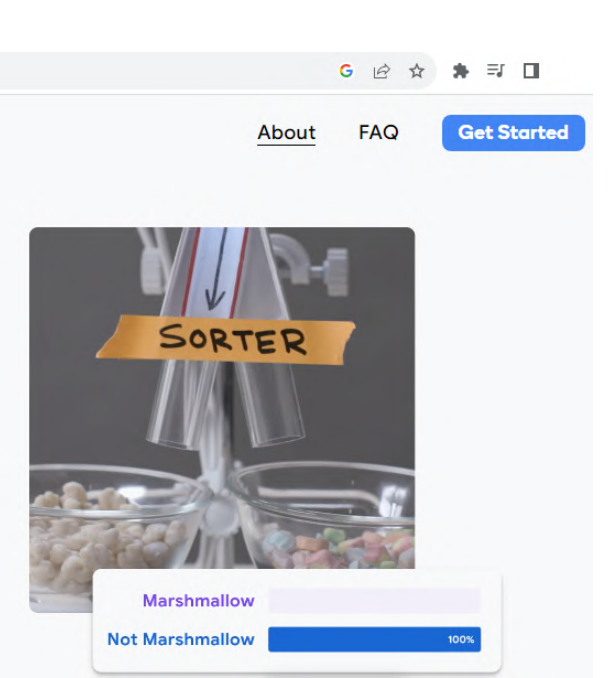

**Get Started** 

required.

#### Рис. 2.35: Teachable Machine.

- модель розпiзнавання звукiв дозволяє розпiзнавати аудiозаписи;
- модель розпiзнавання поз дозволяє розпiзнавати рухи тiла.

Пiсля вибору типу моделi необхiдно надати данi для її навчання у формi фотографiй, аудiозаписiв або вiдео. Пiсля надання даних, Teachable Machine розпочне навчання моделi, що може зайняти певний час, залежно вiд обсягу та складностi навчання. Пiсля навчання моделi її доцiльно перевiрити на правильнiсть розпiзнавання даних. Якщо модель виявиться недостатньо точною, можна надати додатковi данi для її покращення. Пiсля успiшного навчання та перевiрки моделi її можна експортувати для використання в iнших проектах.

Завдяки широкому функцiоналу Teachable Machine ми можемо розпiзнавати звуки, пози, обличчя чи будь-якi зображення. Але для початку її застосування необхiдно зробити заготовку фотографiй та аудiозаписiв для подальших експериментiв, потiм виконати навчання обраної моделi та застосувати її безпосередньо у веб-середовищi.

Натискаючи кнопку Get Started на головнiй сторiнцi, переходимо в нове

<span id="page-168-0"></span>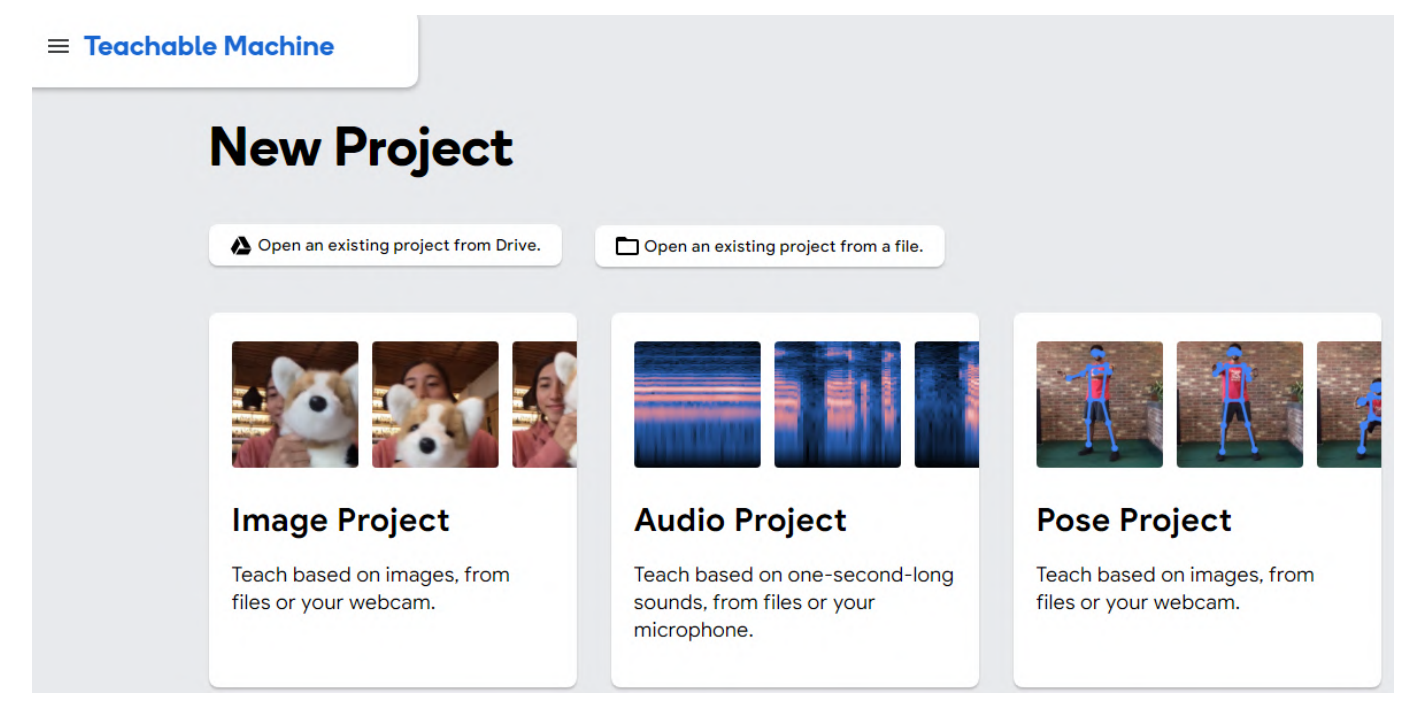

Рис. 2.36: Вибiр типу проєкту.

вiкно, в якому пропонується скористатись шаблоном проєкту або створити власний (рис. [2.36\)](#page-168-0).

Створюючи власний проєкт, маємо обрати, яку модель будемо використовувати. Зупиняємо свiй вибiр на Image Project та натискаємо Standard image model (рис. [2.37\)](#page-168-1). В якостi джерела зображень пропонуємо студентам застосувати власнi веб-камери та виконати серiю знiмкiв голови з рiзними ракурсами (кутами нахи-

<span id="page-168-1"></span>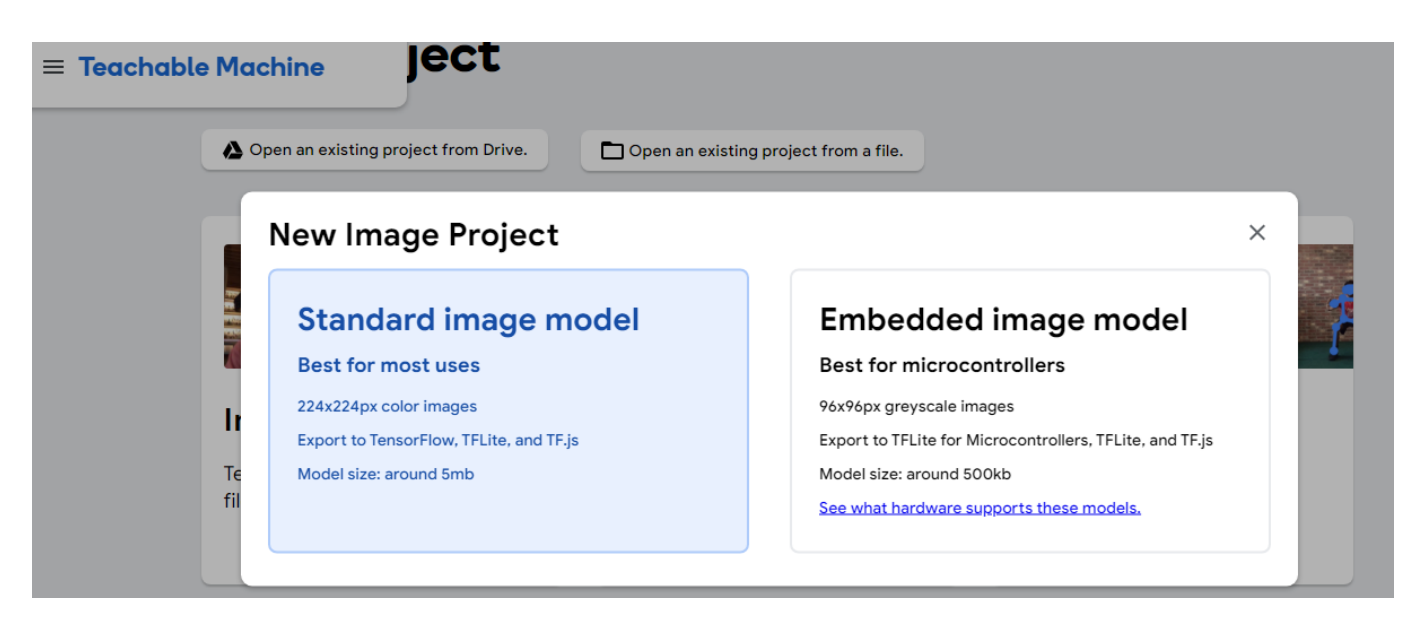

Рис. 2.37: Вибiр типу моделi.

<span id="page-169-0"></span>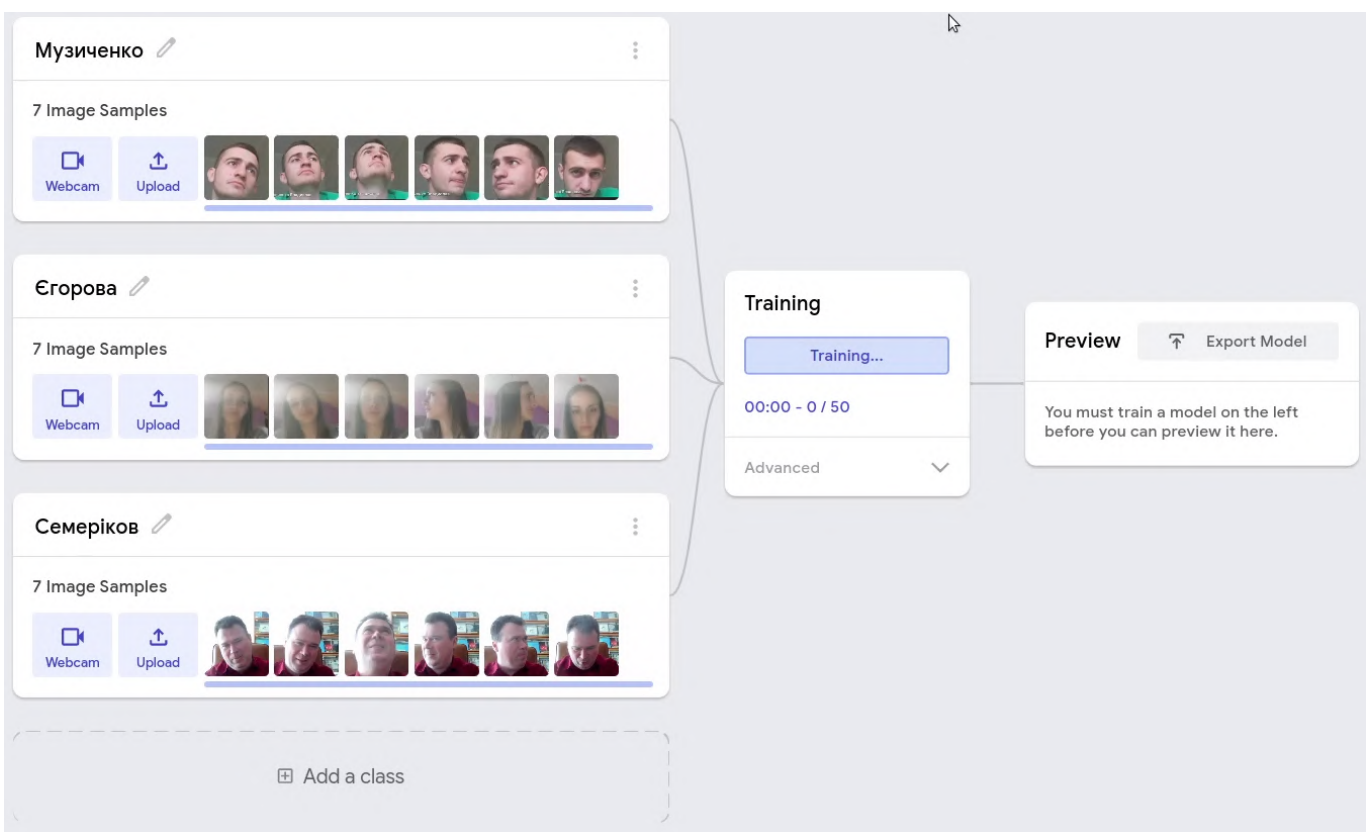

Рис. 2.38: Розподiл зображень по класах.

лу та повороту), якi збережемо у заздалегiдь заготовлений каталог. Вiзьмемо кiлька рiзних зображень вiд кожного учасника експерименту та роздiлимо на класи, зазначивши вiдповiднi прiзвища (рис. [2.38\)](#page-169-0).

Для кожного класу зображень є ймовiрнiсть того, що певне зображення належить саме до цього класу. Пропонуємо студентам налаштувати додатковi параметри навчання, такi як кiлькiсть iтерацiй та швидкiсть навчання моделi.

Далi переходимо власне до навчання моделi – на цьому етапi усi зображення переводяться у вiдповiднi числовi тензори. Останнiй крок – експериментуємо, обираючи зображення рiзних людей (не лише учасникiв експерименту) та обговорюючи результати розпiзнавання.

При завершеннi заняття пiдкреслюємо важливий вплив компанiї Google на галузь штучного iнтелекту та машинного навчання на сучасний технологiчний ландшафт.

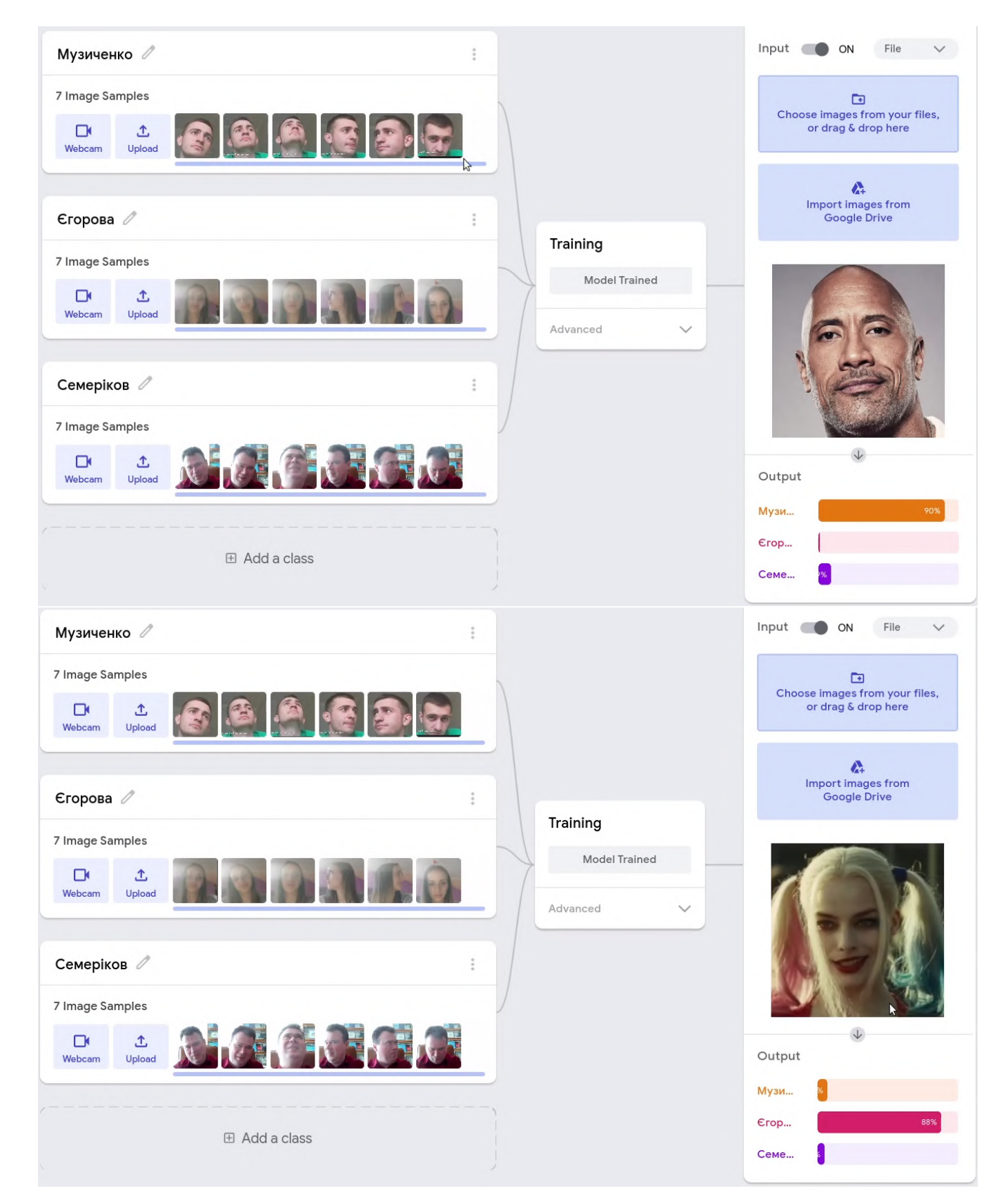

Рис. 2.39: Результати роботи моделi розпiзнавання зображень.

## **2.4. Набуття практичного досвiду застосування технологiй доповненої реальностi у навчаннi STEM-дисциплiн**

Технологiя доповненої реальностi, що стала вiдомою широким колам населення не так давно, вже багато рокiв знаходиться пiд пильною увагою аналiтикiв компанiї Gartner. Станом на липень 2019 року у Gartner Hype Cycle for Customer Service and Support Technologies доповнена реальнiсть знаходилась на пiку надочiкувань, проте вже 2020 року вона зникає з Gartner Hype Cycle for Emerging Technologies через досягнення високого рiвня зрiлостi [\[57\]](#page-202-0). Станом на липень 2023 року доповнена реальнiсть (пiд бiльш загальною назвою "iмерсивнi технологiї" – Immersive Technology) є складовою Hype Cycle for Higher Education. За оцiнками аналiтикiв Гартнер, їй знадобиться вiд 5 до 10 рокiв для виходу на плато продуктивностi, коли *нова технологiя в освiтi* стає усталеною (рис. [2.40\)](#page-172-0).

Виходячи з наявного досвiду використання iмерсивних технологiй – вiртуальної та доповненої реальностi – в освiтi та перспектив їх масового використання у найближчi 5-10 рокiв, нами було вирiшено дослiдити проблему пiдготовки майбутнiх викладачiв STEM-дисциплiн до використання цих iнновацiйних технологiй у професiйнiй дiяльностi – адже вже через кiлька рокiв сьогоднiшнi студенти повиннi будуть спрямовувати цей процес. Розробка навчального курсу iз проєктування систем вiртуальної та доповненої реальностi для майбутнiх викладачiв STEM-дисциплiн, адаптованого до вiтчизняних користувачiв та поточного рiвня розвитку технологiй, стала необхiдним кроком для набуття ними практичного досвiду застосування технологiй доповненої реальностi у навчаннi STEM-дисциплiн.

У контекстi дослiдження доповнена реальнiсть розумiється насамперед як

<span id="page-172-0"></span>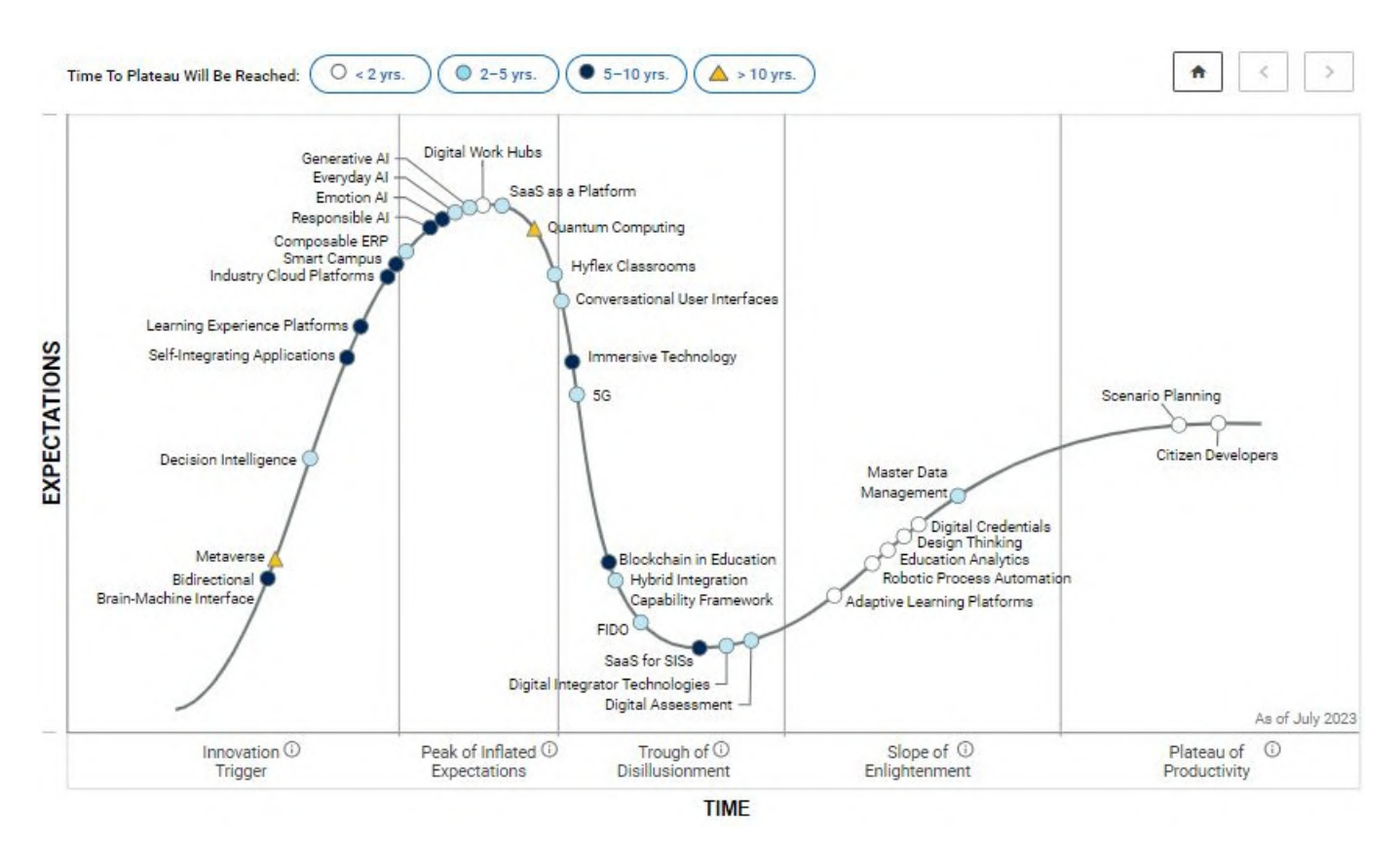

Рис. 2.40: Цикл надочiкувань Gartner для вищої освiти [\(https://www.linkedin.com/posts/gracefarrell\\_](https://www.linkedin.com/posts/gracefarrell_the-hype-cycle-for-higher-education-2023-activity-7090381657559433216-NMAs) [the-hype-cycle-for-higher-education-2023-activity-7090381657559433216-NMAs\)](https://www.linkedin.com/posts/gracefarrell_the-hype-cycle-for-higher-education-2023-activity-7090381657559433216-NMAs).

синтетичне середовище – рiзновид вiртуального середовища, у якому реальнi об'єкти доповнюються їх комп'ютерними моделями. Це визначає такi професiйнi вимоги до розробникiв засобiв доповненої реальностi, як володiння технологiями: комп'ютерного моделювання, комп'ютерного програмування, комп'ютерної графiки та комп'ютерної ергономiки.

У процесi дослiдження було з'ясовано, що на сучасному етапi розвитку iнформацiйних технологiй провiдними засобами реалiзацiї доповненої реальностi є мобiльнi Iнтернет-пристрої – мультимедiйнi мобiльнi пристрої, що надають бездротовий доступ до iнформацiйно-комунiкацiйних Iнтернет-послуг зi збирання, систематизацiї, зберiгання, опрацювання, передавання, подання всеможливих повiдомлень i даних.

Використання iмерсивних технологiй у навчаннi STEM-дисциплiн:

- розширює можливостi лабораторних установок, що використовуються для пiдготовки студентiв до роботи iз реальними системами;
- робить доступними системи високої складностi та вартостi, якi традицiйно були доступнi лише фахiвцям;
- надає лабораторним тренажерам iнтерфейси iз доповненою реальнiстю, що сприяє покращенню професiйної пiдготовки;
- мотивує студентiв до експериментальної та навчально-дослiдницької роботи.

Набуття практичного досвiду застосування технологiй доповненої реальностi у навчаннi STEM-дисциплiн можливе за трьома основними напрямами:

- 1) використання готових програмних засобiв;
- 2) використання програм-оболонок для зв'язування маркерiв iз розробленими користувачем моделями;
- 3) розробка iмерсивних цифрових освiтнiх ресурсiв програмних засобiв вiртуальної та доповненої реальностi навчального призначення.

За першого та другого напрямiв не вимагаються навички програмування, проте при цьому суттєво обмежується функцiональнiсть засобiв iз одночасним прив'язуванням до окремих фiрмових рiшень, що можуть стати недоступними для освiтнiх застосувань через комерцiолiзацiю або виведення з експлуатацiї, як це сталось iз Aurasma. За третього вимагається попереднє опанування засобiв обраної платформи, проте при цьому суттєво пiдвищується функцiональнiсть та адаптивнiсть розроблених засобiв.

*Перший етап дослiдно-експериментальної роботи (2019 р. – початок 2020 р.)* передбачав створення та апробацiю змiсту навчання курсу "Iнновацiйнi цифровi технологiї в освiтi" для майбутнiх викладачiв STEM-дисциплiн, спрямованого на

набуття ними здатностi розробляти i використовувати iмерсивнi освiтнi ресурси за допомогою стацiонарних комп'ютерiв та переносних веб-камер (надалi – перша версiя курсу). Метою цього етапу було створення педагогiчної реальностi, що вiдповiдала метi дослiдження, та аналiз якої надав би можливiсть визначити програму дослiдження.

До експериментального навчання за першою версiєю курсу, що тривало з 20.02.2019 по 20.01.2020, було залучено 80 студентiв: групи ПОКТ-18м i ПО-16 факультету iнформацiйних технологiй Криворiзького нацiонального унiверситету та групи МIм-14 та ФIм-14 фiзико-математичного факультету Криворiзького державного педагогiчного унiверситету.

Серед учасникiв експерименту було проведено опитування (на початку курсу та пiсля його закiнчення) щодо їх готовностi та здатностi розробляти i використовувати iмерсивнi освiтнi ресурси (рис. [2.41,](#page-175-0) [2.42\)](#page-176-0).

Рiвнi готовностi та здатностi розробляти та використовувати iмерсивнi освiтнi ресурси (IОР), поданi у табл. [2.1,](#page-177-0) були визначенi на основi розробленої О. М. Спiрiними [\[152\]](#page-219-0) системи iндикаторiв. На рiвнi *несформованостi* студент не має базових знань про IОР i не здатен їх використовувати – вiн може навiть не знати про iснування IОР або вважати, що вони не є ефективними для навчання. На *початковому* рiвнi студент має базовi знання про IОР i може використовувати їх для розв'язання простих задач – наприклад, для демонстрацiї тривимiрних об'єктiв. На *мiнiмально-базовому* рiвнi студент має глибшi знання про IОР i може самостiйно використовувати їх для розв'язання типових задач – наприклад, для проведення симуляцiй. На *пiдвищеному* рiвнi студент має знання про сучаснi тенденцiї розвитку iмерсивних технологiї i може самостiйно розробляти IОР. На *дослiдницькому* рiвнi студент має знання про передовi технологiї розробки IОР i може са-

<span id="page-175-0"></span>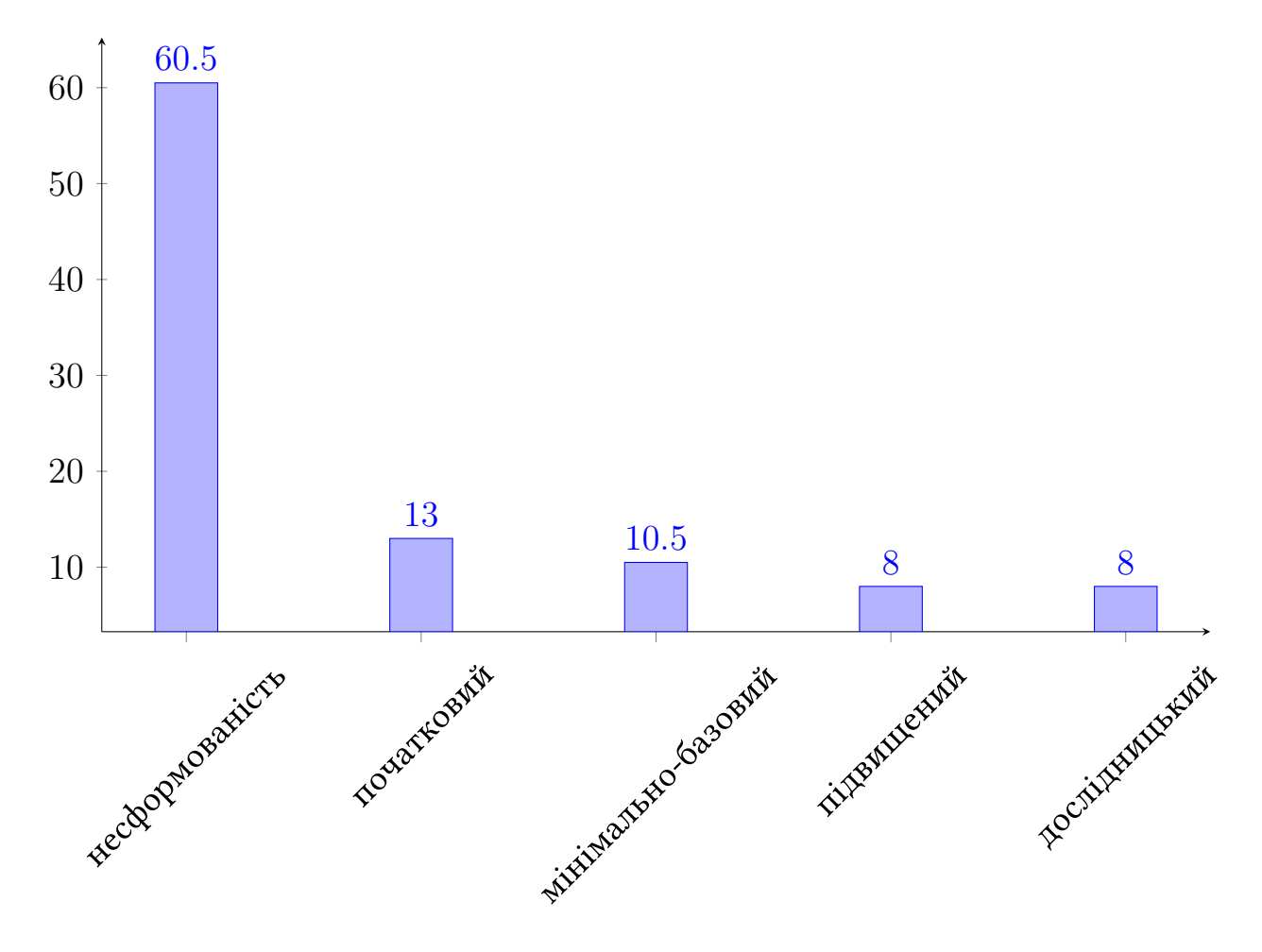

Рис. 2.41: Рiвнi готовностi та здатностi розробляти i використовувати iмерсивнi освiтнi ресурси (початковий етап, %).

мостiйно проводити дослiдження в галузi IОР – наприклад, розробляти новi методи створення IОР або вивчати вплив IОР на навчання.

*Другий етап дослiдно-експериментальної роботи (початок 2020 р. – початок 2022 р.)* був присвячений опрацюванню результатiв експерименту, проведеного на першому етапi, та створенню другої версiї курсу.

Через рiк пiсля завершення експериментального навчання студентiв Криворiзького державного педагогiчного унiверситету (травень 2020 р.) було проведено телефонне опитування для отримання зворотного зв'язку щодо вражень учасникiв. Данi дослiдження були зiбранi за допомогою технiки iнтерв'ю в рамках якiсного методу збору даних. У опитуваннi взяли участь 23 учасники. Варто зазначити, що на момент проведення iнтерв'ю всi вони були вже не студентами, а

<span id="page-176-0"></span>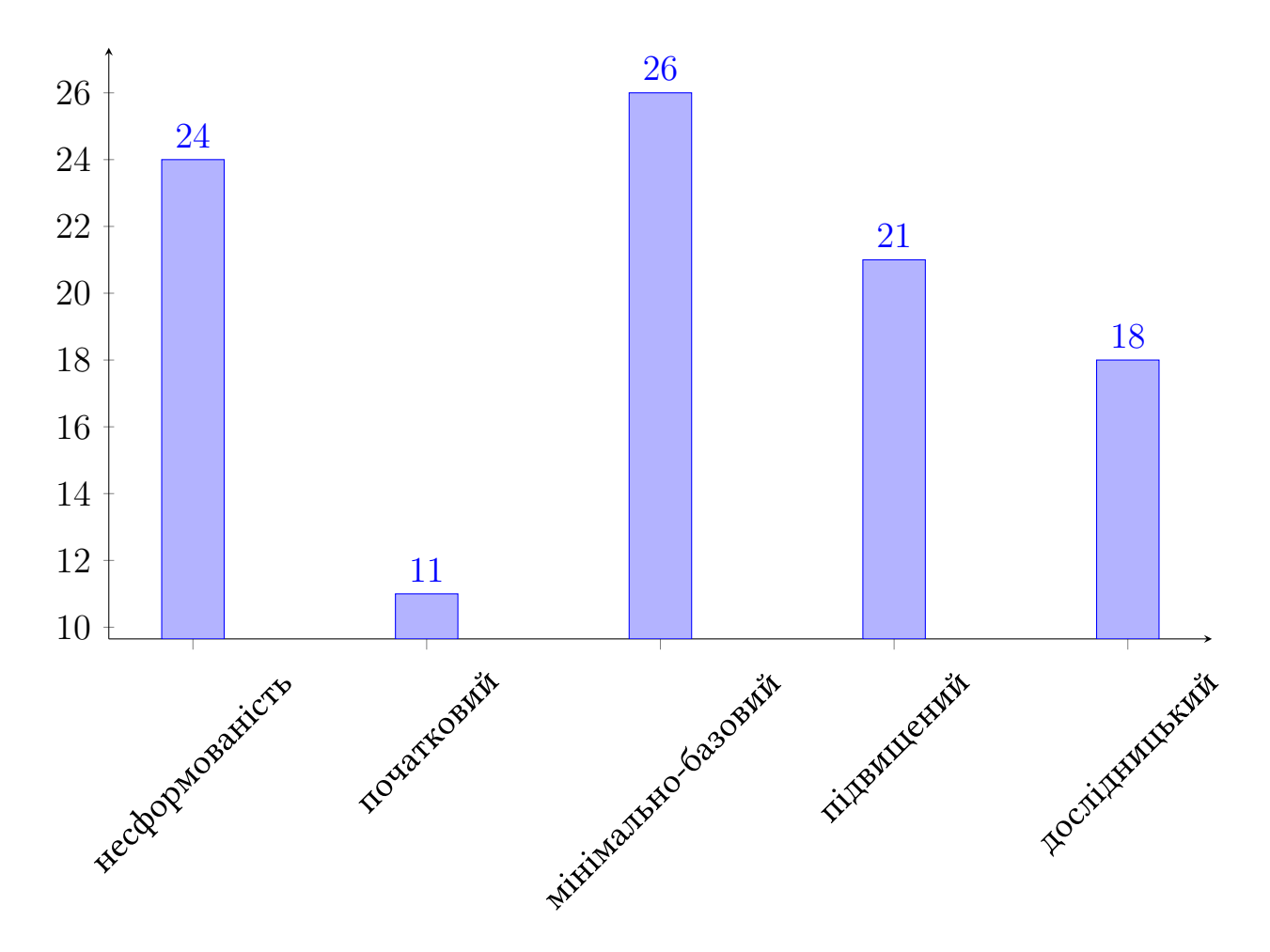

Рис. 2.42: Рiвнi готовностi та здатностi розробляти та використовувати iмерсивнi освiтнi ресурси (завершальний етап, %).

викладачами STEM-дисциплiн, що дозволяє зробити висновок про незалежнiсть отриманих вiдповiдей. Гендерний розподiл респондентiв: троє чоловiкiв та двадцять жiнок.

Питання iнтерв'ю:

- 1. Чи мали Ви досвiд роботи з доповненою реальнiстю до вивчення курсу?
- 2. Що було найцiкавiше дiзнатися на курсi?
- 3. Чи хотiли б Ви покращити свої знання з доповненої реальностi?
- 4. Чи використовуєте Ви доповнену реальнiсть у своїй професiйнiй дiяльно $c$ тi?
- 5. Що б Ви запропонували змiнити, щоб зробити курс бiльш ефективним? Для аналiзу даних iнтерв'ю було використано метод контент-аналiзу, який

<span id="page-177-0"></span>Табл. 2.1: Критерiї, рiвнi та показники готовностi та здатностi розробляти та використовувати iмерсивнi освiтнi ресурси.

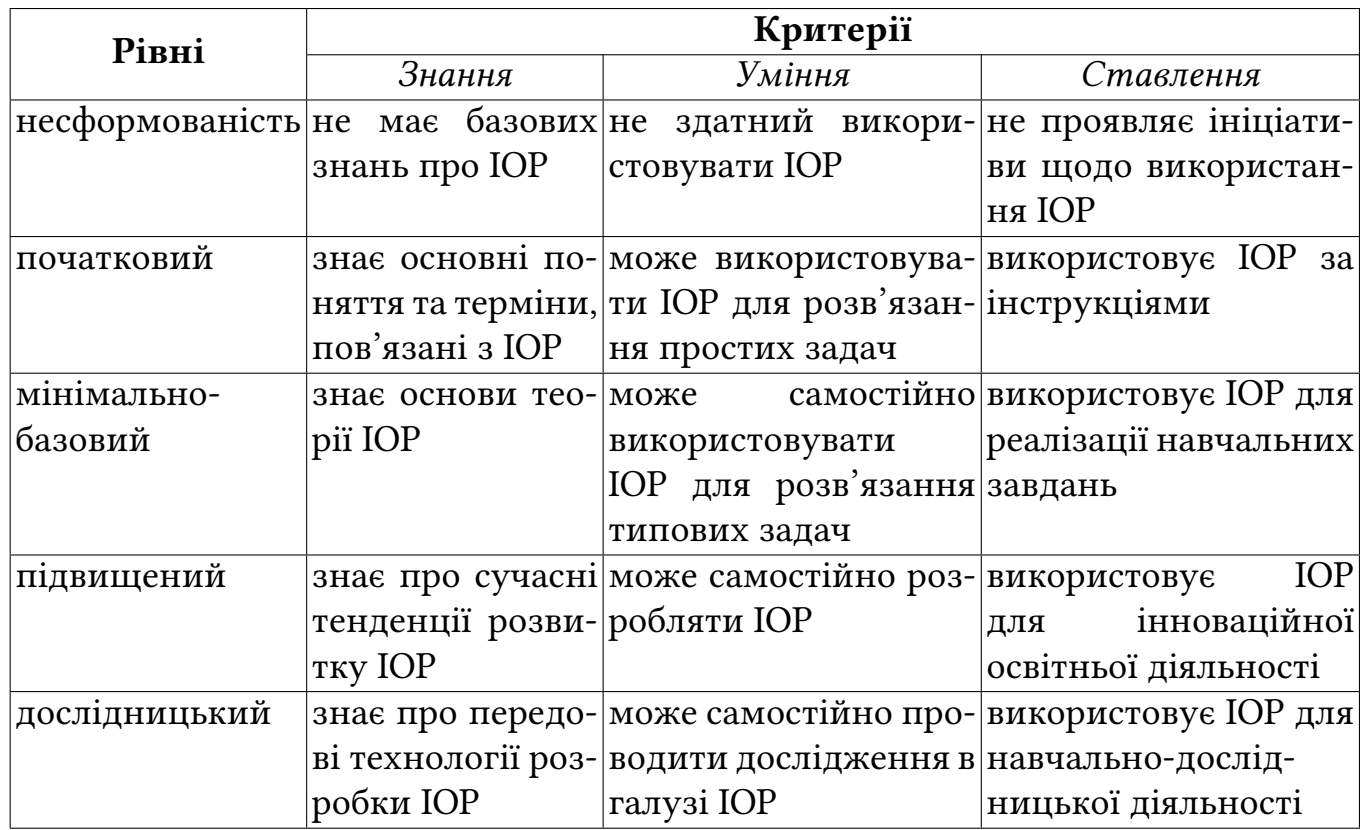

включав в себе редагування, структурування та iнтерпретацiю зiбраних даних.

*1. Чи мали ви досвiд роботи з доповненою реальнiстю до вивчення курсу?*

Для вiдповiдi на поставлене питання були запропонованi такi варiанти:

- Так, сам розробляв додатки.
- Так, використовував навчальнi додатки.
- Так, використовував у повсякденному життi (реклама, розваги тощо).
- Нi, не використовував.

У результатi лише 4 респонденти використовували ранiше доповнену реальнiсть i лише в повсякденному життi, решта 19 до курсу не мали жодного уявлення про неї (рис. [2.43\)](#page-178-0).

*2. Що було найцiкавiше дiзнатися?*

Змiст 100 вiдсоткiв вiдповiдей респондентiв стосувався або процесу розроб-

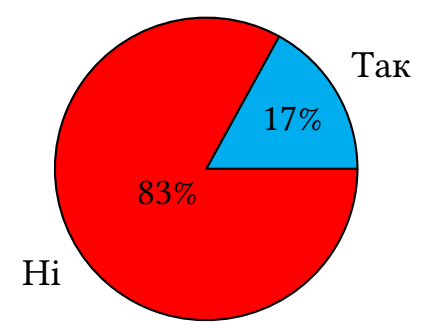

<span id="page-178-0"></span>Рис. 2.43: Вiдповiдi на запитання "Чи мали Ви досвiд роботи з доповненою реальнiстю до вивчення курсу?".

ки, або результату розробки додаткiв, або практичного застосування цих додаткiв. Всi отриманi вiдповiдi: розробка додаткiв; процес оживлення зображень; перетворення 2D зображень у 3D; 3D моделювання; практичне застосування; вiзуалiзацiя. Найбiльш вражаючою вiдповiддю була "Результати перевершують всi очiкування".

#### *3. Чи хотiли б Ви покращити свої знання з доповненої реальностi?*

На це питання 2 респонденти дали негативну вiдповiдь, 1 було важко вiдповiсти, 15 вiдповiли ствердно, а 5 сказали, що вже покращили свої знання. На рис. [2.44](#page-179-0) показано розподiл вiдповiдей у вiдсотках.

*4. Чи використовуєте Ви доповнену реальнiсть у своїй професiйнiй дiяльностi?* Отриманi вiдповiдi (рис. [2.45\)](#page-180-0):

- Вже використовую.
- Збираюся використовувати.
- Думаю, що буду використовувати.
- Нi, не використовую.

Респонденти визначили сфери використання доповненої реальностi, такi як майстер-клас з використання доповненої реальностi для шкiльних вчителiв, при вивченнi програмування зi старшокласниками, при вивченнi математики або фi-

<span id="page-179-0"></span>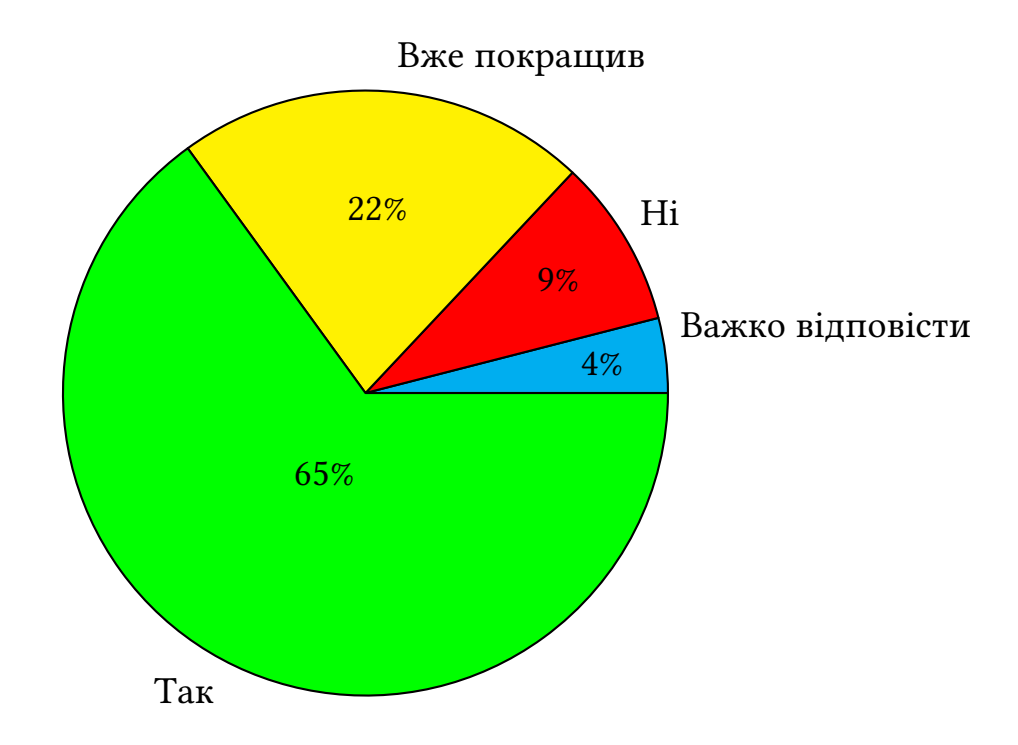

Рис. 2.44: Вiдповiдi на запитання "Чи хотiли б Ви покращити свої знання?". зики в спецiалiзованих класах.

Один респондент одразу пiсля завершення курсу використав набутi знання та умiння пiд час пiдготовки до державного iспиту. Одним iз питань на iспитi було "Демонстрацiя фрагмента нестандартного уроку". Тема уроку була "Створення логотипiв. Бренд-гайд. Брендбук". Студент за допомогою самостiйно розроблених маркерiв у середовищi BlippAR з'єднав логотип пошуку Google (рис. [2.46\)](#page-180-1) з URL-посиланням на форму Google.

Далi учнi мали об'єднатися в групи, обравши один iз запропонованих логотипiв. Групи отримали назви "Iсторики", "Юристи", "Дизайнери" та "Психологи". Коди доступу до маркерiв AR були 1150544, 1150549, 1150567 та 1150546 вiдповiдно (рис. [2.47,](#page-181-0) [2.48\)](#page-181-1).

*5. Що б Ви запропонували змiнити, щоб зробити курс бiльш ефективним?* Вiдповiдi, якi ми отримали:

• зменшити обсяг самостiйної роботи.
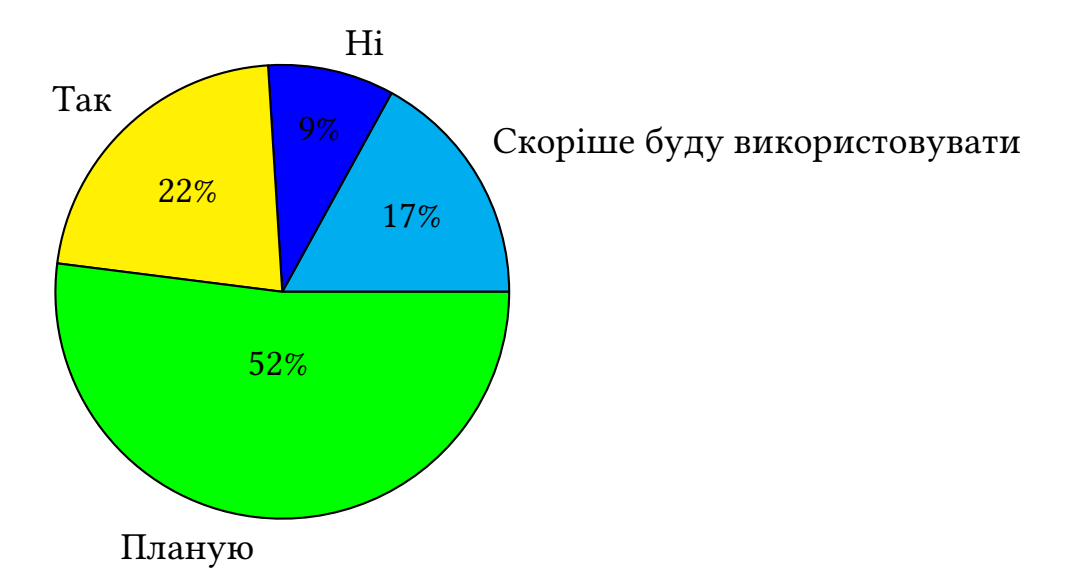

Рис. 2.45: Вiдповiдi на запитання "Чи використовуєте Ви доповнену реальнiсть у своїй професiйнiй дiяльностi?".

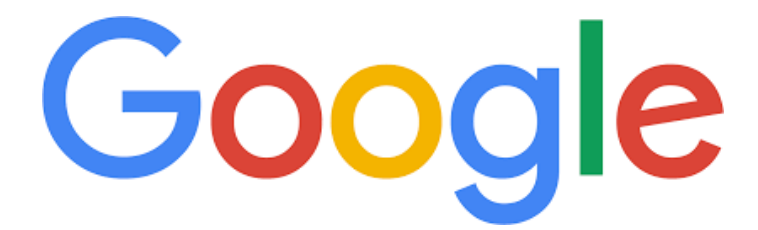

Рис. 2.46: Логотип Google як маркер доповненої реальностi.

- збiльшити обсяг аудиторних годин (лекцiї, лабораторнi, консультацiї).
- продовжити курс на 2 семестри.
- деталiзувати методичнi рекомендацiї.
- збiльшити кiлькiсть практичних завдань, пов'язаних зi STEM-дисциплiнами.

Щоб отримати повне уявлення про враження студентiв вiд курсу, необхiдно точно вiдтворити вiдповiдi деяких студентiв:

*"До курсу я поняття не мав, що таке доповнена реальнiсть. Нам сподобався i процес, i результат. А результат перевершив усi очiкування. Органiзацiя курсу була чудовою. Подання матерiалу на лекцiях було доступним i дозованим, завдання на лабораторних заняттях зрозумiлими i мали практичне значення."*

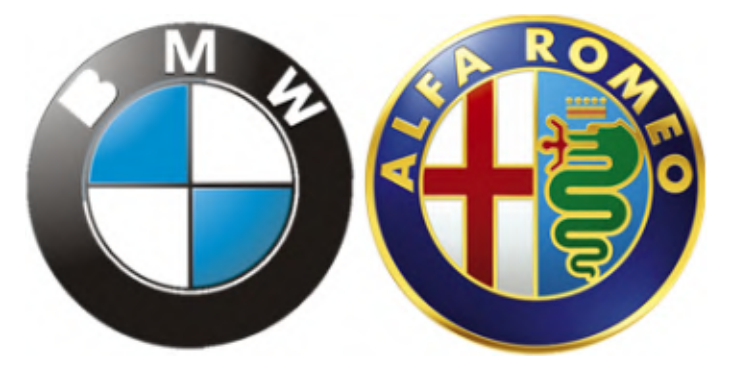

Рис. 2.47: Маркери доповненої реальностi груп "Iсторики" та "Юристи".

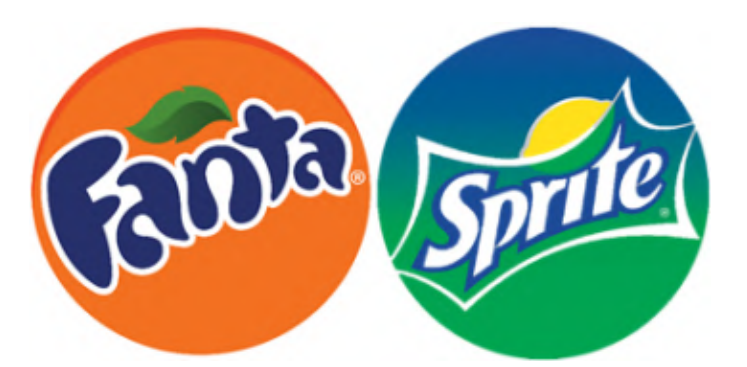

Рис. 2.48: Маркери доповненої реальностi груп "Дизайнери" та "Психологи".

*"Використовую i планую використовувати отриманi знання в майбутньому, адже доповнена реальнiсть не тiльки популярна, але й пiдвищує рiвень розумiння матерiалу, а головне – допомагає зацiкавити студента!"*

Результати експерименту надали можливiсть зробити висновок про ефективнiсть розроблених педагогiчних умов, а вiдгуки студентiв – покращити змiст курсу (додаток [Б\)](#page-233-0). Проте необхiднiсть створення другої версiї курсу була пов'язана не лише з цим: головним рушiєм змiн стала пандемiя COVID-19 (березень 2020 р.), через яку студенти втратили доступ до обладнання в унiверситетi, тому основну увагу було придiлено переходу вiд стацiонарних засобiв доповненої реальностi до мобiльних, доступних студентам у вiддаленому режимi.

Для забезпечення потреб студентiв, що навчались у дистанцiйному режимi, в розмiщеннi створених ними IОР, були налаштованi 2 сервери типу "iгрова площадка". За посиланнями у Internet Archive доступнi їх образи:

- <http://web.archive.org/web/20201230060749/http://playground.ccjournals.eu/> 14 знеособлених студентiв факультету iнформацiйних технологiй Криворiзького нацiонального унiверситету;
- <http://web.archive.org/web/20201230014110/https://playground2.ccjournals.eu/> 19 студентiв груп ПОКТ-18 та ПОЦТ-20м-прх факультету iнформацiйних технологiй Криворiзького нацiонального унiверситету;
- <http://web.archive.org/web/20220120155852/https://playground2.ccjournals.eu/> 68 студентiв груп Iм-16, МIм-16, ФIм-16 фiзико-математичного факультету, ХIм-16 природничого факультету, ТОАм-16 факультету дошкiльної та технологiчної освiти Криворiзького державного педагогiчного унiверситету.

*Третiй етап дослiдно-експериментальної роботи (початок 2022 р. – червень 2023 р.)* був присвяченiй досягненню мети дослiдження – виокремленню та експериментальнiй перевiрцi педагогiчних умов пiдготовки майбутнiх викладачiв STEM-дисциплiн до застосування технологiй доповненої реальностi у професiйнiй дiяльностi.

Набутий на перших двох етапах дослiдно-експериментальної роботи досвiд створення, розвитку та реалiзацiї двох версiй курсу (допандемiйної, що була зорiєнтована на використання стацiонарних пристроїв, та пандемiйної, що була зорiєнтована на використання мобiльних Iнтернет-пристроїв) надав можливiсть провести ретроспективний аналiз суттєвих обставин реалiзацiї освiтнього процесу (матерiальних умов, методiв, форм, реальних ситуацiй тощо), якi об'єктивно склалися та були спецiально створенi для досягнення мети навчання – педагогiчних умов (липень-серпень 2022 р.).

Виокремлення педагогiчних умов надало можливiсть внести акцентованi

змiни до змiсту та засобiв навчання курсу "Iнновацiйнiй цифровi технологiї в освiтi" (третя версiя курсу, реалiзована протягом 2022-2023 навчального року). Найбiльш суттєвi змiни, пов'язанi iз переходом до ситуативного навчання в умовах воєнного стану, були у пiдвищеннi рiвня автономiї студентiв у частинi розмiщення створених ними IОР на хмарному сервiсi GitHub замiсть унiверситетського серверу. Останнє виявилось новою суттєвою обставиною, що надала можливiсть запобiгти перервам у освiтньому процесi через недоступнiсть серверiв унiверситету, пов'язаних iз атаками на енергетичну iнфраструктуру країни.

Головне обмеження дослiдження полягає у тому, що експериментальна робота на другому та третьому етапах через пандемiю COVID-19 та вiйну в Українi виконувалась у суттєво вiдмiнних умовах, тому новi результати (зокрема, результати навчання за курсом) не є порiвнюваними з отриманими на першому етапi:

- 1) умови проведення експерименту суттєво змiнились запровадження спочатку екстренного дистанцiйного навчання, а надалi масове перемiщення студентiв iз небезпечних областей та зони воєнних дiй унеможливили продовження експерименту за тiєю ж методикою;
- 2) учасники експерименту опинилися в екстремальних умовах вiйни, що могло вплинути на результати дослiдження, через що неможливо було забезпечити однаковi умови для експериментальних i контрольних груп;
- 3) прiоритети в освiтi змiстилися в бiк виживання та адаптацiї до нових умов, а доступ до технологiй та обладнання для доповненої реальностi, наявних в унiверситетi, був суттєво ускладнений або неможливий.

## **Висновки до 2 роздiлу**

У ходi розв'язання третього та четвертого завдань дослiдження, пов'язаних iз реалiзацiєю розроблених педагогiчних умов пiдготовки майбутнiх викладачiв STEM-дисциплiн до застосування технологiй доповненої реальностi у професiйнiй дiяльностi, були отриманi наступнi результати та висновки:

- 1. Визначено, що перша педагогiчна умова (забезпечення доступностi мобiльних апаратних засобiв доповненої реальностi та iмерсивних цифрових освiтнiх ресурсiв майбутнiм викладачам STEM-дисциплiн) реалiзується в повному обсязi лише щодо мобiльних апаратних засобiв для доповненої реальностi. Недостатнiй рiвень доступностi iмерсивних цифрових освiтнiх ресурсiв для майбутнiх викладачiв STEM-дисциплiн зумовлює необхiднiсть їх залучення до розробки таких ресурсiв, що є стимулом для їх професiйного розвитку.
- 2. Для реалiзацiї другої педагогiчної умови (уведення до змiсту пiдготовки питань, пов'язаних iз використанням доповненої реальностi у навчаннi STEMдисциплiн) було розроблено окремi елементи методики навчання майбутнiх викладачiв STEM-дисциплiн створення iмерсивних освiтнiх ресурсiв: цiльовий (навчитися створювати програми iз доповненою реальнiстю, орiєнтованi на традицiйнi та мобiльнi веб-браузери) та змiстовий компоненти. Останнiй реалiзовано як навчальний посiбник та електронний навчальний курс для майбутнiх викладачiв STEM-дисциплiн iз проєктування цифрових освiтнiх ресурсiв iз доповненою реальнiстю (режим доступу: [https:](https://moodle.kdpu.edu.ua/course/view.php?id=753) [//moodle.kdpu.edu.ua/course/view.php?id=753\)](https://moodle.kdpu.edu.ua/course/view.php?id=753).
- 3. Реалiзацiя третьої педагогiчної умови (застосування дослiдницького пiдходу та iнтерактивних технологiй у процесi пiдготовки майбутнiх виклада-

чiв STEM-дисциплiн) виконувалась за двома напрямами: створення STEMпроєктiв iз доповненою реальнiстю у межах конкурсних, курсових та квалiфiкацiйних робiт (розробка вiртуальних лабораторiй для навчання STEMдисциплiн) i створення системи завдань, що спонукають студентiв до пошукової та творчої активностi й iлюструють ефективне використання iнтерактивних технологiй:

- використання вiртуальної реальностi для моделювання експериментiв, потенцiйно небезпечних або неможливих на поточному етапi розвитку технологiй, є доцiльним та ефективним;
- використання доповненої реальностi для вiзуалiзацiї складних наукових концепцiй, таких як молекулярна бiологiя або квантова фiзика, допомагає студентам краще їх зрозумiти;
- використання вiртуальних онлайн-лабораторiй для проведення експериментальних дослiджень та збору даних надає студентам можливiсть проводити дослiдження без необхiдностi доступу до лабораторного обладнання;
- використання геймiфiкацiї у навчальних проєктах iз доповненою реальнiстю може зробити навчання складних тем STEM-дисциплiн бiльш захоплюючим та iнтерактивним.

Останнє проiлюстровано уведенням застосувань штучного iнтелекту та машинного навчання – розв'язанням задачi розпiзнавання образiв.

4. Визначено, що реалiзацiя четвертої педагогiчної умови (набуття практичного досвiду застосування технологiй доповненої реальностi у навчаннi STEMдисциплiн) можлива за трьома основними напрямами. За першого (використання готових програмних засобiв) та другого (використання програмоболонок для зв'язування маркерiв iз розробленими користувачем моделями) напрямiв не вимагаються навички програмування, проте при цьому суттєво обмежується функцiональнiсть засобiв iз одночасним прив'язуванням до окремих фiрмових рiшень, що можуть стати недоступними для освiтнiх застосувань через комерцiалiзацiю або виведення з експлуатацiї. За третього (розробка iмерсивних освiтнiх ресурсiв – програмних засобiв вiртуальної та доповненої реальностi навчального призначення) вимагається попереднє опанування засобiв обраної платформи, проте при цьому суттєво пiдвищується функцiональнiсть та адаптивнiсть розроблених засобiв.

5. У процесi експериментальної роботи iз розробки, упровадження та вдосконалення елементiв методики навчання майбутнiх викладачiв STEM-дисциплiн створення iмерсивних освiтнiх ресурсiв, що тривала з 2019 по 2023 рр., було створено три версiї навчального курсу: перша (допандемiйна, 2019– 2020) була спрямована насамперед на аудиторну роботу студентiв зi стацiонарним обладнанням, друга та третя (пандемiйна та воєнна, 2021–2023) – на використання мобiльних Iнтернет-пристроїв. Цiлеспрямований педагогiчний експеримент, що проводився у допандемiйний перiод (перша версiя курсу), показав позитивну динамiку у змiнi рiвнiв готовностi та здатностi майбутнiх викладачiв STEM-дисциплiн розробляти та використовувати iмерсивнi освiтнi ресурси, а вiдтермiноване iнтерв'ю iз учасниками експерименту, якi стали викладачами STEM-дисциплiн, – те, що 74% респондентiв вже використовують або планують використовувати доповнену реальнiсть у своїй професiйнiй дiяльностi.

Основнi результати другого роздiлу представлено у публiкацiях [\[93](#page-9-0)[–96,](#page-8-0) [138,](#page-7-0) [140,](#page-9-1) [144,](#page-8-1) [145,](#page-8-2) [164,](#page-7-1) [193,](#page-9-2) [197\]](#page-10-0).

## **ВИСНОВКИ**

У ходi розв'язання наукової проблеми пiдготовки майбутнiх викладачiв STEM-дисциплiн до застосування технологiй доповненої реальностi у професiйнiй дiяльностi були отриманi наступнi *результати та висновки*:

- 1. Бiблiометричний аналiз джерел в галузi STEM та пiдготовки викладачiв дозволив iдентифiкувати 21 ключове поняття, якi були систематизованi у чотири кластери: "STEM-освiта та пiдготовка кадрiв", "Професiйна пiдготовка вчителiв та початкова освiта", "Опитування щодо STEM-освiти" та "Електронне навчання та обчислювальне мислення у пiдготовцi майбутнiх викладачiв STEM-дисциплiн". Систематичний аналiз надав можливiсть зробити такi висновки:
	- (а) STEM-освiта позитивно впливає на досягнення у природничих науках i математицi, але iснує дефiцит фахiвцiв у цих галузях;
	- (б) зниження iнтересу до STEM-дисциплiн є глобальною проблемою, яку можна вирiшити за допомогою привабливих та доступних освiтнiх програм;
	- (в) нерiвнiсть у сферi STEM є глобальною проблемою, яку можна вирiшити через створення STEM-лабораторiй та пiдготовку вчителiв з урахуванням гендерних аспектiв;
	- (г) обчислювальне мислення є важливою складовою STEM-освiти i може бути впроваджене через семiнари для вчителiв, онлайн-курси та методичну пiдтримку.
	- (д) професiйна пiдготовка та соцiальний статус учителiв є стратегiчно важливими для STEM-освiти;

(е) зацiкавлення у STEM-дисциплiнах може бути пiдвищено за допомо-

гою IКТ, зокрема вiртуальної реальностi, робототехнiки та AR/MR. Отриманi результати надають можливiсть запропонувати наступнi рекомендацiї iз полiпшення STEM-освiти: а) iнтегрувати STEM-пiдхiд у програми пiдготовки вчителiв; б) розвивати проєктне мислення, цифровi та STEMнавички у вчителiв та учнiв; в) запроваджувати мiждисциплiнарнi STEMпроєкти; г) використовувати активнi та практико орiєнтованi методи навчання; д) збiльшувати доступнiсть STEM-освiти для всiх учнiв; е) створювати STEM-лабораторiї у закладах загальної середньої освiти; ж) пiдвищувати соцiальний статус викладачiв STEM-дисциплiн; з) запроваджувати засоби IКТ у навчання STEM-дисциплiн.

- 2. Педагогiчнi умови включають матерiальнi, методичнi, органiзацiйнi та iншi фактори, що забезпечують ефективнiсть пiдготовки майбутнiх викладачiв STEM-дисциплiн до використання AR у своїй професiйнiй дiяльностi. Опитування 94 респондентiв, переважно викладачiв STEM-дисциплiн, що використовують AR, виявило наступнi педагогiчнi умови:
	- (а) забезпечення доступностi мобiльних апаратних засобiв доповненої реальностi та iмерсивних цифрових освiтнiх ресурсiв майбутнiм викладачам STEM-дисциплiн;
	- (б) уведення до змiсту пiдготовки питань, пов'язаних iз використанням доповненої реальностi у навчаннi STEM-дисциплiн;
	- (в) застосування дослiдницького пiдходу та iнтерактивних технологiй у процесi пiдготовки майбутнiх викладачiв STEM-дисциплiн;
	- (г) набуття практичного досвiду застосування технологiй доповненої реальностi у навчаннi STEM-дисциплiн.
- 3. Було встановлено, що доступнiсть мобiльних пристроїв для доповненої реальностi та iмерсивних цифрових освiтнiх ресурсiв для майбутнiх викладачiв STEM-дисциплiн (перша педагогiчна умова) забезпечується лише частково. Через обмежену кiлькiсть iмерсивних цифрових освiтнiх ресурсiв майбутнi викладачi STEM-дисциплiн повиннi брати участь у їх розробцi, що сприяє їх професiйному розвитку.
- 4. Для впровадження питань, пов'язаних iз застосуванням доповненої реальностi у навчаннi STEM-дисциплiн (друга педагогiчна умова), було розроблено окремi елементи методики навчання майбутнiх викладачiв STEMдисциплiн створення iмерсивних освiтнiх ресурсiв: цiльовий (створювати програми iз доповненою реальнiстю для традицiйних та мобiльних веб-браузерiв) та змiстовий (навчальний посiбник та електронний навчальний курс для майбутнiх викладачiв STEM-дисциплiн iз проектування цифрових освiтнiх ресурсiв iз доповненою реальнiстю) компоненти.
- 5. Застосування дослiдницького пiдходу та iнтерактивних технологiй у процесi пiдготовки майбутнiх викладачiв STEM-дисциплiн (третя педагогiчна умова) передбачало два напрями: створення STEM-проєктiв iз доповненою реальнiстю у рамках навчальних та наукових робiт (вiртуальних лабораторiй для навчання STEM-дисциплiн) та створення системи завдань, що сприяють пошуковiй та творчiй активностi студентiв й демонструють ефективне використання iнтерактивних технологiй:
	- (а) моделювання потенцiйно небезпечних або неможливих експериментiв за допомогою вiртуальної реальностi є доцiльним та ефективним;
	- (б) вiзуалiзацiя складних наукових концепцiй, таких як молекулярна бiологiя або квантова фiзика, за допомогою доповненої реальностi допо-

магає студентам краще їх засвоїти;

- (в) використання вiртуальних онлайн-лабораторiй для проведення експериментальних дослiджень та збору даних надає студентам можливiсть проводити дослiдження без доступу до лабораторного обладнання;
- (г) геймiфiкацiя навчальних проєктiв iз доповненою реальнiстю робить навчання складних тем STEM-дисциплiн бiльш захоплюючим та iнтерактивним.

Останнє iлюструється застосуванням штучного iнтелекту та машинного навчання – розв'язанням задачi розпiзнавання образiв.

- 6. Було визначено, що набуття практичного досвiду застосування технологiй доповненої реальностi у навчаннi STEM-дисциплiн (четверта педагогiчна умова) можливе за трьома напрямами. Перший (використання готових програмних засобiв) та другий (використання програм-оболонок для зв'язування маркерiв iз моделями) не потребують навичок програмування, але обмежують функцiональнiсть засобiв i залежать вiд фiрмових рiшень. Третiй (розробка iмерсивних освiтнiх ресурсiв – програмних засобiв вiртуальної та доповненої реальностi) потребує опанування платформи, але пiдвищує функцiональнiсть та адаптивнiсть засобiв.
- 7. У процесi експериментальної роботи iз розробки, упровадження та вдосконалення елементiв методики навчання майбутнiх викладачiв STEM-дисциплiн створення iмерсивних освiтнiх ресурсiв, що тривала з 2019 по 2023 рр., було створено три версiї навчального курсу: перша (допандемiйна, 2019– 2020) була спрямована на аудиторну роботу студентiв зi стацiонарним обладнанням, друга та третя (пандемiйна та воєнна, 2020–2023) – на використання мобiльних Iнтернет-пристроїв. Цiлеспрямований педагогiчний експери-

мент, що проводився у допандемiйний перiод (перша версiя курсу), виявив позитивну динамiку у пiдготовцi майбутнiх викладачiв STEM-дисциплiн до використання iмерсивних освiтнiх ресурсiв, а вiдтермiноване iнтерв'ю iз учасниками експерименту, якi стали викладачами STEM-дисциплiн, – те, що 74% респондентiв вже використовують або планують використовувати доповнену реальнiсть у своїй професiйнiй дiяльностi.

Проведене дослiдження мало наступнi *обмеження*:

- 1. Дослiдження проводилося в Українi, тому його результати можуть не бути узагальненими на всi iншi країни: так, неповнота реалiзацiї першої педагогiчної умови пов'язана iз недостатнiстю саме україномовних iмерсивних освiтнiх ресурсiв. Водночас друга, третя та четверта педагогiчнi умови, як пiдтверджує виконаний систематичний огляд, є характерними для свiтового дискурсу.
- 2. Дослiдження було обмежене наявнiстю обладнання та ресурсiв: так, перша версiя курсу була апробована на застарiлому комп'ютерному обладнаннi в умовах обмеження кiлькостi одночасно застосовуваних веб-камер, у той час як друга та третя версiї курсу використовували найрiзноманiтнiше обладнання, доступне студентам.
- 3. Дослiдження проводилося як експериментально-теоретичне: педагогiчнi умови було виокремлено та перевiрено за результатами упровадження першої версiї курсу, а їх теоретичне обґрунтування та спiввiднесення зi свiтовим дискурсом було виконано у процесi розробки та реалiзацiї наступних версiй курсу.
- 4. У дослiдженнi зосереджено увагу на розробцi педагогiчних умов, тодi як методичнi аспекти використання доповненої реальностi у навчаннi STEM-

дисциплiн потребують додаткового вивчення: так, розроблено лише два компоненти методики навчання майбутнiх викладачiв STEM-дисциплiн створення iмерсивних освiтнiх ресурсiв – цiльовий та змiстовий, у той час як технологiчний компонент є лише окресленим.

- 5. Дослiдження проводилося в умовах пандемiї та вiйни, що призвело до певних обмежень у реалiзацiї педагогiчних умов: так, їх реалiзацiя виконувалась в усiх версiях курсу, проте опитування та iнтерв'ювання, спрямованi на визначення їх ефективностi, проводились лише на першiй версiї курсу, що пов'язано iз суттєвою змiною умов навчання – переходом вiд аудиторного до екстреного дистанцiйного навчання пiд час пандемiї COVID-19 та до ситуативного навчання в умовах блекаутiв, спричинених вiйськовою агресiєю Росiйської Федерацiї.
- 6. Дослiдження не було спрямоване на вивчення ефективностi використання доповненої реальностi у навчаннi STEM-дисциплiн у тривалiй перспективi: це пов'язано iз вибором швидкозмiнних веб-технологiй, частина з яких у процесi дослiдження виникла (MindAR), частина – щезла (awe.js), а частина – постiйно еволюцiонувала.

Виходячи з отриманих результатiв дослiдження та у намаганнi подолати обмеження, пропонуємо наступнi *напрями подальших дослiджень*:

- 1. Дослiдження можливостi використання доповненої реальностi для створення iнтерактивних навчальних середовищ для STEM-дисциплiн.
- 2. Порiвняльне дослiдження ефективностi використання рiзних педагогiчних умов пiдготовки майбутнiх викладачiв STEM-дисциплiн до застосування технологiй доповненої реальностi, спрямоване на обґрунтований вибiр навчальних стратегiй.
- 3. Дослiдження ефективностi використання доповненої реальностi у навчаннi STEM-дисциплiн у рiзних вiкових групах, зокрема, учнiв початкової школи, гiмназiї, лiцею та вищої школи.
- 4. Дослiдження впливу використання доповненої реальностi на мотивацiю та успiшнiсть навчання STEM-дисциплiн надасть можливiсть подолати обмеження, пов'язане iз недостатнiм рiвнем зворотного зв'язку у процесi реалiзацiї другої та третьої версiї курсу шляхом проведення опитування студентiв, якi навчалися за допомогою доповненої реальностi, спрямованого на вивчення їх ставлення до доповненої реальностi, мотивацiї до навчання STEM-дисциплiн та їх навчальних досягнень.

## **СПИСОК ВИКОРИСТАНИХ ДЖЕРЕЛ**

- [1] Acar, D., Tertemiz, N. and Taşdemir, A., 2018. The effects of STEM training on the academic achievement of 4th graders in science and mathematics and their views on STEM training teachers. *International Electronic Journal of Elementary Education*, 10(4), pp.505–513. URL [https://doi.org/10.26822/iejee.2018438141.](https://doi.org/10.26822/iejee.2018438141)
- [2] Aguirre, J. and Porta, L., 2021. A teacher training policy in Argentina. Biographical narratives, pedagogical powers and sensitive experiences in higher institutes of teacher training [Una política de formación del profesorado en Argentina. Potencias pedagógicas y narrativas sensibles en institutos superiores de formación docente]. *Revista Interuniversitaria de Formacion del Profesorado*, 35(1), pp.69–88. URL [https://doi.org/10.47553/RIFOP.V96I35.1.80348.](https://doi.org/10.47553/RIFOP.V96I35.1.80348)
- [3] Alegre, F., Moreno, J., Dawson, T., Tanjong, E.E. and Kirshner, D.H., 2020. Computational Thinking for STEM Teacher Leadership Training at Louisiana State University. In: C. Gardner-McCune, N. Washington, E. Dillon, G. Washington and J. Payton, eds. *2020 Research on Equity and Sustained Participation in Engineering, Computing, and Technology, RESPECT 2020 - Proceedings*. Institute of Electrical and Electronics Engineers Inc., p.9272455. URL [https://doi.org/10.1109/](https://doi.org/10.1109/RESPECT49803.2020.9272455) [RESPECT49803.2020.9272455.](https://doi.org/10.1109/RESPECT49803.2020.9272455)
- [4] Alexopoulos, A., Pavlidou, M. and Cherouvis, S., 2019. 'Playing with Protons': A training course for primary school teachers at CERN. *Physics Education*, 54(1), p.015013. URL [https://doi.org/10.1088/1361-6552/aae7a4.](https://doi.org/10.1088/1361-6552/aae7a4)
- [5] Alsop, T., 2022. Global mobile augmented reality (AR) user devices 2024 | Statista. URL [https://www.statista.com/statistics/1098630/](https://www.statista.com/statistics/1098630/global-mobile-augmented-reality-ar-users/) [global-mobile-augmented-reality-ar-users/.](https://www.statista.com/statistics/1098630/global-mobile-augmented-reality-ar-users/)
- [6] Araújo, N., Hissa, D. and Moraes, I., 2015. Formação de professores-autores de material didático em EaD. *Revista Iberoamericana de Educación*, 69(1), pp.167–182. URL [https://doi.org/10.35362/rie691161.](https://doi.org/10.35362/rie691161)
- [7] Arcand, K.K., 2020. *Putting the stars within reach: NASA 3D data-based models in 3D print and virtual reality applications, and their potential effects on improving spatial reasoning skills and STEM interest in underrepresented groups of young female learners*. Ph.D. thesis. University of Otago, Dunedin, New Zealand. URL [https://hdl.handle.net/10523/10250.](https://hdl.handle.net/10523/10250)
- [8] Arif, W., Suhandi, A., Kaniawati, I. and Setiawan, A., 2017. Development Scaffolding for Construction of Evaluation Instrument Training Program on the Cognitive Domain for Senior High School Physics Teachers and the Same Level. *Journal of Physics: Conference Series*, 812(1), p.012053. URL [https://doi.org/10.1088/](https://doi.org/10.1088/1742-6596/812/1/012053) [1742-6596/812/1/012053.](https://doi.org/10.1088/1742-6596/812/1/012053)
- [9] Aydin Gunbatar, S., Oztay, E. and Ekiz Kiran, B., 2022. Supporting pre-service teachers' integration of engineering into STEM lessons throughout engineeringinfused training. *Research in Science and Technological Education*. URL [https://doi.](https://doi.org/10.1080/02635143.2022.2121691) [org/10.1080/02635143.2022.2121691.](https://doi.org/10.1080/02635143.2022.2121691)
- [10] Banks-Hunt, J.M., Adams, S., Ganter, S. and Bohorquez, J.C., 2016. K-12 STEM Education: Bringing the engineering maker space, student-centered learning, curriculum, and teacher training to middle schools. *Proceedings - Frontiers in Education Conference, FIE*. Institute of Electrical and Electronics Engineers Inc., vol. 2016-November, p.7757531. URL [https://doi.org/10.1109/FIE.2016.7757531.](https://doi.org/10.1109/FIE.2016.7757531)
- [11] Barakhsanova, E.A., Vlasova, E.Z., Varlamova, V.A., Nikitina, E.V., Prokopyev, M.S. and Myreeva, A.N., 2018. Vocational training of school teachers in Yakutia's universities through the principle of regionalization (case study of the methodology

of teaching natural science to prospective teachers). *Espacios*, 39(20), p.35. URL [https://www.revistaespacios.com/a18v39n20/a18v39n20p35.pdf.](https://www.revistaespacios.com/a18v39n20/a18v39n20p35.pdf)

- [12] Barana, A., Fissore, C., Marchisio, M. and Pulvirenti, M., 2020. Teacher training for the development of computational thinking and problem posing & solving skills with technologies. In: I. Roceanu, ed. *eLearning and Software for Education Conference*. National Defence University - Carol I Printing House, pp.136–144. URL [https://doi.org/10.12753/2066-026X-20-103.](https://doi.org/10.12753/2066-026X-20-103)
- [13] Baratta, A., 2017. Accent and Linguistic Prejudice within British Teacher Training. *Journal of Language, Identity and Education*, 16(6), pp.416–423. URL [https://doi.](https://doi.org/10.1080/15348458.2017.1359608) [org/10.1080/15348458.2017.1359608.](https://doi.org/10.1080/15348458.2017.1359608)
- [14] Bevz, V. and Dmytriienko, O., 2020. Students' perceptions of the history of science and technology course at teacher training university. *Advanced education*, 7(15), pp.74–80. URL [https://doi.org/10.20535/2410-8286.160202.](https://doi.org/10.20535/2410-8286.160202)
- [15] Boice, K.L., Jackson, J.R., Alemdar, M., Rao, A.E., Grossman, S. and Usselman, M., 2021. Supporting teachers on their STEAM journey: A collaborative STEAM teacher training program. *Education Sciences*, 11(3), pp.1–20. URL [https://doi.org/](https://doi.org/10.3390/educsci11030105) [10.3390/educsci11030105.](https://doi.org/10.3390/educsci11030105)
- [16] Campelo, T.d.S. and Cruz, G.B. da, 2019. "Deprivatization of Practice" como estratégica de formação inicial docente no PIBID Pedagogia. Revista Ibero-*Americana de Estudos em Educa¸cao˜* , 14(1), p.169–187. URL [https://doi.org/10.21723/](https://doi.org/10.21723/riaee.v14i1.11045) [riaee.v14i1.11045.](https://doi.org/10.21723/riaee.v14i1.11045)
- [17] Carmona-Mesa, J.A., Cardona Zapata, M.E. and Castrillón-Yepes, A., 2020. Estudio de fenómenos físicos en la formación inicial de profesores de Matemáticas. Una experiencia con enfoque STEM. *Uni-Pluriversidad*, 20(1), p.18–38. URL [https://doi.](https://doi.org/10.17533/udea.unipluri.20.1.02) [org/10.17533/udea.unipluri.20.1.02.](https://doi.org/10.17533/udea.unipluri.20.1.02)
- [18] Castro, E., Cecchi, F., Salvini, P., Valente, M., Buselli, E., Menichetti, L., Calvani, A. and Dario, P., 2018. Design and Impact of a Teacher Training Course, and Attitude Change Concerning Educational Robotics. *International Journal of Social Robotics*, 10(5), pp.669–685. URL [https://doi.org/10.1007/s12369-018-0475-6.](https://doi.org/10.1007/s12369-018-0475-6)
- [19] Castro-Rodríguez, E. and Montoro, A.B., 2021. STEM education and primary teacher training in Spain [Educación STEM y formación del profesorado de primaria en España]. Revista de Educacion, 2021(393), pp.353–378. URL [https:](https://doi.org/10.4438/1988-592X-RE-2021-393-497) [//doi.org/10.4438/1988-592X-RE-2021-393-497.](https://doi.org/10.4438/1988-592X-RE-2021-393-497)
- [20] Chaipidech, P., Kajonmanee, T., Chaipah, K., Panjaburee, P. and Srisawasdi, N., 2021. Implementation of an Andragogical Teacher Professional Development Training Program for Boosting TPACK in STEM Education: The Essential Role of a Personalized Learning System. *Educational Technology & Society*, 24(4), pp.220–239. URL [https://drive.google.com/file/](https://drive.google.com/file/d/1VhpUhKXguRUOUGqB59Sl9nF6ExPvelhV/view?usp=sharing) [d/1VhpUhKXguRUOUGqB59Sl9nF6ExPvelhV/view?usp=sharing.](https://drive.google.com/file/d/1VhpUhKXguRUOUGqB59Sl9nF6ExPvelhV/view?usp=sharing)
- [21] Chandler, J.R. and Dean Fontenot, A., 2004. TTU College of Engineering Pre-College Engineering Academy© Estacado High School Pilot Program. *ASEE Annual Conference Proceedings*. Nashville, Tennessee, pp.8.1210.1 – 8.1210.7. URL [https://doi.org/10.18260/1-2--12026.](https://doi.org/10.18260/1-2--12026)
- [22] Chirico, A., Serafini, F., Pizzolante, M., Malvezzi, R., Gianotti, E., Micucci, C., Manduca, E., Carvelli, C., Vago, F., Renda, M., Cascio, E. and Gaggioli, A., 2022. Inspiring awe in high school teachers: Design and preliminary test of a virtual training on AltspaceVR. *Annual Review of CyberTherapy and Telemedicine*, 20, pp.31–35. URL [https://k00.fr/k81iwg9j.](https://k00.fr/k81iwg9j)
- [23] Crowder, M.E. and Monfared, M.M., 2020. Integrating Scholarly Teacher Training with Discipline-Specific Research Training in STEM. *New Directions for Teaching*

*and Learning*, 2020(163), pp.117–124. URL [https://doi.org/10.1002/tl.20415.](https://doi.org/10.1002/tl.20415)

- [24] Cullimore, S. and Simmons, J., 2010. The emerging dilemmas and challenges for mentors and mentees in the new context for training in-service teachers for the Learning and Skills sector. *Research in Post-Compulsory Education*, 15(2), pp.223– 239. URL [https://doi.org/10.1080/13596741003790799.](https://doi.org/10.1080/13596741003790799)
- [25] Cutanda-López, M.T. and Alfageme-González, M.B., 2022. Teacher Training to Take Care of Students at Risk of Exclusion. *Social Sciences*, 11(12), p.544. URL [https://doi.org/10.3390/socsci11120544.](https://doi.org/10.3390/socsci11120544)
- [26] De Villiers, R., 2021. The Force Field Model applied to a Music Education teacher training framework in a South African context. *British Journal of Music Education*, 38(3), p.219–233. URL [https://doi.org/10.1017/S0265051721000164.](https://doi.org/10.1017/S0265051721000164)
- [27] Demir, B.K., 2021. The opinions of mathematics teacher candidates who have received a STEM training on STEM and the activities they designed in the class. *Athens Journal of Education*, 8(4), pp.401–416. URL [https://doi.org/10.30958/aje.](https://doi.org/10.30958/aje.8-4-4) [8-4-4.](https://doi.org/10.30958/aje.8-4-4)
- [28] Di Fuccio, R., Ferrara, F. and Di Ferdinando, A., 2019. The DoCENT role play game: a tool for the training of the digital creativity for teachers. In: O. Miglino and M. Ponticorvo, eds. *Proceedings of the First Symposium on Psychology-Based Technologies co-located with XXXII National Congress of Italian Association of Psychology - Development and Education section (AIP 2019), Naples, Italy, 25- 26 September, 2019*. CEUR-WS.org, *CEUR Workshop Proceedings*, vol. 2524. URL [https://ceur-ws.org/Vol-2524/paper4.pdf.](https://ceur-ws.org/Vol-2524/paper4.pdf)
- [29] Dibarbora, C., 2021. Computational models and experimental validation at the physics teacher training college using Scilab and Arduino. *Journal of Physics: Conference Series*, 1882(1), p.012139. URL [https://doi.org/10.1088/1742-6596/1882/](https://doi.org/10.1088/1742-6596/1882/1/012139)

[1/012139.](https://doi.org/10.1088/1742-6596/1882/1/012139)

- [30] Dinh, D.H. and Nguyen, Q.L., 2020. The involvement of gender in STEM training for teachers. *European Journal of Educational Research*, 9(1), pp.363–373. URL [https://doi.org/10.12973/eu-jer.9.1.363.](https://doi.org/10.12973/eu-jer.9.1.363)
- [31] Dirksen, J., 2018. *Learn Three.js: Programming 3D animations and visualizations for the web with HTML5 and WebGL*. 3rd ed. Packt Publishing.
- [32] Dlamini, R.N. and Howard, G.R., 2023. Teacher Training Management Guidelines for Improving Green IT Teaching Intention and Behavior. In: K. Arai, ed. *Proceedings of the Future Technologies Conference (FTC) 2022*. Cham: Springer International Publishing, vol. 3, pp.742–751. URL [https://doi.org/10.1007/978-3-031-18344-7\\_53.](https://doi.org/10.1007/978-3-031-18344-7_53)
- [33] Domenici, V., 2022. STEAM Project-Based Learning Activities at the Science Museum as an Effective Training for Future Chemistry Teachers. *Education Sciences*, 12(1), p.30. URL [https://doi.org/10.3390/educsci12010030.](https://doi.org/10.3390/educsci12010030)
- [34] Doty, C., 2021. *Optimizing Mixed Reality Simulation To Support STEM Graduate Teaching Assistants In Developing Student-Centered Pedagogical Skills*. Ph.D. thesis. University of Central Florida, Orlando, Florida. URL [https://stars.library.ucf.edu/](https://stars.library.ucf.edu/etd2020/855) [etd2020/855.](https://stars.library.ucf.edu/etd2020/855)
- [35] Dudysheva, E. and Solnyshkova, O., 2022. The Potential of Universities as Resource Centers in the Agile Teacher Training for Organizing STEM Projects for School Students. *AIP Conference Proceedings*, 2647, p.030027. URL [https:](https://doi.org/10.1063/5.0104080) [//doi.org/10.1063/5.0104080.](https://doi.org/10.1063/5.0104080)
- [36] Eck, N.J. van and Waltman, L., 2018. VOSviewer Manual. URL [https://www.](https://www.vosviewer.com/documentation/Manual_VOSviewer_1.6.8.pdf) [vosviewer.com/documentation/Manual\\_VOSviewer\\_1.6.8.pdf.](https://www.vosviewer.com/documentation/Manual_VOSviewer_1.6.8.pdf)
- [37] Elisa, E., Farhan, A., Herliana, F., Wahyuni, A. and Susanna, S., 2021. High school Physics teachers' perceptions of the learning revolution era 4.0 at training acti-

vities in Bener Meriah Regency. *Journal of Physics: Conference Series*, 1882(1), p.012030. URL [https://doi.org/10.1088/1742-6596/1882/1/012030.](https://doi.org/10.1088/1742-6596/1882/1/012030)

- [38] Elías, M., Pérez, J., Cassot, M.D.R., Carrasco, E.A., Tomljenovic, M. and Zúñiga, E.A., 2022. Development of digital and science, technology, engineering, and mathematics skills in chemistry teacher training. *Frontiers in Education*, 7, p.932609. URL [https://doi.org/10.3389/feduc.2022.932609.](https://doi.org/10.3389/feduc.2022.932609)
- [39] European Commission, 2020. Digital Education Action Plan 2021-2027: Resetting education and training for the digital age. SWD(2020) 209 final. URL [https://](https://eur-lex.europa.eu/legal-content/EN/TXT/?uri=CELEX%3A52020DC0624) [eur-lex.europa.eu/legal-content/EN/TXT/?uri=CELEX%3A52020DC0624.](https://eur-lex.europa.eu/legal-content/EN/TXT/?uri=CELEX%3A52020DC0624)
- [40] European Commission, 2020. Digital Education Action Plan 2021-2027: Resetting education and training for the digital age (Accompanying the document). COM(2020) 624 final. URL [https://eur-lex.europa.eu/legal-content/EN/TXT/?uri=](https://eur-lex.europa.eu/legal-content/EN/TXT/?uri=CELEX%3A52020SC0209&qid=1647943853396) [CELEX%3A52020SC0209&qid=1647943853396.](https://eur-lex.europa.eu/legal-content/EN/TXT/?uri=CELEX%3A52020SC0209&qid=1647943853396)
- [41] Even-Zahav, A., 2019. Risk Management of STEM Education The Strategic Risk: Teachers - Opportunities, Training and Social Status in Israel. *Advances in Intelligent Systems and Computing*, 861, pp.73–89. URL [https://doi.org/10.1007/](https://doi.org/10.1007/978-3-030-01406-3_7) [978-3-030-01406-3\\_7.](https://doi.org/10.1007/978-3-030-01406-3_7)
- [42] Extended Reality for Everybody Specialization, 2022. URL [https://www.coursera.](https://www.coursera.org/specializations/extended-reality-for-everybody) [org/specializations/extended-reality-for-everybody.](https://www.coursera.org/specializations/extended-reality-for-everybody)
- [43] Ezzeldin, S.M.Y., 2022. A Web-Based Training Program for Developing Professional Attitudes and Literacy of STEM Among Science Teachers. *International Journal of Online Pedagogy and Course Design*, 12(1), pp.1–16. URL [https:](https://doi.org/10.4018/IJOPCD.302085) [//doi.org/10.4018/IJOPCD.302085.](https://doi.org/10.4018/IJOPCD.302085)
- [44] Falloon, G., Hatzigianni, M., Bower, M., Forbes, A. and Stevenson, M., 2020. Understanding K-12 STEM Education: a Framework for Developing STEM Li-

teracy. *Journal of Science Education and Technology*, 29(3), pp.369–385. URL [https://doi.org/10.1007/s10956-020-09823-x.](https://doi.org/10.1007/s10956-020-09823-x)

- [45] Ferrando Palomares, I., Hurtado Soler, D. and Beltran Meneu, M.J., 2018. Preservice teacher training in STEM: a teaching experience. *ATTIC - Revista d Innovacio Educativa*, (20), pp.35–42. URL [https://doi.org/10.7203/attic.20.10946.](https://doi.org/10.7203/attic.20.10946)
- [46] Figueira, E. and Alves, M., 2017. The impact of teacher's in-service training: Contributions to an evaluation model. In: L.G. Chova, A.L. Martinez and I.C. Torres, eds. *10th International Conference of Education, Research and Innovation (ICERI2017)*. IATED, ICERI Proceedings, pp.949–953. URL [https://doi.org/10.](https://doi.org/10.21125/iceri.2017.0333) [21125/iceri.2017.0333.](https://doi.org/10.21125/iceri.2017.0333)
- [47] Fonseca, D., Jurado, E., Garcia-Holgado, A., Olivella, R., Garcia-Peñalvo, F.J., Sanchez-Sepulveda, M., Amo, D., Maffeo, G., Yiğit, Ö., Hofmann, C., Quass, K., Sevinç, G. and Keskin, Y., 2022. Conceptualizing a Teacher Training for Identifying STEAM-Lab Spaces to Address Diversity Gaps. In: F.J. Garcia-Peñalvo, M.L. Sein-Echaluce and A. Fidalgo-Blanco, eds. ´ *Trends on Active Learning Methods and Emerging Learning Technologies*. Singapore: Springer Nature, pp.29–50. URL [https://doi.org/10.1007/978-981-19-7431-1\\_3.](https://doi.org/10.1007/978-981-19-7431-1_3)
- [48] Fuentes Hurtado, M. and Gonzalez Martinez, J., 2017. Secondary Teachers Training Needs to Implement Gamified Experiences in STEM. *RED - Revista de Educacion´ a Distancia*, (54), p.8. URL [https://doi.org/10.6018/red/54/8.](https://doi.org/10.6018/red/54/8)
- [49] Galadima, U., Ismail, Z. and Ismail, N., 2019. A need analysis for developing integrated stem course training module for pre-service mathematics teachers. *International Journal of Engineering and Advanced Technology*, 8(5), pp.47–52. URL [https://doi.org/10.35940/ijeat.E1006.0585C19.](https://doi.org/10.35940/ijeat.E1006.0585C19)
- [50] Galadima, U., Ismail, Z. and Ismail, N., 2019. A new pedagogy for training the pre-

service mathematics teachers readiness in teaching integrated STEM education. *International Journal of Engineering and Advanced Technology*, 8(5), pp.1272–1281. URL [https://doi.org/10.35940/ijeat.E1181.0585C19.](https://doi.org/10.35940/ijeat.E1181.0585C19)

- [51] Gallagher, M.E., 2019. The What, Why, and How of STEM in Elementary Education. URL [https://blog.kidsparkeducation.org/blog/](https://blog.kidsparkeducation.org/blog/what-is-stem-education-and-how-do-i-teach-it-in-elementary-school) [what-is-stem-education-and-how-do-i-teach-it-in-elementary-school.](https://blog.kidsparkeducation.org/blog/what-is-stem-education-and-how-do-i-teach-it-in-elementary-school)
- [52] Gonen, S.I.K. and Zeybek, G., 2022. Training on multimodal mobile-assisted language learning: a suggested model for pre-service EFL teachers\*. *Computer Assisted Language Learning*. URL [https://doi.org/10.1080/09588221.2022.2157016.](https://doi.org/10.1080/09588221.2022.2157016)
- [53] Green, S.L. and Anid, N.M., 2013. Training K-12 teachers in STEM education: A multi-disciplinary approach. *ISEC 2013 - 3rd IEEE Integrated STEM Education Conference*. p.6525206. URL [https://doi.org/10.1109/ISECon.2013.6525206.](https://doi.org/10.1109/ISECon.2013.6525206)
- [54] Guo, L. and Tahernezhadi, M., 2011. Emerging Technology Institute Training Middle and High School Teachers in Alternative Energy. *2011 ASEE Annual Conference & Exposition*. ASEE, ASEE Annual Conference & Exposition, pp.22.556.1 – 22.556.7. URL [https://doi.org/10.18260/1-2--17837.](https://doi.org/10.18260/1-2--17837)
- [55] Hasanah, S.S., Riandi, Permanasari, A. and Kaniawati, I., 2022. STEM Training for Lesson Plan on Bioplastic and Environment: Does it Affect the teachers? *Moroccan Journal of Chemistry*, 10(3), pp.564–575. URL [https://doi.org/10.48317/](https://doi.org/10.48317/IMIST.PRSM/morjchem-v10i3.33144) [IMIST.PRSM/morjchem-v10i3.33144.](https://doi.org/10.48317/IMIST.PRSM/morjchem-v10i3.33144)
- [56] Hassan, S.U. and Haddawy, P., 2015. Analyzing knowledge flows of scientific literature through semantic links: a case study in the field of energy. *Scientometrics*, 103(1), pp.33–46. URL [https://doi.org/10.1007/s11192-015-1528-3.](https://doi.org/10.1007/s11192-015-1528-3)
- [57] Herdina, M., 2020. Augmented Reality Disappeared From Gartner's Hype Cycle – What's Next? URL [https://arpost.co/2020/09/25/](https://arpost.co/2020/09/25/augmented-reality-gartners-hype-cycle/)

[augmented-reality-gartners-hype-cycle/.](https://arpost.co/2020/09/25/augmented-reality-gartners-hype-cycle/)

- [58] Hodhod, R., Khan, S., Ray, L. and Kurt-Peker, Y., 2016. Training teachers to integrate computational thinking into K-12 teaching. *SIGCSE 2016 - Proceedings of the 47th ACM Technical Symposium on Computing Science Education*. Association for Computing Machinery, Inc, pp.156–157. URL [https://doi.org/10.1145/2839509.](https://doi.org/10.1145/2839509.2844675) [2844675.](https://doi.org/10.1145/2839509.2844675)
- [59] Hoehnle, S., Foegele, J., Mehren, R. and Schubert, J.C., 2016. GIS Teacher Training: Empirically-Based Indicators of Effectiveness. *Journal of Geography*, 115(1), pp.12–23. URL [https://doi.org/10.1080/00221341.2015.1016546.](https://doi.org/10.1080/00221341.2015.1016546)
- [60] Huang, W., 2020. *Investigating the Novelty Effect in Virtual Reality on STEM Learning by Wen Huang*. Ph.D. thesis. Arizona State University. URL [http:](http://repository.asu.edu/items/57391) [//repository.asu.edu/items/57391.](http://repository.asu.edu/items/57391)
- [61] Jankvist, U.T., Clark, K.M. and Mosvold, R., 2020. Developing mathematical knowledge for teaching teachers: potentials of history of mathematics in teacher educator training. *Journal of Mathematics Teacher Education*, 23(3), pp.311–332. URL [https://doi.org/10.1007/s10857-018-09424-x.](https://doi.org/10.1007/s10857-018-09424-x)
- [62] Jauhariyah, M.N.R., Sunarti, T., Wasis, Supardiyono, Setyarsih, W. and Zainuddin, A., 2021. Analysis of physics questions based on HOTS criteria: The result of physics teacher training. *Journal of Physics: Conference Series*, 1805(1), p.012023. URL [https://doi.org/10.1088/1742-6596/1805/1/012023.](https://doi.org/10.1088/1742-6596/1805/1/012023)
- [63] Karavashkina, V, M. and Chigridov, V, D., 2020. Course in the "Fundamentals of the Russian Language History" in the System of Philological Training of Primary School Teachers. In: I. Gafurov and R. Valeeva, eds. *VI International Forum on Teacher Education*. Pensoft Publishers, ARPHA Proceedings, pp.913–918. URL [https://doi.org/10.3897/ap.2.e0913.](https://doi.org/10.3897/ap.2.e0913)
- [64] Kert, S.B., 2019. A proposal of in-service teacher training approach for computer science teachers. *European Journal of Educational Research*, 8(2), pp.477–489. URL [https://doi.org/10.12973/eu-jer.8.2.477.](https://doi.org/10.12973/eu-jer.8.2.477)
- [65] Kiper, A. and Tercan, S.S., 2012. The Usage of Information Technologies in Classroom Environment Among Primary School Teachers and their Perception on In-Service Training Programs on IT (Sample of Sakarya). *Turkish Online Journal of Educational Technology*, 11(3), pp.386–392. URL [http://www.tojet.net/articles/](http://www.tojet.net/articles/v11i3/11336.pdf) [v11i3/11336.pdf.](http://www.tojet.net/articles/v11i3/11336.pdf)
- [66] Knie, L. and Schwarzer, S., 2022. Development of an online application for a blended learning STEM teacher training course. *CHEMKON*, 29(1, SI), pp.183–187. URL [https://doi.org/10.1002/ckon.202100083.](https://doi.org/10.1002/ckon.202100083)
- [67] Knie, L., Standl, B. and Schwarzer, S., 2022. First experiences of integrating computational thinking into a blended learning in-service training program for STEM teachers. *Computer Applications in Engineering Education*, 30(5), pp.1423– 1439. URL [https://doi.org/10.1002/cae.22529.](https://doi.org/10.1002/cae.22529)
- [68] Kollmayer, M., Schultes, M.T., Lüftenegger, M., Finsterwald, M., Spiel, C. and Schober, B., 2020. REFLECT – A Teacher Training Program to Promote Gender Equality in Schools. *Frontiers in Education*, 5, p.136. URL [https://doi.org/10.3389/](https://doi.org/10.3389/feduc.2020.00136) [feduc.2020.00136.](https://doi.org/10.3389/feduc.2020.00136)
- [69] Kori, K. and Pata, K., 2020. Training teachers to use Globisens Labdiscs for citizen science projects in school. In: L.G. Chova, A.L. Martinez and I.C. Torres, eds. *14th International Technology, Education and Development Conference (INTED2020)*. IATED, INTED Proceedings, pp.111–119. URL [https://doi.org/10.21125/inted.2020.](https://doi.org/10.21125/inted.2020.0075) [0075.](https://doi.org/10.21125/inted.2020.0075)
- [70] Kukreti, A.R., Rutz, E., Steimle, J., Jackson, H.E. and Maltbie, C., 2013. Traini-

ng Secondary Math and Science Teachers to Bring an Engineering Perspective to the Classroom. *ASEE Annual Conference and Exposition, Conference Proceedings*. Atlanta, Georgia, pp.23.1263.1 – 23.1263.17. URL [https://doi.org/10.18260/](https://doi.org/10.18260/1-2--22648) [1-2--22648.](https://doi.org/10.18260/1-2--22648)

- [71] Kurup, P.M., Li, X., Powell, G. and Brown, M., 2019. Building future primary teachers' capacity in STEM: based on a platform of beliefs, understandings and intentions. *International Journal of STEM Education*, 6(1), p.10. URL [https:](https://doi.org/10.1186/s40594-019-0164-5) [//doi.org/10.1186/s40594-019-0164-5.](https://doi.org/10.1186/s40594-019-0164-5)
- [72] Kyriakides, L., Creemers, B.P.M. and Antoniou, P., 2009. Teacher behaviour and student outcomes: Suggestions for research on teacher training and professional development. *Teaching and Teacher Education*, 25(1), pp.12–23. URL [https://doi.](https://doi.org/10.1016/j.tate.2008.06.001) [org/10.1016/j.tate.2008.06.001.](https://doi.org/10.1016/j.tate.2008.06.001)
- [73] Lacabra, A.M., Fraile, M.N. and Velez, A.P., 2022. Research Skills in Teachers' Training Education: Perceptions and performance. *Revista Electronica de Investi- ´ gacion Educativa ´* , 24, p.e28. URL [https://doi.org/10.24320/redie.2022.24.e28.4182.](https://doi.org/10.24320/redie.2022.24.e28.4182)
- [74] Lantau, J.M., Bracke, M., Bock, W. and Capraro, P., 2020. The Design of a Successful Teacher Training to Promote Interdisciplinary STEM Modelling Projects. *International Perspectives on the Teaching and Learning of Mathematical Modelling*, pp.455–465. URL [https://doi.org/10.1007/978-3-030-37673-4\\_39.](https://doi.org/10.1007/978-3-030-37673-4_39)
- [75] Lasica, I.E., Meletiou-Mavrotheris, M., Katzis, K., Dimopoulos, C. and Mavrotheris, E., 2018. Designing a teacher training program on the integration of augmented and mixed reality technologies within the educational process. In: L.G. Chova, A.L. Martinez and I.C. Torres, eds. *12th International Technology, Education and Development Conference (INTED)*. Valencia: IATED, INTED Proceedings, pp.8943– 8953. URL [https://doi.org/10.21125/inted.2018.2181.](https://doi.org/10.21125/inted.2018.2181)
- [76] Lehka, L.V., 2021. *Methods of teaching the basics of quantum informatics to lyceums students*. The dissertation submitted for scientific degree of Doctor of Philosophy) on specialty 014 Secondary education (Informatics). Kryvyi Rih State Pedagogical University of the Ministry of Education and Science of Ukraine, Kryvyi Rih,. URL [https://nrat.ukrintei.ua/searchdoc/0822U100648.](https://nrat.ukrintei.ua/searchdoc/0822U100648)
- [77] Lobovikov-Katz, A., 2019. Methodology for spatial-visual literacy (MSVL) in heritage education: Application to teacher training and interdisciplinary perspectives. *Revista Electronica Interuniversitaria de Formacion del Profesorado*, 22(1), pp.41–55. URL [https://doi.org/10.6018/reifop.22.1.358671.](https://doi.org/10.6018/reifop.22.1.358671)
- [78] Lopez-Goni, I. and Goni Zabala, J.M., 2012. Emotional Skills in Teacher's Initial Training Curricula. A Comparative Study. *Revista de Educacion*, (357), pp.467–489. URL [https://doi.org/10.4438/1988-592X-RE-2010-357-069.](https://doi.org/10.4438/1988-592X-RE-2010-357-069)
- [79] Lund, L., 2020. When school-based, in-service teacher training sharpens pedagogical awareness. *Improving Schools*, 23(1), pp.5–20. URL [https://doi.org/10.1177/](https://doi.org/10.1177/1365480218772638) [1365480218772638.](https://doi.org/10.1177/1365480218772638)
- [80] Madahae, S., Pisapak, P. and Thanyasirikul, C., 2021. Learning Design of STEM Education through Workshop Training for Thai Teachers. *Journal of Physics: Conference Series*, 1835(1), p.012062. URL [https://doi.org/10.1088/1742-6596/1835/](https://doi.org/10.1088/1742-6596/1835/1/012062) [1/012062.](https://doi.org/10.1088/1742-6596/1835/1/012062)
- [81] Madihally, S., Duffy, M., Franzmann, L., Reece, R. and High, K., 2010. Integrating engineering to middle school curriculum by training teachers. *ASEE Annual Conference and Exposition, Conference Proceedings*. Louisville, Kentucky: American Society for Engineering Education, pp.15.762.1 – 15.762.8. URL [https://doi.org/10.](https://doi.org/10.18260/1-2--16108) [18260/1-2--16108.](https://doi.org/10.18260/1-2--16108)
- [82] Marques, M.M. and Pombo, L., 2021. The Impact of Teacher Training Using Mobi-

le Augmented Reality Games on Their Professional Development. *Education Sciences*, 11(8), p.404. URL [https://doi.org/10.3390/educsci11080404.](https://doi.org/10.3390/educsci11080404)

- [83] Martinez-Borreguero, G., Mateos-Nunez, M. and Naranjo-Correa, F.L., 2018. Forces and their effects: Comparative analysis of the knowledge of teachers in training versus primary school students. In: L.G. Chova, A.L. Martinez and I.C. Torres, eds. *11th Annual International Conference of Education, Research and Innovation (ICERI2018)*. Valencia: IATED, ICERI Proceedings, pp.258–267. URL [https://doi.org/10.21125/iceri.2018.1061.](https://doi.org/10.21125/iceri.2018.1061)
- [84] Martinez-Borreguero, G., Mateos-Nunez, M. and Naranjo-Correa, F.L., 2019. Levels of Teacher Self-Efficacy and Emotions Expressed by Teachers in Training STEM Areas. *New Perspectives in Science Education, 8th edition*. PIXEL, Bologna: Filodiritto Publisher, pp.586–591. URL [https://conference.pixel-online.net/library\\_](https://conference.pixel-online.net/library_scheda.php?id_abs=3634) [scheda.php?id\\_abs=3634.](https://conference.pixel-online.net/library_scheda.php?id_abs=3634)
- [85] Martinez-Borreguero, G., Naranjo-Correa, F.L., Perez-Rodriguez, A.L., Pardo-Fernandez, P.J. and Suero-Lopez, M.I., 2018. Validation of didactic simulations and STEM experiences to improve the teaching of content about light and colour with teachers in training. In: L.G. Chova, A.L. Martinez and I.C. Torres, eds. *EDULEARN18: 10th International Conference on Education and New Learning Technologies*. Valencia: IATED, EDULEARN Proceedings, pp.7594–7603. URL [https://doi.org/10.21125/edulearn.2018.1774.](https://doi.org/10.21125/edulearn.2018.1774)
- [86] Martínez-Abad, F., Olmos-Migueláñez, S. and Rodríguez-Conde, M.J., 2015. Evaluation of a training program on information literacy for future secondary education teachers [Evaluación de un programa de formación en competencias informacionales para el futuro profesorado de E.S.O]. *Revista de Educacion*, 2015(370), pp.38–63. URL [https://doi.org/10.4438/1988-592X-RE-2015-370-296.](https://doi.org/10.4438/1988-592X-RE-2015-370-296)
- [87] Martínez-Borreguero, G., Naranjo-Correa, F. and Mateos-Núñez, M., 2022. Development of STEM Instructional Resources for Teaching Optics to Teachersin-Training: Influence on Learning and Teacher Self-Efficacy. *Education Sciences*, 12(3), p.186. URL [https://doi.org/10.3390/educsci12030186.](https://doi.org/10.3390/educsci12030186)
- [88] Martínez-Borreguero, G., Naranjo-Correa, F.L. and Mateos-Núñez, M., 2022. Cognitive and Emotional Development of STEM Skills in Primary School Teacher Training through Practical Work. *Education Sciences*, 12(7), p.470. URL [https:](https://doi.org/10.3390/educsci12070470) [//doi.org/10.3390/educsci12070470.](https://doi.org/10.3390/educsci12070470)
- [89] Martínez Vérez, M.V. and Albar Mansoa, J., 2019. Ink of sea: Action art in the teacher professional training [Tinta de mar: Arte de acción en la formación profesional docente]. *Utopia y Praxis Latinoamericana*, 24(87), pp.137–150. URL [https://doi.org/10.5281/zenodo.3464053.](https://doi.org/10.5281/zenodo.3464053)
- [90] Mateos-Nunez, M., Martinez-Borreguero, G. and Naranjo-Correa, F.L., 2018. Emotions, self-efficacy and knowledge of the teacher in training in a static and dynamic laboratory experience. In: L.G. Chova, A.L. Martinez and I.C. Torres, eds. *11th Annual International Conference of Education, Research and Innovation (ICERI2018)*. IATED, ICERI Proceedings, pp.279–289. URL [https://doi.org/10.21125/iceri.2018.](https://doi.org/10.21125/iceri.2018.1063) [1063.](https://doi.org/10.21125/iceri.2018.1063)
- [91] Mateos-Nunez, M., Martinez-Borreguero, G. and Naranjo-Correa, F.L., 2019. Emotional, attitudinal and competency analysis in STEM areas of secondary school students versus teachers in training. In: L.G. Chova, A.L. Martinez and I.C. Torres, eds. *12th Annual International Conference of Education, Research and Innovation (ICERI 2019)*. Valencia: IATED, ICERI Proceedings, pp.559–568. URL [https:](https://doi.org/10.21125/iceri.2019.0190) [//doi.org/10.21125/iceri.2019.0190.](https://doi.org/10.21125/iceri.2019.0190)
- [92] McNerney, P., Davis, K.C., Soled, S.W., Obarski, K.J., Allen, J., Vice Bowling, B.,

Daniel, M., Dimmerling, A., Estes, M., Pumphrey, S., Richardson, B. and Rust, M., 2007. Technology Training For Teachers. In: A. Tremante, F. Malpica, A. Oropeza, F. Welsch, J.V. Carrasquero and H.F. Su, eds. *IMSCI 2007 - International Multi-Conference on Society, Cybernetics and Informatics, Proceedings*. International Institute of Informatics and Systemics, IIIS, vol. 2, pp.116–121. URL [https://www.iiis.](https://www.iiis.org/p-proceedings/july2007/IMSCI-II/IMSCI-Book-Vol-II-Post-Conf.pdf) [org/p-proceedings/july2007/IMSCI-II/IMSCI-Book-Vol-II-Post-Conf.pdf.](https://www.iiis.org/p-proceedings/july2007/IMSCI-II/IMSCI-Book-Vol-II-Post-Conf.pdf)

- [93] Mintii, I.S., Bondarenko, O.V., Shokaliuk, S.V., Polhun, K.V. and Mintii, M.M., 2020. Аnalysis of the use of LCMS Moodle in the educational process of KrSPU. *Educational Dimension*, 3, p.368–383. URL [https://doi.org/10.31812/educdim.v55i0.4366.](https://doi.org/10.31812/educdim.v55i0.4366)
- [94] Mintii, I.S., Shokaliuk, S.V., Vakaliuk, T.A., Merzlykin, O.V. and Mintii, M.M., 2020. Development of a Standard Moodle Course to Optimize the Teacher's Work in Distance Education. *Universal Journal of Educational Research*, 8(12), pp.6659– 6666. URL [https://doi.org/10.13189/ujer.2020.081230.](https://doi.org/10.13189/ujer.2020.081230)
- [95] Mintii, I.S., Shokaliuk, S.V., Vakaliuk, T.A., Mintii, M.M. and Soloviev, V.N., 2019. Import test questions into Moodle LMS. *Educational Dimension*, 1, p.111–124. URL [https://doi.org/10.31812/educdim.v53i1.3836.](https://doi.org/10.31812/educdim.v53i1.3836)
- [96] Mintii, M., 2020. The course "Development of virtual and AR software" for STEM teachers. *SHS Web of Conferences*, 75, p.04015. URL [https://doi.org/10.1051/](https://doi.org/10.1051/shsconf/20207504015) [shsconf/20207504015.](https://doi.org/10.1051/shsconf/20207504015)
- [97] Mintii, M.M., 2023. Exploring the landscape of STEM education and personnel training: a comprehensive systematic review. *Educational Dimension*. URL [https:](https://doi.org/10.31812/ed.583) [//doi.org/10.31812/ed.583.](https://doi.org/10.31812/ed.583)
- [98] Mintii, M.M., 2023. Selection of pedagogical conditions for training STEM teachers to use augmented reality technologies in their work. *Educational Dimension*, 8, p.212–239. URL [https://doi.org/10.31812/educdim.4951.](https://doi.org/10.31812/educdim.4951)
- [99] Mintii, M.M., 2023. STEM education and personnel training: systematic review. *Journal of Physics: Conference Series*, 2611(1), p.012025. URL [https://doi.org/10.](https://doi.org/10.1088/1742-6596/2611/1/012025) [1088/1742-6596/2611/1/012025.](https://doi.org/10.1088/1742-6596/2611/1/012025)
- [100] Mintii, M.M., Sharmanova, N.M., Mankuta, A.O., Palchevska, O.S. and Semerikov, S.O., 2023. Selection of pedagogical conditions for training STEM teachers to use augmented reality technologies in their work. *Journal of Physics: Conference Series*, 2611(1), p.012022. URL [https://doi.org/10.1088/1742-6596/2611/1/012022.](https://doi.org/10.1088/1742-6596/2611/1/012022)
- [101] Moral-Munoz, J.A., López-Herrera, A.G., Herrera-Viedma, E. and Cobo, M.J., 2019. Science Mapping Analysis Software Tools: A Review. In: W. Glänzel, H.F. Moed, U. Schmoch and M. Thelwall, eds. *Springer Handbook of Science and Technology Indicators*. Cham: Springer International Publishing, pp.159–185. URL [https://doi.](https://doi.org/10.1007/978-3-030-02511-3_7) [org/10.1007/978-3-030-02511-3\\_7.](https://doi.org/10.1007/978-3-030-02511-3_7)
- [102] Morita, Y., Nagahama, T., Setozaki, N., Tajiri, K. and Kitazawa, T., 2016. A pilot study on the effects of a tangible learning system for pre-service teacher training. In: S.L. Wong, A.G. Barrera, H. Mitsuhara, G. Biswas, J. Jia, J.C. Yang, M.P. Banawan, M. Demirbilek, M. Gaydos, C.P. Lin, J.G. Shon, S. Iyer, A. Gulz, C. Holden, G. Kessler, M.M.T. Rodrigo, P. Sengupta, P. Taalas, W. Chen, S. Murthy, B. Kim, X. Ochoa, D. Sun, N. Baloian, T. Hoel, U. Hoppe, T.C. Hsu, A. Kukulska-Hulme, H.C. Chu, X. Gu, W. Chen, J.S. Huang, M.F. Jan, L.H. Wong and C. Yin, eds. *ICCE 2016 - 24th International Conference on Computers in Education: Think Global Act Local - Main Conference Proceedings*. Taoyuan City: Asia-Pacific Society for Computers in Education, pp.642–644. URL [https://apsce.net/download\\_data.php?](https://apsce.net/download_data.php?filename=upfile/pdf/proceedings-of-icce2016-01.pdf) [filename=upfile/pdf/proceedings-of-icce2016-01.pdf.](https://apsce.net/download_data.php?filename=upfile/pdf/proceedings-of-icce2016-01.pdf)
- [103] Nechypurenko, P.P., Semerikov, S.O. and Pokhliestova, O.Y., 2023. Cloud technologies of augmented reality as a means of supporting educational and

research activities in chemistry for 11th grade students. *Educational Technology Quarterly*, 2023(1), p.69–91. URL [https://doi.org/10.55056/etq.44.](https://doi.org/10.55056/etq.44)

- [104] Negrini, L., 2019. Teacher Training in Educational Robotics: An Experience in Southern Switzerland: The PReSO Project. *Advances in Intelligent Systems and Computing*, 829, pp.92–97. URL [https://doi.org/10.1007/978-3-319-97085-1\\_10.](https://doi.org/10.1007/978-3-319-97085-1_10)
- [105] Nerdel, C. and Kotzebue, L. von, 2020. Digitale Medien im naturwissenschaftlichen Unterricht. Aufgaben für die Lehrerbildung. *Zeitschrift fur P ¨ adagogik ¨* , 66(2), pp.159–173. URL [https://doi.org/10.25656/01:25789.](https://doi.org/10.25656/01:25789)
- [106] NSTA Board of Directors, 2020. STEM Education Teaching and Learning. URL [https://www.nsta.org/nstas-official-positions/](https://www.nsta.org/nstas-official-positions/stem-education-teaching-and-learning) [stem-education-teaching-and-learning.](https://www.nsta.org/nstas-official-positions/stem-education-teaching-and-learning)
- [107] Oehler, C., 2001. Bildungssoziologie als eine Grundlage der Professionalisierung von Lehramtsstudierenden. Bericht über ein Forschungsprojekt. Zeitschrift für *Pädagogik*, 47(5), pp.739–748. URL [https://doi.org/10.25656/01:4312.](https://doi.org/10.25656/01:4312)
- [108] Olmedo-Torre, N. and Martínez, M.M., 2018. Detection of training deficiencies in the autonomous learning of graphic engineering students: A university teacher training experience based on competencies. *International Journal of Engineering Education*, 34(5), pp.1592–1603.
- [109] Ong, E.T., Ayob, A., Ibrahim, M.N., Adnan, M., Shariff, J. and Ishak, N., 2016. The effectiveness of an in-service training of early childhood teachers on stem integration through Project-Based Inquiry Learning (PIL). *Journal of Turkish Science Education*, 13(Specialissue), pp.44–58. URL [https://doi.org/10.12973/tused.](https://doi.org/10.12973/tused.10170a) [10170a.](https://doi.org/10.12973/tused.10170a)
- [110] Ortega-Torres, E., 2022. Training of future STEAM teachers: Comparison between primary degree students and secondary master's degree students. *Journal of*

*Technology and Science Education*, 12(2), pp.484–495. URL [https://doi.org/10.3926/](https://doi.org/10.3926/jotse.1319) [jotse.1319.](https://doi.org/10.3926/jotse.1319)

- [111] Pazio, M., 2017. Putting the digital immigrants in the digital natives' shoes an exploration of staff experiences with technology integration on a teacher training course in HE. In: L.G. Chova, A.L. Martinez and I.C. Torres, eds. *9th International Conference on Education and New Learning Technologies (EDULEARN17)*. IATED, EDULEARN Proceedings, p.5884. URL [https://doi.org/10.21125/edulearn.2017.](https://doi.org/10.21125/edulearn.2017.2325) [2325.](https://doi.org/10.21125/edulearn.2017.2325)
- [112] Perez Canado, M.L., 2018. Innovations and Challenges in CLIL Teacher Training. *Theory Into Practice*, 57(3, SI), pp.212–221. URL [https://doi.org/10.1080/00405841.](https://doi.org/10.1080/00405841.2018.1492238) [2018.1492238.](https://doi.org/10.1080/00405841.2018.1492238)
- [113] Perianes-Rodriguez, A., Waltman, L. and van Eck, N.J., 2016. Constructing bibliometric networks: A comparison between full and fractional counting. *Journal of Informetrics*, 10(4), pp.1178–1195. URL [https://doi.org/10.1016/j.joi.2016.10.006.](https://doi.org/10.1016/j.joi.2016.10.006)
- [114] Pewkam, W. and Chamrat, S., 2022. Pre-Service Teacher Training Program of STEM-based Activities in Computing Science to Develop Computational Thinking. *Informatics in Education*, 21(2), pp.311–329. URL [https://doi.org/10.15388/](https://doi.org/10.15388/infedu.2022.09) [infedu.2022.09.](https://doi.org/10.15388/infedu.2022.09)
- [115] Pocas, S. and Santos, J.G.D., 2020. Influences of globalization and cooperation on education and teacher training in Angola [Influencias da globalização e da cooperação na educação e na formação de professores em Angola]. Cadernos de *Estudos Africanos*, 39, pp.57–84. URL [https://doi.org/10.4000/cea.4797.](https://doi.org/10.4000/cea.4797)
- [116] Pollack, C.F., 2019. *Investigating the Augmented Reality Sandbox: An Exploration of the Development and Implementation of a Reproducible STEM Resource in Secondary Education Geoscience*. A Thesis submitted in partial fulfillment of the requirements

for the degree of Master of Science. George Mason University, Fairfax, Virginia. URL [https://hdl.handle.net/1920/11682.](https://hdl.handle.net/1920/11682)

- [117] Ponomareva, N.S., 2021. Role and place of Informatics in the training of future teachers of mathematics. *Journal of Physics: Conference Series*, 1840(1), p.012035. URL [https://doi.org/10.1088/1742-6596/1840/1/012035.](https://doi.org/10.1088/1742-6596/1840/1/012035)
- [118] Prieto, D., Rocha, P., Otieno, W. and Das, T.K., 2010. Work in progress Developing elementary science teacher training modules based on doctoral research in engineering. *Proceedings - Frontiers in Education Conference, FIE*. pp.S2E1–S2E3. URL [https://doi.org/10.1109/FIE.2010.5673141.](https://doi.org/10.1109/FIE.2010.5673141)
- [119] Project Augmented Reality for STEM Education, 2023. *How to use augmented reality in STEM education. Guidebook*. URL [https://epale.ec.europa.eu/en/resource-centre/content/](https://epale.ec.europa.eu/en/resource-centre/content/how-use-augmented-reality-stem-education-guidebook) [how-use-augmented-reality-stem-education-guidebook.](https://epale.ec.europa.eu/en/resource-centre/content/how-use-augmented-reality-stem-education-guidebook)
- [120] Pumpo, A., 2023. From STEM to STEAM Education: a New Learning Approach. URL [https://www.teacheracademy.eu/course/steam-education/.](https://www.teacheracademy.eu/course/steam-education/)
- [121] Punsrigate Khonjaroen, K. and Srikoon, S., 2021. The development of training course to promote learning activities skill based on the STEM Education concept for elementary school teachers. *Journal of Physics: Conference Series*, 1835(1), p.012063. URL [https://doi.org/10.1088/1742-6596/1835/1/012063.](https://doi.org/10.1088/1742-6596/1835/1/012063)
- [122] Ragusa, G., 2011. Teacher Training and STEM Student Outcome: Linking Teacher Intervention to Students' Success in STEM Middle and High School Classes. *ASEE Annual Conference and Exposition, Conference Proceedings*. Vancouver, BC: American Society for Engineering Education, pp.22.1370.1 – 22.1370.7. URL [https:](https://doi.org/10.18260/1-2--18797) [//doi.org/10.18260/1-2--18797.](https://doi.org/10.18260/1-2--18797)
- [123] Ragusa, G., 2012. Teacher Training and Student Inquiry and Science Literacy: Li-

nking Teacher Intervention to Students' Outcomes in STEM Courses in Middle and High School Classes. *ASEE Annual Conference and Exposition, Conference Proceedings*. San Antonio, Texas: American Society for Engineering Education, pp.25.1236.1 – 25.1236.12. URL [https://doi.org/10.18260/1-2--21993.](https://doi.org/10.18260/1-2--21993)

- [124] Rihtaršič, D., 2018. Using an Arduino-based low-cost DAQ in science teacher training. *World Transactions on Engineering and Technology Education*, 16(4), pp.380– 385. URL [http://www.wiete.com.au/journals/WTE&TE/Pages/Vol.16,%20No.4%](http://www.wiete.com.au/journals/WTE&TE/Pages/Vol.16,%20No.4%20(2018)/10-Rihtarsic-D.pdf) [20\(2018\)/10-Rihtarsic-D.pdf.](http://www.wiete.com.au/journals/WTE&TE/Pages/Vol.16,%20No.4%20(2018)/10-Rihtarsic-D.pdf)
- [125] Ripoll, D., 2012. Are our students watching too much TV? Science teacher training and media biophoria for stem-cells [Nossos alunos estão vendo muita tv? A formação de professores de Ciências e a "bioforia" midiática das célulastronco]. *Curriculo sem Fronteiras*, 12(2), pp.423–436. URL [https://www.](https://www.curriculosemfronteiras.org/vol12iss2articles/ripoll.pdf) [curriculosemfronteiras.org/vol12iss2articles/ripoll.pdf.](https://www.curriculosemfronteiras.org/vol12iss2articles/ripoll.pdf)
- [126] Robinson-Hill, R., 2018. The training future scientist program impact on preservice teacher's fears to teach science and providing science access to underserved and marginalized elementary students in the midwest. In: L.G. Chova, A.L. Martinez and I.C. Torres, eds. *EDULEARN18: 10th International Conference on Education and New Learning Technologies*. IATED, EDULEARN Proceedings, pp.7241–7248. URL [https://doi.org/10.21125/edulearn.2018.1702.](https://doi.org/10.21125/edulearn.2018.1702)
- [127] Robinson-Hill, R.M., 2022. The journey of a science teacher: preparing female students in the training future scientists after-school program. *Cultural Studies of Science Education*, 17(1), pp.99–132. URL [https://doi.org/10.1007/](https://doi.org/10.1007/s11422-022-10112-9) [s11422-022-10112-9.](https://doi.org/10.1007/s11422-022-10112-9)
- [128] Rouhani, M., Divitini, M. and Olso, A., 2021. Project-based learning and training of in-service teachers in programming: Projects as a bridge between train-

ing and practice. In: T. Klinger, C. Kollmitzer and A. Pester, eds. *Proceedings of the 2021 IEEE Global Engineering Education Conference (EDUCON)*. IEEE, IEEE Global Engineering Education Conference, pp.268–277. URL [https://doi.org/10.](https://doi.org/10.1109/EDUCON46332.2021.9453934) [1109/EDUCON46332.2021.9453934.](https://doi.org/10.1109/EDUCON46332.2021.9453934)

- [129] Rowe, S., Riggio, M., De Amicis, R. and Rowe, S.R., 2020. Teacher perceptions of training and pedagogical value of cross-reality and sensor data from smart buildings. *Education Sciences*, 10(9), pp.1–18. URL [https://doi.org/10.3390/](https://doi.org/10.3390/educsci10090234) [educsci10090234.](https://doi.org/10.3390/educsci10090234)
- [130] Rursch, J.A., Burkhardt, B. and Jacobson, D., 2009. Training non-IT teachers to advise and facilitate inquiry-based learning in IT: A pilot study. *Proceedings - Frontiers in Education Conference, FIE*. p.5350577. URL [https://doi.org/10.1109/FIE.](https://doi.org/10.1109/FIE.2009.5350577) [2009.5350577.](https://doi.org/10.1109/FIE.2009.5350577)
- [131] Salleh, M.F.M., Md Nasir, N.A. and Ismail, M.H., 2020. STEM Facilitators Training Programme: Trainee Teachers' Perceptions of the Impact on their Personal Growth as Future Teachers. *Asian Journal of University Education*, 16(3), pp.1–10. URL [https://doi.org/10.24191/ajue.v16i3.11091.](https://doi.org/10.24191/ajue.v16i3.11091)
- [132] Salloum, S.A., Khan, R. and Shaalan, K., 2020. A Survey of Semantic Analysis Approaches. In: A.E. Hassanien, A.T. Azar, T. Gaber, D. Oliva and F.M. Tolba, eds. *Proceedings of the International Conference on Artificial Intelligence and Computer Vision (AICV2020)*. Cham: Springer International Publishing, pp.61–70. URL [https:](https://doi.org/10.1007/978-3-030-44289-7_6) [//doi.org/10.1007/978-3-030-44289-7\\_6.](https://doi.org/10.1007/978-3-030-44289-7_6)
- [133] Sanchez, A., Font, V. and Breda, A., 2022. Significance of creativity and its development in mathematics classes for preservice teachers who are not trained to develop students' creativity. *Mathematics Education Research Journal volume*, 34(4), pp.863–885. URL [https://doi.org/10.1007/s13394-021-00367-w.](https://doi.org/10.1007/s13394-021-00367-w)
- [134] Savec, V.F., Hrast, S., Suligoj, V. and Avsec, S., 2018. The innovative use of ICT in STEM teacher training programmes at the University of Ljubljana. *World Transactions on Engineering and Technology Education*, 16(4), pp.421– 427. URL [http://www.wiete.com.au/journals/WTE&TE/Pages/Vol.16,%20No.4%](http://www.wiete.com.au/journals/WTE&TE/Pages/Vol.16,%20No.4%20(2018)/17-Ferk%20Savec-V.pdf) [20\(2018\)/17-Ferk%20Savec-V.pdf.](http://www.wiete.com.au/journals/WTE&TE/Pages/Vol.16,%20No.4%20(2018)/17-Ferk%20Savec-V.pdf)
- [135] Scaradozzi, D., Screpanti, L., Cesaretti, L., Storti, M. and Mazzieri, E., 2019. Correction to: Implementation and Assessment Methodologies of Teachers' Training Courses for STEM Activities (Technology, Knowledge and Learning, (2019), 24, 2, (247-268), 10.1007/s10758-018-9356-1). *Technology, Knowledge and Learning*, 24(2), p.269. URL [https://doi.org/10.1007/s10758-019-09406-9.](https://doi.org/10.1007/s10758-019-09406-9)
- [136] Scaradozzi, D., Screpanti, L., Cesaretti, L., Storti, M. and Mazzieri, E., 2019. Implementation and Assessment Methodologies of Teachers' Training Courses for STEM Activities. *Technology, Knowledge and Learning*, 24(2), pp.247–268. URL [https://doi.org/10.1007/s10758-018-9356-1.](https://doi.org/10.1007/s10758-018-9356-1)
- [137] Seals, C. and Valdiviejas, H., 2021. The Relation Between a Teacher-Based Growth Mindset Training and Minoritized Student Motivation in Mathematics. *Journal of Higher Education Theory and Practice*, 21(15), pp.53–74. URL [https://doi.org/10.](https://doi.org/10.33423/jhetp.v21i15.4891) [33423/jhetp.v21i15.4891.](https://doi.org/10.33423/jhetp.v21i15.4891)
- [138] Semerikov, S., Lytvynova, S. and Mintii, M., 2020. Implementation of a course on virtual and augmented reality means development for future STEM-disciplines teachers. *Modern informational technologies and innovative methods in professional training: methodology, theory, experience, problems*, (57), p.55–67. URL [https://doi.](https://doi.org/10.31652/2412-1142-2020-57-55-67) [org/10.31652/2412-1142-2020-57-55-67.](https://doi.org/10.31652/2412-1142-2020-57-55-67)
- [139] Semerikov, S., Teplytskyi, I., Yechkalo, Y., Markova, O., Soloviev, V. and Kiv, A., 2020. Using spreadsheets as learning tools for computer simulation of neural

networks. *SHS Web of Conferences*, 75, p.04018. URL [https://doi.org/10.1051/](https://doi.org/10.1051/shsconf/20207504018) [shsconf/20207504018.](https://doi.org/10.1051/shsconf/20207504018)

- [140] Semerikov, S.O., Mintii, M.M. and Mintii, I.S., 2021. Review of the course "Development of Virtual and Augmented Reality Software" for STEM teachers: implementation results and improvement potentials. In: S.H. Lytvynova and S.O. Semerikov, eds. *Proceedings of the 4th International Workshop on Augmented Reality in Education (AREdu 2021), Kryvyi Rih, Ukraine, May 11, 2021*. CEUR-WS.org, *CEUR Workshop Proceedings*, vol. 2898, pp.159–177. URL [http://ceur-ws.org/Vol-2898/](http://ceur-ws.org/Vol-2898/paper09.pdf) [paper09.pdf.](http://ceur-ws.org/Vol-2898/paper09.pdf)
- [141] Seron Torrecilla, F.J. and Murillo Ligorred, V., 2020. Arte contemporáneo Y STEAM En La formación De Maestros De educación Primaria: Intersecciones Arte Y Ciencia. *AusArt*, 8(1), pp.65–76. URL [https://doi.org/10.1387/ausart.21462.](https://doi.org/10.1387/ausart.21462)
- [142] Serrado Bayes, A. and Pavon Iglesias, M., 2019. Teacher training for professional development on modern education in science for Industry 4.0. In: L.G. Chova, A.L. Martinez and I.C. Torres, eds. *13th International Technology, Education and Development Conference (INTED2019)*. IATED, INTED Proceedings, pp.4757–4766. URL [https://doi.org/10.21125/inted.2019.1185.](https://doi.org/10.21125/inted.2019.1185)
- [143] Seyihoglu, A., Kartal, A., Tekbiyik, A., Vekli, G.S. and Konur, K.B., 2021. The design and implementation of a teacher training program for improving teachers' disaster literacy: Interdisciplinary disaster education program (IDEP). *Problems of Education in the 21st Century*, 79(5), pp.781–803. URL [https://doi.org/10.33225/](https://doi.org/10.33225/pec/21.79.781) [pec/21.79.781.](https://doi.org/10.33225/pec/21.79.781)
- [144] Shepiliev, D.S., Modlo, Y.O., Yechkalo, Y.V., Tkachuk, V.V., Mintii, M.M., Mintii, I.S., Markova, O.M., Selivanova, T.V., Drashko, O.M., Kalinichenko, O.O., Vakaliuk, T.A., Osadchyi, V.V. and Semerikov, S.O., 2021. WebAR development tools:

An overview. In: A.E. Kiv, S.O. Semerikov, V.N. Soloviev and A.M. Striuk, eds. *Proceedings of the 3rd Workshop for Young Scientists in Computer Science & Software Engineering (CS&SE@SW 2020), Kryvyi Rih, Ukraine, November 27, 2020*. *CEUR Workshop Proceedings*, vol. 2832, pp.84–93. URL [http://ceur-ws.org/Vol-2832/](http://ceur-ws.org/Vol-2832/paper12.pdf) [paper12.pdf.](http://ceur-ws.org/Vol-2832/paper12.pdf)

- [145] Shepiliev, D.S., Semerikov, S.O., Yechkalo, Y.V., Tkachuk, V.V., Markova, O.M., Modlo, Y.O., Mintii, I.S., Mintii, M.M., Selivanova, T.V., Maksyshko, N.K., Vakaliuk, T.A., Osadchyi, V.V., Tarasenko, R.O., Amelina, S.M. and Kiv, A.E., 2021. Development of career guidance quests using WebAR. *Journal of Physics: Conference Series*, 1840(1), p.012028. URL [https://doi.org/10.1088/1742-6596/1840/1/](https://doi.org/10.1088/1742-6596/1840/1/012028) [012028.](https://doi.org/10.1088/1742-6596/1840/1/012028)
- [146] Shum, A., Lau, P. and Fryer, L., 2021. From learner to teacher: (re)training graduate teaching assistants' teaching approaches and developing self-efficacy for and interest in teaching. *Higher Education Research and Development*, 40(7), pp.1546– 1563. URL [https://doi.org/10.1080/07294360.2020.1818063.](https://doi.org/10.1080/07294360.2020.1818063)
- [147] Shyshenko, I.V., Martynenko, O.V., Chkana, Y.O., Udovychenko, O.M., Spas, T.R. and Semenikhina, O.V., 2022. A Mathematics Teacher's Training to Create a Maker Space in Mathematics Lessons by Means of GeoGebra. In: N. Vrcek, M. Koricic, V. Gradisnik, K. Skala, Z. Car, M. Cicin-Sain, S. Babic, S. V., D. Skvorc, A. Jovic, S. Gros, B. Vrdoljak, M. Mauher, E. Tijan, T. Katulic, J. Petrovic, T.G. Grbac and B. Kusen, eds. *2022 45th Jubilee International Convention on Information, Communication and Electronic Technology, MIPRO 2022 - Proceedings*. Institute of Electrical and Electronics Engineers Inc., pp.632–637. URL [https://doi.org/10.23919/](https://doi.org/10.23919/MIPRO55190.2022.9803433) [MIPRO55190.2022.9803433.](https://doi.org/10.23919/MIPRO55190.2022.9803433)
- [148] Siani, M., Stahi-Hitin, R. and Yarden, A., 2022. Student Opposition to Learning

Evolution and How Teachers Deal with This following a Teacher Training Course. *Journal of Science Teacher Education*, 33(7), pp.764–785. URL [https://doi.org/10.](https://doi.org/10.1080/1046560X.2021.2003934) [1080/1046560X.2021.2003934.](https://doi.org/10.1080/1046560X.2021.2003934)

- [149] Sidorovich, M., Tsurul, O., Romaniuk, R., Solona, Y., Kundelchuk, O., Koreneva, I. and Blazhko, O., 2022. Education for Sustainable Development in Training of Future Biology Teachers for Research Activity: An Applied Aspect. *Revista Romaneasca pentru Educatie Multidimensionala*, 14(2), pp.19–49. URL [https:](https://doi.org/10.18662/rrem/14.2/565) [//doi.org/10.18662/rrem/14.2/565.](https://doi.org/10.18662/rrem/14.2/565)
- [150] Simmons, R. and Thompson, R., 2007. Aiming higher: How will universities respond to changes in initial teacher training for the post-compulsory sector in England? *Journal of Further and Higher Education*, 31(2), pp.171–182. URL [https://doi.org/10.1080/03098770701267663.](https://doi.org/10.1080/03098770701267663)
- [151] Soler Garcia, C., Quintanilla Batallanos, V.A. and Aguilar Trujillo, D., 2018. Initial Teacher Training. A Democratic Process. *Revista Interuniversitaria de Formacion del Profesorado-RIFOP*, 92(32.2), pp.107–122.
- [152] Spirin, O.M., 2010. Information and communication and informatic competences as komponents of the system of professional-specialized competences of informatics teacher. *Information Technologies and Learning Tools*, 13(5). URL [https://doi.org/10.33407/itlt.v13i5.183.](https://doi.org/10.33407/itlt.v13i5.183)
- [153] Spivakovsky, O.V., Omelchuk, S.A., Kobets, V.V., Valko, N.V. and Malchykova, D.S., 2023. Institutional policies on artificial intelligence in university learning, teaching and research. *Information Technologies and Learning Tools*, 97(5), p.181–202. URL [https://doi.org/10.33407/itlt.v97i5.5395.](https://doi.org/10.33407/itlt.v97i5.5395)
- [154] Striuk, M.I., Semerikov, S.O. and Striuk, A.M., 2015. Mobility: A systems approach. *Information Technologies and Learning Tools*, 49(5), p.37–70. URL [https://doi.org/](https://doi.org/10.33407/itlt.v49i5.1263)

[10.33407/itlt.v49i5.1263.](https://doi.org/10.33407/itlt.v49i5.1263)

- [155] Sundaram, R., 2015. TIES to STEM: University outreach model for teachers in K-12 STEM schools to be trained in engineering skills. *2015 IEEE Frontiers in Education Conference (FIE)*. pp.1–4. URL [https://doi.org/10.1109/FIE.2015.7344244.](https://doi.org/10.1109/FIE.2015.7344244)
- [156] Symaco, L.P. and Daniel, E.G.S., 2018. Curriculum, Pedagogy, Teacher Training and Recent Reforms in Primary Science Education. *Contemporary Trends and Issues in Science Education*, 47, pp.215–228. URL [https://doi.org/10.1007/](https://doi.org/10.1007/978-3-319-97167-4_11) [978-3-319-97167-4\\_11.](https://doi.org/10.1007/978-3-319-97167-4_11)
- [157] Syrovatskyi, O.V., Semerikov, S.O., Modlo, Y.O., Yechkalo, Y.V. and Zelinska, S.O., 2018. Augmented reality software design for educational purposes. In: A.E. Kiv, S.O. Semerikov, V.N. Soloviev and A.M. Striuk, eds. *Computer Science & Software Engineering : Proceedings of the 1st Student Workshop (CS&SE@SW 2018), Kryvyi Rih, Ukraine, November 30, 2018*. *CEUR Workshop Proceedings*, vol. 2292, pp.193– 225. URL [https://ceur-ws.org/Vol-2292/paper20.pdf.](https://ceur-ws.org/Vol-2292/paper20.pdf)
- [158] Talley, A., Schmidt, K., Wood, K. and Crawford, R., 2008. Active Learning In Action, Understanding The Effects: What Happens When The "New" Wears Off In Teacher Training. *ASEE Annual Conference and Exposition, Conference Proceedings*. Pittsburgh, Pennsylvania: American Society for Engineering Education, pp.13.145.1 – 13.145.15. URL [https://doi.org/10.18260/1-2--3654.](https://doi.org/10.18260/1-2--3654)
- [159] Taylor, A.S. and Hodgkinson, K., 2001. Subjecting the initial teacher training curriculum for England and Wales to the test of child protection. *Teacher Development*, 5(1), pp.75–86. URL [https://doi.org/10.1080/13664539700200146.](https://doi.org/10.1080/13664539700200146)
- [160] Thomas, S.W., Campbell, S.W., Subramanyam, M.D. and Ellerbrock, C.R., 2019. Contemporary STEM Issues: Engineering Training of Pre-Service Teachers for Middle School STEM Curriculum Development (Evaluation). *ASEE Annual*

*Conference and Exposition, Conference Proceedings*. Tampa, Florida: American Society for Engineering Education. URL [https://doi.org/10.18260/1-2--32545.](https://doi.org/10.18260/1-2--32545)

- [161] Tijani, B., Madu, N., Falade, T. and Dele-Ajayi, O., 2021. Teacher training during Covid-19: A case study of the virtual STEM project in Africa. In: T. Klinger, C. Kollmitzer and A. Pester, eds. *IEEE Global Engineering Education Conference, EDUCON*. IEEE Computer Society, vol. 2021-April, pp.226–234. URL [https://doi.](https://doi.org/10.1109/EDUCON46332.2021.9453920) [org/10.1109/EDUCON46332.2021.9453920.](https://doi.org/10.1109/EDUCON46332.2021.9453920)
- [162] Tillinghast, R.C., Petersen, E.A., Kroth, W., Powers, G., Holzer, M., Osowski, J. and Mansouri, M., 2019. Bringing Geosciences to K-12 Classrooms: A Teacher Training Program Developed by the Sterling Hill Mining Museum. *2019 9th IEEE Integrated STEM Education Conference, ISEC 2019*. Institute of Electrical and Electronics Engineers Inc., pp.69–75. URL [https://doi.org/10.1109/ISECon.2019.8882052.](https://doi.org/10.1109/ISECon.2019.8882052)
- [163] Tkachuk, V.V. and Semerikov, S.O., 2021. *Theory and methodology of using mobile technologies for teaching informatics in the training of professionals in engineering pedagogy majoring in digital technologies*, *Theory and methods of e-learning*, vol. 12(1). Kryvyi Rih: Kryvyi Rih National University. URL [https://doi.org/10.55056/](https://doi.org/10.55056/e-learn.v12i1) [e-learn.v12i1.](https://doi.org/10.55056/e-learn.v12i1)
- [164] Tkachuk, V.V., Semerikov, S.O., Yechkalo, Y.V., Markova, O.M. and Mintii, M.M., 2020. WebAR development tools: comparative analysis. *Physical and Mathematical Education*, (2(24)). URL [https://doi.org/10.31110/2413-1571-2020-024-2-021.](https://doi.org/10.31110/2413-1571-2020-024-2-021)
- [165] Toldson, I.A. and Lewis, C.W., 2017. Advancing Teacher Training Programs at Historically Black Colleges and Universities through Technical Assistance and Federal Investments (Editor's Commentary). *The Journal of Negro Education*, 86(2), pp.83–93. URL [https://doi.org/10.7709/jnegroeducation.86.2.0083.](https://doi.org/10.7709/jnegroeducation.86.2.0083)
- [166] Tumasheva, O.V., Shashkina, M.B., Shkerina, L.V. and Valkova, Y.E., 2020. Electi-

ve courses for training the mathematics teachers to realise STEM approach. *Journal of Physics: Conference Series*, 1691(1), p.012225. URL [https://doi.org/10.](https://doi.org/10.1088/1742-6596/1691/1/012225) [1088/1742-6596/1691/1/012225.](https://doi.org/10.1088/1742-6596/1691/1/012225)

- [167] Tzafilkou, K., Perifanou, M. and Economides, A.A., 2022. STEM Distance Teaching: Investigating STEM Teachers' Attitudes, Barriers, and Training Needs. *Education Sciences*, 12(11), p.790. URL [https://doi.org/10.3390/educsci12110790.](https://doi.org/10.3390/educsci12110790)
- [168] UNESCO-UIS, 2015. *International Standard Classification of Education: Fields of education and training 2013 (ISCED-F 2013) – Detailed field descriptions*. Montreal: UNESCO Institute for Statistics. URL [https://doi.org/10.15220/](https://doi.org/10.15220/978-92-9189-179-5-en) [978-92-9189-179-5-en.](https://doi.org/10.15220/978-92-9189-179-5-en)
- [169] Valko, N. and Osadchyi, V., 2021. Principles of effective functioning of training system of future teachers of natural science and mathematics for STEM technologies usage. *SHS Web of Conferences*, 104, p.02016. URL [https://doi.org/10.1051/](https://doi.org/10.1051/shsconf/202110402016) [shsconf/202110402016.](https://doi.org/10.1051/shsconf/202110402016)
- [170] Valko, N.V. and Osadchyi, V.V., 2022. Review of state of computer vision technologies development in the world and Ukraine. *Journal of Physics: Conference Series*, 2288(1), p.012002. URL [https://doi.org/10.1088/1742-6596/2288/1/012002.](https://doi.org/10.1088/1742-6596/2288/1/012002)
- [171] Velychko, V.E., Kaydan, N.V., Fedorenko, O.G. and Kaydan, V.P., 2022. Training of practicing teachers for the application of STEM education. *Journal of Physics: Conference Series*, 2288(1), p.012033. URL [https://doi.org/10.1088/1742-6596/2288/](https://doi.org/10.1088/1742-6596/2288/1/012033) [1/012033.](https://doi.org/10.1088/1742-6596/2288/1/012033)
- [172] Villanueva, A.M., 2022. *New modalities and techniques of augmented reality in stem education*. Ph.D. thesis. Purdue University, West Lafayette, Indiana. URL [https://doi.org/10.25394/pgs.19653546.v1.](https://doi.org/10.25394/pgs.19653546.v1)
- [173] Vold, E.T., 2017. Qualifying foreign language teachers: Is teacher training enough?

*International Journal of Educational Research*, 82, pp.40–53. URL [https://doi.org/](https://doi.org/10.1016/j.ijer.2016.12.002) [10.1016/j.ijer.2016.12.002.](https://doi.org/10.1016/j.ijer.2016.12.002)

- [174] Waters, A., 1988. Teacher-training course design: A case study. *ELT Journal*, 42(1), pp.14–20. URL [https://doi.org/10.1093/elt/42.1.14.](https://doi.org/10.1093/elt/42.1.14)
- [175] Weiner, S., Lande, M. and Jordan, S.S., 2020. Designing (and) Making Teachers: Using Design to Investigate the Impact of Maker-Based Education Training on Pre-service STEM Teachers. *International Journal of Engineering Education*, 36(2), pp.702–711. URL [https://par.nsf.gov/servlets/purl/10214810.](https://par.nsf.gov/servlets/purl/10214810)
- [176] Wu, B., Hu, Y. and Wang, M., 2019. Scaffolding design thinking in online STEM preservice teacher training. *British Journal of Educational Technology*, 50(5), pp.2271–2287. URL [https://doi.org/10.1111/bjet.12873.](https://doi.org/10.1111/bjet.12873)
- [177] Wu, X. and Zhang, Q., 2022. Remote Human-Computer Interaction and STEM Teacher Online Training Based on Embedded Internet of Things. *Mathematical Problems in Engineering*, 2022, p.2896481. URL [https://doi.org/10.1155/2022/](https://doi.org/10.1155/2022/2896481) [2896481.](https://doi.org/10.1155/2022/2896481)
- [178] Yildirim, B., 2020. A Model Proposal for Teacher Training: STEM Teacher Institutes Training Model. *Pamukkale Universitesi e ¨ gitim fak ˘ ultesi dergisi ¨* , (50), pp.70–98. URL [https://doi.org/10.9779/pauefd.586603.](https://doi.org/10.9779/pauefd.586603)
- [179] Yoel, J., 2020. The Visibility of the English Language in the Linguistic Landscape of Two Teacher Training Colleges in Israel. *Journal of English as an International Language*, 15(1), pp.44–63. URL [https://files.eric.ed.gov/fulltext/EJ1259938.pdf.](https://files.eric.ed.gov/fulltext/EJ1259938.pdf)
- [180] Zapata-Rivera, L.F., Aranzazu-Suescun, C. and Larrondo-Petrie, M.M., 2020. Teacher Training Plan for Engineering Online Laboratories Composition. *Proceedings of the LACCEI international Multi-conference for Engineering, Education and Technology*. Latin American and Caribbean Consortium of Engineering

Institutions. URL [https://doi.org/10.18687/LACCEI2020.1.1.672.](https://doi.org/10.18687/LACCEI2020.1.1.672)

- [181] Бойченко, В.В., 2021. *Органiзацiйно-педагогiчнi засади STEM-освiти у старшiй середнiй школi США*. Дисертацiя доктора фiлософiї: спец. 011 – Освiтнi, педагогiчнi науки. Сумський державний педагогiчний унiверситет iменi А. С. Макаренка, Суми. URL [https://nrat.ukrintei.ua/searchdoc/0821U101809.](https://nrat.ukrintei.ua/searchdoc/0821U101809)
- [182] Валько, Н.В., 2020. *Система пiдготовки майбутнiх учителiв природничо- математичних дисциплiн до застосування STEM технологiй у професiйнiй дiяльностi*. Дисертацiя ... доктора педагогiчних наук: спец. 13.00.04 – Теорiя i методика професiйної освiти. Херсонський державний унiверситет, Херсон. URL [https://nrat.ukrintei.ua/searchdoc/0520U101565/.](https://nrat.ukrintei.ua/searchdoc/0520U101565/)
- [183] Верховна Рада України, 2015. Про Заяву Верховної Ради України "Про вiдсiч збройнiй агресiї Росiйської Федерацiї та подолання її наслiдкiв". Постанова вiд 21 квiтня 2015 року № 337-VIII. URL [https://zakon.rada.gov.ua/laws/show/](https://zakon.rada.gov.ua/laws/show/337-19#Text) [337-19#Text.](https://zakon.rada.gov.ua/laws/show/337-19#Text)
- [184] Верховна Рада України, 2022. Про органiзацiю роботи Верховної Ради України у зв'язку з актом збройної агресiї Росiйської Федерацiї проти України 24 лютого 2022 року. Постанова вiд 24 лютого 2022 року № 2103-IX. URL [https://zakon.rada.gov.ua/laws/show/2103-20#Text.](https://zakon.rada.gov.ua/laws/show/2103-20#Text)
- [185] Гнедко, Н.М., 2015. *Формування готовностi майбутнiх учителiв до застосування засобiв вiртуальної наочностi у професiйнiй дiяльностi*. Дисертацiя ... кандидата педагогiчних наук: спец. 13.00.04 – Теорiя i методика професiйної освiти. Рiвненський державний гуманiтарний унiверситет, Рiвне. URL [https://nrat.ukrintei.ua/searchdoc/0415U006712.](https://nrat.ukrintei.ua/searchdoc/0415U006712)
- [186] Данилов, C.М., 2014. *Вiртуальна реальнiсть як середовище апробацiї iнновацiйних технологiй в архiтектурi*. Дисертацiя ... кандидата архiтектури: спец.

18.00.01 – Теорiя архiтектури, реставрацiя пам'яток архiтектури. Харкiвський нацiональний унiверситет будiвництва та архiтектури, Харкiв. URL [https://nrat.ukrintei.ua/searchdoc/0414U003479.](https://nrat.ukrintei.ua/searchdoc/0414U003479)

- [187] Кабiнет Мiнiстрiв України, 2020. Про схвалення Концепцiї розвитку природничо-математичної освiти (STEM-освiти). Розпорядження вiд 5 серпня 2020 р. № 960-р Київ. URL [https://zakon.rada.gov.ua/laws/show/960-2020-%](https://zakon.rada.gov.ua/laws/show/960-2020-%D1%80#Text) [D1%80#Text.](https://zakon.rada.gov.ua/laws/show/960-2020-%D1%80#Text)
- [188] Кабiнет Мiнiстрiв України, 2022. Про схвалення Стратегiї розвитку вищої освiти в Українi на 2022—2032 роки. Розпорядження вiд 23 лютого 2022 р. № 286-р. URL [https://zakon.rada.gov.ua/laws/show/286-2022-%D1%80#Text.](https://zakon.rada.gov.ua/laws/show/286-2022-%D1%80#Text)
- [189] Кузьменко, О.С., 2020. *Теоретичнi i методичнi засади навчання фiзики студентiв технiчних закладiв вищої освiти на основi технологiй STEM-освiти*. Доктор педагогiчних наук: спец.. 13.00.02 – Теорiя i методика навчання (з галузей знань). Центральноукраїнський державний педагогiчний унiверситет iменi Володимира Винниченка, Кропивницький. URL [https://nrat.](https://nrat.ukrintei.ua/searchdoc/0520U100174/) [ukrintei.ua/searchdoc/0520U100174/.](https://nrat.ukrintei.ua/searchdoc/0520U100174/)
- [190] Лi, В.Г., 2000. *Геометричний iнструментарiй синтезу середовища вiртуальноi реальностi стосовно до тренажерiв*. Дисертацiя ... доктора технiчних наук: спец. 05.01.01 – Прикладна геометрiя, iнженерна графiка). Київський нацiональний унiверситет будiвництва i архiтектури, Київ. URL [https://nrat.ukrintei.ua/searchdoc/0500U000243.](https://nrat.ukrintei.ua/searchdoc/0500U000243)
- [191] Маковейчук, О.М., 2020. *Моделi, методи та iнформацiйна технологiя побудови i використання вiзуальних iнформацiйних структур доповненої реальностi*. Дисертацiя ... доктора технiчних наук: спец. 05.13.06 – Iнформацiйнi технологiї. Харкiвський нацiональний унiверситет радiоелектронiки, Хар-

кiв. URL [https://nrat.ukrintei.ua/searchdoc/0521U100056.](https://nrat.ukrintei.ua/searchdoc/0521U100056)

- [192] Мельниченко, Л.I., 2022. *Формування дослiдницьких умiнь майбутнiх учителiв початкової школи засобами STEM-технологiй*. Дисертацiя доктора фiлософiї: спец. 011 – Освiтнi, педагогiчнi науки. Унiверситет Григорiя Сковороди в Переяславi, Переяслав. URL [https://drive.google.com/file/d/](https://drive.google.com/file/d/1YTI6fvfXG--Y7S3F66ohLsCVwGSFx5hT/view?usp=sharing) [1YTI6fvfXG--Y7S3F66ohLsCVwGSFx5hT/view?usp=sharing.](https://drive.google.com/file/d/1YTI6fvfXG--Y7S3F66ohLsCVwGSFx5hT/view?usp=sharing)
- [193] Мiнтiй, I. С. and Мiнтiй, М. М., 2019. Проєктування засобiв доповненої реальностi навчального призначення. In: Вакалюк, Т. А. and Литвинова, С. Г., eds. *Iнформацiйнi технологiї у вищiй школi*. Житомир: Вид-во ФОП "О. О. Євенок", p.290–306. URL [https://doi.org/10.31812/123456789/3607.](https://doi.org/10.31812/123456789/3607)
- [194] Мiнтiй, М. and Мiнтiй, I., 2020. МООС як форма пiдвищення IКТ-компетентностi педагогiчних працiвникiв. *Збiрник наукових праць здобувачiв вищої освiти Криворiзького державного педагогiчного унiверситету*. Кривий Рiг: Криворiзький державний педагогiчний унiверситет, p.77–79. URL [https:](https://doi.org/10.31812/123456789/4202) [//doi.org/10.31812/123456789/4202.](https://doi.org/10.31812/123456789/4202)
- [195] Похлєстова, О.Ю., 2022. *Технологiї доповненої реальностi як засiб пiдтримки навчально-дослiдницької дiяльностi учнiв з хiмiї в 11-х класах*. Квалiфiкацiйна робота. Криворiзький державний педагогiчний унiверситет, Кривий Рiг. URL [https://elibrary.kdpu.edu.ua/handle/123456789/6870.](https://elibrary.kdpu.edu.ua/handle/123456789/6870)
- [196] Пiкалова, В.В., 2021. *Використання пакету GeoGebra як iнструмента реалiзацiї концепцiї STEM-освiти у процесi пiдготовки майбутнiх учителiв математики*. Дисертацiя ... кандидата педагогiчних наук: спец. 13.00.10 – Iнформацiйно-комунiкацiйнi технологiї в освiтi. Криворiзький державний педагогiчний унiверситет, Кривий Рiг. URL [https://nrat.ukrintei.ua/searchdoc/](https://nrat.ukrintei.ua/searchdoc/0421U103003) [0421U103003.](https://nrat.ukrintei.ua/searchdoc/0421U103003)
- [197] Семерiков, С. О. and Мiнтiй, М. М., 2023. *Вступ до проєктування цифрових освiтнiх ресурсiв iз доповненою реальнiстю : навчальний посiбник до курсу "Iнновацiйнi цифровi технологiї в освiтi"*. Кривий Рiг. URL [http://elibrary.kdpu.](http://elibrary.kdpu.edu.ua/xmlui/handle/123456789/7850) [edu.ua/xmlui/handle/123456789/7850.](http://elibrary.kdpu.edu.ua/xmlui/handle/123456789/7850)
- [198] Семерiков, С.О., 2022. Iнновацiйнi цифровi технологiї в освiтi : електронний навчальний курс. *Система управлiння електронними навчальними курсами КДПУ*. URL [https://moodle.kdpu.edu.ua/course/view.php?id=753.](https://moodle.kdpu.edu.ua/course/view.php?id=753)
- [199] Фокi, М.В., 2022. *Методика навчання розробки доповненої реальностi для web iз iнтегрованими моделями машинного навчання*. Квалiфiкацiйна робота студента групи Iм-17, ступiнь вищої освiти «магiстр» спецiальностi 014.09 Середня освiта (Iнформатика). Криворiзький державний педагогiчний унiверситет, Кривий Рiг. URL [https://elibrary.kdpu.edu.ua/handle/123456789/6817.](https://elibrary.kdpu.edu.ua/handle/123456789/6817)
- [200] Шагова, О.Ю., 2020. *Формування готовностi майбутнiх офiцерiв Збройних Сил України до застосування STEM-технологiй у професiйнiй дiяльностi*. Дисертацiя ... кандидата педагогiчних наук: спец. 13.00.04 – Теорiя i методика професiйної освiти. Вiйськова академiя (м. Одеса), Одеса. URL [https:](https://nrat.ukrintei.ua/searchdoc/0420U102110/) [//nrat.ukrintei.ua/searchdoc/0420U102110/.](https://nrat.ukrintei.ua/searchdoc/0420U102110/)
- [201] Шевченко, А.И., Иванова, С.Б., Гудаев, О.А., Жебель, Л.С., Пигуз, В.Н., Коротыч, Н.М., Некрашевич, С.П., Бойко, А.В., Вороной, А.С., Сиденко, А.В., Скляренко, И.А. and Фадеев, Ф.Ф., 2010. *Розробка iнтелектуальної системи монiторингу учбового процесу дистанцiйного навчання, що використовує шифрування керуючої iнформацiї маркерами розширеної реальностi*. (0211U000957). Донецьк: Iнститут проблем штучного iнтелекту Мiнiстерства освiти i науки України i Нацiональної академiї наук України. URL [https://nrat.ukrintei.ua/](https://nrat.ukrintei.ua/searchdoc/0211U000957) [searchdoc/0211U000957.](https://nrat.ukrintei.ua/searchdoc/0211U000957)

### **ДОДАТОК А**

# **Анкета "Умови пiдготовки майбутнiх викладачiв STEM-дисциплiн до застосування технологiй доповненої реальностi у професiйнiй дiяльностi"**

#### Шановнi колеги!

З метою добору умов пiдготовки майбутнiх викладачiв STEM-дисциплiн до застосування технологiй доповненої реальностi у професiйнiй дiяльностi просимо Вас оцiнити їх значущiсть за 5-тибальною шкалою (1 – зовсiм незначуща, 2 – незначуща, 3 – хай буде, 4 – значуща, 5 – дуже значуща) та надати Вашi рекомендацiї.

З повагою,

Михайло Мiнтiй,

аспiрант Криворiзького державного педагогiчного унiверситету, вчитель фiзики та iнформатики КСШ № 9 (м. Кривий Рiг)

mikhail.mintii9@gmail.com

Наявнiсть обладнаних аудиторiй у ЗВО (iмерсивних лабораторiй, аудиторiй з вiртуальною та доповненою реальнiстю)

```
1 2 3 4 5
       зовсім незначуща \qquad\bigcirc\quad\bigcirc\quad\bigcirc\quad\bigcirc\qquad\qquadдуже значуща
Наявнiсть мобiльних (портативних, переносних, частково енергонезалежних) за-
собiв для доповненої реальностi: ноутбуки, планшети, смартфони, окуляри до-
повненої реальностi тощо
```
1 2 3 4 5 зовсiм незначуща дуже значуща Доступнiсть предметних (iнформатика, фiзика, математика, хiмiя, бiологiя, технологiї тощо) цифрових освiтнiх ресурсiв iз доповненою реальнiстю, спецiально розроблених для майбутнiх викладачiв STEM-дисциплiн. 1 2 3 4 5 зовсiм незначуща дуже значуща Доступнiсть мiжпредметних (трансдисциплiнарних) цифрових освiтнiх ресурсiв iз доповненою реальнiстю, спецiально розроблених для майбутнiх викладачiв STEMдисциплiн. 1 2 3 4 5 зовсiм незначуща дуже значуща Доступнiсть цифрових освiтнiх ресурсiв iз доповненою реальнiстю для психологопедагогiчної пiдготовки майбутнiх викладачiв STEM-дисциплiн. 1 2 3 4 5 зовсiм незначуща дуже значуща Застосування iнтерактивних технологiй у процесi пiдготовки майбутнiх викладачiв STEM-дисциплiн. 1 2 3 4 5 зовсiм незначуща дуже значуща Застосування дослiдницького та проєктного методiв у процесi пiдготовки. 1 2 3 4 5 зовсiм незначуща дуже значуща Залучення студентiв до адаптацiї, розробки, тестування та впровадження цифрових освiтнiх ресурсiв iз доповненою реальнiстю. 1 2 3 4 5 зовсiм незначуща дуже значуща

Органiзацiя педагогiчної практики з використанням технологiй доповненої ре-

альностi.

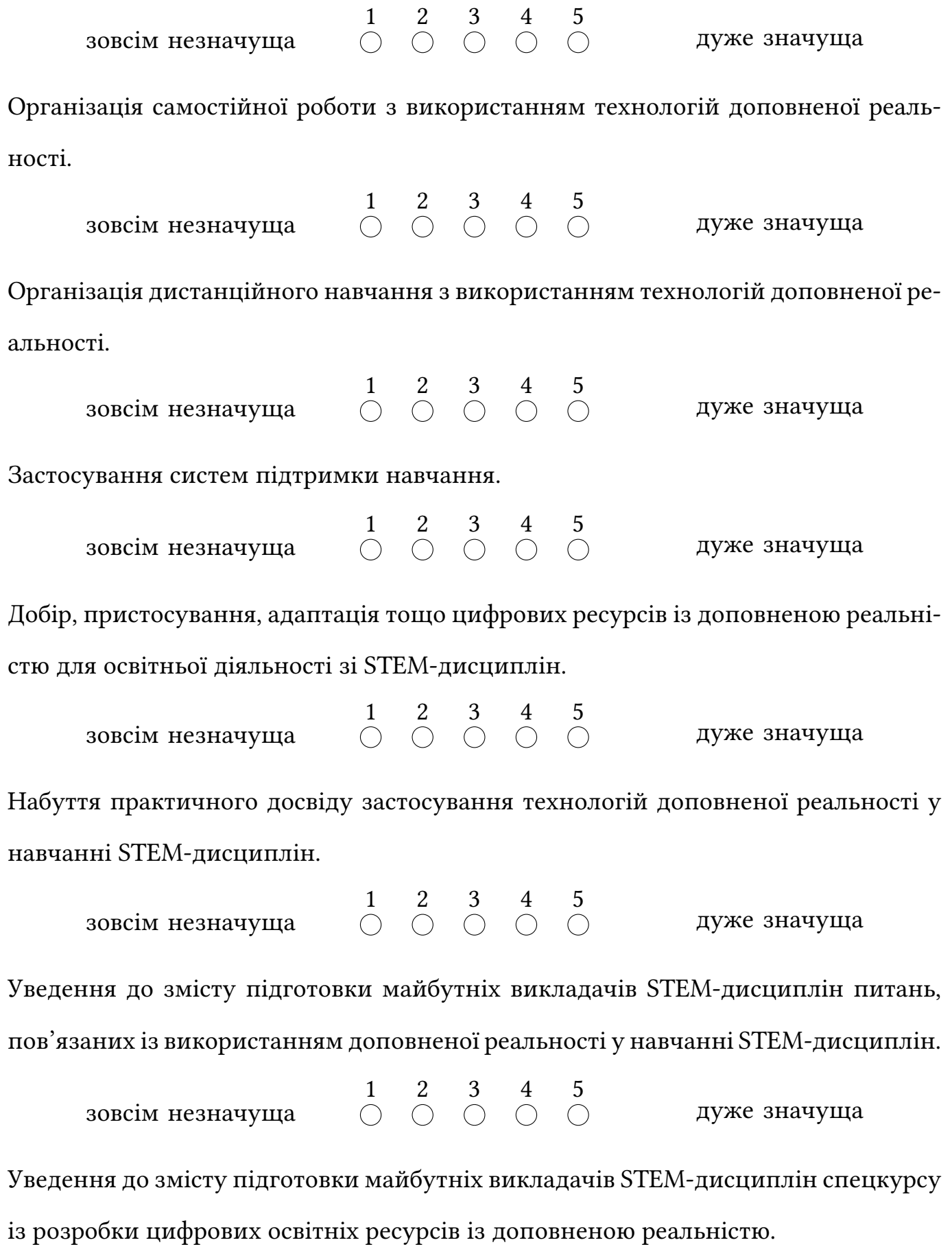

1 2 3 4 5 зовсім незначуща  $\qquad\bigcirc\quad\bigcirc\quad\bigcirc\quad\bigcirc\qquad\qquad$ дуже значуща Створення хмаро зорiєнтованого навчально-методичного комплексу iз розробки цифрових освiтнiх ресурсiв iз доповненою реальнiстю для майбутнiх викладачiв STEM-дисциплiн.

1 2 3 4 5 зовсім незначуща  $\qquad\bigcirc\quad\bigcirc\quad\bigcirc\quad\bigcirc\qquad\qquad$ дуже значуща Залучення студентiв до конкурсiв iз розробки цифрових освiтнiх ресурсiв iз доповненою реальнiстю.

1 2 3 4 5 зовсім незначуща  $\qquad\bigcirc\quad\bigcirc\quad\bigcirc\quad\bigcirc\qquad\qquad$ дуже значуща Позитивна мотивацiя до застосування технологiй доповненої реальностi у навчаннi STEM-дисциплiн.

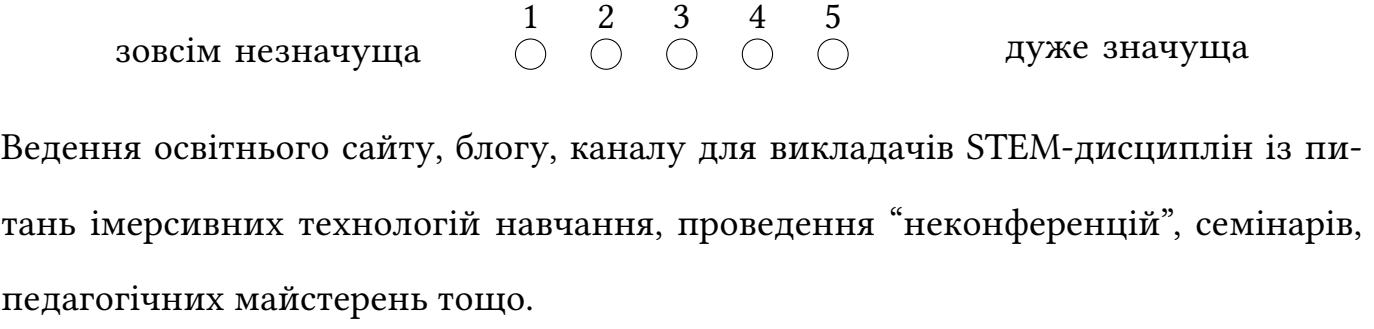

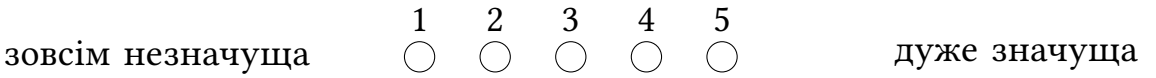

Якi умови пiдготовки майбутнiх викладачiв STEM-дисциплiн до застосування технологiй доповненої реальностi у професiйнiй дiяльностi запропонували б Ви? [факультативне поле для уведення власної вiдповiдi]

Ваша посада

- студент
- учитель
- науковий спiвробiтник

• викладач ЗВО

#### Чи є Ви викладачем STEM-дисциплiн?

- $•$  так
- нi

#### Вкажiть Ваш стаж роботи

- до 3 рокiв
- до 5 рокiв
- 5-10 рокiв
- 11-15 рокiв
- 16-20 рокiв
- 21-30 рокiв
- 31-40 рокiв
- 41-50 рокiв
- понад 50 рокiв

Оцiнiть свiй рiвень застосування доповненої реальностi у власнiй професiйнiй дiяльностi

- не застосовую
- застосовую готовi засоби доповненої реальностi
- можу розробляти власнi засоби доповненої реальностi
- iнше можливiсть уведення власної вiдповiдi

Якщо Ви бажаєте слiдкувати за розвитком цього дослiдження, вкажiть Вашу адре-

су електронної пошти

[факультативне поле для уведення власної вiдповiдi]

# **ДОДАТОК Б**

## **Робоча програма навчальної дисциплiни "Iнновацiйнi**

## **цифровi технологiї в освiтi"**

### **МIНIСТЕРСТВО ОСВIТИ I НАУКИ УКРАЇНИ КРИВОРIЗЬКИЙ ДЕРЖАВНИЙ ПЕДАГОГIЧНИЙ УНIВЕРСИТЕТ**

Фiзико-математичний факультет Кафедра iнформатики та прикладної математики

### **ЗАТВЕРДЖУЮ**

Перший проректор

О. Остроушко

«29» серпня 2022 р.

### **Робоча програма навчальної дисциплiни**

# «IННОВАЦIЙНI ЦИФРОВI ТЕХНОЛОГIЇ В ОСВIТI»

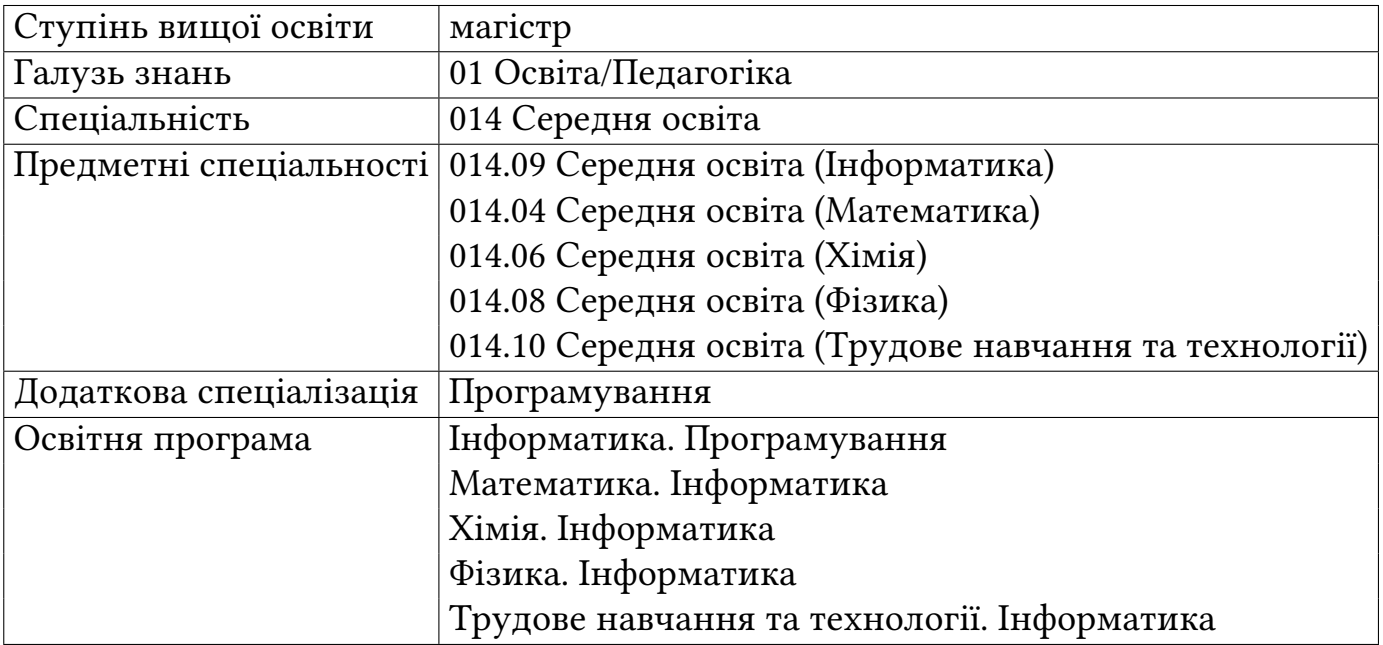

### **1. ЗАГАЛЬНА IНФОРМАЦIЯ**

Робоча програма навчальної дисциплiни «Iнновацiйнi цифровi технологiї в освiтi» для здобувачiв вищої освiти ступеня магiстра предметної (у тому числi додаткової) спецiальностi 014.09 Середня освiта (Iнформатика).

#### **Розробники робочої програми:**

Семерiков С. О., д. пед. н., професор, старший дослiдник; Мiнтiй М. М., аспiрант.

Робоча програма навчальної дисциплiни затверджена на засiданнi кафедри iнформатики та прикладної математики «23» травня 2022 р., протокол № 12.

Робоча програма навчальної дисциплiни затверджена на засiданнi науковометодичної ради унiверситету «26» серпня 2022 р., протокол № 1.

Завідувач кафедри В. М. Соловйов

# **2. ОПИС НАВЧАЛЬНОЇ ДИСЦИПЛIНИ**

**Навчальна дисциплiна** Iнновацiйнi цифровi технологiї в освiтi

**Статус** обов'язкова

**Мова навчання** українська

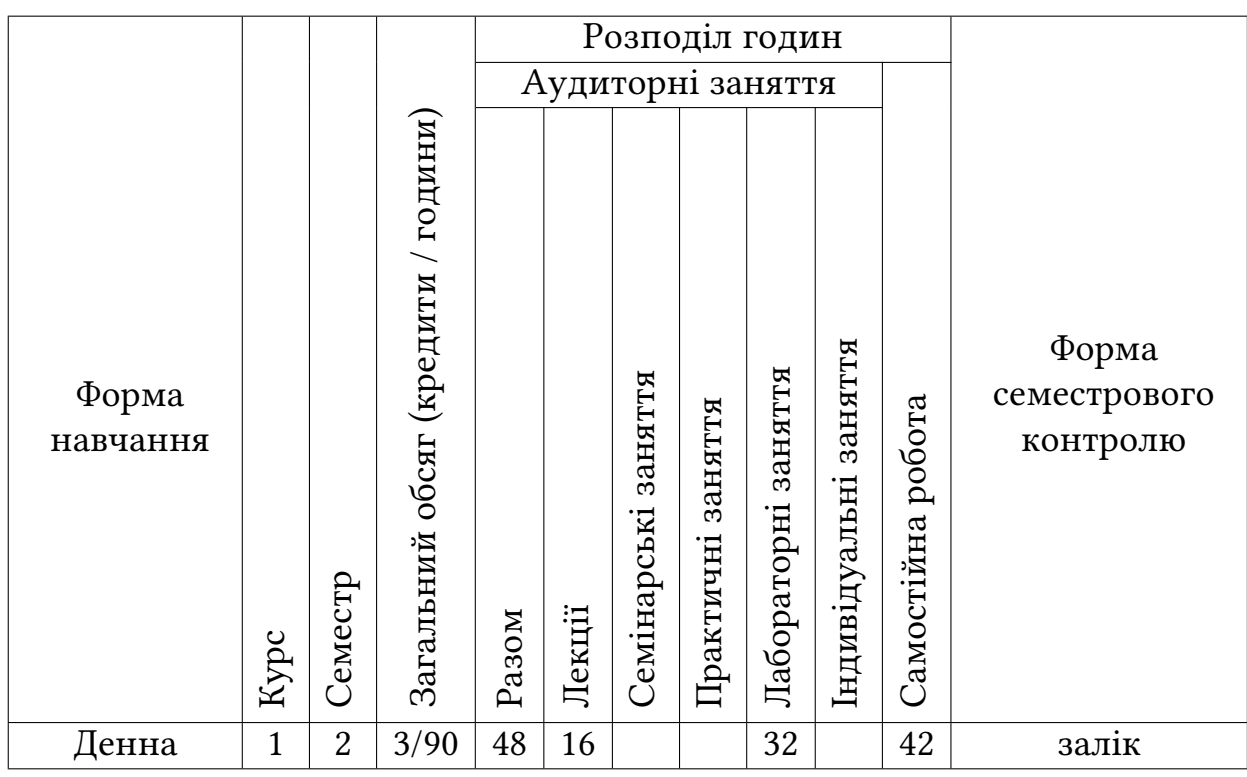

# **3. МЕТА ТА ЗАВДАННЯ НАВЧАЛЬНОЇ ДИСЦИПЛIНИ**

Навчальна дисциплiна передбачена структурно-логiчною схемою пiдготовки фахiвцiв ступеня магiстра за освiтнiми програмами «Iнформатика. Програмування», «Математика. Iнформатика», «Хiмiя. Iнформатика», «Фiзика. Iнформатика», «Трудове навчання та технологiї. Iнформатика». Вона пов'язана з такими навчальними дисциплiнами, як «Веб-програмування», «Розробка цифрових освiтнiх ресурсiв», «Людино-машинна взаємодiя». Передумовами опанування навчальної дисциплiни є: знання основ веб-технологiй i синтаксису мови JavaScript.

**Мета навчальної дисциплiни:** формування здатностi до проєктування iмерсивних освiтнiх ресурсiв iз використання доцiльно дiбраних засобiв.

#### **Основнi завдання:**

- ознайомити студентiв iз основними iдеологiями та засобами розробки iмерсивних освiтнiх ресурсiв;
- сформувати усвiдомлення особливостей рiзних засобiв проєктування;
- набуття студентами розумiння переваг та обмежень веб-розробки;
- навчити проєктувати та реалiзовувати iмерсивнi освiтнi ресурси.

#### **Очiкуванi результати навчання:**

- *знати* перспективнi технологiї та способи їх визначення;
- *вмiти*: проєктувати iмерсивнi освiтнi ресурси з використання доцiльно дiбраних засобiв.

Вивчення навчальної дисциплiни «Iнновацiйнi цифровi технологiї в освiтi» забезпечує формування у здобувачiв освiти таких загальних (ЗК) та спецiальних (СК) компетентностей i програмних результатiв навчання (ПРН):

**ЗК 01.** Здатнiсть дiяти вiдповiдально i свiдомо на засадах поваги до прав i свобод людини та громадянина; реалiзовувати свої права та обов'язки; усвiдомлювати цiнностi громадянського суспiльства та необхiднiсть його сталого розвитку (громадянська компетентнiсть).

**ЗК 02.** Здатнiсть до мiжособистiсної взаємодiї, роботи в командi, спiлкування з представниками iнших професiйних груп рiзного рiвня (соцiальна компетентнiсть).

**ЗК 03.** Здатнiсть виявляти повагу та цiнувати українську нацiональну культуру, багатоманiтнiсть i мультикультурнiсть у суспiльствi; здатнiсть до вираження нацiональної культурної iдентичностi, творчого самовираження (культурна компетентнiсть).

**ЗК 04.** Здатнiсть до прийняття ефективних рiшень у професiйнiй дiяльностi та вiдповiдального ставлення до обов'язкiв, мотивування людей до досягнення

спiльної мети (лiдерська компетентнiсть).

**ЗК 05.** Здатнiсть до генерування нових iдей, виявлення та розв'язання проблем, iнiцiативностi та пiдприємливостi (пiдприємницька компетентнiсть).

**СК 01.** Мовно-комунiкативна компетентнiсть: здатнiсть забезпечувати здобуття учнями освiти державною мовою; здатнiсть формувати i розвивати мовнокомунiкативнi умiння та навички учнiв.

**СК 11.** Здатнiсть проектувати та розробляти програмне забезпечення iз застосуванням рiзних парадигм програмування: структурного, об'єктно-орiєнтованого, функцiонального, логiчного, з вiдповiдними моделями, методами та алгоритмами обчислень, структурами даних i механiзмами управлiння.

**ПР 01.** Знання вимог до результатiв навчання учнiв за нормативними освiтнiми документами; ґрунтовнi знання навчального предмета «Iнформатика»; знання та умiння реалiзовувати iнтегроване навчання; знання форм, методiв та засобiв навчання, виховання i розвитку учнiв рiзних вiкових груп засобами iнформатики; умiння упроваджувати технологiї та методики особистiсно зорiєнтованого, компетентнiсного та iнтегрованого навчання, виховання i розвитку учнiв.

**ПР 11.** Функцiональна грамотнiсть та iнформацiйна культура у використаннi цифрових пристроїв в освiтньому процесi.

## **4. ПРОГРАМА НАВЧАЛЬНОЇ ДИСЦИПЛIНИ**

#### *Змiстовий модуль № 1*

#### *«Розробка iмерсивних освiтнiх ресурсiв у A-Frame та AR.js»*

*Тема 1. Як технологiї, що виникають, формують майбутнє освiти*

• Створення простої сцени у A-Frame

• Локалiзацiя сцени та додавання текстур

#### *Тема 2. Доповнена реальнiсть: iсторiя, теорiя, методика*

- Перше пiдключення AR.js
- Вiртуальна Сонячна система у A-Frame

#### *Тема 3. Технологiї та академiчна доброчеснiсть*

- Опрацювання подiй та створення користувацьких маркерiв
- Одночасне використання декiлькох маркерiв

#### *Змiстовий модуль № 2*

#### *«Розробка iмерсивних освiтнiх ресурсiв у Three.js та AR.js»*

*Тема 4. Штучнi нейроннi мережi*

- Початок роботи у Three.js. Створення геометрій та матеріалів у Three.js
- Створення користувацьких шейдерiв у Three.js

#### *Тема 5. Мобiльне навчання*

- Управлiння свiтлом та камерою
- 360-градусний огляд сцени

#### *Тема 6. Квантова трансформацiя освiти*

- Завантаження текстур та моделей
- Спiльне використання Three.js та AR.js

#### *Змiстовий модуль № 3*

#### *«Комплексне проктування iмерсивних освiтнiх ресурсiв»*

#### *Тема 7. Штучний iнтелект та машинне навчання*

- Геокоординати та природнi зображення як маркери доповненої реальностi
- Обличчя як маркер

#### *Тема 8. Перспективнi технологiї в освiтi*

• Безмаркерна доповнена реальнiсть iз 8th Wall

# **5. СТРУКТУРА НАВЧАЛЬНОЇ ДИСЦИПЛIНИ**

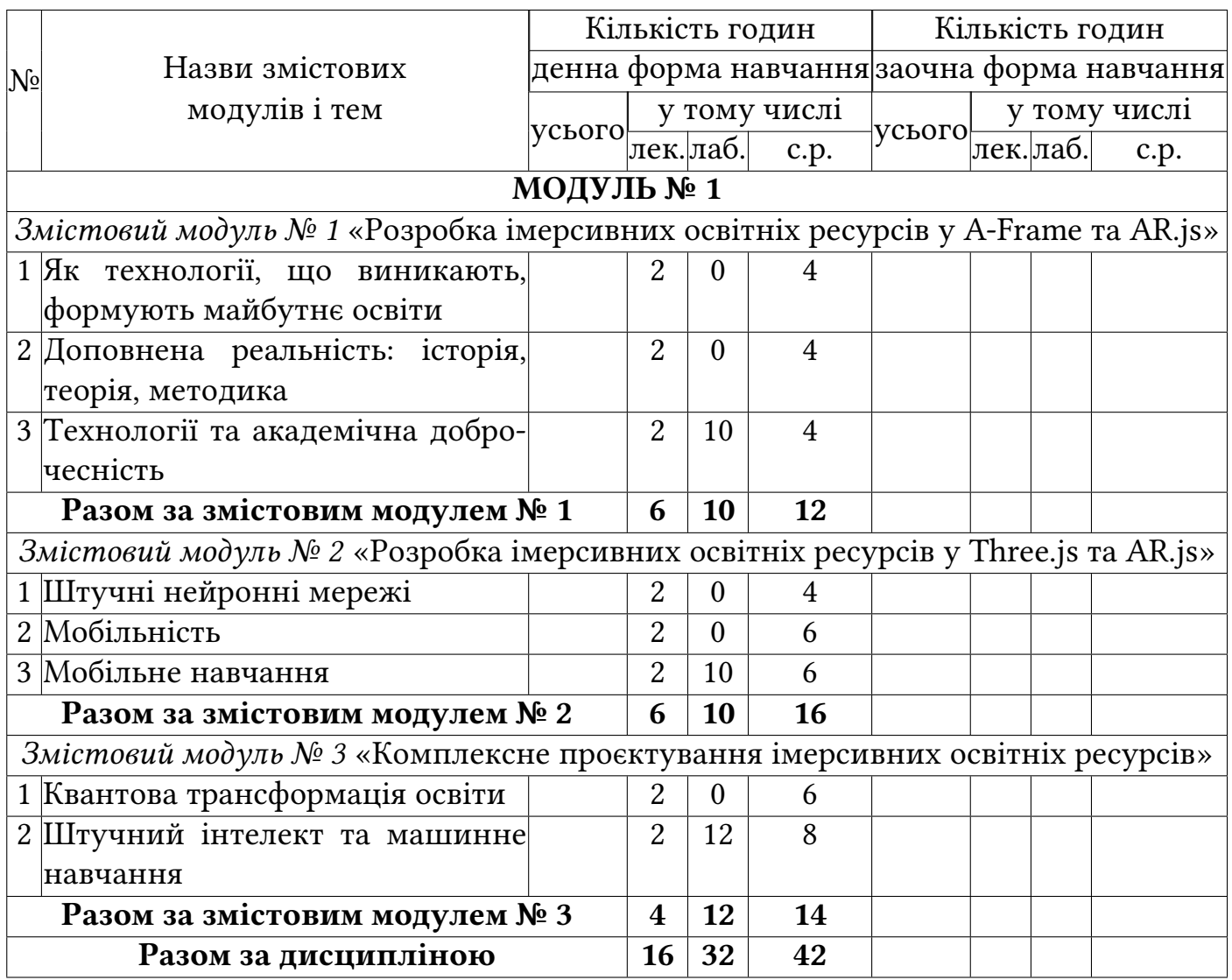

### **ТЕМИ ЛЕКЦIЙ**

### Денна форма навчання

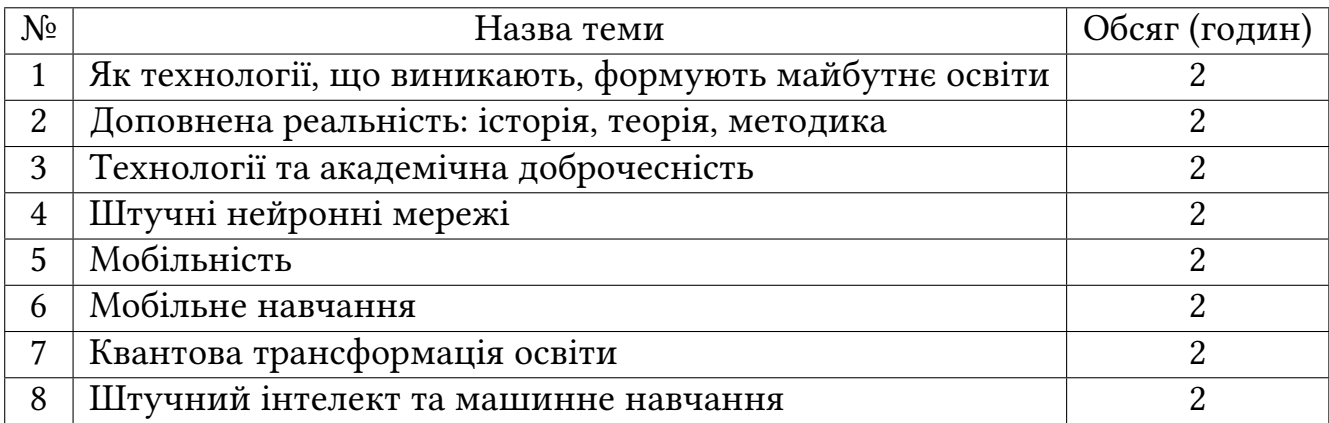

### **ТЕМИ ЛАБОРАТОРНИХ ЗАНЯТЬ**

#### Денна форма навчання

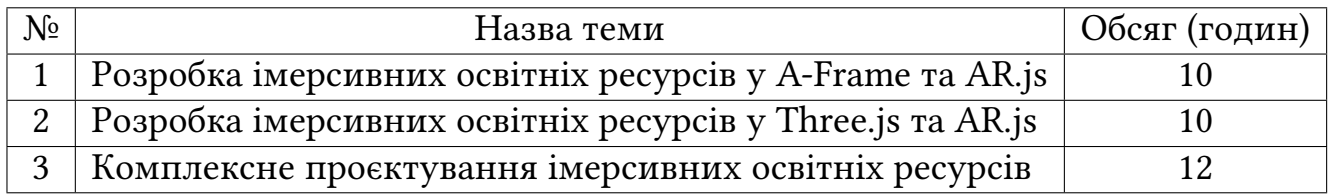

### **ТЕМИ ДЛЯ САМОСТIЙНОГО ОПРАЦЮВАННЯ**

#### Денна форма навчання

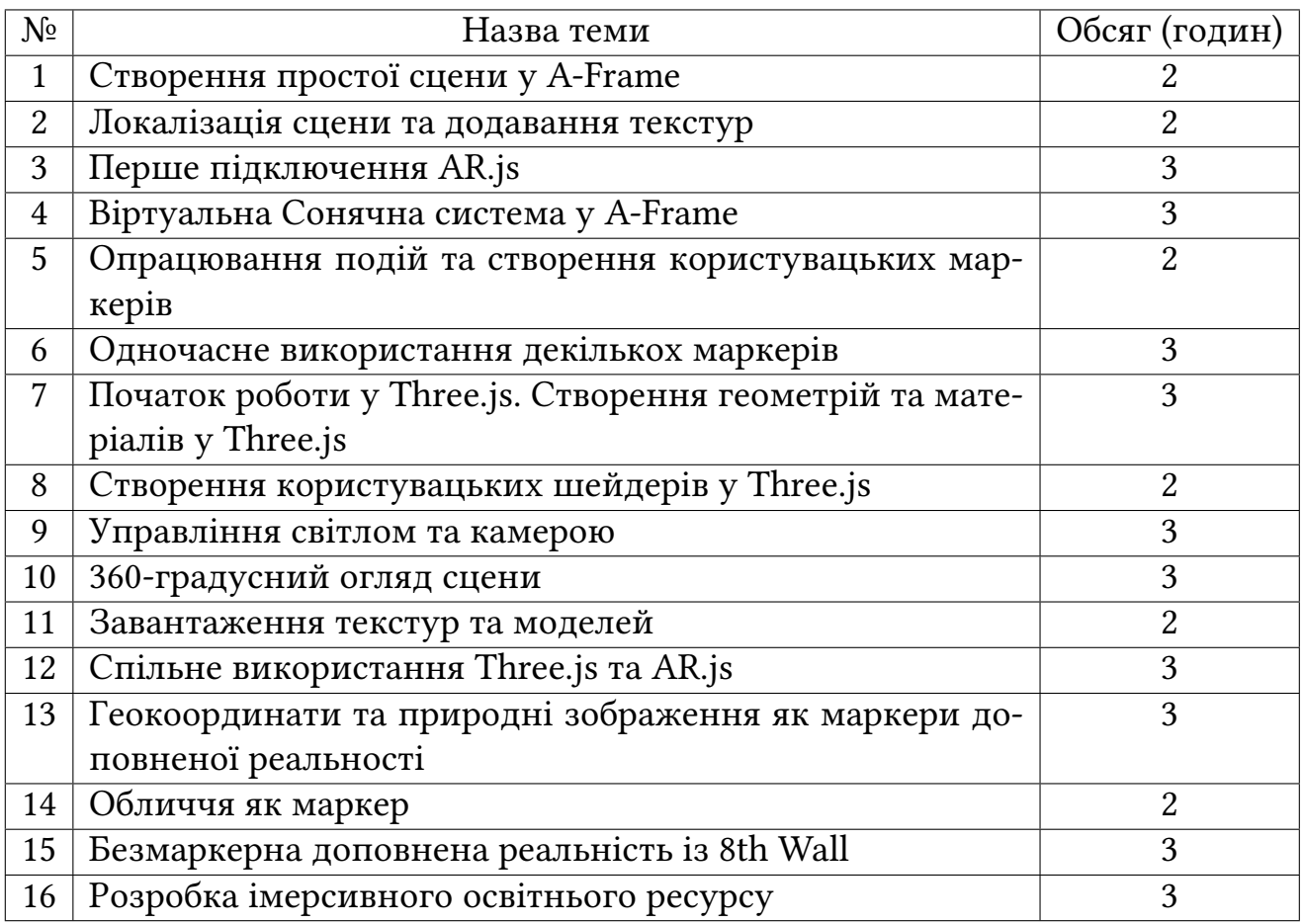

### **6. МЕТОДИ ТА ФОРМИ НАВЧАННЯ**

- Словеснi (лекцiя, обговорення)
- Наочнi (презентацiя, метод демонстрацiйних програм)
- Практичнi (лабораторнi роботи)
- Проблемнi (ситуативний, евристичний)

• Дослiдницькi (моделювання)

### **7. МЕТОДИ ТА ФОРМИ КОНТРОЛЮ**

- Перевiрка лабораторних робiт
- Усний контроль у виглядi iндивiдуального опитування на лабораторних за-

няттях

• Контроль самостiйної роботи

## **8. ОЦIНЮВАННЯ РЕЗУЛЬТАТIВ НАВЧАННЯ**

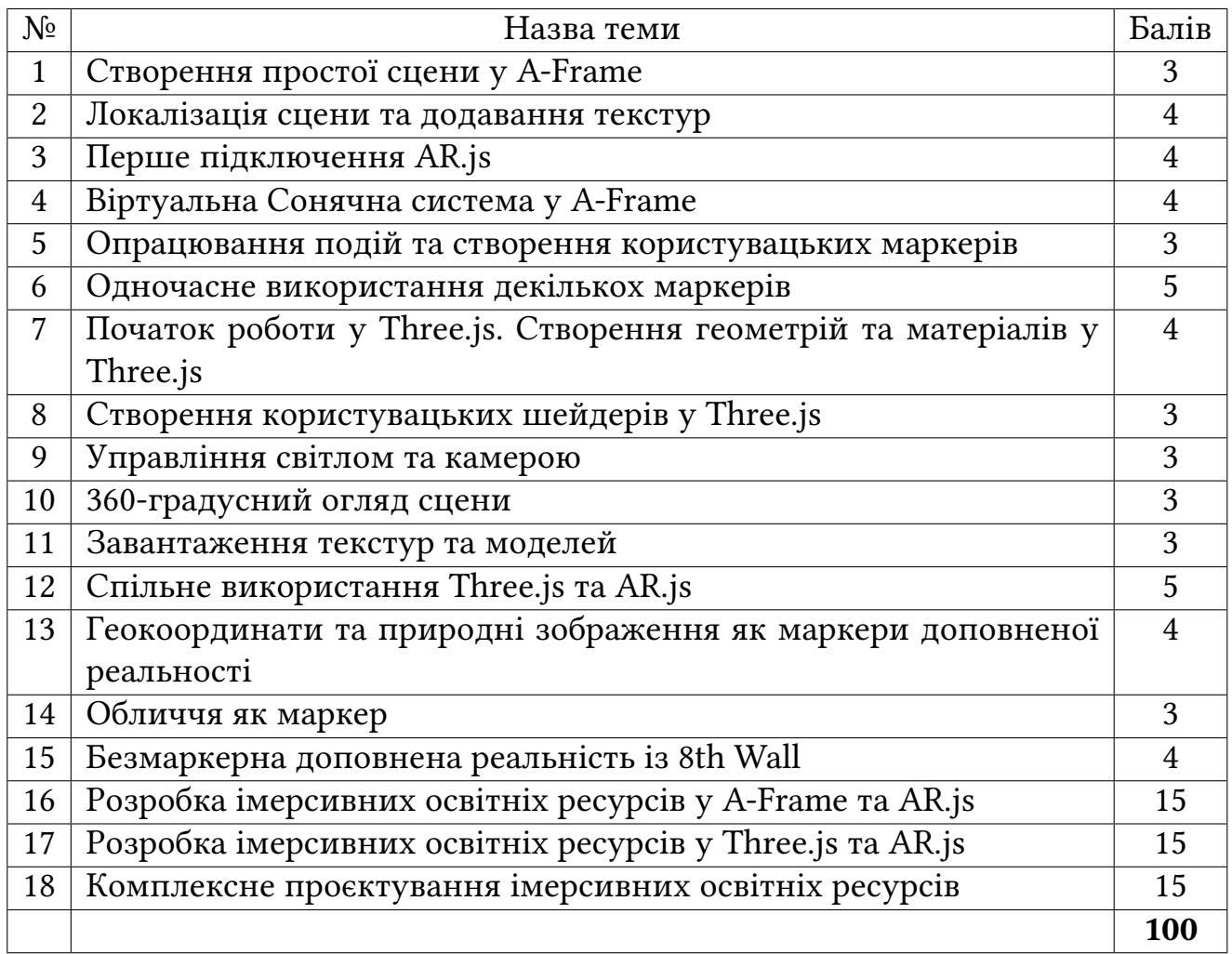

# **9. IНСТРУМЕНТИ, ОБЛАДНАННЯ, ПРОГРАМНЕ**

## **ЗАБЕЗПЕЧЕННЯ**

Iнтернет-доступний комп'ютер iз бiблiотеками A-Frame, Three.js, AR.js, MindAR.

### **10. РЕКОМЕНДОВАНI ДЖЕРЕЛА IНФОРМАЦIЇ**

#### **Основна лiтература**

- 1. Tkachuk, V.V. and Semerikov, S.O., 2021. *Theory and methodology of using mobile technologies for teaching informatics in the training of professionals in engineering pedagogy majoring in digital technologies*, *Theory and methods of e-learning*, vol. 12(1). Kryvyi Rih: Kryvyi Rih National University. URL [https://doi.org/10.55056/](https://doi.org/10.55056/e-learn.v12i1) [e-learn.v12i1.](https://doi.org/10.55056/e-learn.v12i1)
- 2. Dirksen, J., 2018. *Learn Three.js: Programming 3D animations and visualizations for the web with HTML5 and WebGL*. 3rd ed. Packt Publishing.
- 3. Lehka, L.V., 2021. *Methods of teaching the basics of quantum informatics to lyceums students*. The dissertation submitted for scientific degree of Doctor of Philosophy) on specialty 014 Secondary education (Informatics). Kryvyi Rih State Pedagogical University of the Ministry of Education and Science of Ukraine, Kryvyi Rih,. URL [https://nrat.ukrintei.ua/searchdoc/0822U100648.](https://nrat.ukrintei.ua/searchdoc/0822U100648)

#### **Допомiжна лiтература**

- 4. Striuk, M.I., Semerikov, S.O. and Striuk, A.M., 2015. Mobility: A systems approach. *Information Technologies and Learning Tools*, 49(5), p.37–70. URL [https://doi.org/](https://doi.org/10.33407/itlt.v49i5.1263) [10.33407/itlt.v49i5.1263.](https://doi.org/10.33407/itlt.v49i5.1263)
- 5. Syrovatskyi, O.V., Semerikov, S.O., Modlo, Y.O., Yechkalo, Y.V. and Zelinska, S.O., 2018. Augmented reality software design for educational purposes. In: A.E. Kiv, S.O. Semerikov, V.N. Soloviev and A.M. Striuk, eds. *Computer Science & Software Engineering : Proceedings of the 1st Student Workshop (CS&SE@SW 2018), Kryvyi Rih, Ukraine, November 30, 2018*. *CEUR Workshop Proceedings*, vol. 2292, pp.193– 225. URL [https://ceur-ws.org/Vol-2292/paper20.pdf.](https://ceur-ws.org/Vol-2292/paper20.pdf)
- 6. Semerikov, S., Teplytskyi, I., Yechkalo, Y., Markova, O., Soloviev, V. and Kiv, A.,

2020. Using spreadsheets as learning tools for computer simulation of neural networks. *SHS Web of Conferences*, 75, p.04018. URL [https://doi.org/10.1051/shsconf](https://doi.org/10.1051/shsconf/20207504018)/ [20207504018.](https://doi.org/10.1051/shsconf/20207504018)

#### **Iншi iнформацiйнi ресурси**

- 7. Семерiков, С.О., 2022. Iнновацiйнi цифровi технологiї в освiтi : електронний навчальний курс. *Система управлiння електронними навчальними курсами КДПУ*. URL [https://moodle.kdpu.edu.ua/course/view.php?id=753.](https://moodle.kdpu.edu.ua/course/view.php?id=753)
- 8. Extended Reality for Everybody Specialization, 2022. URL [https://www.coursera.](https://www.coursera.org/specializations/extended-reality-for-everybody) [org/specializations/extended-reality-for-everybody.](https://www.coursera.org/specializations/extended-reality-for-everybody)

#### **ДОДАТОК В**

# **Cписок публiкацiй М. М. Мiнтiя за темою дисертацiї та вiдомостi про апробацiю результатiв дисертацiї**

### **В.1. Список публiкацiй М. М. Мiнтiя за темою дисертацiї**

*Науковi працi, в яких опублiкованi основнi науковi результати дисертацiї*

- 1. Semerikov, S., Lytvynova, S. and Mintii, M., 2020. Implementation of a course on virtual and augmented reality means development for future STEM-disciplines teachers. *Modern informational technologies and innovative methods in professional training: methodology, theory, experience, problems*, (57), p.55–67. URL [https://doi.](https://doi.org/10.31652/2412-1142-2020-57-55-67) [org/10.31652/2412-1142-2020-57-55-67.](https://doi.org/10.31652/2412-1142-2020-57-55-67) **(стаття у журналi, включеному до перелiку наукових фахових видань України)**
- 2. Tkachuk, V.V., Semerikov, S.O., Yechkalo, Y.V., Markova, O.M. and Mintii, M.M., 2020. WebAR development tools: comparative analysis. *Physical and Mathematical Education*, (2(24)). URL [https://doi.org/10.31110/2413-1571-2020-024-2-021.](https://doi.org/10.31110/2413-1571-2020-024-2-021) **(стаття у журналi, включеному до перелiку наукових фахових видань України)**
- 3. Mintii, M.M., 2023. Selection of pedagogical conditions for training STEM teachers to use augmented reality technologies in their work. *Educational Dimension*, 8, p.212–239. URL [https://doi.org/10.31812/educdim.4951.](https://doi.org/10.31812/educdim.4951) **(стаття у журналi, включеному до перелiку наукових фахових видань України)**
- 4. Mintii, M.M., 2023. STEM education and personnel training: systematic review. *Journal of Physics: Conference Series*, 2611(1), p.012025. URL [https://doi.org/10.](https://doi.org/10.1088/1742-6596/2611/1/012025) [1088/1742-6596/2611/1/012025.](https://doi.org/10.1088/1742-6596/2611/1/012025) **(стаття у зарубiжному науковому виданнi, проiндексована у Scopus)**

*Науковi працi, якi засвiдчують науковi результати дисертацiї*

- 5. Mintii, M., 2020. The course "Development of virtual and AR software" for STEM teachers. *SHS Web of Conferences*, 75, p.04015. URL [https://doi.org/10.1051/shsconf/](https://doi.org/10.1051/shsconf/20207504015) [20207504015.](https://doi.org/10.1051/shsconf/20207504015) **(стаття у зарубiжному науковому виданнi)**
- 6. Shepiliev, D.S., Semerikov, S.O., Yechkalo, Y.V., Tkachuk, V.V., Markova, O.M., Modlo, Y.O., Mintii, I.S., Mintii, M.M., Selivanova, T.V., Maksyshko, N.K., Vakaliuk, T.A., Osadchyi, V.V., Tarasenko, R.O., Amelina, S.M. and Kiv, A.E., 2021. Development of career guidance quests using WebAR. *Journal of Physics: Conference Series*, 1840(1), p.012028. URL [https://doi.org/10.1088/1742-6596/1840/1/012028.](https://doi.org/10.1088/1742-6596/1840/1/012028) **(стаття у зарубiжному науковому виданнi, проiндексована у Scopus)**
- 7. Shepiliev, D.S., Modlo, Y.O., Yechkalo, Y.V., Tkachuk, V.V., Mintii, M.M., Mintii, I.S., Markova, O.M., Selivanova, T.V., Drashko, O.M., Kalinichenko, O.O., Vakaliuk, T.A., Osadchyi, V.V. and Semerikov, S.O., 2021. WebAR development tools: An overview. In: A.E. Kiv, S.O. Semerikov, V.N. Soloviev and A.M. Striuk, eds. *Proceedings of the 3rd Workshop for Young Scientists in Computer Science & Software Engineering (CS&SE@SW 2020), Kryvyi Rih, Ukraine, November 27, 2020*. *CEUR Workshop Proceedings*, vol. 2832, pp.84–93. URL [http://ceur-ws.org/Vol-2832/paper12.pdf.](http://ceur-ws.org/Vol-2832/paper12.pdf) **(стаття у зарубiжному науковому виданнi, проiндексована у Scopus)**
- 8. Semerikov, S.O., Mintii, M.M. and Mintii, I.S., 2021. Review of the course "Development of Virtual and Augmented Reality Software" for STEM teachers: implementation results and improvement potentials. In: S.H. Lytvynova and S.O. Semerikov, eds. *Proceedings of the 4th International Workshop on Augmented Reality in Education (AREdu 2021), Kryvyi Rih, Ukraine, May 11, 2021*. CEUR-WS.org, *CEUR Workshop Proceedings*, vol. 2898, pp.159–177. URL [http://ceur-ws.org/Vol-2898/paper09.pdf.](http://ceur-ws.org/Vol-2898/paper09.pdf) **(стаття у зарубiжному науковому виданнi, проiндексована у Scopus та**

#### **Web of Science)**

9. Mintii, M.M., Sharmanova, N.M., Mankuta, A.O., Palchevska, O.S. and Semerikov, S.O., 2023. Selection of pedagogical conditions for training STEM teachers to use augmented reality technologies in their work. *Journal of Physics: Conference Series*, 2611(1), p.012022. URL [https://doi.org/10.1088/1742-6596/2611/1/012022.](https://doi.org/10.1088/1742-6596/2611/1/012022) **(стаття**

#### **у зарубiжному науковому виданнi, проiндексована у Scopus)**

*Науковi працi, якi додатково вiдображають науковi результати дисертацiї*

- 10. Мiнтiй, I. С. and Мiнтiй, М. М., 2019. Проєктування засобiв доповненої реальностi навчального призначення. In: Вакалюк, Т. А. and Литвинова, С. Г., eds. *Iнформацiйнi технологiї у вищiй школi*. Житомир: Вид-во ФОП "О. О. Євенок", p.290–306. URL [https://doi.org/10.31812/123456789/3607.](https://doi.org/10.31812/123456789/3607) **(стаття у монографiї)**
- 11. Mintii, I.S., Shokaliuk, S.V., Vakaliuk, T.A., Mintii, M.M. and Soloviev, V.N., 2019. Import test questions into Moodle LMS. *Educational Dimension*, 1, p.111–124. URL [https://doi.org/10.31812/educdim.v53i1.3836.](https://doi.org/10.31812/educdim.v53i1.3836) **(стаття у науковому перiодичному виданнi України)**
- 12. Mintii, I.S., Bondarenko, O.V., Shokaliuk, S.V., Polhun, K.V. and Mintii, M.M., 2020. Аnalysis of the use of LCMS Moodle in the educational process of KrSPU. *Educational Dimension*, 3, p.368–383. URL [https://doi.org/10.31812/educdim.v55i0.4366.](https://doi.org/10.31812/educdim.v55i0.4366) **(стаття у журналi, включеному до перелiку наукових фахових видань України)**
- 13. Mintii, I.S., Shokaliuk, S.V., Vakaliuk, T.A., Merzlykin, O.V. and Mintii, M.M., 2020. Development of a Standard Moodle Course to Optimize the Teacher's Work in Distance Education. *Universal Journal of Educational Research*, 8(12), pp.6659–6666. URL [https://doi.org/10.13189/ujer.2020.081230.](https://doi.org/10.13189/ujer.2020.081230) **(стаття у зарубiжному науковому виданнi)**
- 14. Мiнтiй, М. and Мiнтiй, I., 2020. МООС як форма пiдвищення IКТ-компетентностi педагогiчних працiвникiв. *Збiрник наукових праць здобувачiв вищої освiти Криворiзького державного педагогiчного унiверситету*. Кривий Рiг: Криворiзький державний педагогiчний унiверситет, p.77–79. URL [https://doi.](https://doi.org/10.31812/123456789/4202) [org/10.31812/123456789/4202.](https://doi.org/10.31812/123456789/4202) **(тези доповiдi)**
- 15. Mintii, M.M., 2023. Exploring the landscape of STEM education and personnel training: a comprehensive systematic review. *Educational Dimension*. URL [https:](https://doi.org/10.31812/ed.583) [//doi.org/10.31812/ed.583.](https://doi.org/10.31812/ed.583) **(стаття у журналi, включеному до перелiку наукових фахових видань України)**
- 16. Семерiков, С. О. and Мiнтiй, М. М., 2023. *Вступ до проєктування цифрових освiтнiх ресурсiв iз доповненою реальнiстю : навчальний посiбник до курсу "Iнновацiйнi цифровi технологiї в освiтi"*. Кривий Рiг. URL [http://elibrary.kdpu.](http://elibrary.kdpu.edu.ua/xmlui/handle/123456789/7850) [edu.ua/xmlui/handle/123456789/7850.](http://elibrary.kdpu.edu.ua/xmlui/handle/123456789/7850) **(навчальний посiбник)**

# **В.2. Вiдомостi про апробацiю результатiв дисертацiї М. М. Мiн-**

### **тiя**

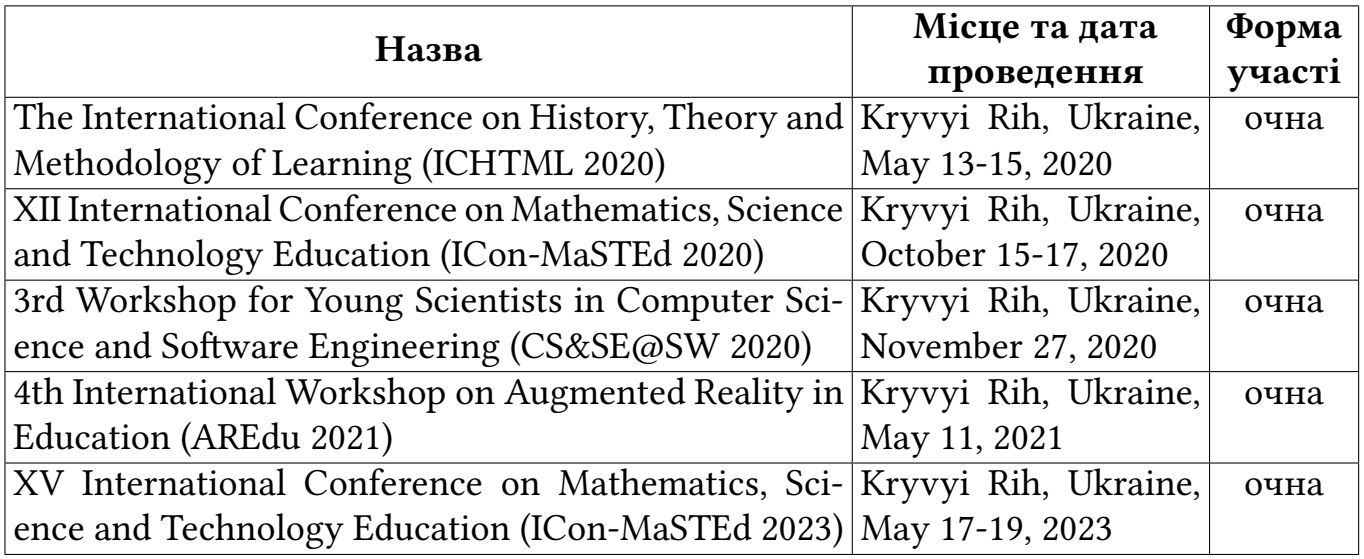